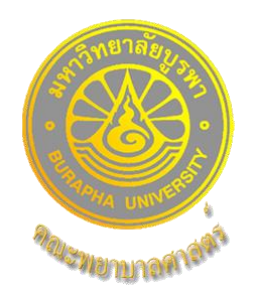

**คู่มือการปฏิบัติงาน (Work Manual)**

# **การจัดตารางเรียนตารางสอนระดับปริญญาตรี คณะพยาบาลศาสตร์มหาวิทยาลัยบูรพา**

**โดย นางสาวขนิษฐา ชื่นนิยม ต าแหน่ง เจ้าหน้าที่บริหารงานทั่วไป สังกัด ส านักงานคณบดี คณะพยาบาลศาสตร์ มหาวิทยาลัยบูรพา**

**งานบริการการศึกษา (ปริญญาตรี) กลุ่มงานสนับสนุนวิชาการและการจัดการศึกษา**

คู่มือการปฏิบัติงานการจัดตารางเรียนตารางสอนระดับปริญญาตรีคณะพยาบาลศาสตร์ ้มหาวิทยาลัยบูรพา เป็นเอกสารแสดงเส้นทางการทำงานตั้งแต่เริ่มต้นจนสุดกระบวนการ โดยระบุถึงขั้นตอน และรายละเอียดของกระบวนการต่าง ๆ เพื่อให้ผู้ปฏิบัติงานทราบขั้นตอน วิธีปฏิบัติงาน รวมทั้งประกาศ ระเบียบ ข้อบังคับที่เกี่ยวข้องในการจัดตารางเรียนตารางสอนระดับปริญญาตรี และเป็นแนวทางในการ ้ ปฏิบัติงานสำหรับบุคลากรในหน่วยงานให้สามารถปฏิบัติงานทดแทนกันได้ เพราะงานการจัดตารางเรียน ตารางสอนระดับปริญญาตรี เป็นงานที่ต้องมีความละเอียดรอบคอบยึดความถูกต้อง และผลประโยชน์ของนิสิต เป็นหลัก

สุดท้ายนี้ผู้จัดทำขอขอบพระคุณ ผู้ช่วยศาสตราจารย์ ดร.พรชัย จูลเมตต์ (คณบดีคณะพยาบาลศาสตร์) เป็นอย่างยิ่งที่สนับสนุนและส่งเสริมให้จัดท าคู่มือปฏิบัติงานเล่มนี้ขึ้นมา และขอขอบพระคุณผู้ทรงคุณวุฒิที่ให้ ้ ความรู้และคำแนะนำด้วยดีตลอดมา รวมทั้งเพื่อนร่วมงานทุกคนที่เป็นกำลังใจให้คู่มือปฏิบัติงานเล่มนี้สำเร็จ ลงได้ด้วยดี

> นางสาวขนิษฐา ชื่นนิยม ผู้จัดทำ

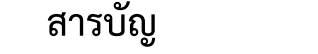

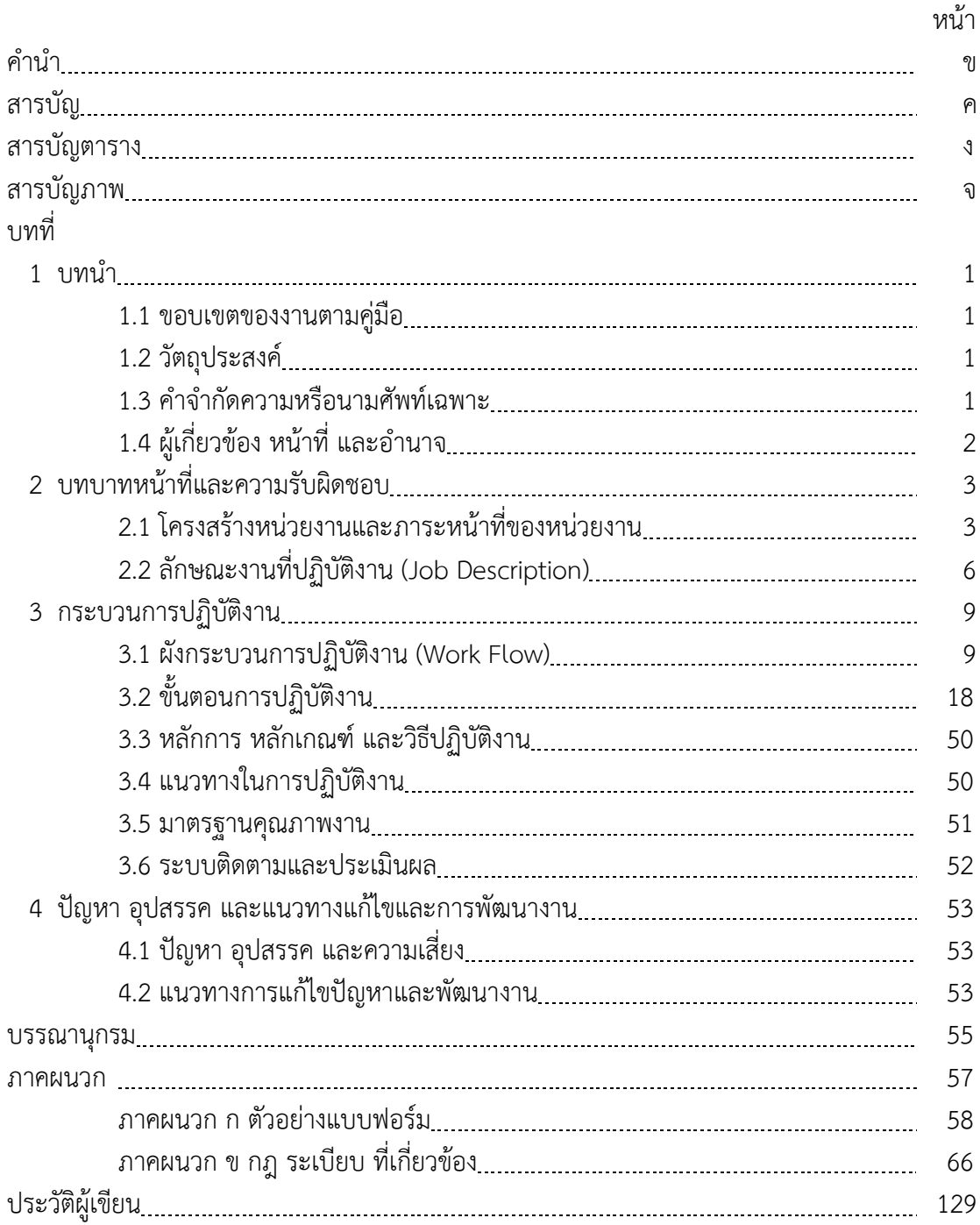

# **สารบัญตาราง**

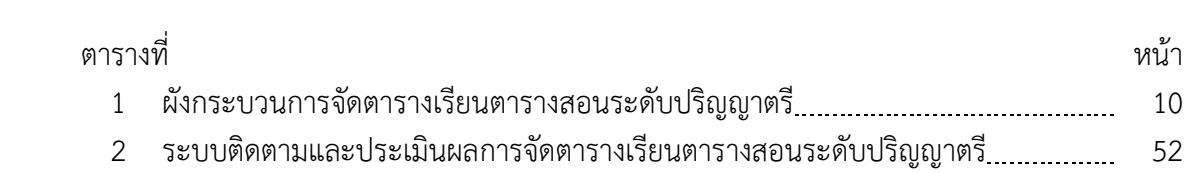

# **สารบัญภาพ**

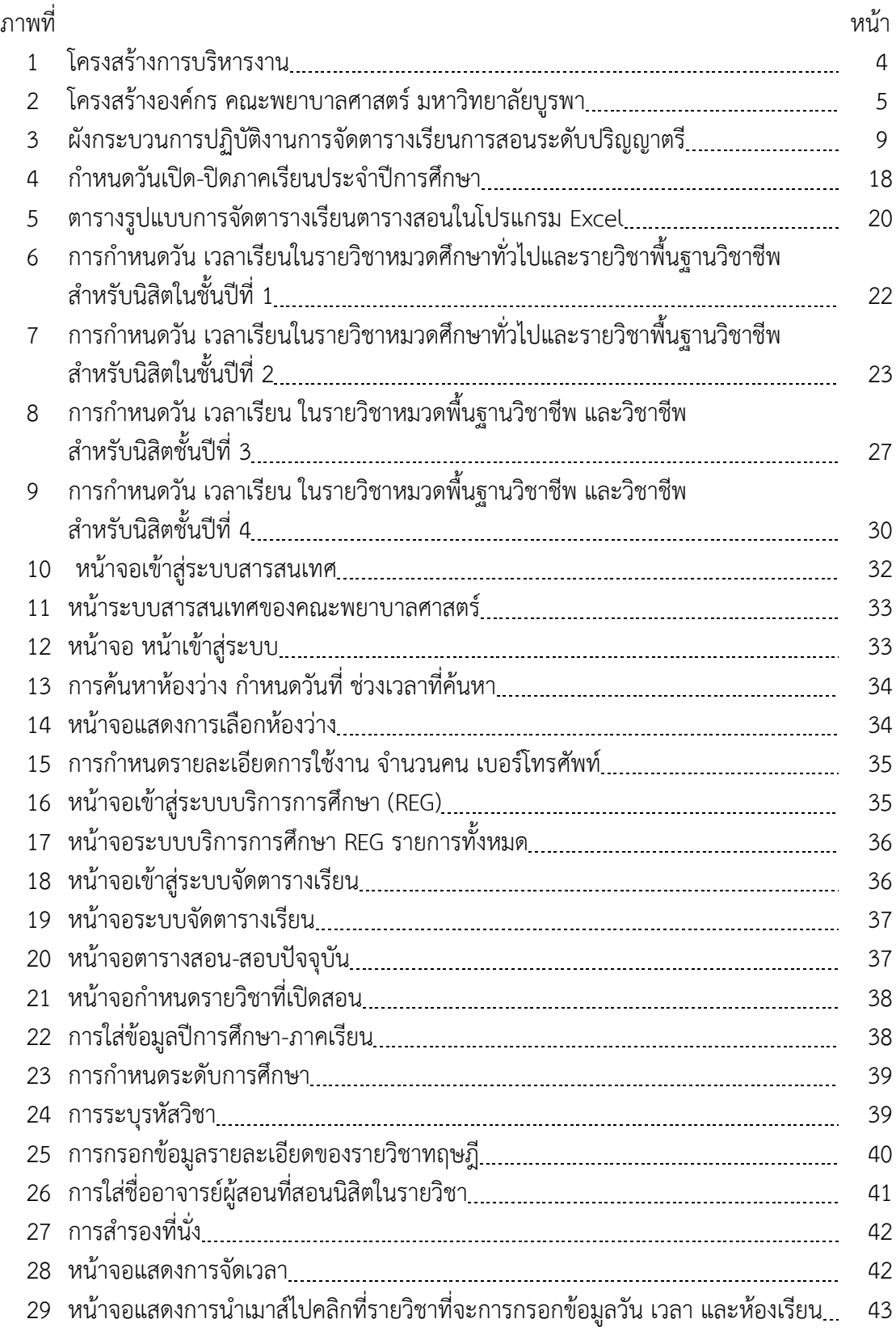

# **สารบัญภาพ (ต่อ)**

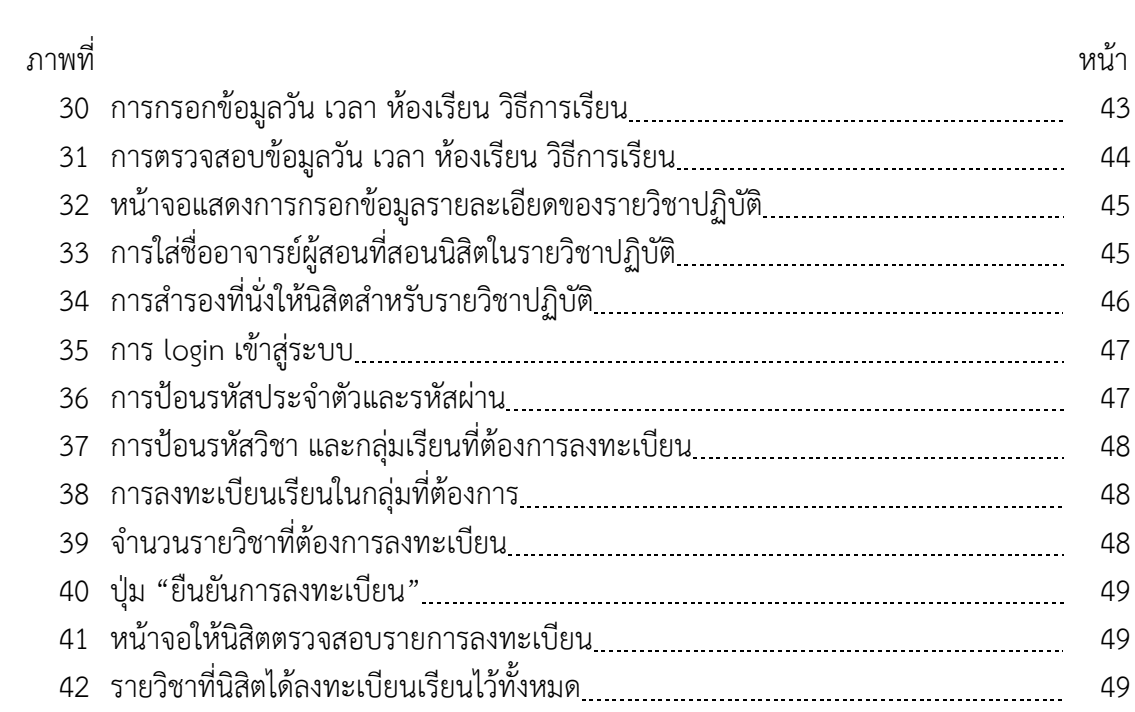

**บทที่ 1 บทน า**

### **1.1 ขอบเขตของงานตามคู่มือ**

การจัดท าคู่มือการปฏิบัติงานการจัดตารางเรียนตารางสอนระดับปริญญาตรี มีขอบเขต ่ ในการจัดทำ คือ ครอบคลุมขั้นตอนการวางแผน การจัดทำตารางสอนของนิสิตทุกชั้นปี การนำเสนอ ตารางสอนให้รองคณบดีผู้รับผิดชอบ/ ผู้ช่วยคณบดีผู้รับผิดชอบ และประธานสาขาวิชาเพื่อตรวจสอบ การจัดประชุมตารางสอนร่วมกับประธานสาขาวิชา/ ผู้รับผิดชอบรายวิชา โดยมีรองคณบดีผู้รับผิดชอบ/ ผู้ช่วยคณบดีผู้รับผิดชอบเป็นประธานในที่ประชุม การจองห้องเรียนของคณะพยาบาลศาสตร์การบันทึก ข้อมูลตารางสอนลงในระบบบริการการศึกษา (REG) โปรแกรม VN-CALLER ที่เว็บไซด์ http://reg.buu.ac.th/vncaller/Applications.aspx การลงทะเบียนรายวิชาของนิสิตในระบบ ทะเบียนและสถิตินิสิต วิธีการปฏิบัติงานในทุกกระบวนการและทุกข้อที่กำหนดไว้ เป็นการสร้าง กระบวนการที่สร้างคุณค่า เพื่อให้เป็นไปตามเป้าหมายและสอดคล้องกับนโยบายมหาวิทยาลัย ซึ่งได้มีการ กำหนดระเบียบการปฏิบัติงาน และวิธีการปฏิบัติงานเพื่อนำมาควบคุมกิจกรรมของมหาวิทยาลัยบูรพา ให้มีประสิทธิภาพมากยิ่งขึ้น

การจัดทำคู่มือการปฏิบัติงานการจัดตารางเรียนตารางสอนระดับปริญญาตรี ได้กำหนดให้มี ระเบียบปฏิบัติงานในการควบคุมการปฏิบัติงานเพื่อเป็นแนวทางในการควบคุมการปฏิบัติงานโดยรวม ให้มีคุณภาพและได้มาตรฐาน ตั้งแต่การตรวจสอบรายวิชาที่จะเปิดในแต่ละภาคการศึกษา การขอ รายชื่อผู้สอน การจัดตารางเรียนตารางสอน การตรวจสอบความถูกต้องของตารางเรียนตารางสอนของ ้อาจารย์และนิสิต และวิธีการปฏิบัติงานในทุกกระบวนการและทุกข้อกำหนดไว้ การปรับปรุงแก้ไข การด าเนินงานเนื่องจากการเกิดปัญหาในการปฏิบัติงาน เพื่อให้มีการทบทวนและปรับปรุงแก้ไขต่อไป

## **1.2 วัตถุประสงค์**

1. เพื่อให้การปฏิบัติงานเป็นไปตามมาตรฐานและกรอบระยะเวลา

2. เพื่อให้ผู้ปฏิบัติงานสามารถปฏิบัติงานแทนกันได้และสามารถให้ผู้เริ่มปฏิบัติงาน ี ปฏิบัติงานได้อย่างถูกต้อง รวดเร็ว เมื่อมีการเปลี่ยนแปลงตำแหน่งงาน

3. เพื่อให้ผู้รับบริการนำมาใช้เป็นแนวทางการติดต่อประสานงาน หรือรับบริการจากงาน บริการการศึกษาปริญญาตรี

4. เพื่อเป็นแนวทางในการปรับปรุง/ พัฒนาคุณภาพการดำเนินงานให้มีประสิทธิภาพมากยิ่งขึ้น

## **1.3 ค าจ ากัดความหรือนิยามศัพท์เฉพาะ**

**"มหาวิทยาลัย"** หมายถึง มหาวิทยาลัยบูรพา

**"คณะฯ"** หมายถึง คณะพยาบาลศาสตร์มหาวิทยาลัยบูรพา

**"อาจารย์"** หมายถึง ผู้สอนหรือผู้รับผิดชอบรายวิชาต่าง ๆ ของคณะพยาบาลศาสตร์ มหาวิทยาลัยบูรพา

**"อาจารย์ที่ปรึกษา"** หมายถึง บุคคลที่คณะพยาบาลศาสตร์ แต่งตั้งให้ทำหน้าที่เป็นที่ปรึกษา ดูแล สนับสนุน ทางด้านวิชาการ วิธีการเรียน ควบคุมแผนการเรียน

**"นิสิต"** หมายถึง นิสิตหลักสูตรพยาบาลศาสตรบัณฑิต (หลักสูตรภาษาไทย)

"**ตารางเรียน"** หมายถึง เอกสารที่บรรจุกำหนดการเรียนการสอนของแต่ละรายวิชาในแต่ละ ภาคการศึกษา

"**ปีการศึกษา"** หมายถึง วันเปิดภาคการศึกษาต้นของปีการศึกษาหนึ่ง ถึง วันก่อนเปิดภาค การศึกษาต้นของปีการศึกษาถัดไป หรือให้นับตั้งแต่วันเปิดภาคการศึกษาปลาของปีการศึกษาหนึ่ง ถึง วันก่อนเปิดภาคการศึกษาปลายของปีการศึกษาถัดไป (ข้อบังคับมหาวิทยาลัยบูรพาว่าด้วยการศึกษา ระดับปริญญาตรี พ.ศ. 2565, หน้า 5)

"**รายวิชา"** หมายถึง รายวิชาที่อยู่ในแผนการศึกษาปกติของหลักสูตรพยาบาลศาสตรบัณฑิต "**เวลาเรียน"** หมายถึง วันจันทร์-ศุกร์ ตั้งแต่เวลา 08.00-16.50 น. คาบละ 50 นาที

"**กลุ่มเรียน"** หมายถึง การจัดทำรายชื่อนิสิตโดยแบ่งกลุ่มเรียนทฤษฎีออกเป็น 3 กลุ่ม และ แบ่งรายชื่อนิสิตกลุ่มฝึกประสบการณ์วิชาชีพ กลุ่มละ 8 คน

"**ห้องเรียน"** หมายถึง บริเวณที่จัดการเรียนการสอนไม่จำกัดว่าต้องอยู่ในห้องเรียน **"ผู้ปฏิบัติงาน"** หมายถึง เจ้าหน้าที่ที่ปฏิบัติงานในฝ่ายวิชาการ

### **1.4 ผู้เกี่ยวข้อง หน้าที่และอ านาจ**

1. คณบดีคณะพยาบาลศาสตร์ มีหน้าที่ ให้คำปรึกษา

2. รองคณบดีผู้รับผิดชอบ มีหน้าที่ วางแผน กำกับ ดูแล ตรวจสอบ ให้คำปรึกษา แนะนำ ปรับปรุงแก้ไข ติดตามประเมินผล และแก้ไขปัญหาขัดข้องในการปฏิบัติงานในงาน

3. ผู้ช่วยคณบดีผู้รับผิดชอบ มีหน้าที่ ตรวจสอบ ให้คำปรึกษา แนะนำปรับปรุงแก้ไข ติดตามประเมินผล และแก้ไขปัญหาขัดข้องในการปฏิบัติงานในงาน

4. อาจารย์ผู้รับผิดชอบหลักสูตร มีหน้าที่ ในการบริหารและพัฒนาหลักสูตรและการเรียน การสอน ตั้งแต่การวางแผน การควบคุมคุณภาพ การติดตามประเมินผลและการพัฒนาหลักสูตร ้อาจารย์ผู้รับผิดชอบหลักสูตรต้องอยู่ประจำหลักสูตรนั้นตลอดระยะเวลาที่จัดการศึกษา (ราชกิจจานุเบกษา, 2558, หน้า 3)

5. เจ้าหน้าที่บริหารงานทั่วไป (ปฏิบัติงานฝ่ายวิชาการ) ทำหน้าที่ วางแผน และดำเนินงาน เกี่ยวกับการส่งเสริม และสนับสนุนงานต่าง ๆ ในงานบริการการศึกษา (ปริญญาตรี)

# **บทที่ 2 บทบาทหน้าที่และความรับผิดชอบ**

### **2.1 โครงสร้างหน่วยงานและภาระหน้าที่ของหน่วยงาน**

คณะพยาบาลศาสตร์ เป็นส่วนงานในกำกับของมหาวิทยาลัยบูรพา ตามประกาศมหาวิทยาลัยบูรพา เรื่อง การจัดตั้งส่วนงานและภาระงานหน้าที่ของส่วนงาน พ.ศ. 2551 โดยมีคณบดีเป็นผู้บังคับบัญชา สูงสุด มีหน้าที่จัดการศึกษาระดับปริญญาตรี และบัณฑิตศึกษา วิจัย บริการวิชาการด้านพยาบาล ้ • .<br>ศาสตร์และด้านอื่น ๆ ที่เกี่ยวข้อง รวมทั้งทำนุบำรุงศิลปวัฒนธรรม มีคณะผู้บริหารประกอบด้วย คณบดี รองคณบดี ผู้ช่วยคณบดี ประธานคณะกรรมการบริหารฯ ประธานสาขาวิชาหัวหน้ากลุ่มงาน และคณะกรรมการต่าง ๆ ได้แก่ คณะกรรมการประจำคณะพยาบาลศาสตร์ คณะกรรมการบริหาร คณะพยาบาลศาสตร์ คณะกรรมการบริหารหลักสูตรระดับปริญญาตรี คณะกรรมการบริหารหลักสูตร พยาบาลศาสตรบัณฑิต เป็นต้น (รายงานการประเมินตนเองเพื่อการขอรับรองสถาบันการศึกษาวิชาการ พยาบาลและการผดุงครรภ์, 2563)

#### **2.1.1 วิสัยทัศน์ พันธกิจ และค่านิยม ของคณะพยาบาลศาสตร์:**

ิ คณะพยาบาลศาสตร์ ได้กำหนดวิสัยทัศน์ พันธกิจ อัตลักษณ์ และเอกลักษณ์ไว้ในแผนกลยุทธ์ คณะพยาบาลศาสตร์ มหาวิทยาลัยบูรพา พ.ศ. 2565-2568 ดังนี้

**วิสัยทัศน์:** สถาบันแห่งการพลิกโฉมทางการศึกษาและการวิจัยทางการพยาบาล เพื่อรับมือ สภาวะสุขภาพที่ท้าทายอย่างยั่งยืนและเป็นสากล "Transforming Nursing Education and Research, Responding to Health Challenges Sustainably and Internationally"

#### **พันธกิจ:**

(1) สร้างสรรค์ผลงานวิจัยและนวัตกรรมระดับนานาชาติ (Create global research & innovation)

(2) พัฒนาผู้นำด้านการพยาบาลระดับนานาชาติ (Develop global nursing leader)

(3) ขับเคลื่อนบริการวิชาการเพื่อความเป็นอยู่ดีของชุมชน (Drive academic services for well-being)

(4) ยกระดับองค์กรสู่ความเป็นเลิศและความยั่งยืน (Elevate organization for excellence & sustainability)

**ค่านิยม** NURSE: สร้างสรรค์ เป็นหนึ่งเดียว ยอมรับกัน รอบรู้ สู่ความเป็นเลิศ

N = Novelty สร้างสรรค์ หมายถึง บ่มเพาะ เติบโต และพัฒนา

U = Unity เป็นหนึ่งเดียว หมายถึง มุ่งผลสัมฤทธิ์องค์กร และเกื้อกูลกัน

R = Respect ยอมรับกัน หมายถึง ให้คุณค่า ไว้วางใจ และเชื่อใจกัน

S = Smart รอบรู้ หมายถึง รู้ตนและรู้ทันโลก

E = Excellence สู่ความเป็นเลิศ หมายถึง สร้างความเชียวชาญในงาน

#### **2.1.2 โครงสร้างการบริหารองค์กร**

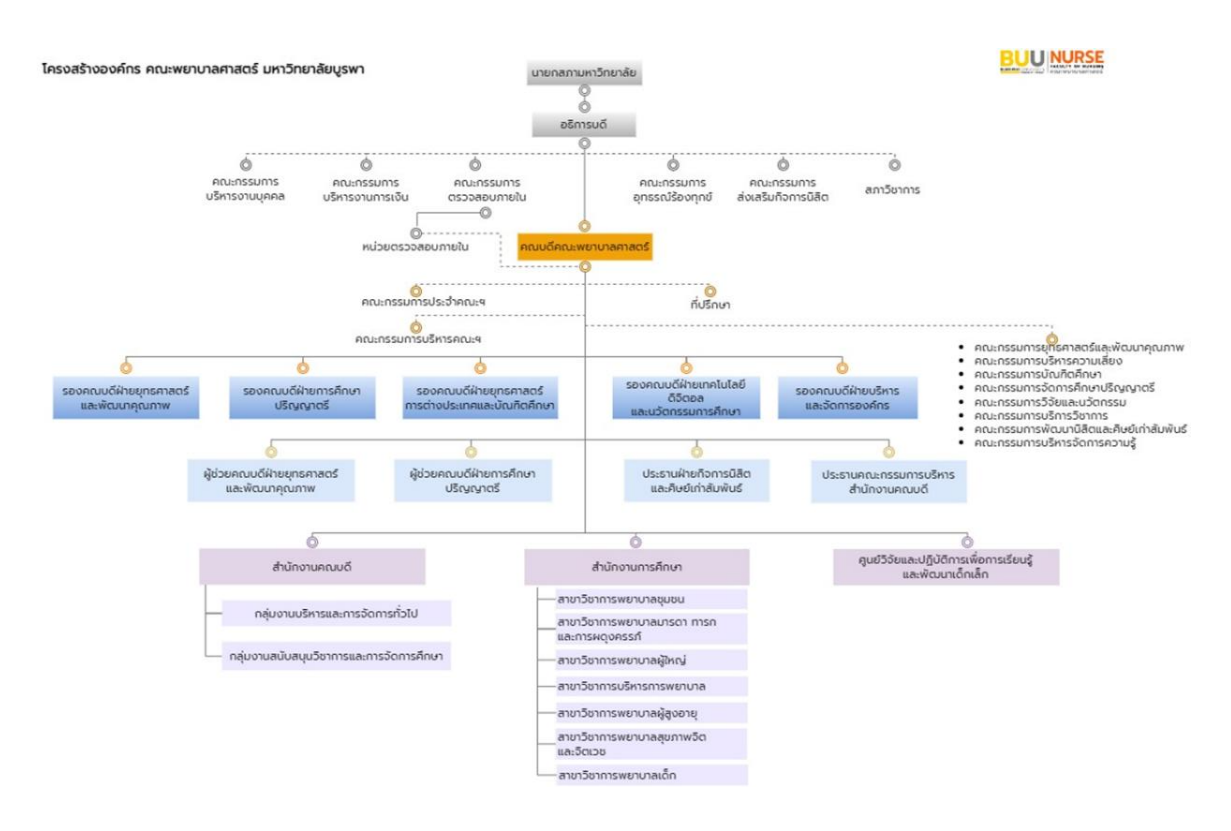

#### ภาพที่ 1 โครงสร้างการบริหารงาน

คณะพยาบาลศาสตร์ แบ่งออกเป็น 2 ส านักงาน 1 ศูนย์วิจัยฯ ได้แก่ ส านักงานคณบดี ส านักงานการศึกษา และศูนย์วิจัยและปฏิบัติการเพื่อการเรียนรู้และพัฒนาเด็กเล็ก ดังแสดงในภาพที่ 1 **ส านักงานการศึกษา** แบ่งเป็น 7 สาขาวิชา โดยสาขาวิชามีหน้าที่พัฒนาหลักสูตร

และการจัดเรียนการสอน ผลิตผลงานวิจัย บริการวิชาการ และงานอื่น ๆ ที่ได้รับมอบหมาย ดังนี้

#### 1) สาขาวิชาการพยาบาลชุมชน

2) สาขาวิชาการพยาบาลมารดา-ทารกและการผดุงครรภ์

3) สาขาวิชาการพยาบาลเด็ก

4) สาขาวิชาการพยาบาลผู้ใหญ่

- 5) สาขาวิชาการพยาบาลผู้สูงอายุ
- 6) สาขาวิชาการพยาบาลสุขภาพจิตและจิตเวช
- 7) สาขาวิชาการบริหารการพยาบาล

#### **ส านักงานคณบดี แบ่งเป็น 2 กลุ่มงาน ดังนี้**

1) กลุ่มงานสนับสนุนวิชาการและการจัดการศึกษา มีหน้าที่วางแผน ดำเนินงาน และประเมินผลการดำเนินงานเพื่อสนับสนุนพันธกิจด้านการเรียนการสอน และงานอื่น ๆ ของคณะฯ ประกอบด้วย งานการบริการการศึกษาระดับปริญญาตรี/ บัณฑิตศึกษา งานวิเทศสัมพันธ์ งานกิจการ ่ นิสิต งานห้องปฏิบัติการพยาบาล งานห้องสมุด งานผลิตเอกสารและตำรา งานสื่อโสตทัศนูปกรณ์

งานบริหารการวิจัย งานบริการวิชาการ งานหลักสูตรฯ ผู้ช่วยพยาบาล งานวารสารคณะ งานประกัน คุณภาพการศึกษา งานฐานข้อมูล เทคโนโลยีสารสนเทศ และงานประชาสัมพันธ์

2) กลุ่มงานการบริหารและการจัดการทั่วไป มีหน้าที่วางแผน ดำเนินงาน และ ี ประเมินผลการดำเนินงานเพื่อสนับสนนพันธกิจด้านการเรียนการสอน และงานอื่น ๆ ของคณะฯ ประกอบด้วย งานบริหารการคลัง งานบริหารพัสดุงานพัฒนานโยบายและแผนยุทธศาสตร์ งานบริหาร บุคคล งานบริหารอาคารสถานที่และสิ่งแวดล้อม งานบริหารงานยานพาหนะ งานบริหารหอพัก งานบริหารธุรการและสารบรรณ

ี **ศูนย์วิจัยและปฏิบัติการเพื่อการเรียนรู้และพัฒนาเด็กเล็ก** มีหน้าที่วางแผน ดำเนินงาน และประเมินผลการดำเนินงานเพื่อสนับสนุนพันธกิจด้านการเรียนการสอน และงานอื่น ๆ ของคณะฯ รวมทั้งปฏิบัติการเพื่อการเรียนรู้และพัฒนาเด็กเล็กให้มีประสิทธิภาพ

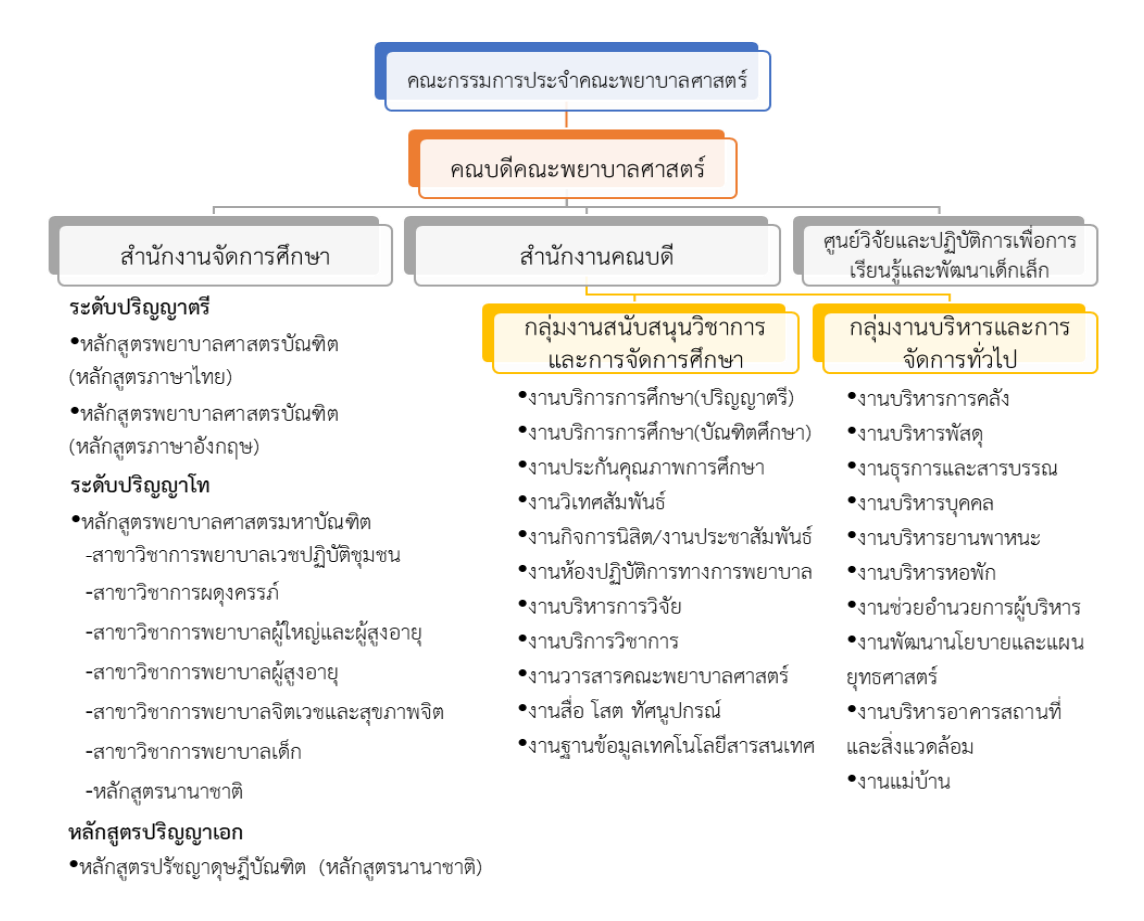

#### **2.1.3 โครงสร้างการบริหารงานของคณะพยาบาลศาสตร์**

ภาพที่ 2 โครงสร้างองค์กร คณะพยาบาลศาสตร์ มหาวิทยาลัยบูรพา

### **2.2 ลักษณะงานที่ปฏิบัติงาน (Job Description)**

ิตามประกาศมหาวิทยาลัยบูรพา ที่ 0548/2565 เรื่อง มาตรฐานกำหนดตำแหน่ง ่ ของพนักงาน ประเภทสนับสนุนวิชาการ (มหาวิทยาลัยบูรพา, 2565) ตำแหน่งเจ้าหน้าที่บริหารงาน ทั่วไป เป็นการปฏิบัติงานในฐานะผู้ปฏิบัติงานระดับต้นที่ต้องใช้ความรู้ความสามารถทางวิชาการ ่ ในการทำงานปฏิบัติงานเกี่ยวกับการบริหารจัดการภายในสำนักงานหรือการบริหารงานทั่วไป ภายใต้ ึการกำกับ แนะนำ ตรวจสอบ และปฏิบัติงานอื่นตามที่ได้รับมอบหมาย โดยมีลักษณะงานที่ปฏิบัติงาน ในด้านต่าง ๆ ดังนี้

1. ด้านการปฏิบัติการ

(1) ปฏิบัติการเกี่ยวกับการบริหารจัดการงานทั่วไปในสำนักงาน เช่น งานธุรการ งานบริหารทรัพยากรบุคคล งานจัดระบบงาน งานการเงินและบัญชี งานพัสดุ งานบริหารอาคารสถานที่ งานจัดพิมพ์และแจกจ่ายเอกสาร งานรวบรวมข้อมูลและสถิติ งานระเบียบแบบแผน งานสัญญา เป็นต้น เพื่อสนับสนุนการปฏิบัติงานต่าง ๆ ในหน่วยงานที่รับผิดชอบ

(2) ศึกษา รวบรวมข้อมูล สถิติ สรุปรายงาน เพื่อสนับสนุนการบริหารสำนักงานในด้าน ต่าง ๆ เช่น งานบริหารทรัพยากรบุคคล งานบริหารงบประมาณ งานบริหารแผนปฏิบัติราชการ งานบริหารอาคารสถานที่ งานสัญญาต่าง ๆ เป็นต้น

(3) ปฏิบัติงานเลขานุการ เช่น ร่างโต้ตอบหนังสือ แปลเอกสาร เตรียมเรื่อง และเตรียมการ ้สำหรับการประชุม บันทึกเรื่องเสนอที่ประชุม ทำรายงานการประชุม และรายงานอื่น ๆ เพื่อให้การ ดำเนินการประชุมและการปฏิบัติงานอื่นที่เกี่ยวข้องสำเร็จลุล่วงด้วยความเรียบร้อยมีประสิทธิภาพ

(4) ท าเรื่องติดต่อกับหน่วยงานและบุคคลต่าง ๆ ทั้งในประเทศและต่างประเทศ เพื่ออำนวยความสะดวก และเกิดความร่วมมือ

(5) ให้บริการวิชาการด้านต่าง ๆ เช่น ให้คำปรึกษา แนะนำ ในการปฏิบัติงานแก่เจ้าหน้าที่ ระดับรองลงมา และแก่นักศึกษาที่มาฝึกปฏิบัติงาน ตอบปัญหาและชี้แจงเรื่องต่าง ๆ เกี่ยวกับงาน ในหน้าที่เพื่อให้สามารถปฏิบัติงานได้อย่างถูกต้อง มีประสิทธิภาพ และปฏิบัติหน้าที่อื่นที่เกี่ยวข้อง

2. ด้านการวางแผน

้วางแผนการทำงานที่รับผิดชอบ ร่วมวางแผนการทำงานของหน่วยงาน หรือโครงการเพื่อให้ การดำเนินงานบรรลุตามเป้าหมายและผลสัมฤทธิ์ที่กำหนด

3. ด้านการประสานงาน

(1) ประสานการทำงานร่วมกันระหว่างทีมงานหรือหน่วยงานทั้งภายในและภายนอก เพื่อให้เกิดความร่วมมือและผลสัมฤทธิ์ตามที่กำหนดไว้

(2) ชี้แจงและให้รายละเอียดเกี่ยวกับข้อมูล ข้อเท็จจริง แก่บุคคลหรือหน่วยงานที่เกี่ยวข้อง เพื่อสร้างความเข้าใจหรือความร่วมมือในการด าเนินงานตามที่ได้รับมอบหมาย

4. ด้านการบริการ

(1) ให้คำปรึกษา แนะนำเบื้องต้น เผยแพร่ ถ่ายทอดความรู้ ทางด้านการบริหารงานทั่วไป รวมทั้งตอบปัญหาและชี้แจงเรื่องต่าง ๆ เกี่ยวกับงานในหน้าที่ เพื่อให้ผู้รับบริการได้รับทราบข้อมูล ความรู้ต่าง ๆ ที่เป็นประโยชน์

(2) จัดเก็บข้อมูลเบื้องต้น และให้บริการข้อมูลทางวิชาการ เกี่ยวกับด้านการบริหารงาน ทั่วไป เพื่อให้บุคลากรทั้งภายในและภายนอกหน่วยงาน นักศึกษา ตลอดจนผู้รับบริการ ได้ทราบข้อมูล และความรู้ต่าง ๆ ที่เป็นประโยชน์ สอดคล้อง และสนับสนุนภารกิจของหน่วยงาน และใช้ประกอบการ พิจารณากำหนดนโยบาย แผนงาน หลักเกณฑ์ มาตรการต่าง ๆ

### **บทบาทหน้าที่ความรับผิดชอบของผู้ปฏิบัติงาน**

้ ผู้ปฏิบัติงาน ปฏิบัติงานในตำแหน่ง เจ้าหน้าที่บริหารงานทั่วไป ประเภท เชี่ยวชาญเฉพาะ ้ ระดับปฏิบัติการ สังกัดสำนักงานคณบดี คณะพยาบาลศาสตร์ มหาวิทยาลัยบูรพา มีภาระหน้าที่ และความรับผิดชอบ ตั้งแต่วันที่ 1 ธันวาคม พ.ศ. 2558 เป็นต้นมา ดังนี้

- 1. งานพัฒนาหลักสูตร
	- 1.1 หน่วยส่งเสริมและสนับสนุนการพัฒนาหลักสูตร
	- 1.2 หน่วยส่งเสริมและสนับสนุนการปรับปรุงแก้ไขหลักสูตร
	- 1.3 หน่วยส่งเสริมและสนับสนุนการขอเปิดรับนิสิต
	- 1.4 หน่วยส่งเสริมและสนับสนุนการขอยกเลิกหลักสูตร
- 1.5 การกรอกข้อมูลรายละเอียดของหลักสูตรในระบบจัดการหลักสูตรตามกรอบ มาตรฐานคุณวุฒิระดับอุดมศึกษา (TQF)
	- 1.6 การทวนสอบระดับรายวิชา
- 1.7 การกรอกข้อมูลรายละเอียดของหลักสูตรในระบบพิจารณาความสอดคล้องของ หลักสูตรระดับอุดมศึกษา (CHE Curriculum Online: CHECO)
	- 2. งานการจัดการเรียนการสอน
		- 2.1 การจัดตารางเรียนตารางสอน
		- 2.2 การจัดทำตารางสอบ ห้องสอบ
		- 2.3 การประสานงานการเรียนการสอนนอกคณะ (รายวิชาหมวดพื้นฐานวิชาชีพ)
		- 2.4 การนำเสนอรายวิชาที่จะจัดการเรียนการสอนประจำภาคการศึกษาในหลักสูตร

พยาบาลศาสตรบัณฑิต (หลักสูตรภาษาไทย)

- 2.5 การประสานงานแหล่งฝึกประสบการณ์วิชาชีพ (แหล่งฝึกหลัก 3 แหล่งฝึก)
- 2.6 การดำเนินงานแต่งตั้งอาจารย์พี่เลี้ยง
- 3. งานทะเบียนและวัดผลการศึกษา
	- 3.1 การรับนิสิตใหม่โครงการต่าง ๆ
	- 3.2 งานทะเบียนข้อมูลนิสิต
	- 3.3 การรวบรวมเกรดและการส่งเกรด
	- 3.4 การติดตามและประสานงานนิสิตที่ได้รับเกรด I / F / W
	- 3.5 การประเมินผลการจัดการเรียนการสอน
	- 3.6 การดูแลนิสิตลงทะเบียนปกติ-ล่าช้า-ขอคืนสภาพ
- 4. งานการส าเร็จการศึกษา
	- 4.1 งานส าเร็จการศึกษา
	- ่ 4.2 การออกเอกสารคำอธิบายรายวิชา จำนวนชั่วโมงทฤษฎี และจำนวนชั่วโมงปฏิบัติ
- 5. งานการขอประเมินการสอนเพื่อขอกำหนดตำแหน่งทางวิชาการ
- 6. งานอาจารย์ที่ปรึกษา

7. งานการประสานงานการรับสมัครต่าง ๆ และการประสานงานการเป็นศูนย์สอบ

7.1 งานสมัครสอบใบประกอบวิชาชีพการพยาบาลและการผดุงครรภ์ ชั้นหนึ่ง

7.2 งานสมัครสมาชิกสมาคมพยาบาลสาขาภาคตะวันออก

7.3 การเป็นศูนย์สอบใบประกอบวิชาชีพการพยาบาลและการผดุงครรภ์ ชั้นหนึ่ง

8. งานการประสานงานการประชุม และการจัดโครงการของงานบริการการศึกษา (ปริญญาตรี)

8.1 การเตรียมเรื่องแจ้ง เรื่องพิจารณา เพื่อนำเสนอต่อที่ประชุมคณะกรรมการบริหาร คณะฯ

8.2 การประสานงานการดำเนินการจัดประชุมต่าง ๆ ในงานบริการการศึกษา (ปริญญาตรี) เช่น กรรมการจัดการศึกษาระดับปริญญาตรีกรรมการบริหารหลักสูตรฯ ฯลฯ

8.3 การดำเนินงานโครงการต่าง ๆ ของงานบริการการศึกษา (ปริญญาตรี) (ทุกโครงการ)

9. งานสารบรรณและงานธุรการ

9.1 การดำเนินการจัดพิมพ์เอกสารหรือหนังสือโต้ตอบทางราชการ

9.2 การติดตาม มคอ. ตรวจสอบความสมบูรณ์ของงานประกันคุณภาพการศึกษา

9.3 การจัดเตรียมเล่มคู่มือนิสิตหลักสูตรพยาบาลศาสตรบัณฑิต (หลักสูตรภาษาไทย) สำหรับบิสิตใหม่ (จัดทำเป็นปีการศึกษา)

9.4 การจัดเตรียมสมุดบันทึกทักษะและสมรรถนะการฝึกประสบการณ์วิชาชีพ

9.5 การเทียบโอนผลการเรียนรายวิชา

9.6 การให้ข้อมูลทางด้านวิชาการ เกี่ยวกับการจัดการเรียนการสอน คำร้องต่าง ๆ แก่นิสิต และคณาจารย์

10. งานประกันคุณภาพการศึกษา

10.1 ประสานงานกับเจ้าหน้าที่งานประกันคุณภาพการศึกษาเกี่ยวกับการจัดเตรียม ข้อมูลต่าง ๆ เกี่ยวกับงานวิชาการของคณะฯ เพื่อรับการตรวจจากหน่วยงานภายในและภายนอก

10.2 จัดเตรียมเอกสารพร้อมรอให้ข้อมูลกับผู้ตรวจ

10.3 อ านวยความสะดวกในด้านข้อมูลด้านวิชาการของคณะฯ ให้กับผู้ตรวจประกัน คุณภาพการศึกษา

11. งานอื่น ๆ ที่ได้รับมอบหมายจากผู้บังคับบัญชา

11.1 การเข้าร่วมประชุมต่าง ๆ

จากภาระหน้าที่ที่ได้รับมอบหมายดังกล่าวข้างต้น ผู้ปฏิบัติงานได้เลือกการจัดตารางเรียน ตารางสอนมาเขียนเป็นคู่มือการปฏิบัติงาน เรื่อง การจัดตารางเรียนตารางสอน คณะพยาบาลศาสตร์ ้มหาวิทยาลัยบูรพา เนื่องจากการจัดตารางเรียนตารางสอนที่มีคุณภาพเป็นปัจจัยสำคัญที่ส่งผลให้ การจัดการเรียนการสอนของคณะพยาบาลศาสตร์ มีประสิทธิภาพ และบรรลุพันธกิจองค์กรได้ คู่มือ ปฏิบัติงานฉบับนี้จะท าให้ผู้เกี่ยวข้องได้ทราบการปฏิบัติงาน ขั้นตอนการจัดตารางเรียนตารางสอน เทคนิคการปฏิบัติงาน รวมทั้งทราบปัญหา อุปสรรค แนวทางแก้ไข และข้อเสนอแนะในการปฏิบัติงาน

**บทที่ 3 กระบวนการปฏิบัติงาน**

#### **3.1 ผังกระบวนการปฏิบัติงาน (Work Flow)**

ผังกระบวนการปฏิบัติงานการจัดตารางเรียนตารางสอนระดับปริญญาตรีดังภาพที่ 3

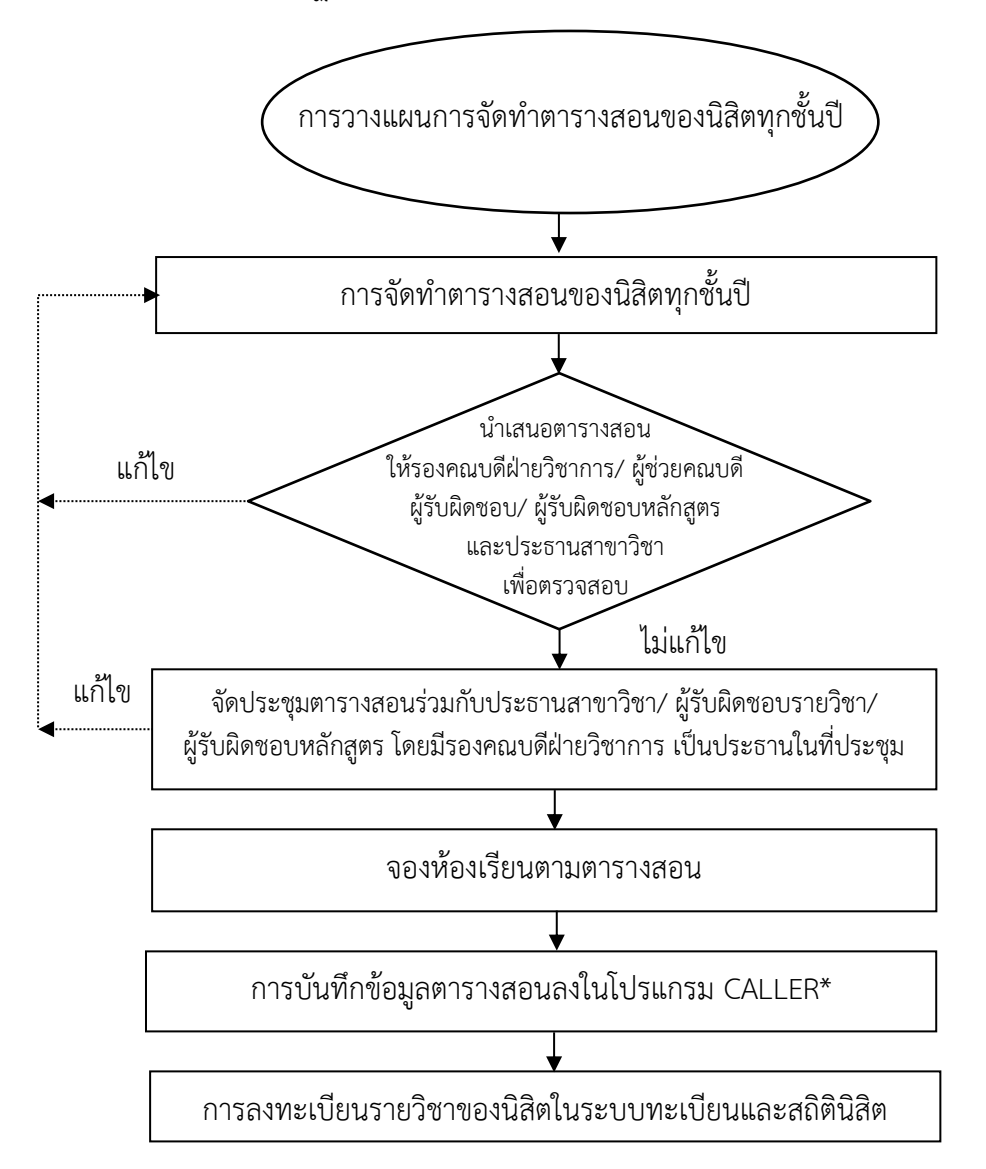

- ภาพที่ 3ผังกระบวนการการปฏิบัติงานการจัดตารางเรียนตารางสอนระดับปริญญาตรี (ขนิษฐา ชื่นนิยม, 2565)
- **หมายเหตุ:** \* คือ ระบบบริการการศึกษา (REG) โปรแกรม VN-CALLER ที่เว็บไซด์ http://reg.buu.ac.th/vncaller/Applications.aspx

#### **ผังกระบวนการ/งาน (Work flow)**

**ชื่อกระบวนการ** กระบวนการจัดตารางเรียนตารางสอนระดับปริญญาตรี คณะพยาบาลศาสตร์ มหาวิทยาลัยบูรพา **ข้อก าหนดส าคัญของกระบวนการ** การจัดตารางเรียนตารางสอนระดับปริญญาตรี คณะพยาบาลศาสตร์ มหาวิทยาลัยบูรพา **ตัวชี้วัดสำคัญของกระบวนการ** ดำเนินการถูกต้องครบถ้วน ทันตามกำหนดเวลา/ เสร็จในเวลาที่เหมาะสมต่อการใช้งาน และผู้เกี่ยวข้องการจัดทำตารางสอนเข้าใจ กระบวนการการปฏิบัติร้อยละ 100

# ตารางที่ 1 ผังกระบวนการจัดตารางเรียนตารางสอนระดับปริญญาตรี

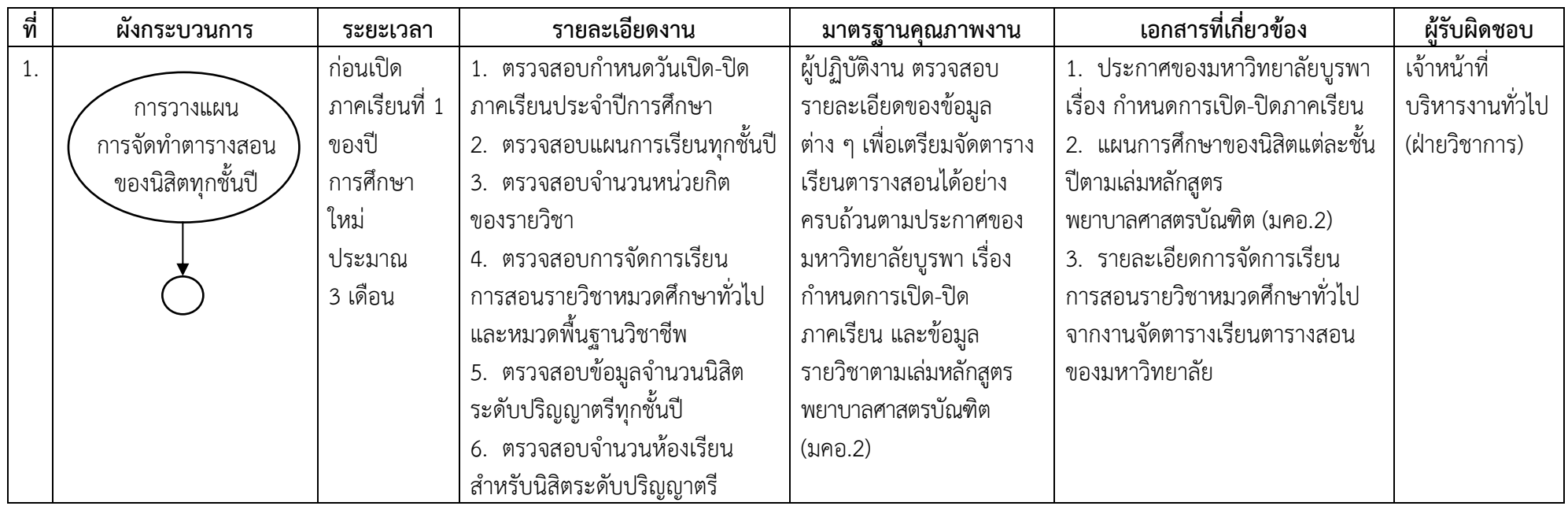

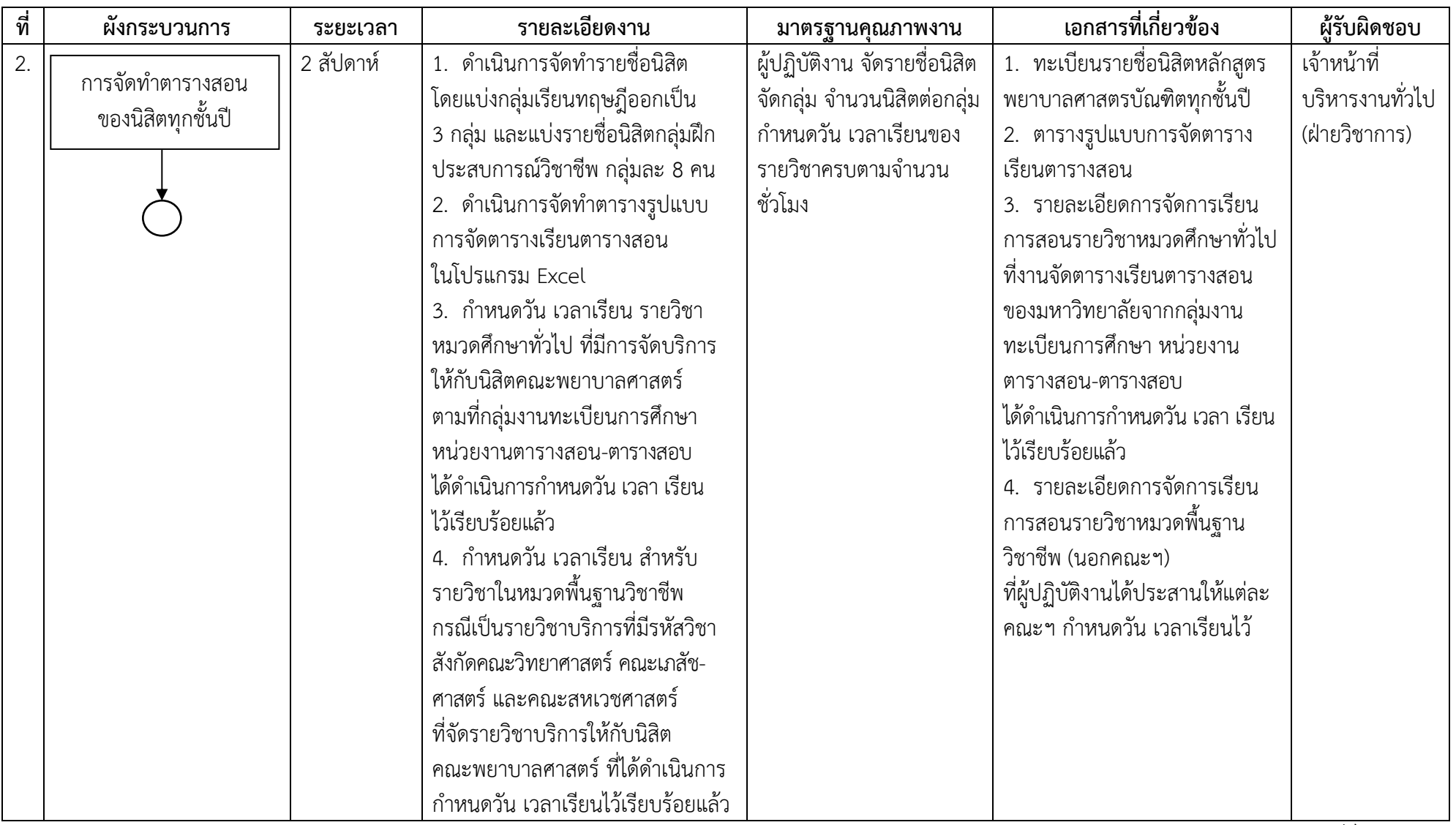

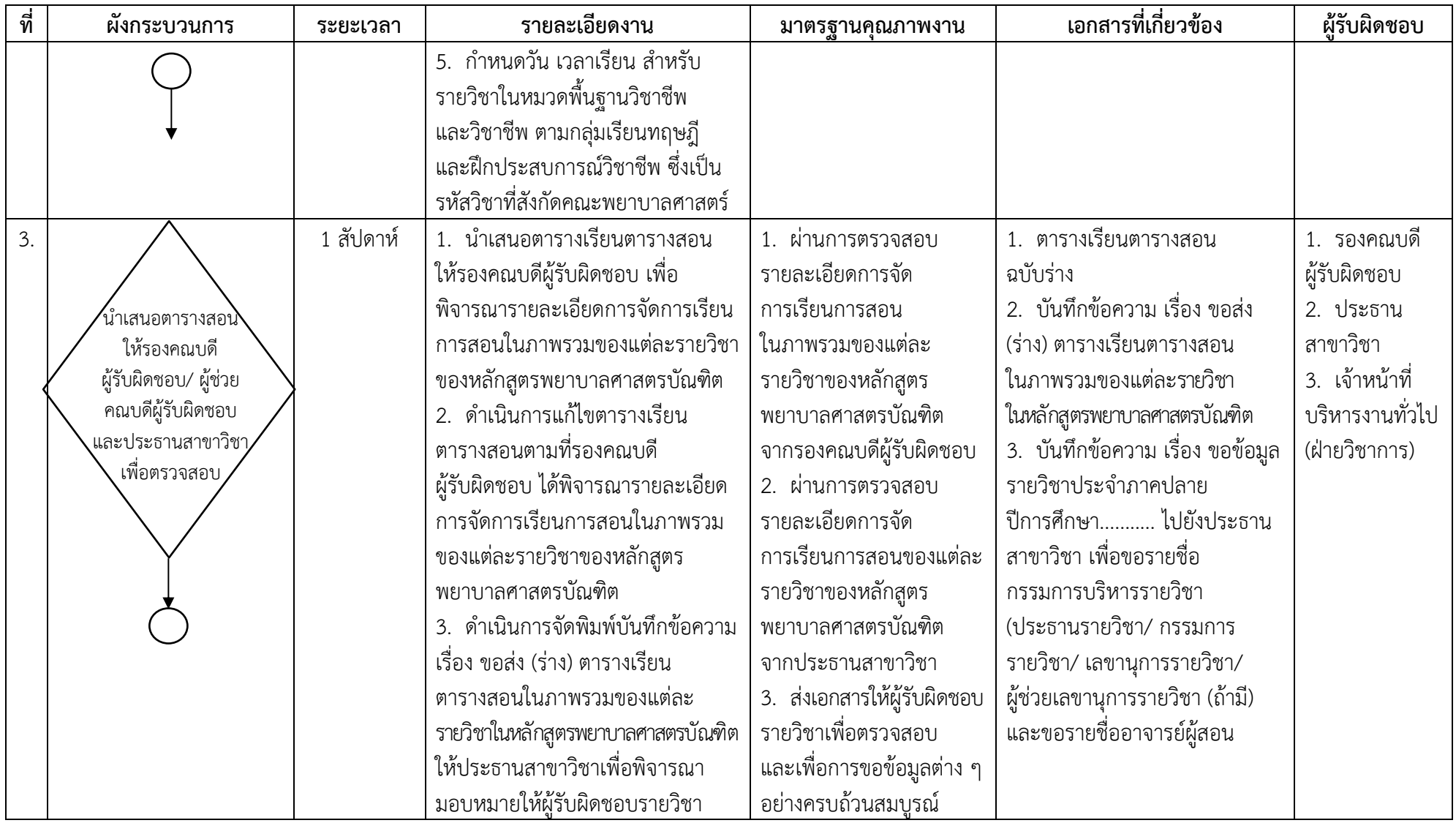

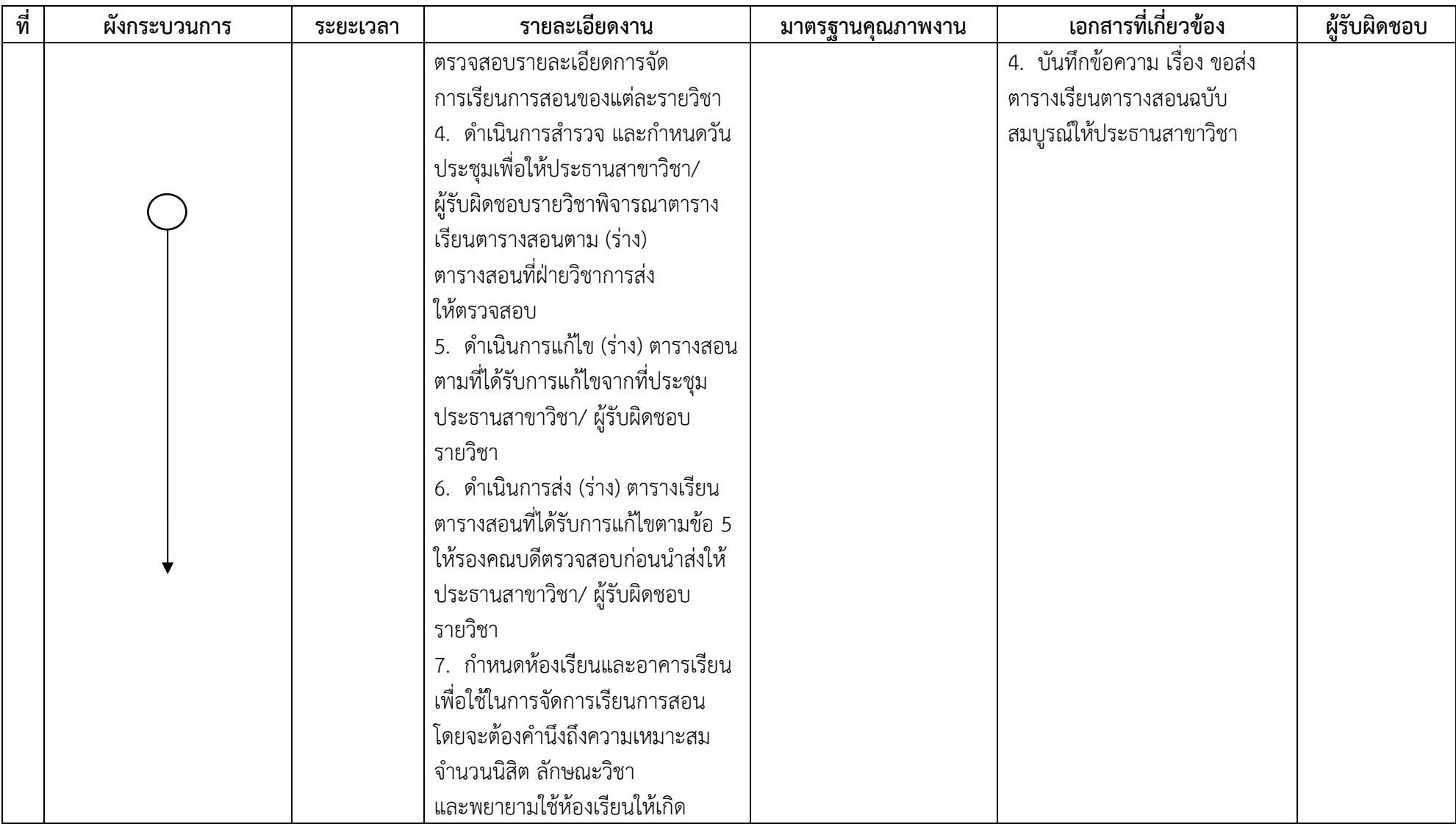

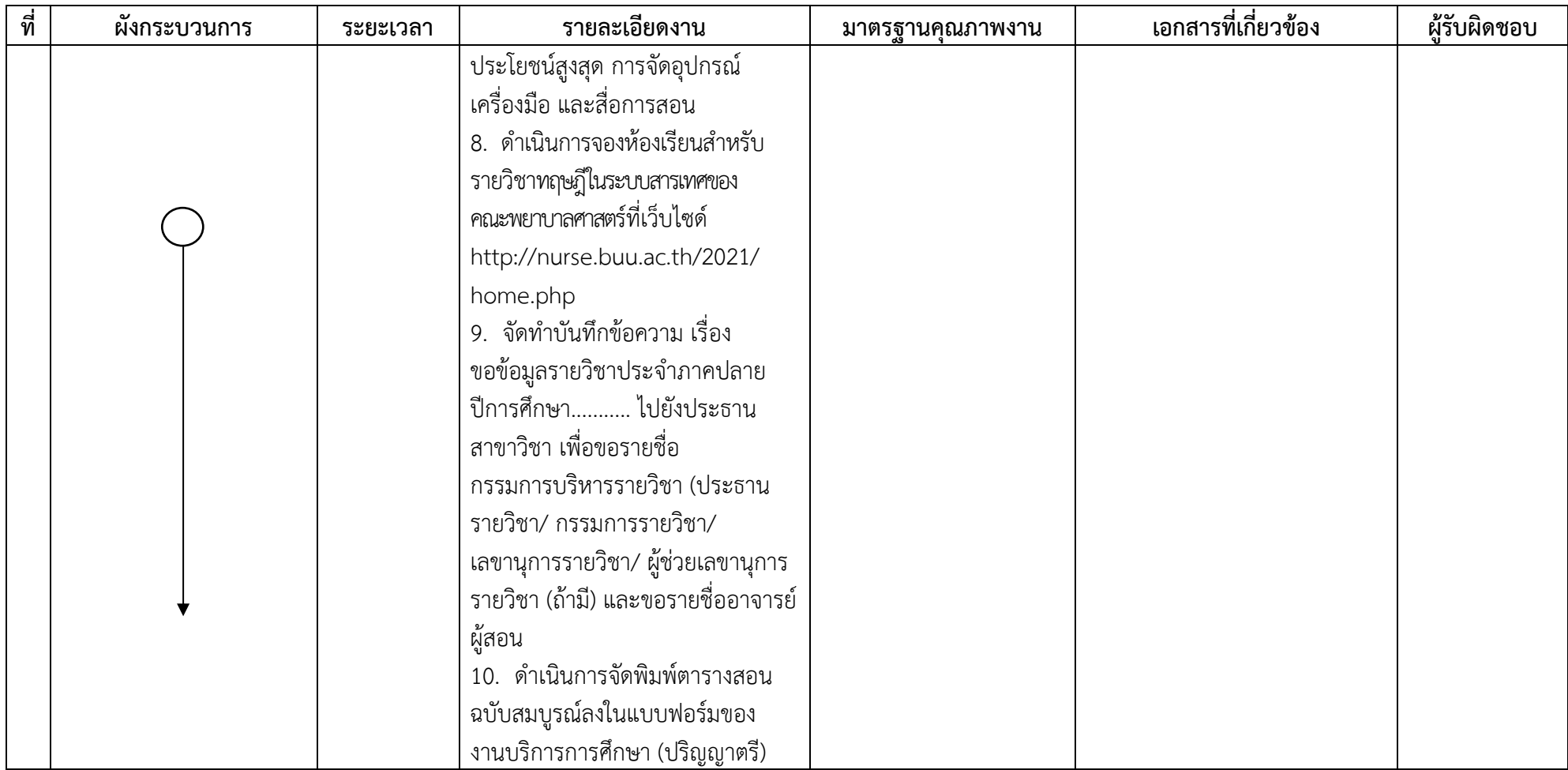

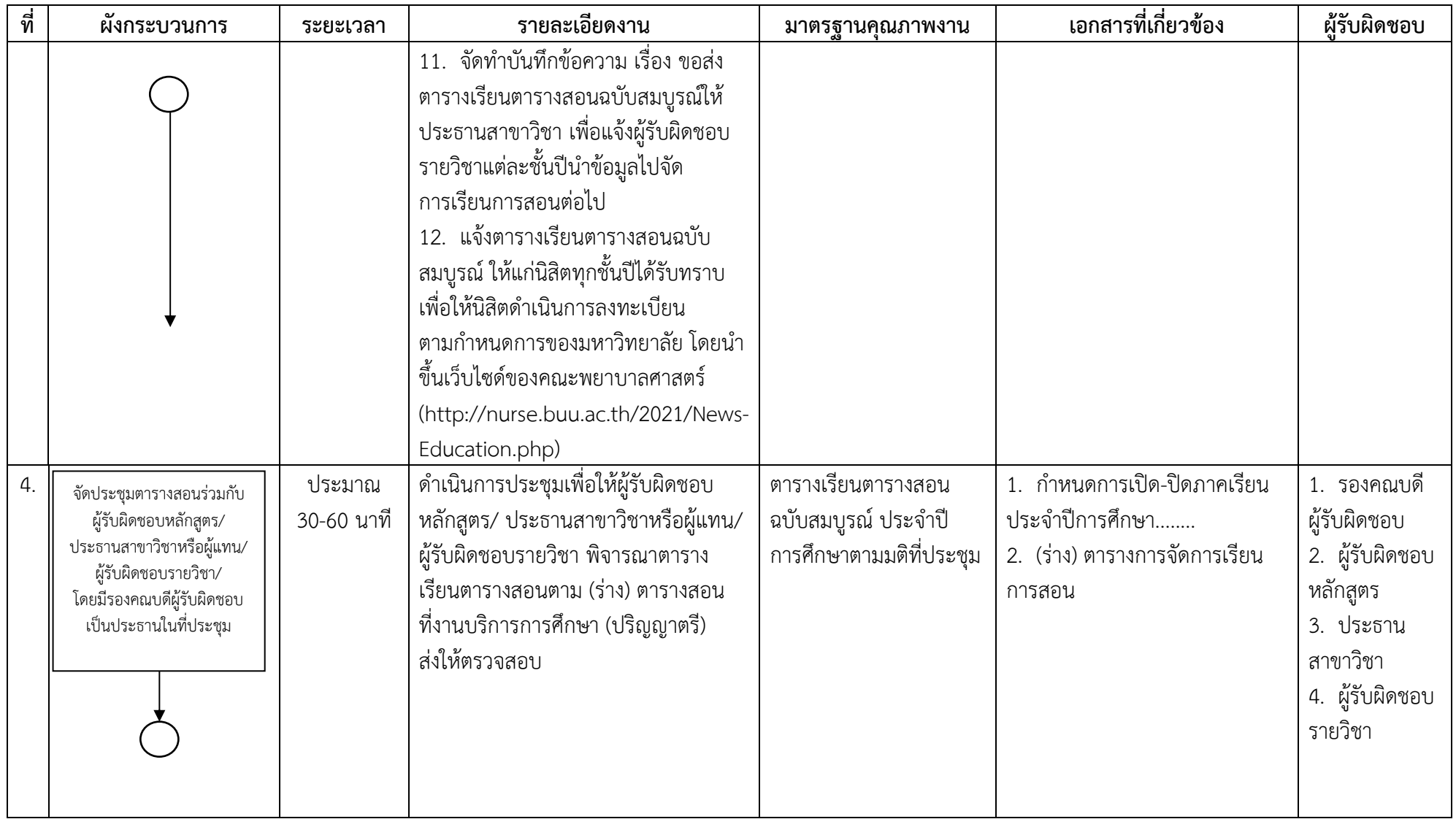

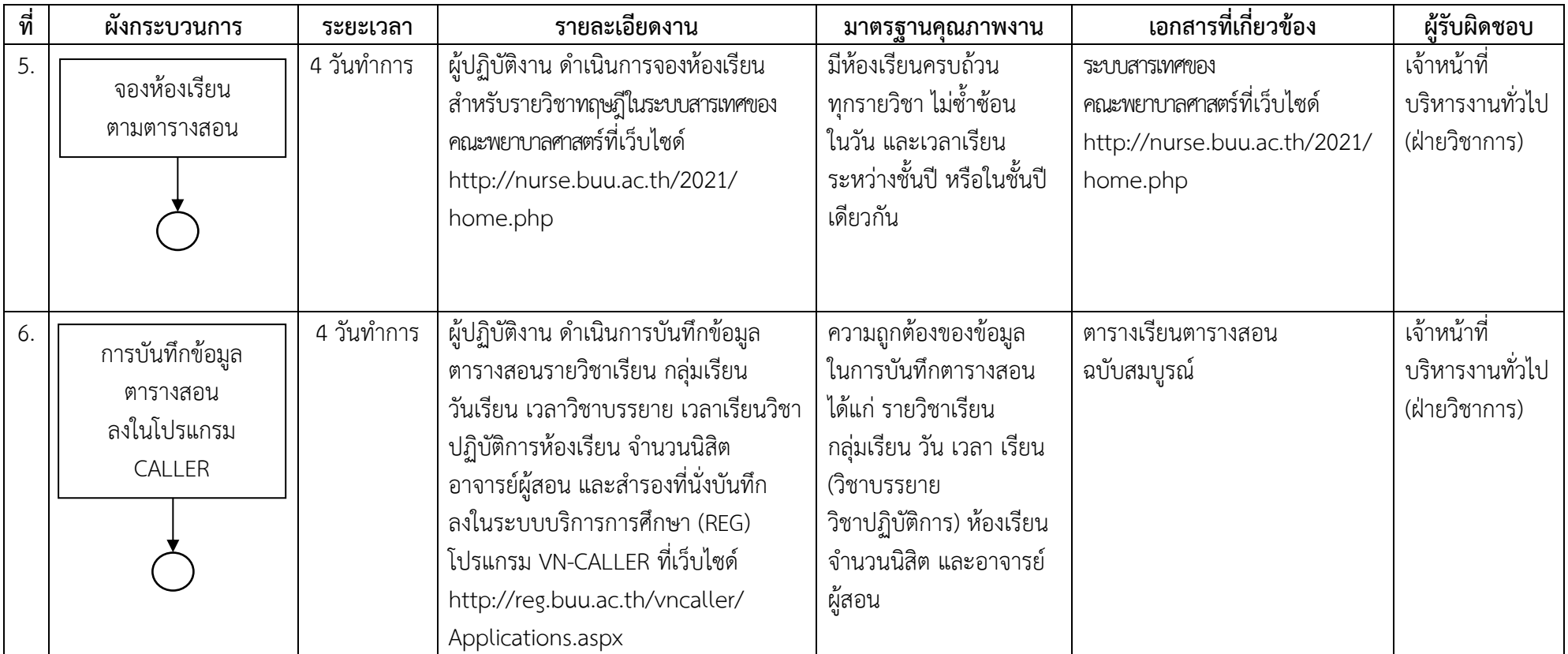

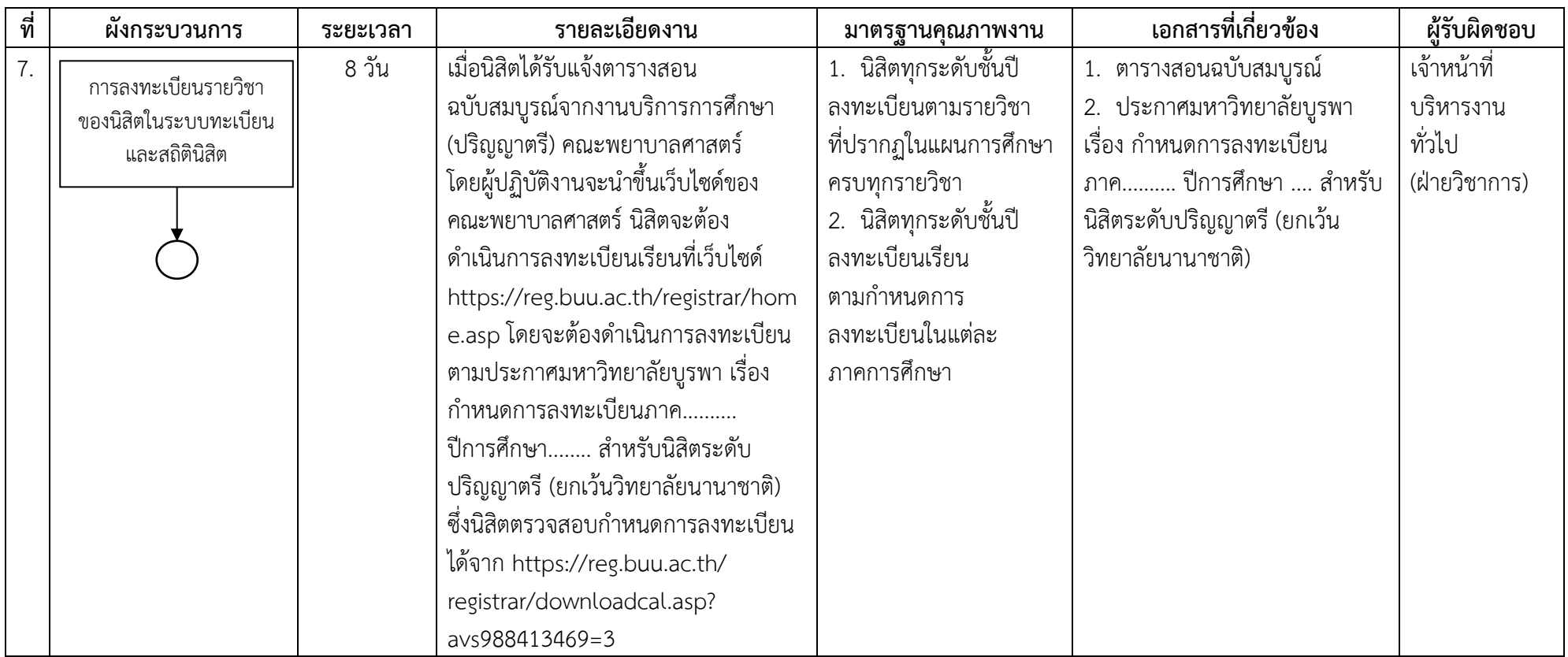

# **3.2 ขั้นตอนการปฏิบัติงาน**

จากผังกระบวนการปฏิบัติงานการจัดตารางเรียนตารางสอนระดับปริญญาตรี ้ คณะพยาบาลศาสตร์ มหาวิทยาลัยบรพา สามารถแสดงขั้นตอนกระบวนการจัดตารางเรียนตารางสอน ระดับปริญญาตรี ดังรายละเอียดต่อไปนี้

# **ขั้นตอนที่ 1 การจัดท าตารางสอนของนิสิตทุกชั้นปี**

1.1 ตรวจสอบกำหนดวันเปิด-ปิดภาคเรียนประจำปีการศึกษาตามประกาศของ ้มหาวิทยาลัยบูรพา เรื่อง กำหนดการเปิด-ปิดภาคเรียน โดยตรวจสอบได้จากระบบบริการศึกษา มหาวิทยาลัยบูรพา (https://reg.buu.ac.th/registrar/downloadcal.asp?avs670004716=1) ดังภาพที่ 4

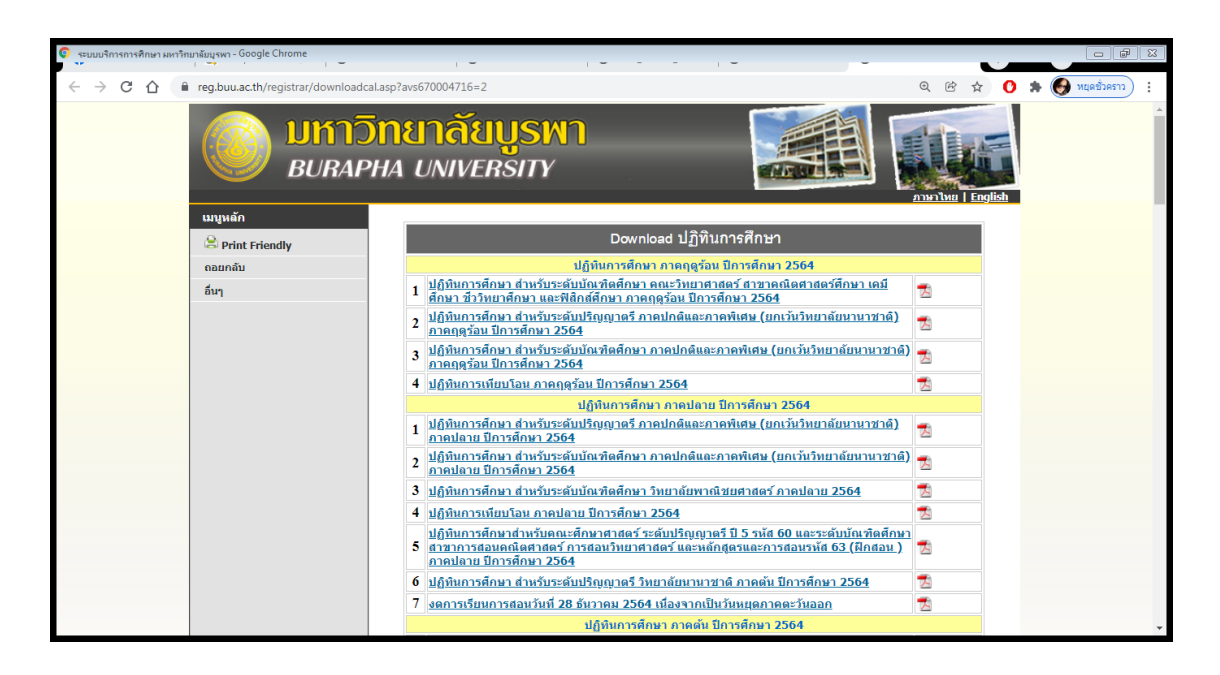

ภาพที่ 4 ก าหนดวันเปิด-ปิดภาคเรียนประจ าปีการศึกษา

1.2 ตรวจสอบแผนการเรียนของนิสิตทุกชั้นปีจากเล่มหลักสูตรพยาบาลศาสตรบัณฑิต (มคอ.2) โดยตรวจสอบรายวิชาหมวดวิชาศึกษาทั่วไป หมวดวิชาพื้นฐานวิชาชีพ และวิชาชีพ (หลักสูตรพยาบาลศาสตรบัณฑิต)

1.3 ตรวจสอบจำนวนหน่วยกิตในรายวิชาทฤษฎี รายวิชาที่มีการฝึกในห้องปฏิบัติ การทางการพยาบาล และรายวิชาที่ขึ้นฝึกประสบการณ์วิชาชีพ ณ แหล่งฝึกประสบการณ์วิชาชีพ (หลักสูตรพยาบาลศาสตรบัณฑิต)

1.4 ตรวจสอบการจัดการเรียนการสอนรายวิชาหมวดศึกษาทั่วไป ตามที่กลุ่มงานทะเบียน การศึกษา หน่วยงานตารางสอน-ตารางสอบ ได้ดำเนินการกำหนดวัน เวลา เรียนไว้เรียบร้อยแล้ว

1.5 ตรวจสอบการจัดการเรียนการสอนรายวิชาหมวดพื้นฐานวิชาชีพ ตามคณะที่มีรายวิชา ้ บริการ ได้ดำเนินการจัดการเรียนการสอนให้กับนิสิตระดับปริญญาตรี คณะพยาบาลศาสตร์ มหาวิทยาลัยบูรพา ได้แก่ คณะวิทยาศาสตร์ คณะสหเวชศาสตร์ คณะเภสัชศาสตร์

1.6 ตรวจสอบข้อมูลนิสิตระดับปริญญาตรี โดยตรวจสอบจำนวนนิสิต การแบ่งกลุ่มเรียน ทฤษฎี และฝึกประสบการณ์วิชาชีพ ในแต่ละชั้นปี

1.7 ตรวจสอบจำนวนห้องเรียนสำหรับนิสิตระดับปริญญาตรี โดยตรวจสอบจำนวนที่นั่ง ในแต่ละห้องเรียนว่าสามารถบรรจนิสิตได้จำนวนเท่าไหร่ต่อห้องเรียน (http://nurse.buu.ac.th/ReservRoom/index.php?feed=usRmList)

# **ขั้นตอนที่ 2 การจัดท าตารางสอนของนิสิตทุกชั้นปี**

2.1 ดำเนินการจัดทำรายชื่อนิสิตโดยแบ่งกลุ่มเรียนทฤษฎีออกเป็น 3 กลุ่ม และแบ่งรายชื่อ นิสิตกลุ่มฝึกประสบการณ์วิชาชีพ กลุ่มละ 8 คน ดังนี้

2.1.1 รายชื่อนิสิตสำหรับเรียนรายวิชาทฤษฎี แบ่งออกเป็น 3 กลุ่ม โดยจัดเรียงรายชื่อ นิสิตตามพยัญชนะชื่ออักษรตัวหน้า ไล่ลำดับกลุ่มเรียน กลุ่ม 1, 2, 3

2.1.2 รายชื่อนิสิตสำหรับฝึกประสบการณ์วิชาชีพ ภายในกล่มเรียนทฤษฎี กล่ม 1, 2, 3 ตามข้อ 2.1.1) ให้จัดเรียงรายชื่อนิสิตภายในกลุ่มนั้น ๆ ตามคะแนนเฉลี่ยสะสมของนิสิตรายบุคคล GPAX และแบ่งกล่มย่อยออกเป็นกล่มย่อยละ 7-8 คน ซึ่งจำนวนนิสิตภายในกล่มย่อยจะต้องไม่เกิน 8 คน

2.1.3 รายชื่อนิสิตสำหรับฝึกปฏิบัติในห้องปฏิบัติการทางการพยาบาล แบ่งนิสิตออกเป็น 12-15 คน ภายในกลุ่มเรียนทฤษฎีที่ได้กำหนดไว้แล้วในข้อ 2.1.1 ในทางปฏิบัติประธานรายวิชาที่มี ้จำนวนหน่วยกิตสำหรับการฝึกปฏิบัติในห้องปฏิบัติการทางการพยาบาล จะเป็นผู้ดำเนินการจัดกลุ่ม นิสิตเอง

2.2 ดำเนินการจัดทำตารางรูปแบบการจัดตารางเรียนตารางสอนในโปรแกรม Excel ซึ่งได้ ี กำหนดภาคเรียน (เทอมต้น เทอมปลาย เทอมฤดร้อน) กำหนดวันที่เรียน กำหนดสัปดาห์ที่เรียน กำหนดสัปดาห์สอบกลางภาค และสัปดาห์สอบปลายภาค และกำหนดวันหยุดพิเศษต่าง ๆ ไว้ ดังภาพที่ 5

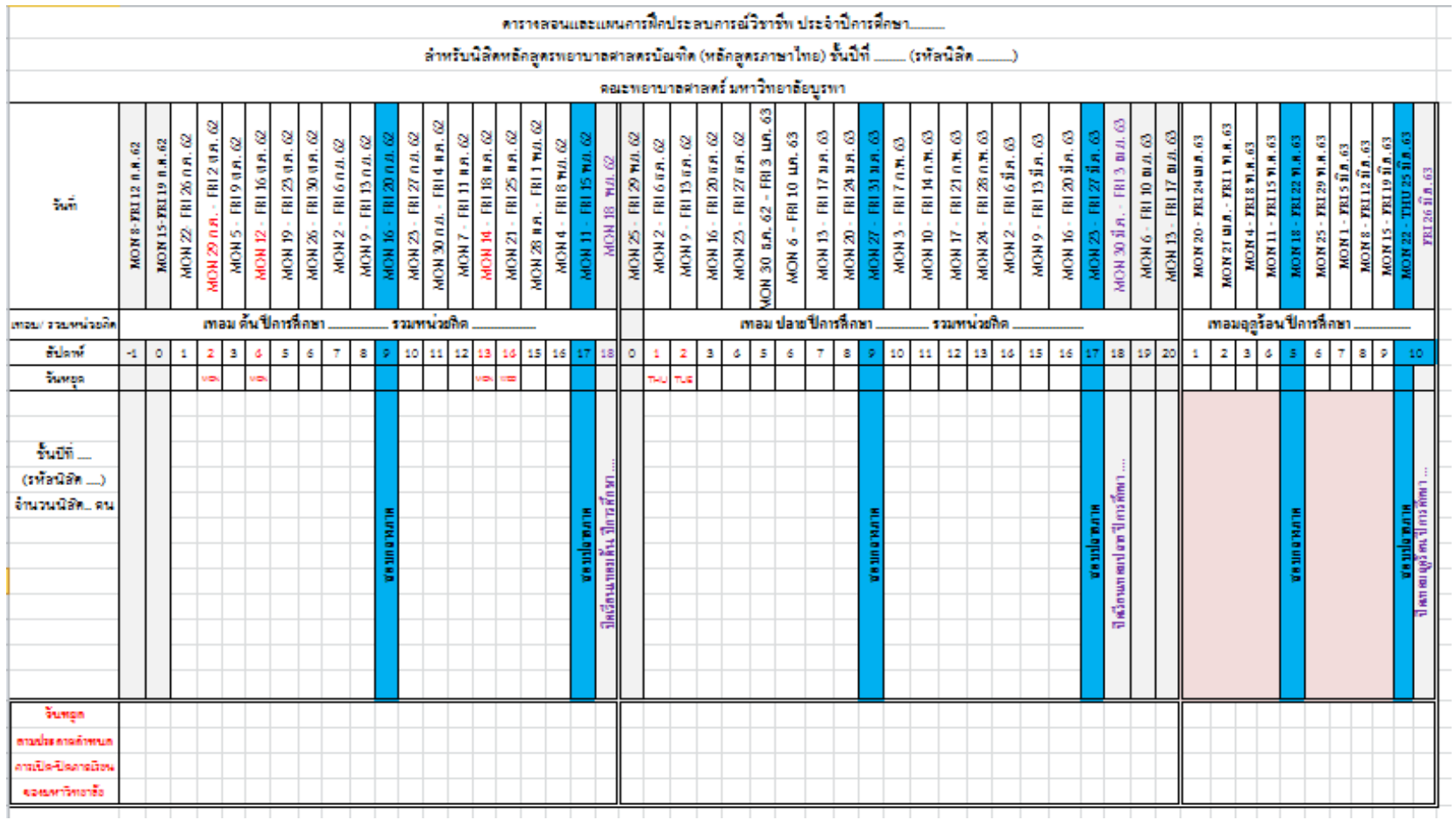

ภาพที่ 5 ตารางรูปแบบการจัดตารางเรียนตารางสอนในโปรแกรม Excel (ขนิษฐา ชื่นนิยม, 2565)

่ 2.3 กำหนดวัน เวลาเรียน รายวิชาหมวดศึกษาทั่วไป ที่มีการจัดบริการให้กับนิสิต ิ คณะพยาบาลศาสตร์ ตามที่กล่มงานทะเบียนการศึกษา หน่วยงานตารางสอน-ตารางสอบ ได้ดำเนินการ ก าหนดวัน เวลา เรียนไว้เรียบร้อยแล้ว ซึ่งนิสิตในหลักสูตรพยาบาลศาสตรบัณฑิต จะมีแผนการเรียน ้ รายวิชาหมวดศึกษาทั่วไป อยู่ในชั้นปีที่ 1 เทอมต้น และเทอมปลาย เป็นส่วนใหญ่ สำหรับในชั้นปีที่ 2 ้ จะมีเป็นบางรายวิชา สำหรับรายวิชาในหมวดพื้นฐานวิชาชีพ จะเป็นรายวิชาที่สังกัดคณะพยาบาลศาสตร์ และคณะอื่น ๆ ที่จัดบริการรายวิชาให้กับนิสิตคณะพยาบาลศาสตร์ โดยคณะอื่น ๆ ที่จัดบริการรายวิชา ให้กับนิสิตคณะพยาบาลศาสตร์ ได้แก่ คณะวิทยาศาสตร์ คณะเภสัชศาสตร์ และคณะสหเวชศาสตร์ ดังภาพที่ 6 และ ภาพที่ 7

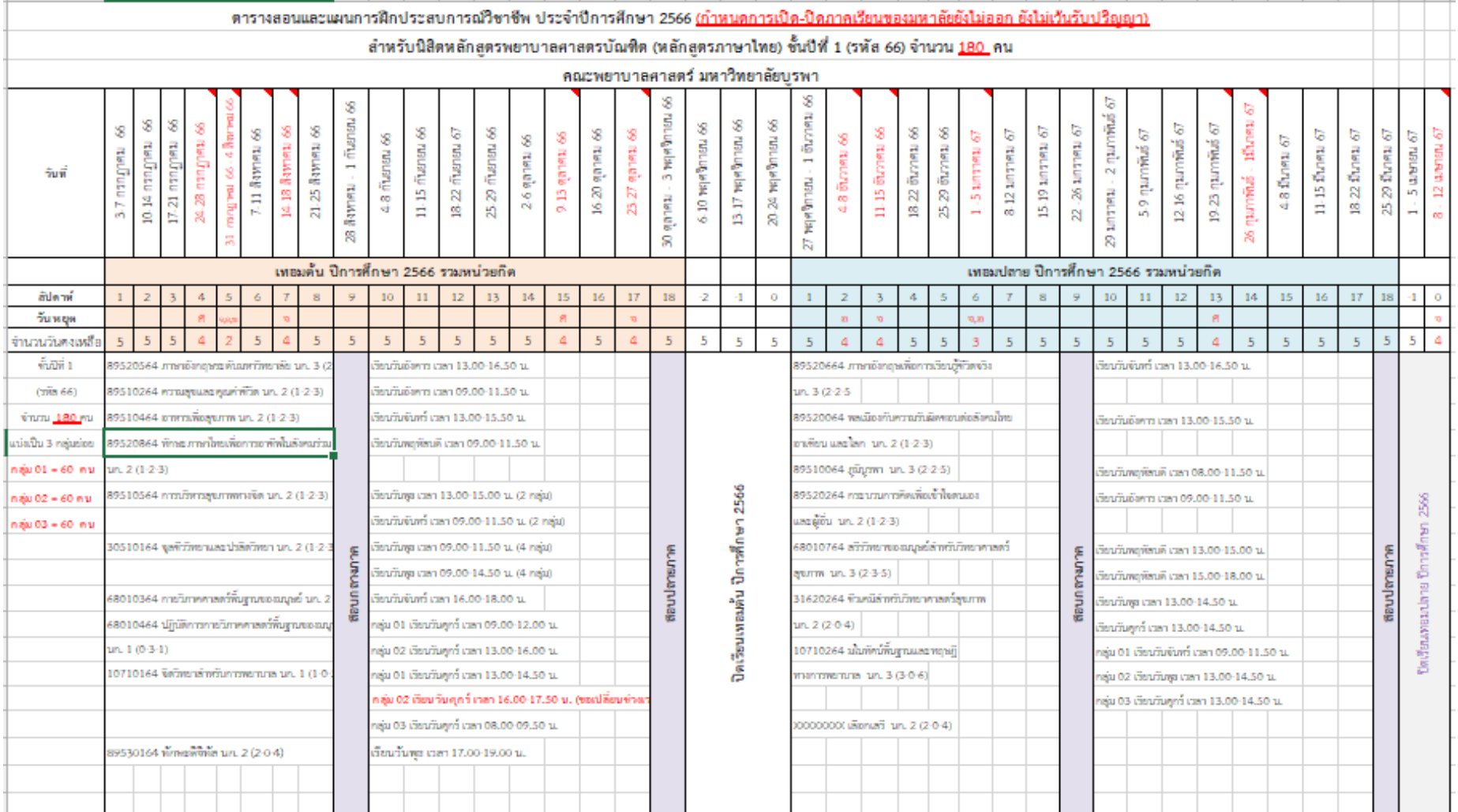

ภาพที่ 6 การกำหนดวัน เวลาเรียนในรายวิชาหมวดศึกษาทั่วไปและรายวิชาพื้นฐานวิชาชีพ สำหรับนิสิตในชั้นปีที่ 1

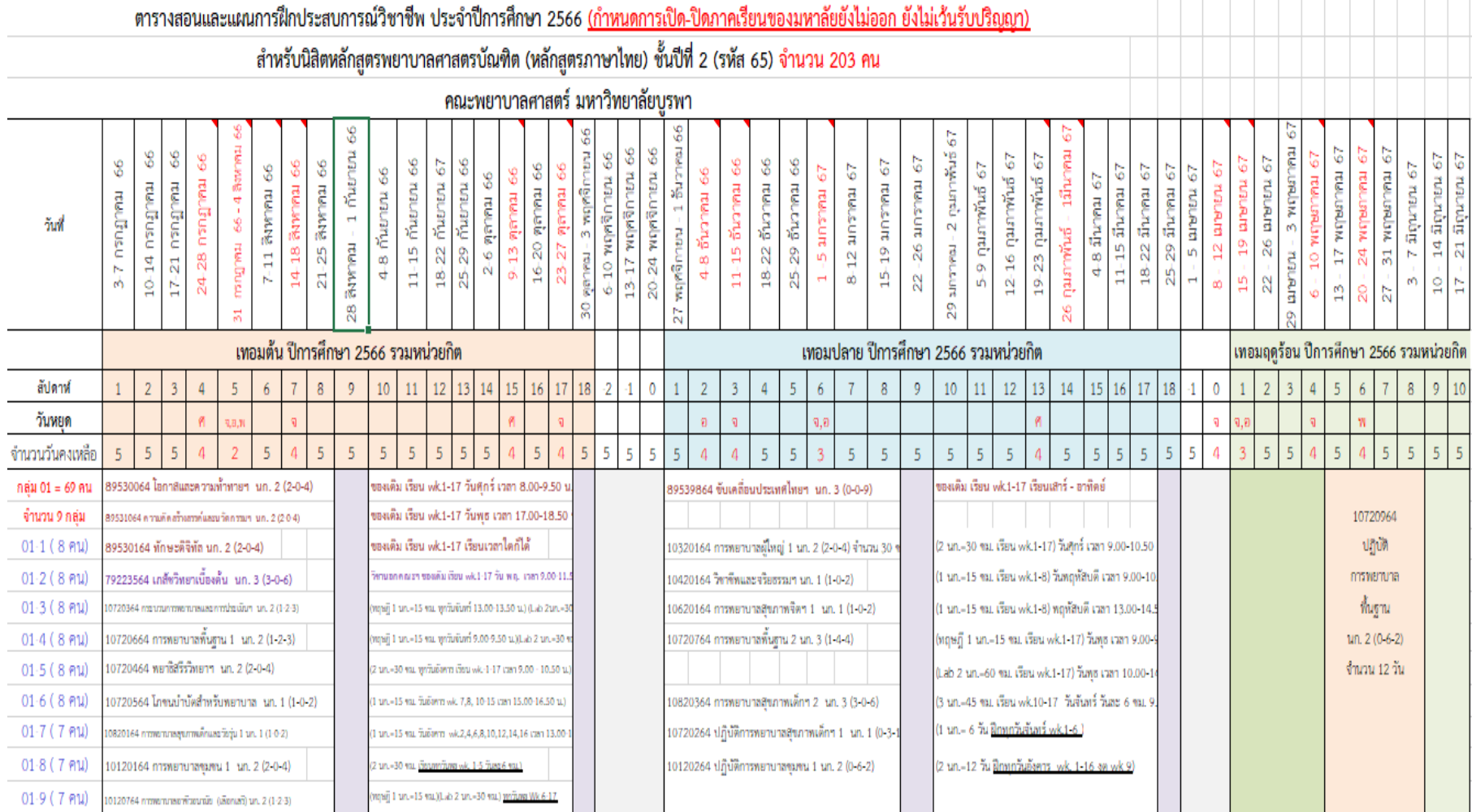

ภาพที่ 7 การกำหนดวัน เวลาเรียนในรายวิชาหมวดศึกษาทั่วไปและรายวิชาพื้นฐานวิชาชีพ สำหรับนิสิตในชั้นปีที่ 2

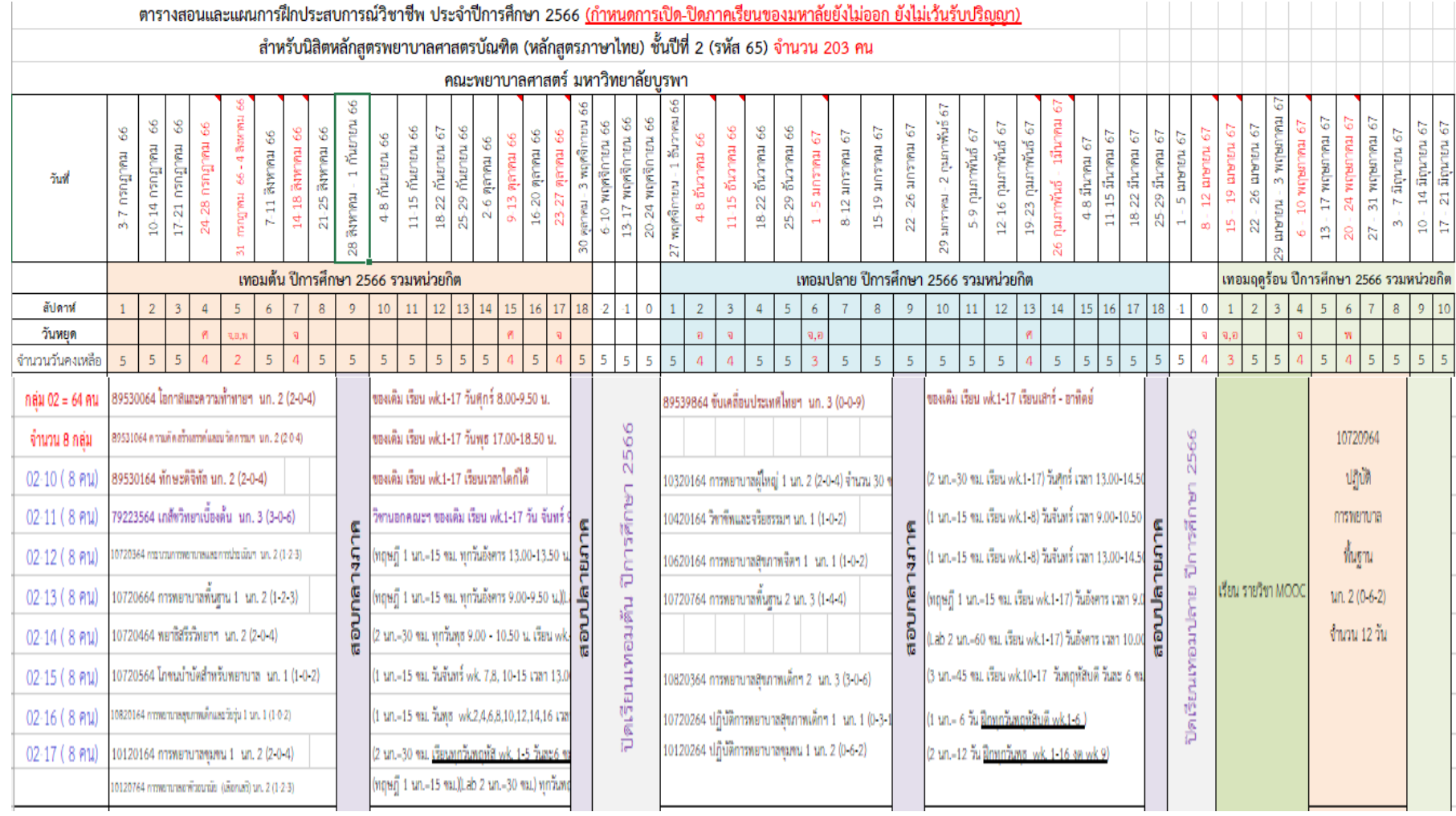

ภาพที่ 7 (ต่อ)

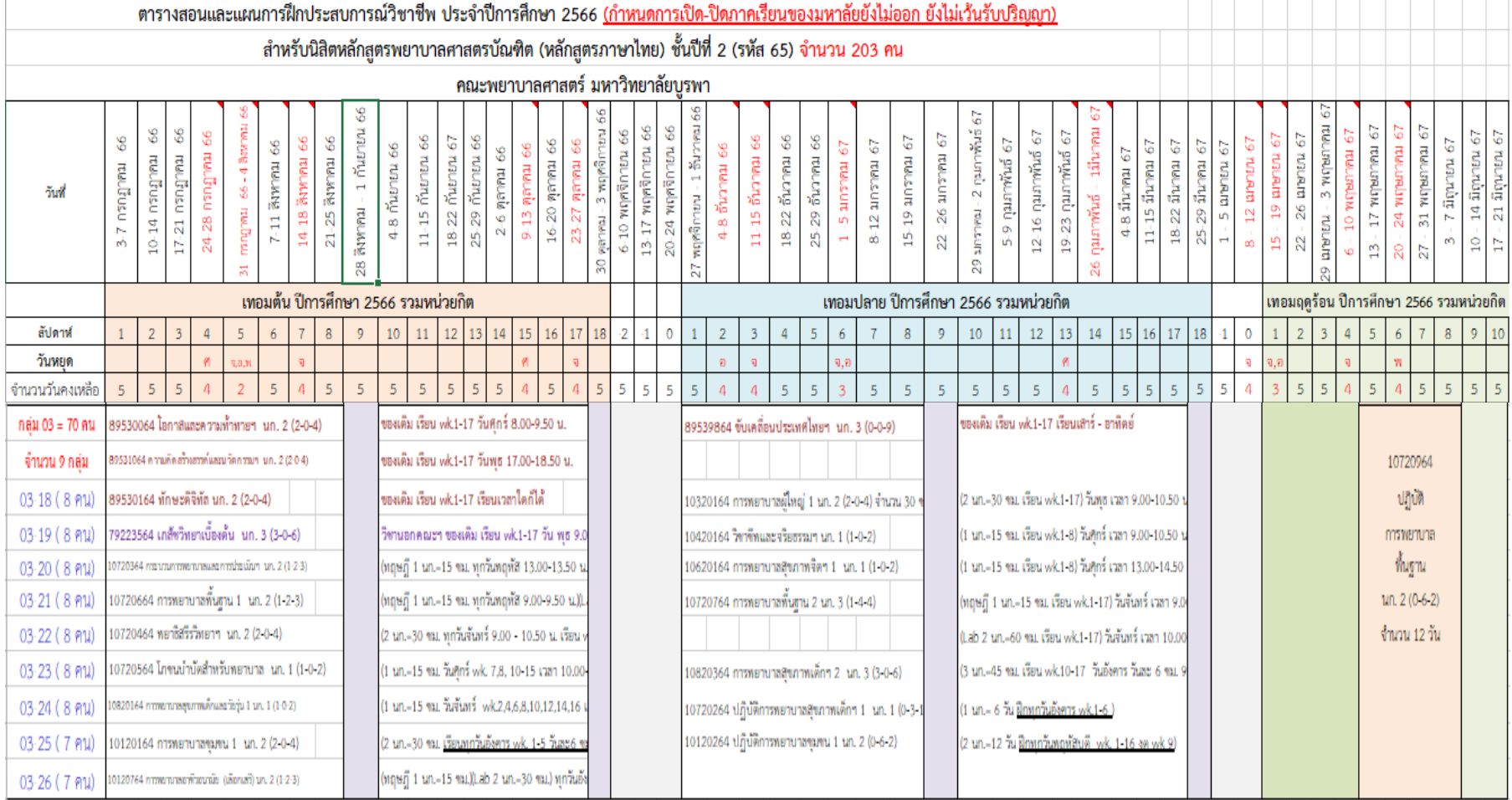

ภาพที่ 7 (ต่อ)

2.4 กำหนดวัน เวลาเรียน สำหรับรายวิชาในหมวดพื้นฐานวิชาชีพและวิชาชีพ ตามกลุ่ม เรียนทฤษฎี และฝึกประสบการณ์วิชาชีพ ที่ได้กำหนดไว้แล้วในเบื้องต้น ผู้ปฏิบัติงานจะต้องคำนึงถึง ้ จำนวนหน่วยกิตของแต่ละรายวิชา คำนึงถึงว่าเป็นรายวิชาที่เป็นทฤษฎี ฝึกในห้องปฏิบัติการ และฝึก ปฏิบัติ ณ แหล่งฝึกประสบการณ์วิชาชีพ ทั้งรายวิชาที่สังกัดคณะพยาบาลศาสตร์ และคณะอื่น ๆ ที่มี การจัดบริการรายวิชาให้กับคณะพยาบาลศาสตร์ ดังภาพที่ 8 และดังภาพที่ 9

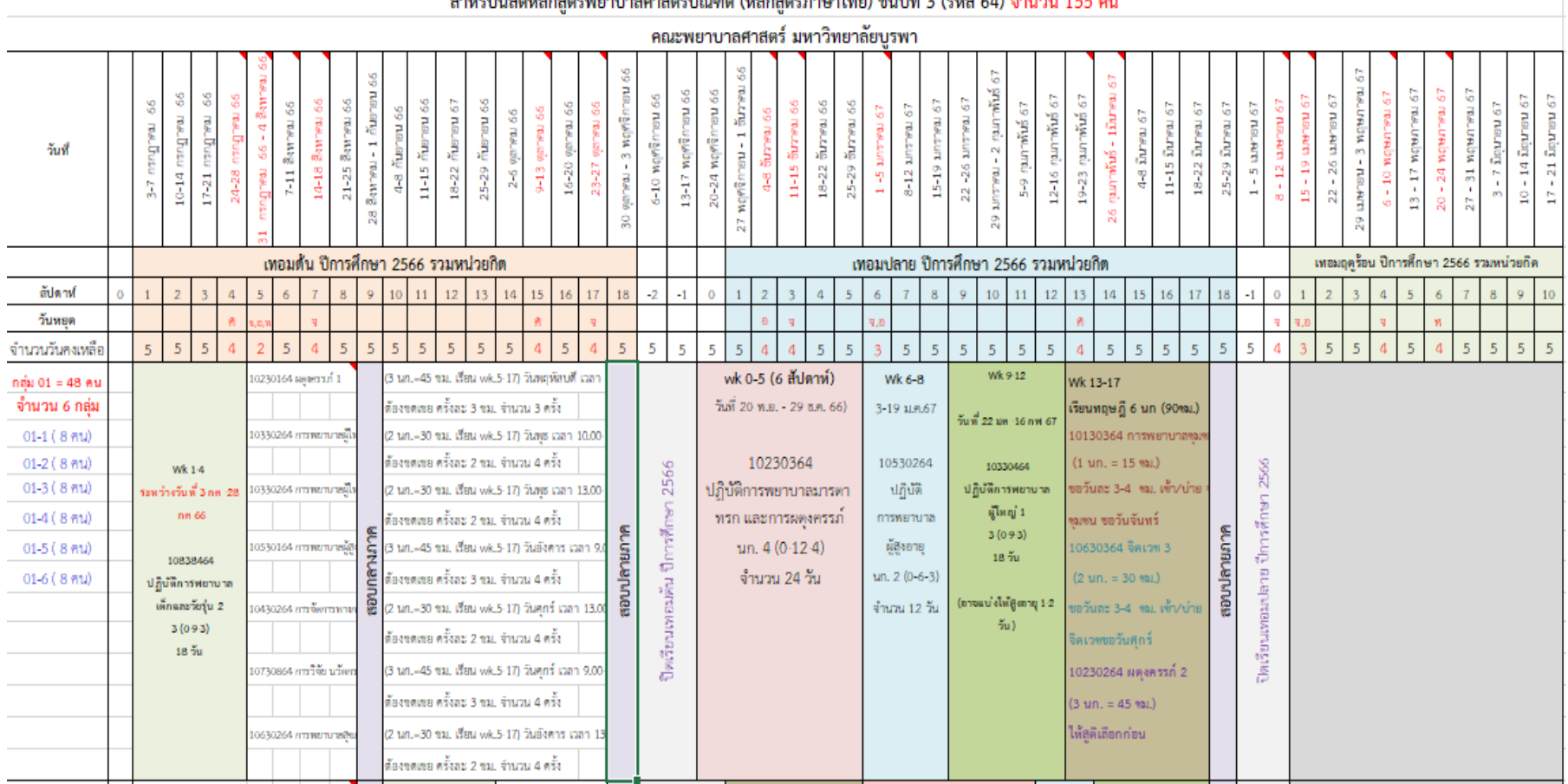

ตารางสอนและแผนการฝึกประสบการณ์วิชาชีพ ประจำปีการศึกษา 2566 <u>(กำหนดการเปิด-ปิดภาคเรียนของมหาลัยยังไม่ออก ยังไม่เว้นรับปริญญา)</u>

ภาพที่ 8 การกำหนดวัน เวลาเรียน ในรายวิชาหมวดพื้นฐานวิชาชีพ และวิชาชีพ สำหรับนิสิตชั้นปีที่ 3

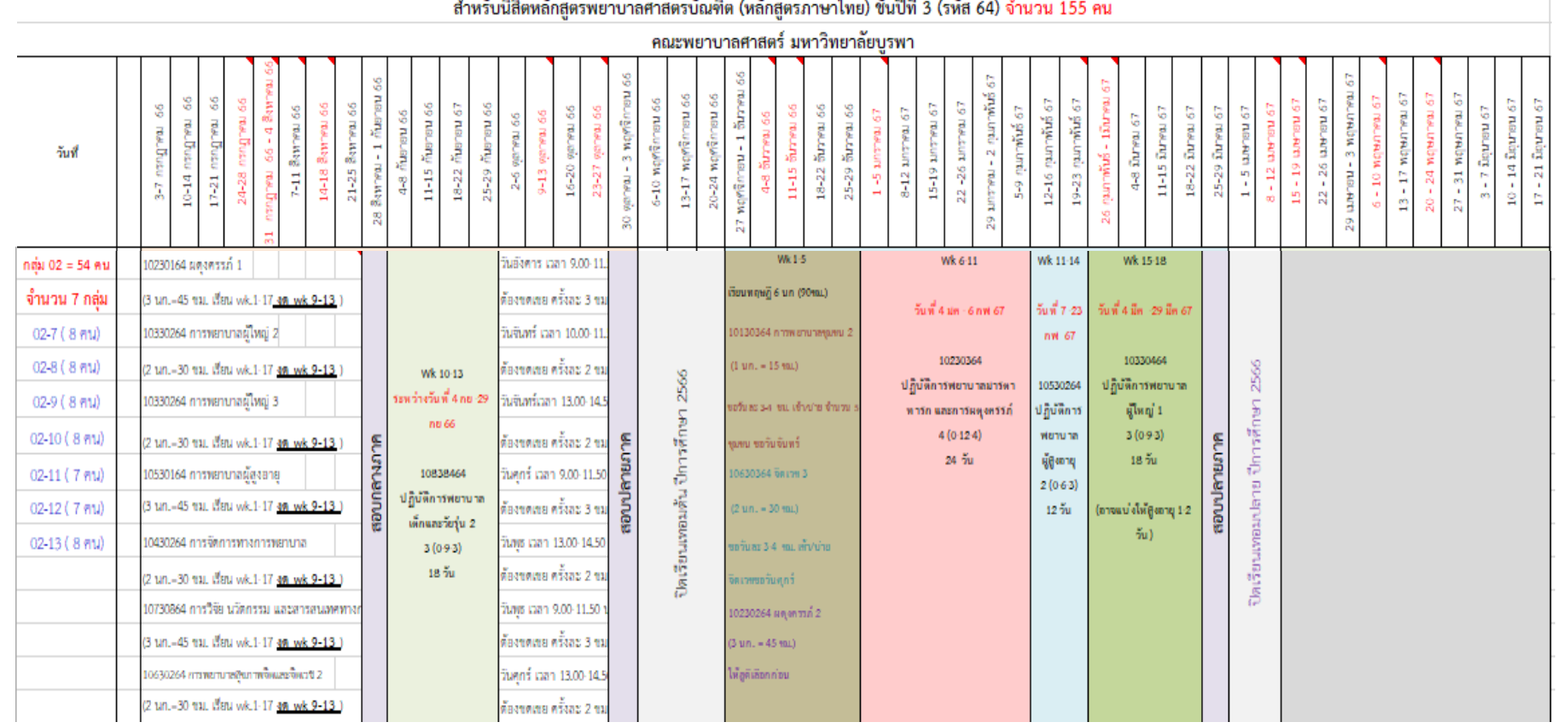

ภาพที่ 8 (ต่อ)

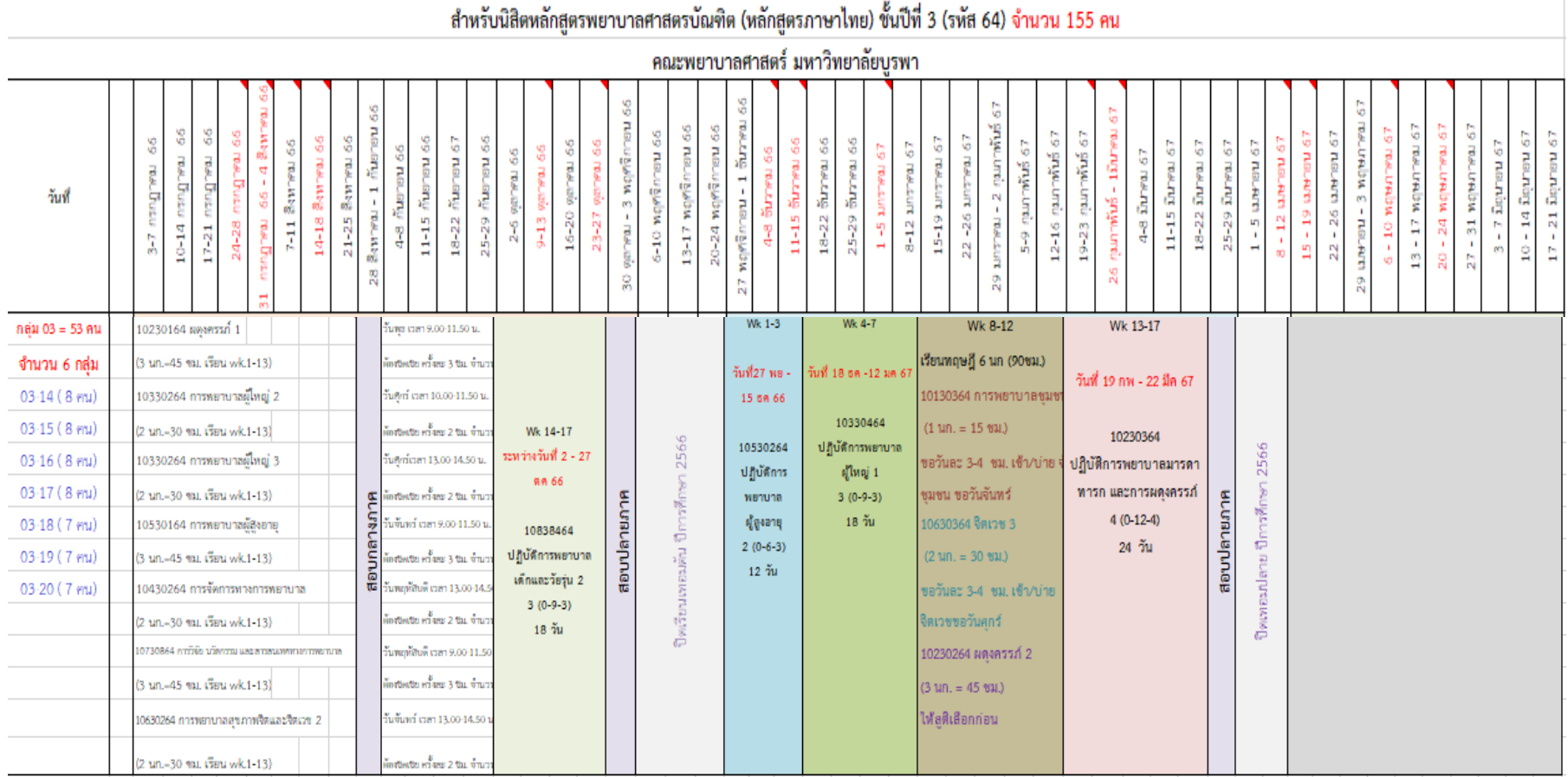

ตารางสอนและแผนการฝึกประสบการณ์วิชาชีพ ประจำปีการศึกษา 2566 <u>(กำหนดการเปิด-ปิดภาคเรียนของมหาลัยยังไม่ออก ยังไม่เว้นรับปริญญา)</u>

ภาพที่ 8 (ต่อ)

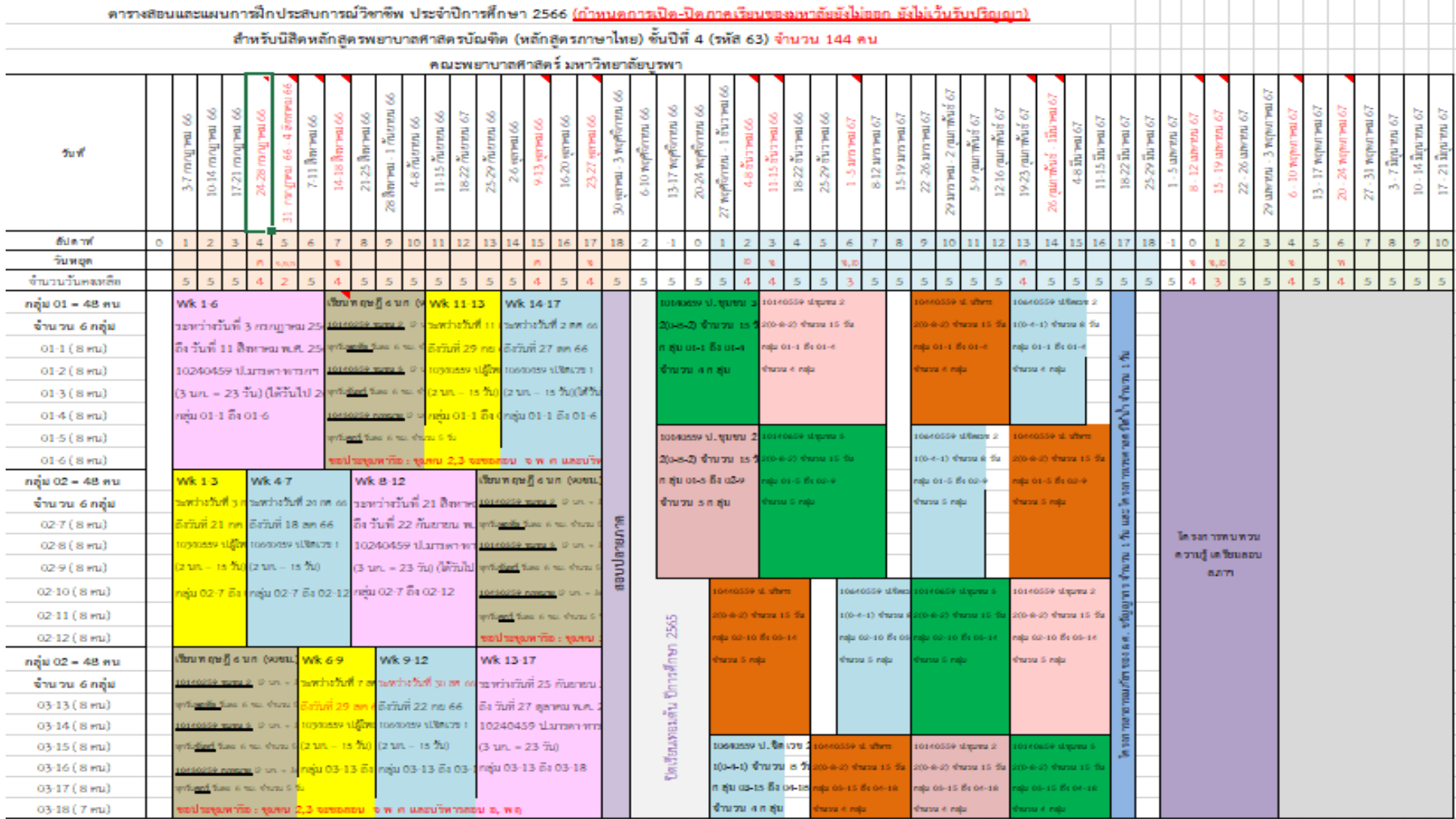

ภาพที่ 9 การกำหนดวัน เวลาเรียน ในรายวิชาหมวดพื้นฐานวิชาชีพ และวิชาชีพ สำหรับนิสิตชั้นปีที่ 4
### ์ ขั้นตอนที่ 3 การนำเสนอ แก้ไข เผยแพร่ การจัดทำตารางสอนของนิสิตทุกชั้นปี

3.1 นำเสนอตารางเรียนตารางสอนให้รองคณบดีผู้รับผิดชอบ/ ผู้ช่วยคณบดีผู้รับผิดชอบ เพื่อพิจารณารายละเอียดการจัดการเรียนการสอนในภาพรวมของแต่ละรายวิชาของหลักสูตร พยาบาลศาสตรบัณฑิต

3.2 ด าเนินการแก้ไขตารางเรียนตารางสอนตามที่รองคณบดีผู้รับผิดชอบ/ ผู้ช่วยคณบดี ผู้รับผิดชอบ ได้พิจารณารายละเอียดการจัดการเรียนการสอนในภาพรวมของแต่ละรายวิชาของ หลักสูตรพยาบาลศาสตรบัณฑิต

3.3 ด าเนินการจัดพิมพ์บันทึกข้อความ เรื่อง ขอส่ง (ร่าง) ตารางเรียนตารางสอน ในภาพรวมของแต่ละรายวิชาในหลักสูตรพยาบาลศาสตรบัณฑิต ให้ประธานสาขาวิชาเพื่อพิจารณา มอบหมายให้ผู้รับผิดชอบรายวิชาตรวจสอบรายละเอียดการจัดการเรียนการสอนของแต่ละรายวิชา (ภาคผนวก ก)

3.4 ดำเนินการสำรวจ และกำหนดวันประชุมเพื่อให้ประธานสาขาวิชา/ ผู้รับผิดชอบ รายวิชาพิจารณาตารางเรียนตารางสอนตาม (ร่าง) ตารางสอนที่งานบริการการศึกษา (ปริญญาตรี) ส่งให้ตรวจสอบ

3.5 ด าเนินการแก้ไข (ร่าง) ตารางสอนตามที่ได้รับการแก้ไขจากที่ประชุมประธาน สาขาวิชา/ ผู้รับผิดชอบรายวิชา ตามข้อ 3.4

3.6 ด าเนินการส่ง (ร่าง) ตารางเรียนตารางสอนที่ได้รับการแก้ไขตามข้อ 3.5 ให้รองคณบดี ผู้รับผิดชอบ/ ผู้ช่วยคณบดีผู้รับผิดชอบ ตรวจสอบก่อนนำส่งให้ประธานสาขาวิชา/ ผู้รับผิดชอบรายวิชา

3.7 กำหนดห้องเรียนและอาคารเรียนเพื่อใช้ในการจัดการเรียนการสอน โดยจะต้อง คำนึงถึงความเหมาะสม จำนวนนิสิต ลักษณะวิชา และพยายามใช้ห้องเรียนให้เกิดประโยชน์สงสด การจัดอุปกรณ์ เครื่องมือ และสื่อการสอน

3.8 ดำเนินการจองห้องเรียนสำหรับรายวิชาทฤษฎีในระบบสารเทศของคณะพยาบาลศาสตร์ ที่เว็บไซด์http://nurse.buu.ac.th/2021/home.php

3.9 จัดทำบันทึกข้อความ เรื่อง ขอข้อมูลรายวิชาประจำภาคปลาย ปีการศึกษา................ ไปยังประธานสาขาวิชา เพื่อขอรายชื่อกรรมการบริหารรายวิชา (ประธานรายวิชา/ กรรมการรายวิชา/ เลขานุการรายวิชา/ ผู้ช่วยเลขานุการรายวิชา (ถ้ามี) และขอรายชื่ออาจารย์ผู้สอน ตามแบบฟอร์มข้อมูล รายวิชาสำหรับนิสิตหลักสูตรพยาบาลศาสตรบัณฑิต ประจำภาค......... ปีการศึกษา............ คณะพยาบาลศาสตร์ มหาวิทยาลัยบูรพา (ภาคผนวก ก)

3.10 ด าเนินการจัดพิมพ์ตารางสอนฉบับสมบูรณ์ลงในแบบฟอร์มของงานบริการการศึกษา (ปริญญาตรี) (ภาคผนวก ก)

3.11 จัดท าบันทึกข้อความ เรื่อง ขอส่งตารางเรียนตารางสอนฉบับสมบูรณ์ให้ประธาน ิสาขาวิชา เพื่อแจ้งผู้รับผิดชอบรายวิชาแต่ละชั้นปีนำข้อมูลไปจัดการเรียนการสอนต่อไป (ภาคผนวก ก)

3.12 แจ้งตารางเรียนตารางสอนฉบับสมบูรณ์ ให้แก่นิสิตทุกชั้นปีได้รับทราบ เพื่อให้นิสิต ดำเนินการลงทะเบียนตามกำหนดการของมหาวิทยาลัย โดยนำขึ้นเว็บไซด์ของคณะพยาบาลศาสตร์ (http://nurse.buu.ac.th/2021/News-Education.php) พร้อมทั้งแจ้งให้คณาจารย์ของ คณะพยาบาลศาสตร์ ได้รับทราบ โดยงานบริการการศึกษา (ปริญญาตรี) ส่งจดหมายอิเลคทรอนิคส์ (E-mail) ไปยังค ณาจารย์ทุกท่าน

## **ขั้นตอนที่4 การจองห้องเรียนของคณะพยาบาลศาสตร์**

เมื่อดำเนินการกำหนดวัน เวลา เรียนรายวิชาเรียบร้อยแล้ว ผู้ปฏิบัติงานจะต้องดำเนินการ ้จองห้องเรียนสำหรับใช้จัดการเรียนการสอนให้กับนิสิตหลักสูตรพยาบาลศาสตรบัณฑิต ดังขั้นตอน ต่อไปนี้

4.1 เข้าสู่เว็บไซด์คณะพยาบาลศาสตร์ http://nurse.buu.ac.th/2021/home.php และคลิกเลือก "ระบบสารสนเทศ" ดังภาพที่ 10

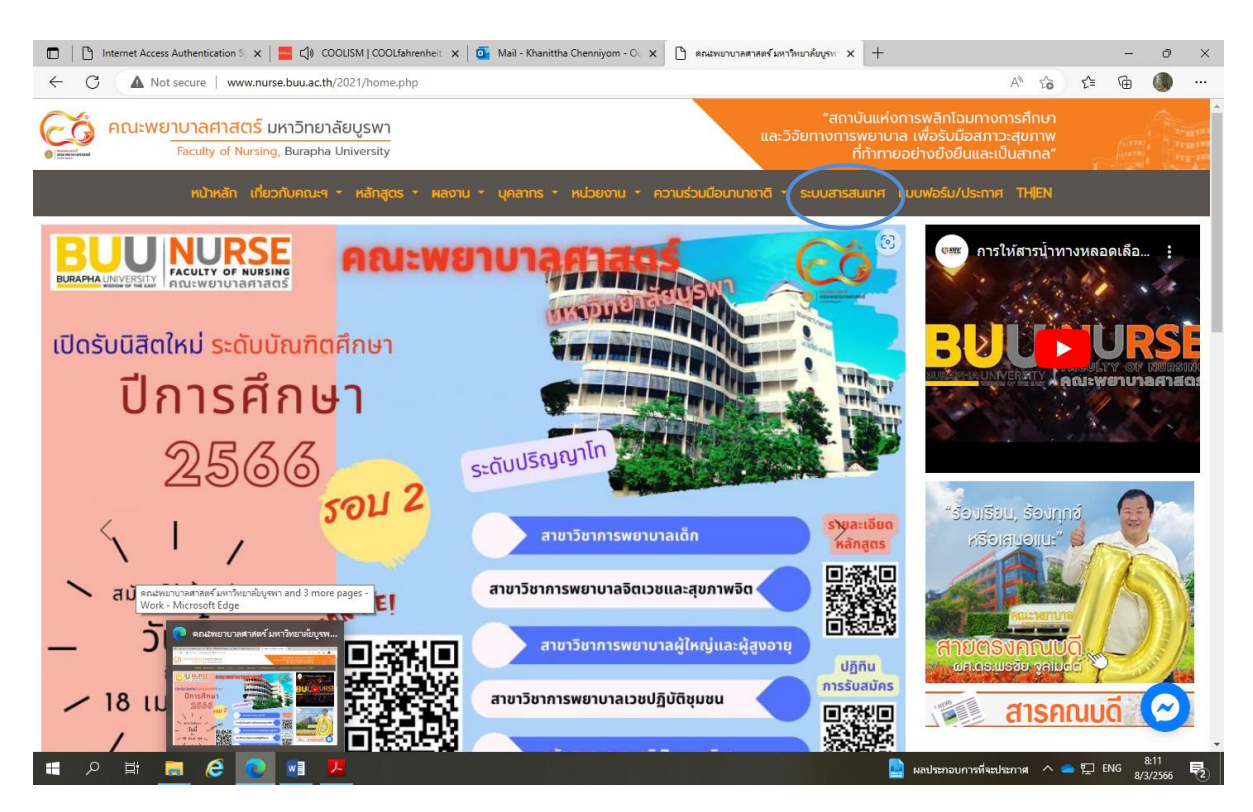

ภาพที่ 10 หน้าจอเข้าสู่ระบบสารสนเทศ

4.2 หน้าระบบสารสนเทศของคณะพยาบาลศาสตร์ จะปรากฏ คลิกเลือก "ระบบ จองห้องเรียน/ ห้องประชุม" ดังภาพที่ 11

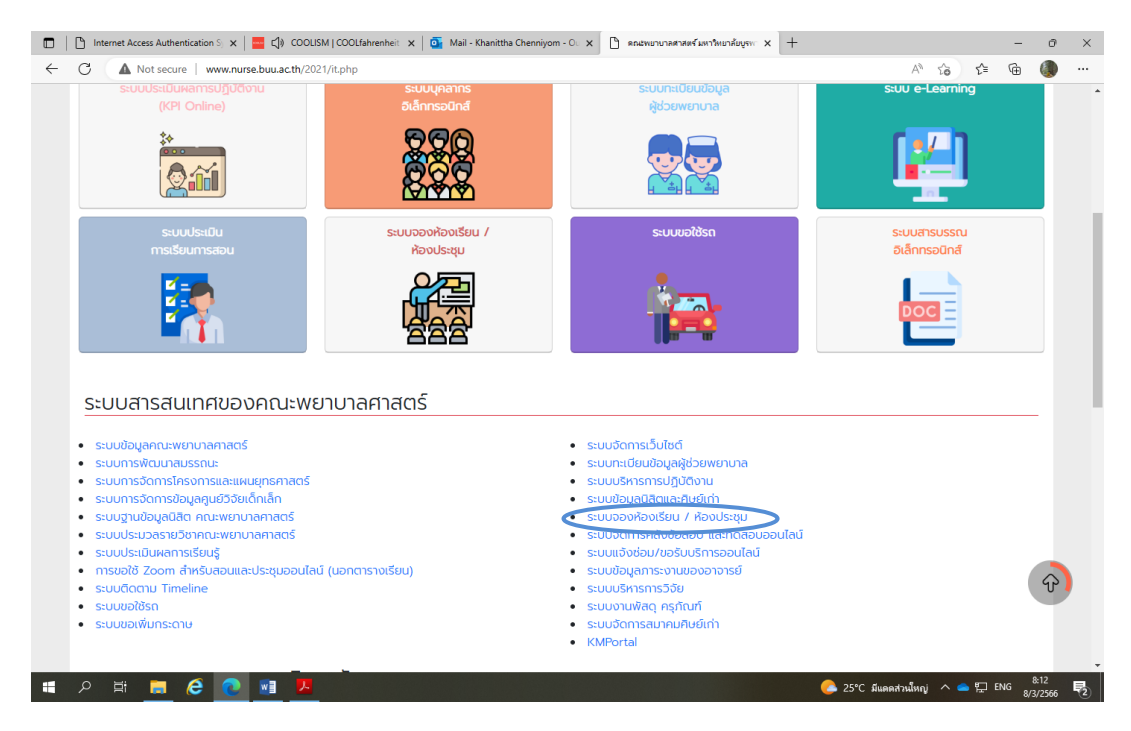

ภาพที่ 11 หน้าระบบสารสนเทศของคณะพยาบาลศาสตร์

4.3 ปรากฏหน้าจอระบบจองห้องเรียน ห้องประชุมออนไลน์ ทำการ Login โดยใช้ username และ password ของมหาวิทยาลัยบูรพา ดังนี้ ขั้นตอนที่ 1 พิมพ์ในช่อง "Username" ์ ขั้นตอนที่ 2 พิมพ์ในช่อง "password" ขั้นตอนที่ 3 คลิก ที่ปุ่ม "Login" ตามลำดับ ดังภาพที่ 12

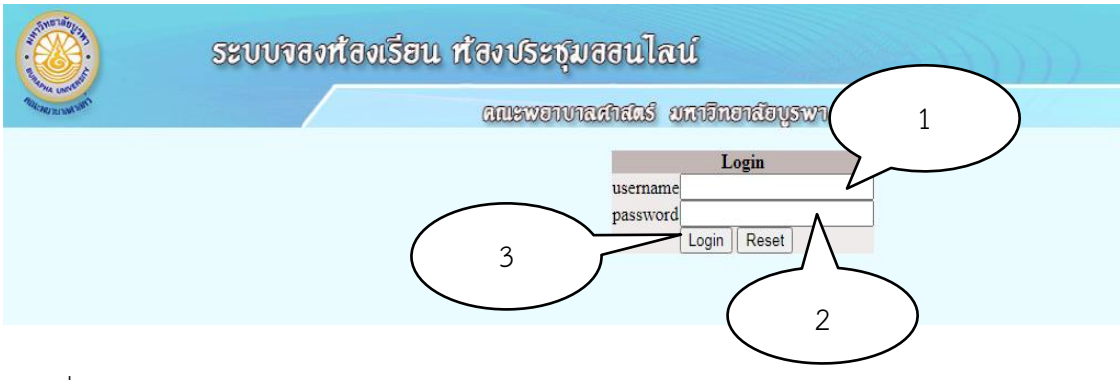

ภาพที่ 12 หน้าจอ หน้าเข้าสู่ระบบ

4.4 เมื่อทำการ Login เข้าสู่ระบบจองห้องเรียน ห้องประชุมออนไลน์เรียบร้อยแล้ว ระบบจะให้ใส่ข้อมูลการจองห้องเรียน ดังนี้ ขั้นตอนที่ 1 ไปที่เมนู "ผู้ใช้งาน" ทางด้านซ้ายมือ ีขั้นตอนที่ 2 คลิก "จองห้อง" ขั้นตอนที่ 3 "ใส่ข้อมูลการค้นหาห้อง" (แนะนำให้ใส่คำว่า "ทั้งหมด") ้ขั้นตอนที่ 4 "ใส่วันที่" ขั้นตอนที่ 5 "ใส่ช่วงเวลาที่ค้นหา" ขั้นตอนที่ 6 คลิก ที่ปุ่ม "ค้นหา" ตามลำดับ ดังภาพที่ 13

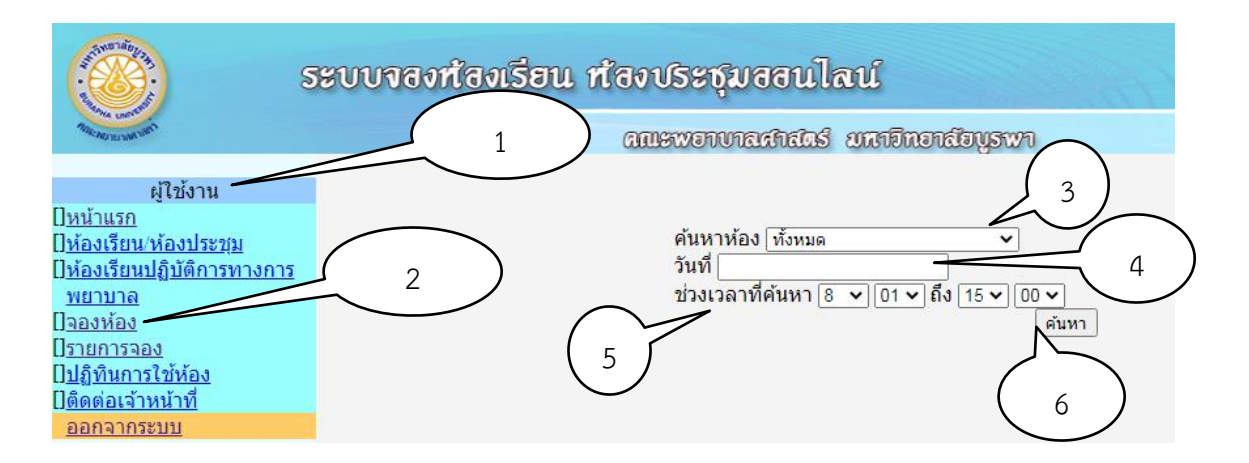

์ ภาพที่ 13 การค้นหาห้องว่าง กำหนดวันที่ ช่วงเวลาที่ค้นหา

4.5 จากนั้นเลือกห้องที่ต้องการ ดังนี้ ขั้นตอนที่ 1 ไปที่ "เลือกห้อง" ทำเครื่องหมาย  $\checkmark$  ใน ช่อง  $\Box$  ขั้นตอนที่ 2 คลิกที่ปุ่ม "จองห้องที่เลือก" ตามลำดับ ดังภาพที่ 14

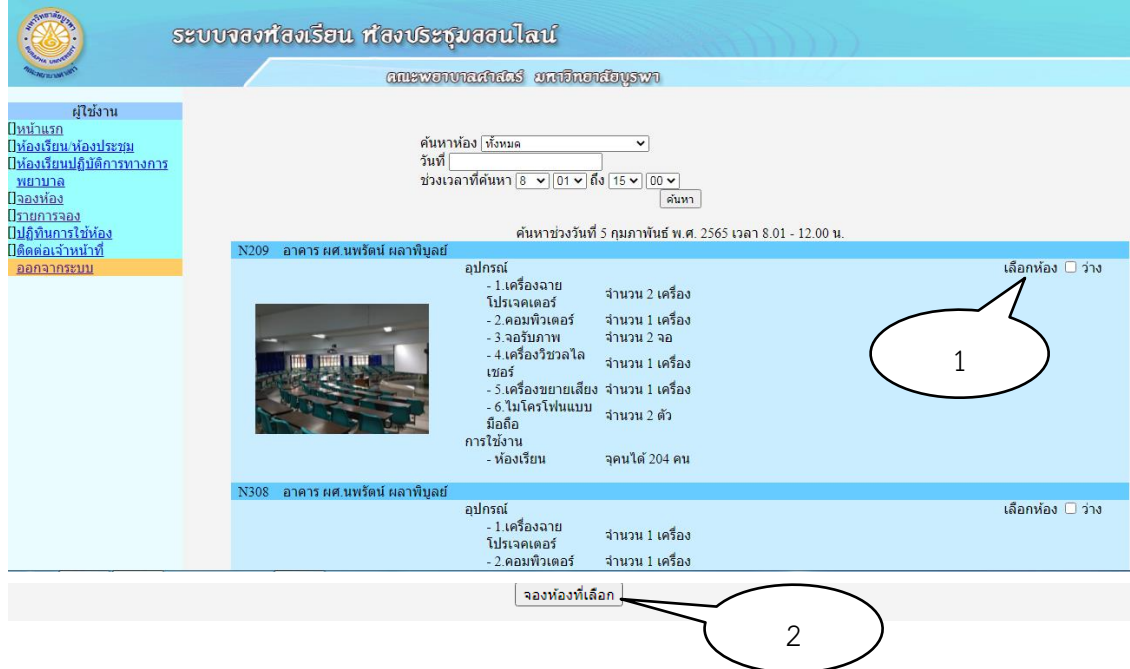

ภาพที่ 14 หน้าจอแสดงการเลือกห้องว่าง

4.6 ปรากฏหน้าจองห้องเรียน/ ห้องประชุม ดำเนินการใส่ข้อมูล ดังนี้ ขั้นตอนที่ 1 "รายละเอียดการใช้งาน" ขั้นตอนที่ 2 "จำนวนคน" ขั้นตอนที่ 3 "เบอร์โทร" ขั้นตอนที่ 4 คลิก "ยืนยันการจองห้อง" ตามลำดับ ดังภาพที่ 15

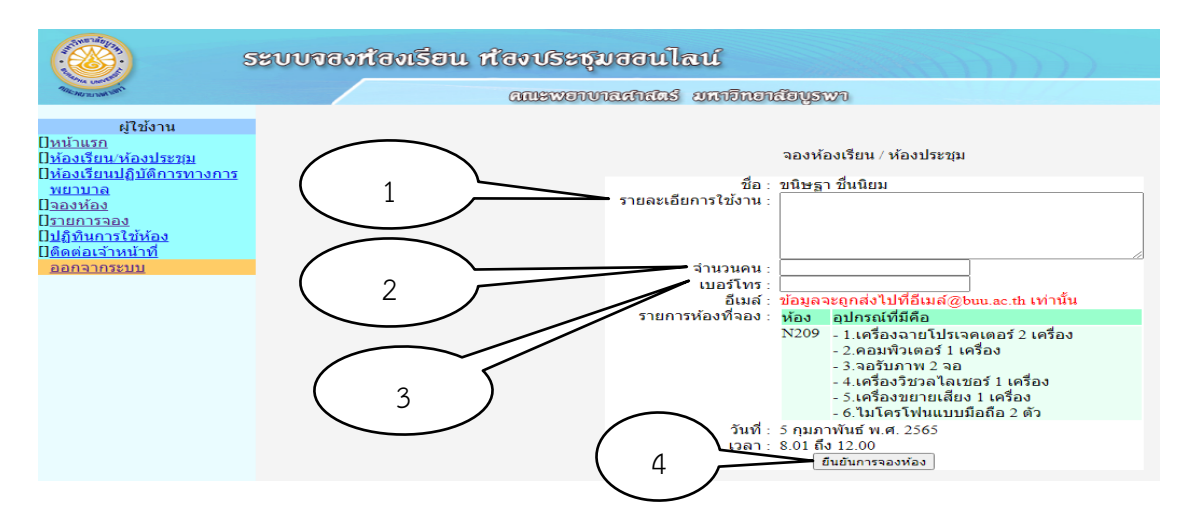

.ภาพที่ 15 การกำหนดรายละเอียดการใช้งาน จำนวนคน เบอร์โทรศัพท์

**ขั้นตอน 5 กระบวนการบันทึกข้อมูลตารางสอนลงในระบบบริการการศึกษา (REG) โปรแกรม VN-CALLER ที่เว็บไซด์ http://reg.buu.ac.th/vncaller/Applications.aspx** เมื่อดำเนินการจัดรายวิชาเรียบร้อยแล้ว ผ้ปฏิบัติงานจะต้องดำเนินการบันทึกข้อมูลรหัสวิชา ึกลุ่มเรียน จำนวนนิสิต วัน เวลาเรียน ห้องเรียน รายชื่ออาจารย์ผู้สอนลงระบบบริการการศึกษา REG

เพื่อให้นิสิตสามารถลงทะเบียนเรียนได้ตามกำหนดของมหาวิทยาลัย ดังขั้นตอนการปฏิบัติดังนี้

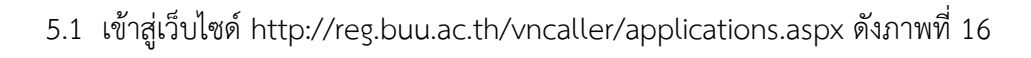

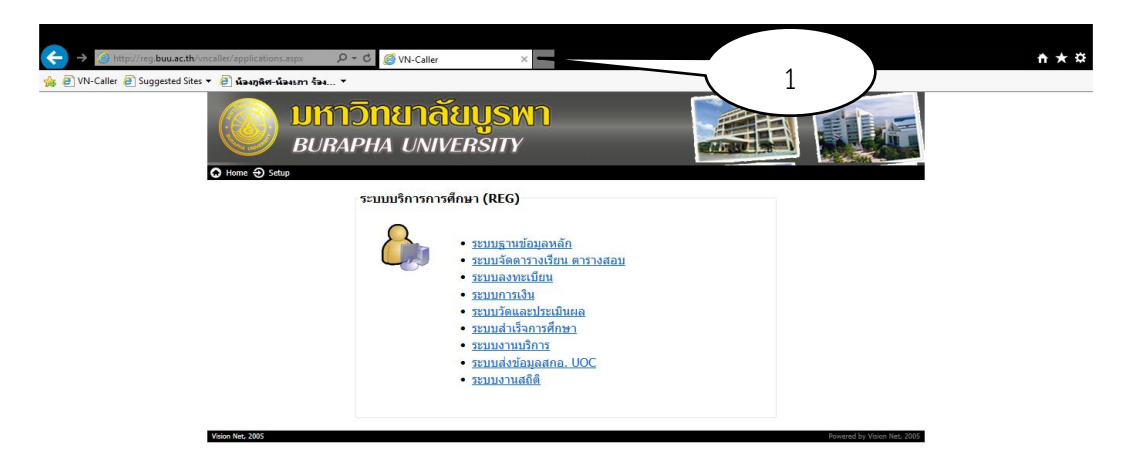

ภาพที่ 16 หน้าจอเข้าสู่ระบบบริการการศึกษา (REG)

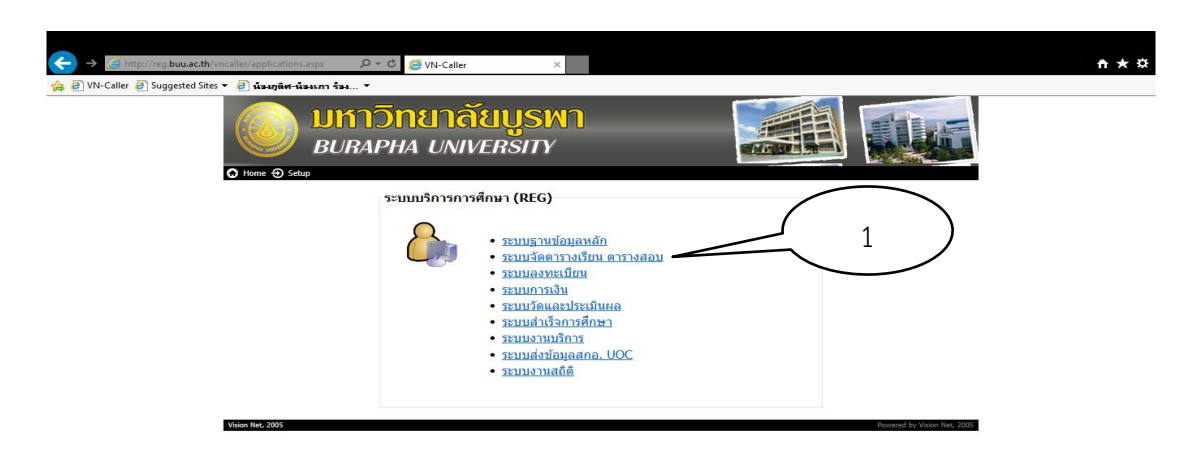

5.2 จากนั้นขั้นตอนที่ 1 คลิกที่ "ระบบจัดตารางเรียน-ตารางสอบ" ดังภาพที่ 17

ภาพที่ 17 หน้าจอระบบบริการการศึกษา REG รายการทั้งหมด

5.2 จะปรากฏหน้า Logon to system ระบบจัดตารางเรียน ทำการ Login เข้าระบบจัด ตารางเรียน ดังนี้ ขั้นตอนที่ 1 ใส่ Username ในช่อง "Login" ขั้นตอนที่ 2 ใส่Password ในช่อง "Password" ขั้นตอนที่ 3 คลิกที่ปุ่ม "OK" ตามลำดับ ดังภาพที่ 18

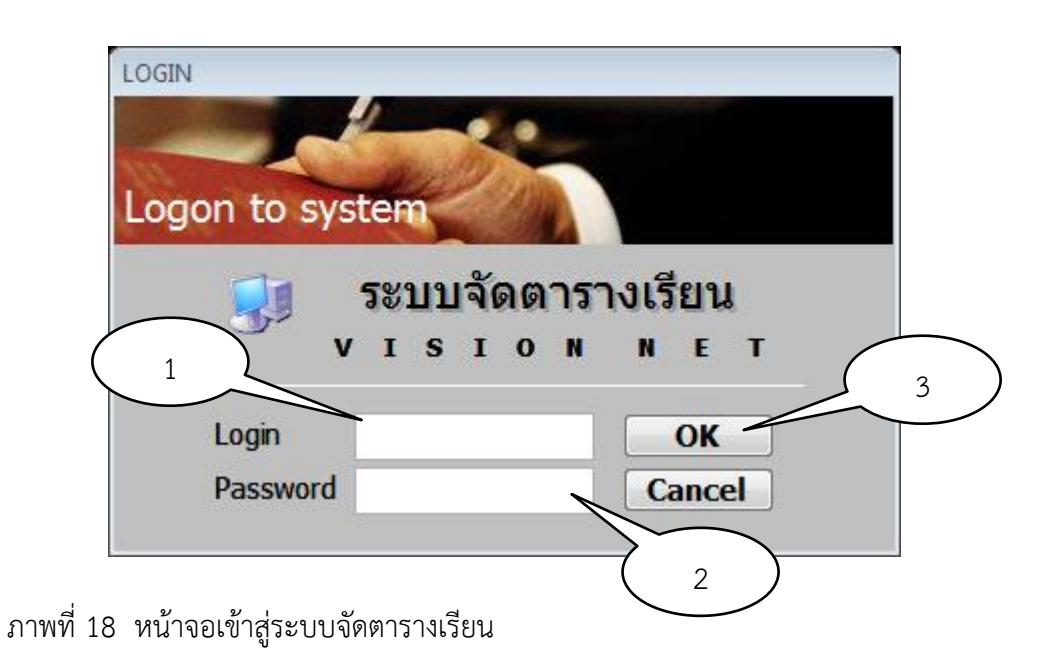

## 5.3 ปรากฏหน้าจอ "ระบบจัดตารางเรียน" ดังภาพที่ 19

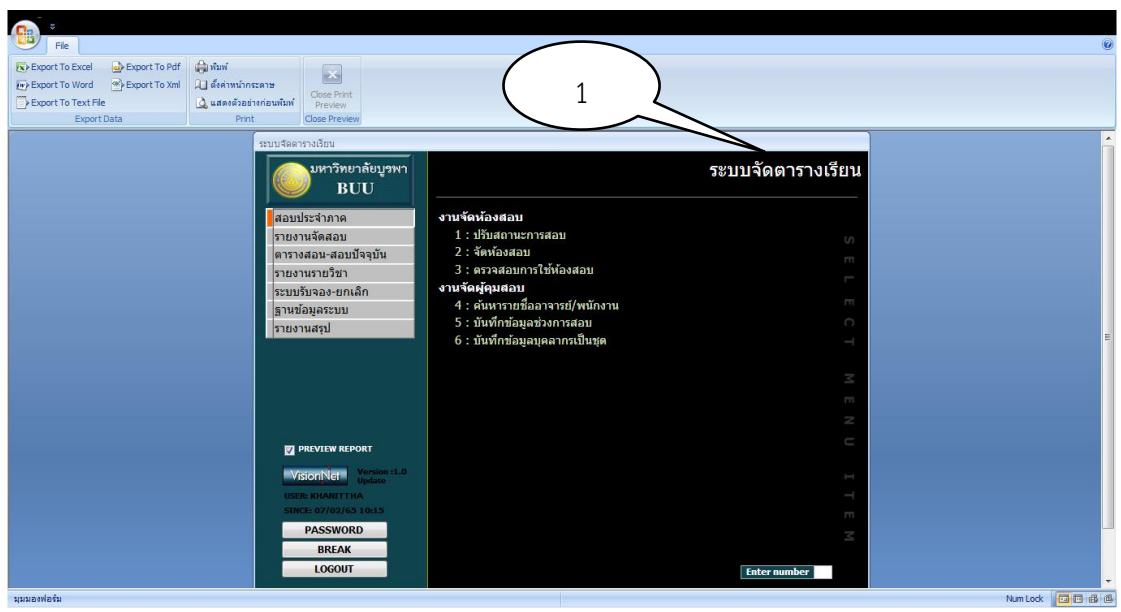

ภาพที่ 19 หน้าจอระบบจัดตารางเรียน

5.4 เมนูทางด้านซ้ายมือ ขั้นตอนที่ 1 เลือก "ตารางสอน-สอบปัจจุบัน" จากนั้นไปที่ ขั้นตอนที่ 2 "บันทึกแก้ไข" ขั้นตอนที่ 3 คลิกที่ "2 : จัดตารางเรียน/สอน" ตามลำดับ ดังภาพที่ 20

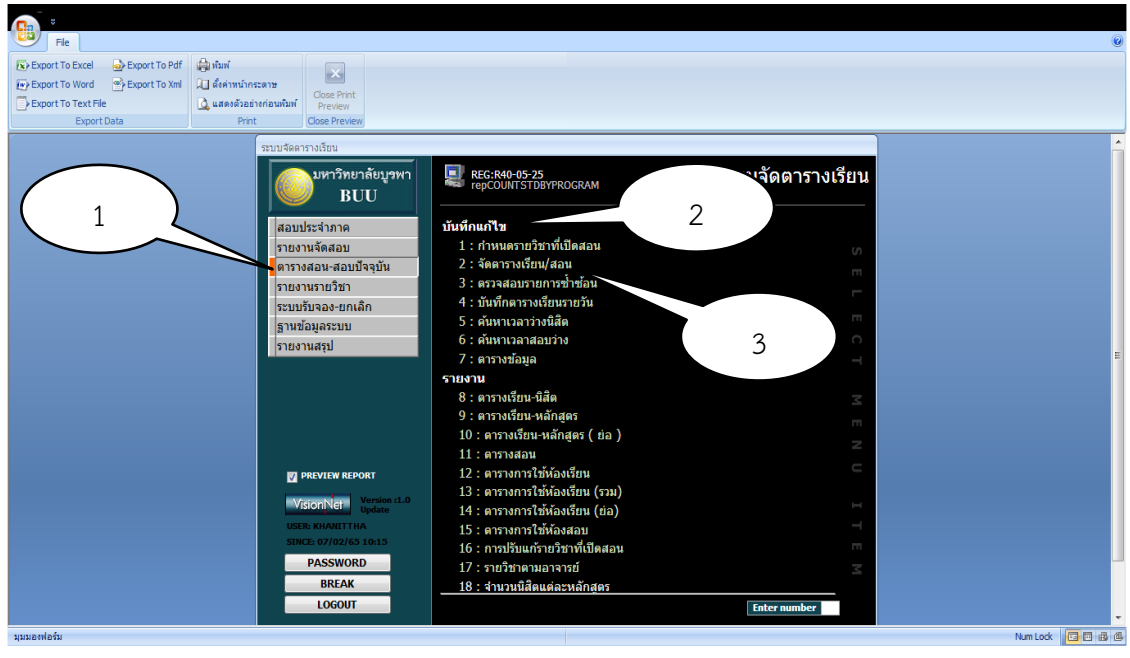

ภาพที่ 20 หน้าจอตารางสอน-สอบปัจจุบัน

## 5.5 ปรากฏหน้าจอ "กำหนดรายวิชาที่เปิดสอน" ดังภาพที่ 21

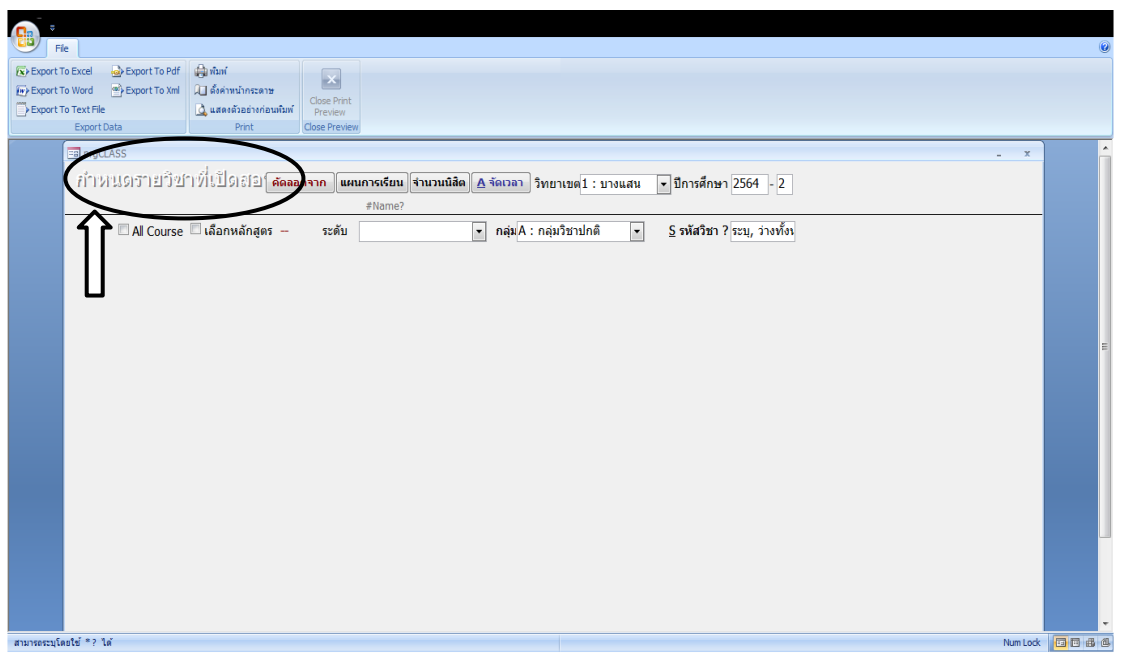

ภาพที่ 21 หน้าจอกำหนดรายวิชาที่เปิดสอน

5.6 ใส่ข้อมูลปีการศึกษา-ภาคเรียน โดยเป็นข้อมูลที่เราจะกรอกรายวิชาในภาคเรียนนั้น ๆ ดังภาพที่ 22

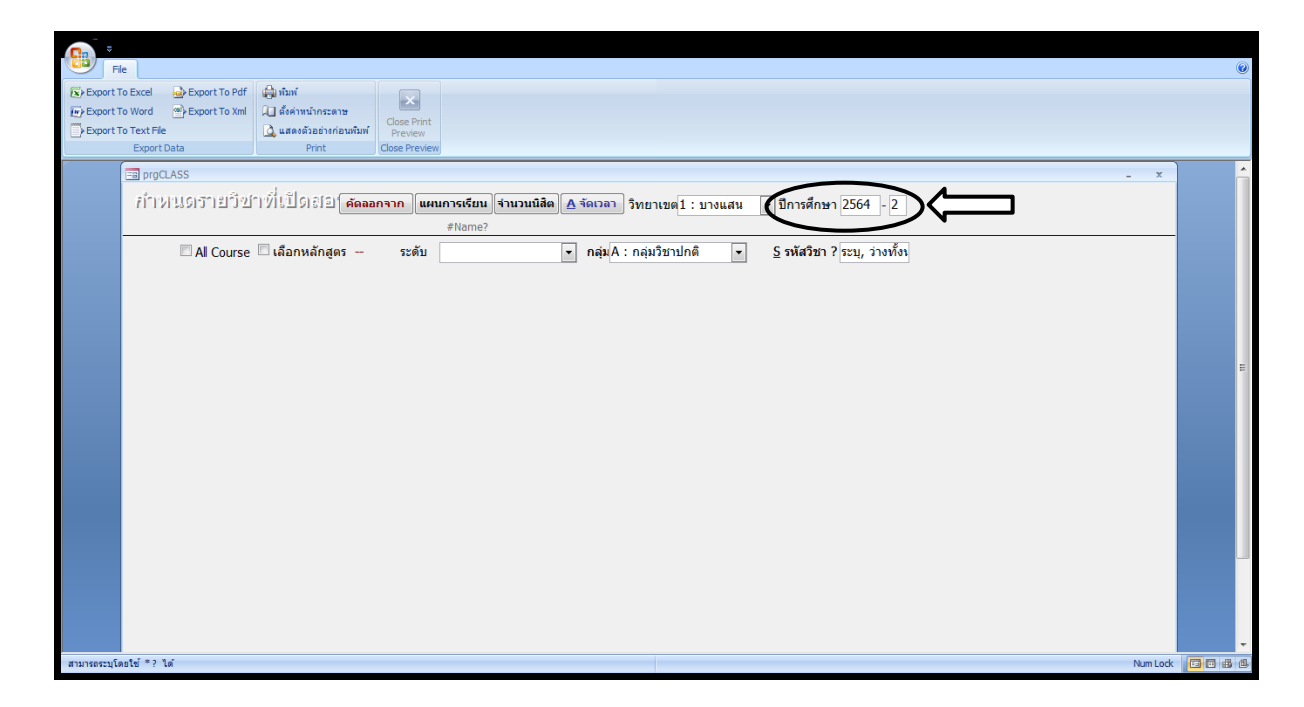

ภาพที่ 22 การใส่ข้อมูลปีการศึกษา-ภาคเรียน

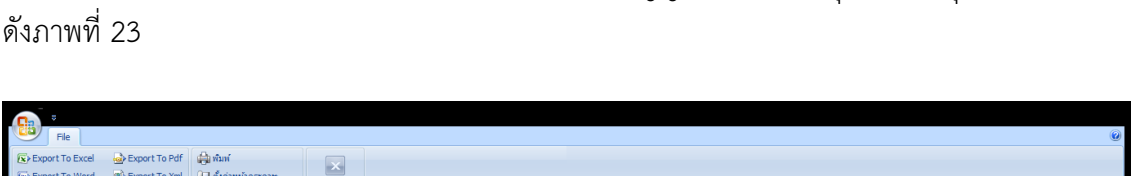

5.7 กำหนดระดับการศึกษาเป็น ระดับ "1 ปริญญาตรี ปกติ" กลุ่ม "A : กลุ่มวิชาปกติ"

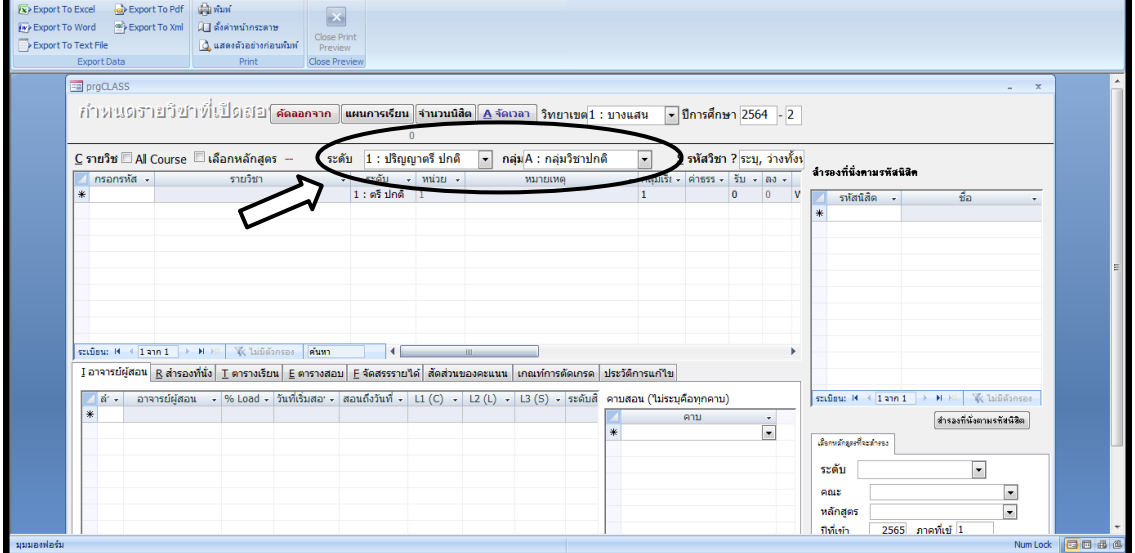

ภาพที่ 23 การกำหนดระดับการศึกษา

5.8 จากนั้นระบุรหัสวิชาในช่อง "S รหัสวิชา" ที่จะดำเนินการคีย์ตารางสอน ดังภาพที่ 24

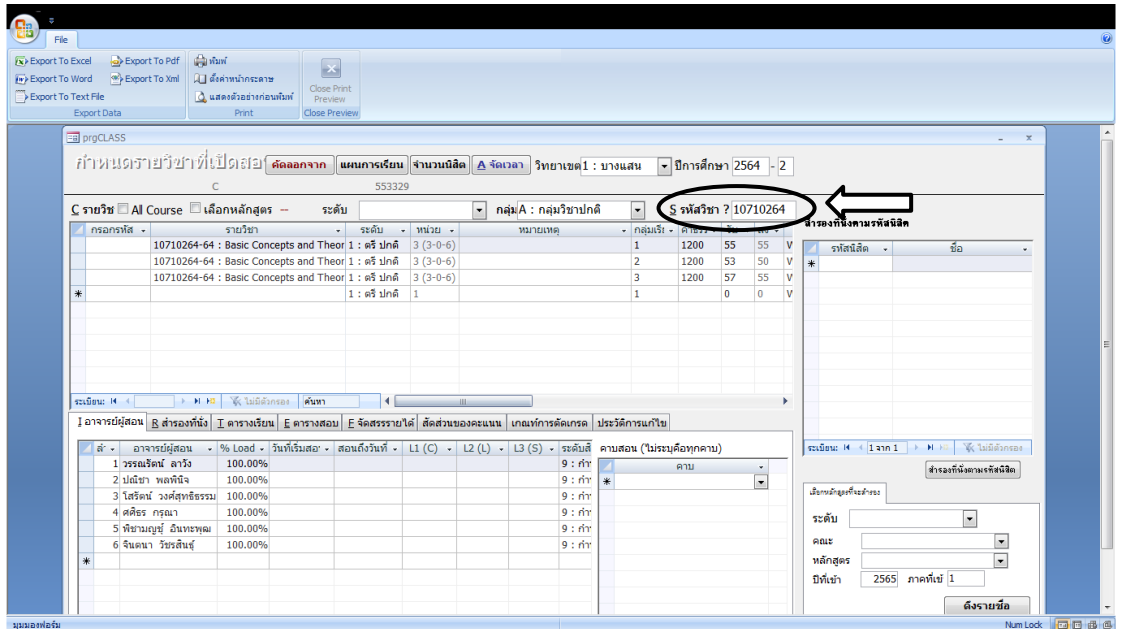

ภาพที่ 24 การระบุรหัสวิชา

การบันทึกรายละเอียดตารางเรียนตารางสอนในระบบบริการการศึกษา (REG) โปรแกรม VN-CALLER ที่เว็บไซด์ http://reg.buu.ac.th/vncaller/Applications.aspx ผู้ปฏิบัติงานจำแนกเป็น รายวิชาทฤษฎี และรายวิชาฝึกประสบการณ์วิชาชีพ เพื่อให้เกิดความเข้าใจต่อผู้ปฏิบัติงาน ให้มากยิ่งขึ้น ดังรายละเอียดต่อไปนี้

#### **รายวิชาทฤษฎี**

1. เมื่อระบุรหัสวิชาในช่อง "S รหัสวิชา" เรียบร้อยแล้ว ผู้ปฏิบัติงานจะต้องดำเนินการ กรอกข้อมูลรายละเอียดของรายวิชา โดยใส่รหัสวิชาในช่อง "กรอกรหัส" แล้วกด Enter ้บนแป้นพิมพ์ หน้าจอจะปรากฏชื่อวิชาภาษาอังกฤษ จำนวนหน่วยกิต ให้ผู้ปฏิบัติงาน ทำการตรวจเช็ค ข้อมูลให้ถูกต้อง พร้อมกำหนดกลุ่มเรียน ในช่อง "กลุ่มเรียน" และกำหนดจำนวนนิสิตที่จะต้อง ิลงทะเบียนเรียนในรายวิชานั้น ๆ ในช่อง "รับ" ทำตามขั้นตอนดังกล่าวจนครบตามจำนวนกลุ่ม ี่ ที่รายวิชาได้ดำเบิบการจัดการเรียบการสอบ ดังภาพที่ 25

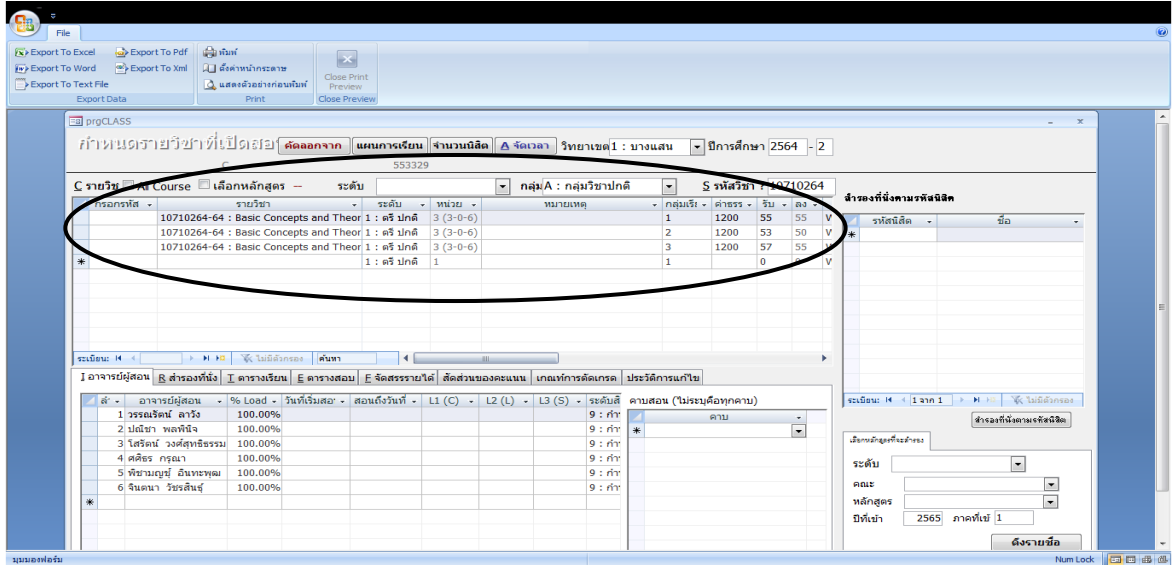

ภาพที่ 25 การกรอกข้อมูลรายละเอียดของรายวิชาทฤษฎี

2. ดำเนินการระบุชื่ออาจารย์ผู้สอนที่สอนนิสิตในรายวิชาดังกล่าวให้ครบถ้วน ดังนี้ ์ ขั้นตอนที่ 1 "นำเมาส์ไปวางที่หน้ารายวิชา<sup>"</sup> ขั้นตอนที่ 2 กรอกข้อมูลในช่อง "I อาจารย์ผู้สอน" ตามลำดับ ดำเนินการแบบนี้ในทุกกลุ่มที่ได้คีย์ไว้ในระบบ ดังภาพที่ 26

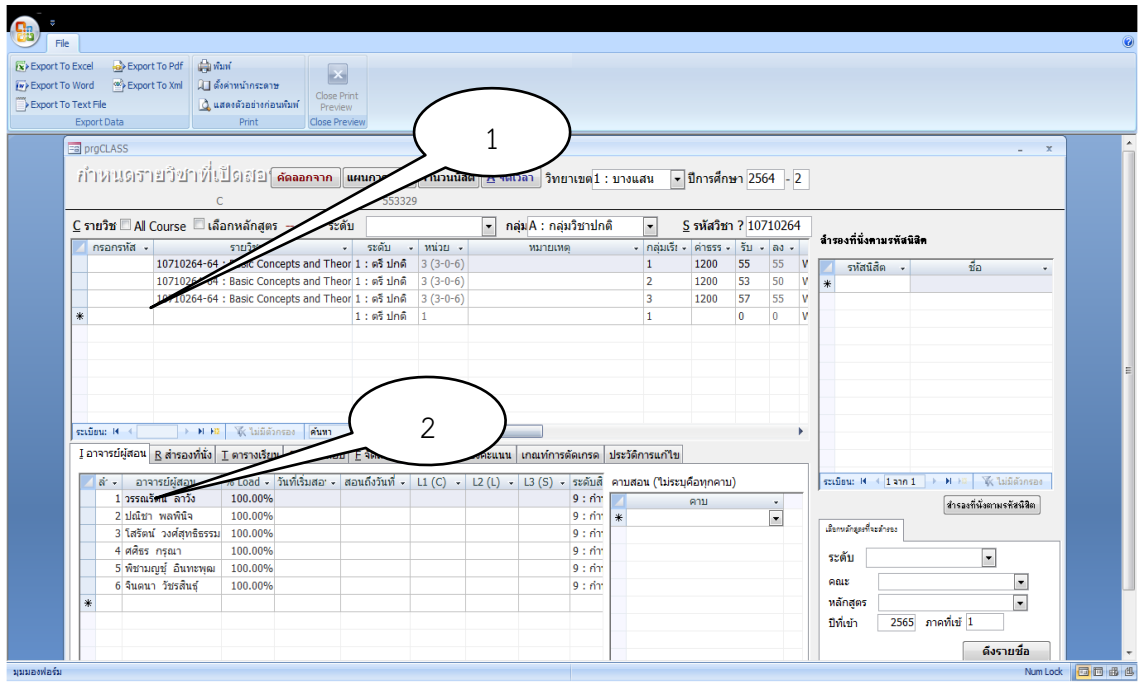

ภาพที่ 26 การใส่ชื่ออาจารย์ผู้สอนที่สอนนิสิตในรายวิชา

3. ดำเนินการสำรองที่นั่ง ดังนี้ ขั้นตอนที่ 1 "ให้นำเมาส์ไปวางที่หน้ารายวิชา" ขั้นตอนที่ 2 คลิกที่ "B สำรองที่นั่ง" ขั้นตอนที่ 3 กรอกข้อมูล "ลำดับที่" "ชั้นปี" "คณะ" "จำนวนนิสิต" ตามลำดับ ้ดำเนินการแบบนี้ในทุกกลุ่มที่ได้บันทึกข้อมูลไว้ในระบบ การสำรองที่นั่ง ผู้ปฏิบัติงานจะต้องบันทึก ่ ข้อมูลชั้นปี คณะ จำนวนนิสิต ให้ถูกต้องในแต่ละรายวิชา หากบันทึกไม่ถูกต้องนิสิตจะไม่สามารถ ลงทะเบียนเรียนได้ ดังภาพที่ 27

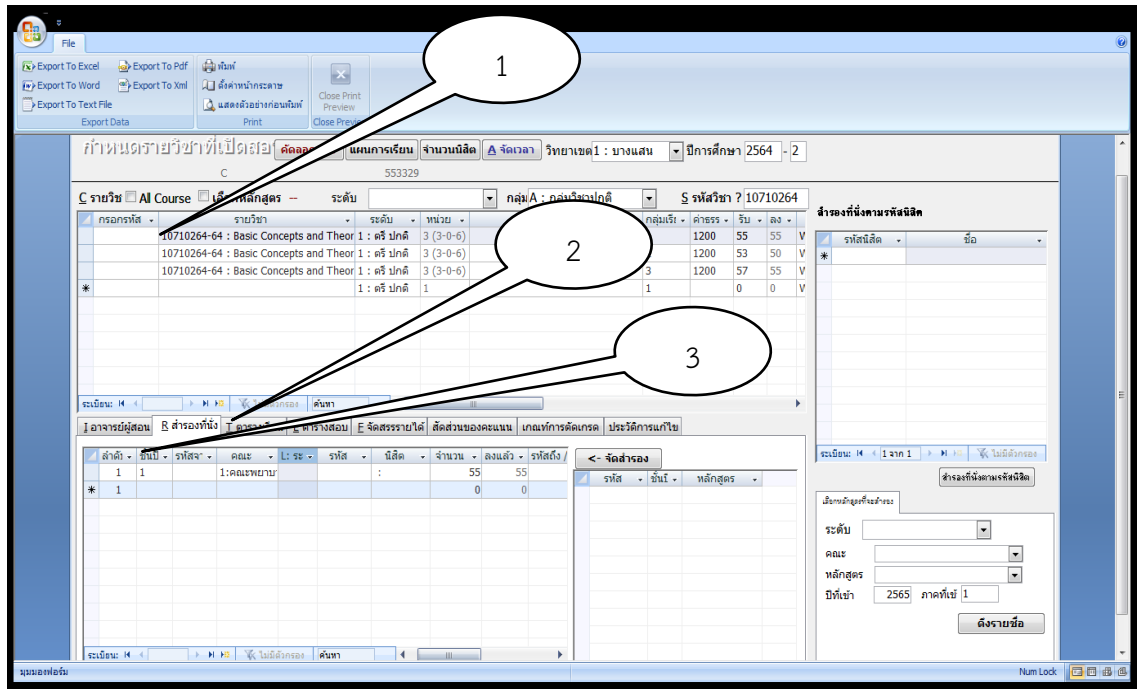

# ภาพที่ 27 การสำรองที่นั่ง

4. จากนั้นไปที่ปุ่ม "A จัดเวลา" เพื่อดำเนินการบันทึกข้อมูลวัน เวลาเรียนให้กับนิสิตในแต่ ละกลุ่ม ดังภาพที่ 28

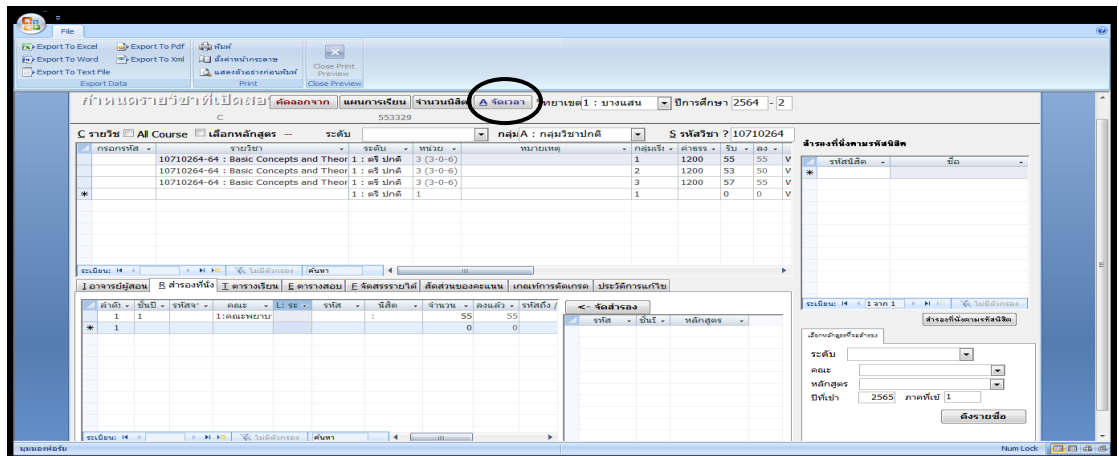

ภาพที่ 28 หน้าจอแสดงการจัดเวลา

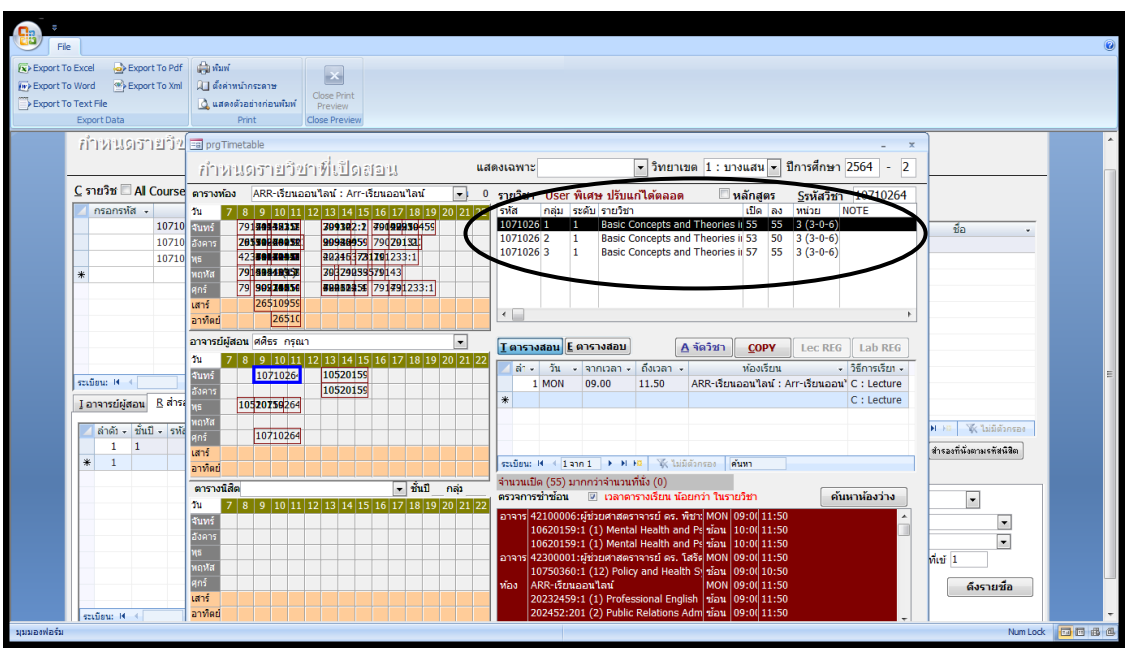

5. ให้นำเมาส์ไปคลิกที่รายวิชา ที่จะบันทึกข้อมูลวัน เวลา และห้องเรียน ดังภาพที่ 29

ภาพที่ 29 หน้าจอแสดงการนำเมาส์ไปคลิกที่รายวิชาที่จะการกรอกข้อมูลวัน เวลา และห้องเรียน

6. จากนั้น ขั้นตอนที่ 1 คลิกที่ช่อง "T ตารางสอน" ขั้นตอนที่ 2 ดำเนินการบันทึกข้อมูล "ลำดับที่" "วันเรียน" "จากเวลา" "ถึงเวลา" "ห้องเรียน" "วิธีการเรียน" เมื่อบันทึกข้อมูลเรียบร้อย ี แล้ว ให้นำเมาส์ไปคลิกพื้นที่วาง ๆ เพื่อให้ระบบ SAVE ข้อมูลอัตโนมัติ เมื่อดำเนินการบันทึ<sup>้</sup>กข้อมูล ในทุกกลุ่มเรียบร้อยแล้ว ขั้นตอนที่ 3 คลิกที่ "กากบาทมุมบนขวา" เพื่อปิดหน้าจอนี้ ดังภาพที่ 30

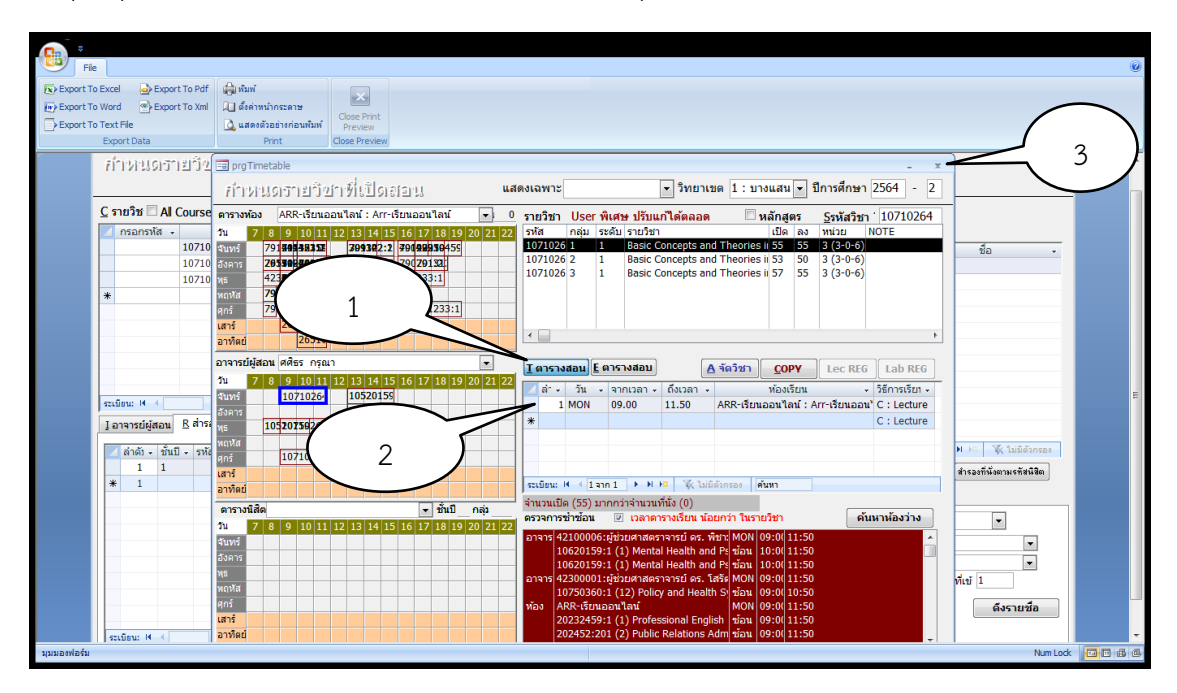

ภาพที่ 30 การกรอกข้อมูลวัน เวลา ห้องเรียน วิธีการเรียน

7. ตรวจสอบข้อมูลวัน เวลา ห้องเรียน วิธีการเรียน ดังนี้ ขั้นตอนที่ 1 คลิกที่ "T ตาราง เรียน" ขั้นตอนที่ 2 จะปรากฏรายละเอียดการบันทึก "วัน เวลาเรียน ห้องเรียน วิธีการเรียนของแต่ละ รายวิชา" ตามลำดับ ดังภาพที่ 31

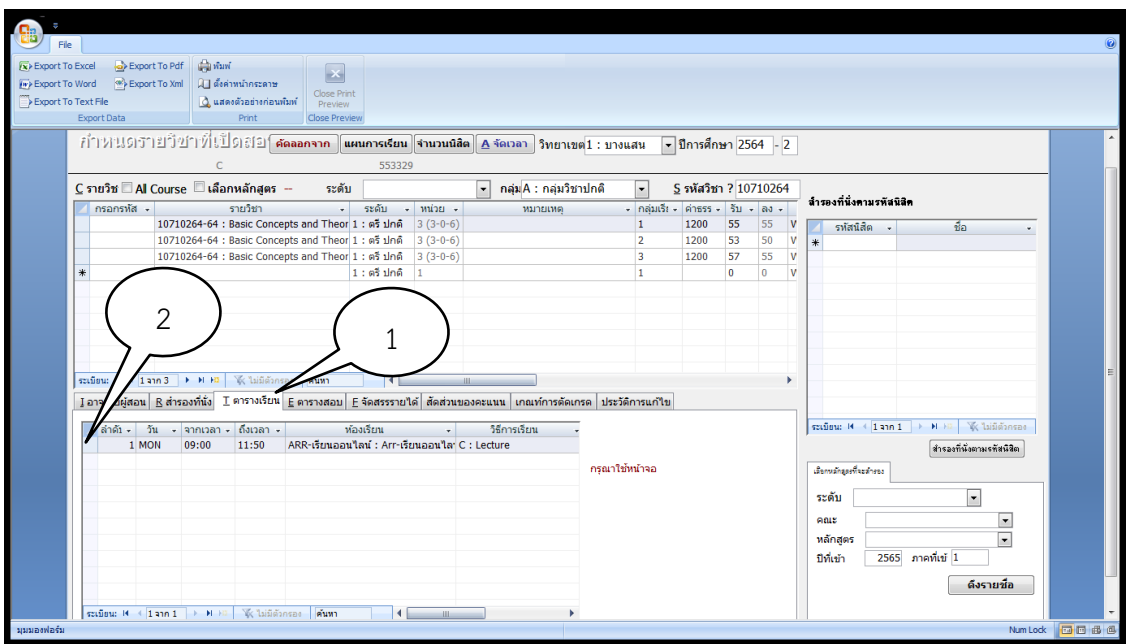

#### ภาพที่ 31 การตรวจสอบข้อมูลวัน เวลา ห้องเรียน วิธีการเรียน

8. เมื่อดำเนินการตรวจสอบการกรอกข้อมูลเรียบร้อยแล้ว ให้ปิดต่างนี้ กระบวนการบันทึก ข้อมูลในระบบบริการการศึกษา (REG) โปรแกรม VN-CALLER ที่เว็บไซด์ http://reg.buu.ac.th/vncaller/Applications.aspx ถือเป็นการเสร็จสิ้น

#### **รายวิชาปฏิบัติ**

1. ขั้นตอนที่ 1 ระบุรหัสวิชาในช่อง "S รหัสวิชา" เรียบร้อยแล้ว ผู้ปฏิบัติงานจะต้อง ด าเนินการกรอกข้อมูลรายละเอียดของรายวิชา ขั้นตอนที่ 2 ใส่รหัสวิชาในช่อง "กรอกรหัส" แล้วกด ี่ ปุ่ม Enter บนแป้นพิมพ์ หน้าจอจะปรากฏ ขั้นตอนที่ 3 "ชื่อวิชาภาษาอังกฤษ จำนวนหน่วยกิต" ให้ผู้ปฏิบัติงานทำการตรวจเช็คข้อมูลให้ถูกต้อง พร้อมกำหนดกลุ่มเรียน ในขั้นตอนที่ 4 "กลุ่มเรียน" ึ กำหนดจำนวนนิสิตที่จะต้องลงทะเบียนเรียนในรายวิชานั้น ๆ ขั้นตอนที่ 5 "รับ" กำหนดข้อมูลวันที่ นิสิตจะต้องขึ้นฝึกประสบการณ์วิชาชีพ ขั้นตอนที่ 6 "หมายเหตุ" ทำตามขั้นตอนดังกล่าวจนครบ ิตามจำนวนกล่มที่รายวิชาได้ดำเนินการจัดการเรียนการสอน ตามลำดับ ดังภาพที่ 32

| File<br>$\overline{x}$ Export To Excel<br><b>We Export To Word</b><br>Export To Text File | Bxport To Po<br><b>Export</b> To<br>Export Data<br>ทำหนดรายวิ |                                  | คัดลอกจาก                                                                                                    | Close I<br>Previe<br><b>Close Prev</b><br>$\mathbf{u}$<br>553143                                                                                                    |                                             | รเรียน ∥จำนวนนิสิต <u>∣ A</u> จัดเวลา ∣ วิทยาเข                                                                                                    | 6    | บางแสน                                  | - ปีการค                                                                                    | 2564                                                                                                    | 5                                                                                                    |
|-------------------------------------------------------------------------------------------|---------------------------------------------------------------|----------------------------------|----------------------------------------------------------------------------------------------------|----------------------------------------------------------------------------------------------------|---------------------------------------------|----------------------------------------------------------------------------------------------------|------|-----------------------------------------|---------------------------------------------------------------------------------------------|----------------------------------------------------------------------------------------------------|----------------------------------------------------------------------------------------------------|
|                                                                                           | $C$ รายวิช $A$ Co<br>กรอกรหัส                                 |                                  | $\mathbf{f}_\mathrm{e} \mathbin{\square}$ เลือกหลักสตร $-$<br>รายวิชา<br>ระเบียน: M + 1 จาก 19 → M H3 ซึ่งไม่มีตัวกรอง คันพา | Aı.<br>ระดับ<br>10330459-59 : Practicum of Adult Nursing 1 : ตรี ปกติ 3 (0-12-3 ฝึกระหว่างวันที่ 10 ม.ค.-18 ก.พ. 65 (ว่า 1<br>10330459-59 : Practicum of Adult Nursin( 1 : ตรี ปกติ<br>10330459-59 : Practicum of Adult Nursin( 1 : ตรี ปกติ<br>10330459-59 : Practicum of Adult Nursin( 1 : ตรี ปกติ<br>10330459-59 : Practicum of Adult Nursin( 1 : ตรี ปกติ<br>10330459-59 : Practicum of Adult Nursin(1 : ตรี ปกติ<br>10330459-59 : Practicum of Adult Nursin( 1 : ตรี ปกติ<br>10330459-59 : Practicum of Adult Nursin( 1 : ตรี ปกติ<br>10330459-59 : Practicum of Adult Nursin( 1 : ตรี ปกติ<br>10330459-59 · Practicum of Adult Nursing 1 · es sino<br>$\left  \cdot \right $ | ่ 1 : ปริญญาตรี ปกติ<br>$\sim$ $m$ i $\sim$ | l≂   กล่มA : กล่มวิช ฝูกดิ<br>หมายเหต<br>3 (0-12-3 ฝึกระหว่างวันที่ 10 ม.ค.-18 ก.พ. 65 (ว้า 2<br>3 (0-12-3 ฝึกระหว่างวันที่ 10 ม.ค.-18 ก.พ. 65 (ว้า 3<br>3 (0-12-3 ฝึกระหว่างวันที่ 10 ม.ค.-18 ก.พ. 65 (วัน 4<br>3 (0-12-3 ฝึกระหว่างวันที่ 10 ม.ค.-18 ก.พ. 65 (วัน 5<br>3 (0-12-3 ฝึกระหว่างวันที่ 10 ม.ค.-18 ก.พ. 65 (วัา 6<br>3 (0-12-3 ฝึกระหว่างวันที่ 21 ก.พ.-25 มี.ค. 65 (วัน 7<br>3 (0-12-3 ฝึกระหว่างวันที่ 21 ก.พ.-25 มี.ค. 65 (ว้า 8<br>3 (0-12-3 ฝึกระหว่างวันที่ 21 ก.พ.-25 มี.ค. 65 (วัน 9<br>3 (0-12-3 ปีกระหว่างวันที่ 21 ค.พ.-25 นี ค.ศ.ร. (วัน 10 |      | $\overline{\phantom{a}}$<br>- กลุ่มเรีย | คำธรร - รีบ<br>4500<br>4500<br>4500<br>4500<br>4500<br>4500<br>4500<br>4500<br>4500<br>4500 | สวิชา ? 10330<br>$\mathbf{R}$<br>8<br>١q<br>$\overline{\mathbf{g}}$<br><b>R</b><br>$\overline{\mathbf{a}}$<br>R<br>$\mathbf{R}$<br>$\mathbf{a}$<br>$\overline{q}$<br>$\overline{\mathbf{8}}$<br>l s<br>$\mathbf{8}$<br>R<br>8<br>$\overline{8}$<br>8<br>$\overline{R}$<br>R | ลำรองที่นั่งคามรพัสนิสิค<br>รทัสนิสิต -<br>ชื่อ<br>₩                                                                                                    |
| มมมองฟอร์ม                                                                                | $\vec{a}$<br>*                                                | อาจารย์ผู้สอน<br>1 สายฝน ม่วงคัม | 100,00%<br>ระเบียน: M $\leftarrow$ 1 จาก 1   F   H H3   $\%$ ไม่มีตัวกรอง   ค้นทา                                            | ้ ไอาจารย์ผู้สอน R สำรองที่นั่ง T ตารางเรียน E ตารางสอบ E จัดสรรรายได้ สัดส่วนของคะแนน เกณท์การตัดเกรด ประวัติการแก้ไข<br>ิ - % Load - วันที่เริ่มสอ - สอนถึงวันที่ - L1 (C) - L2 (L) - L3 (S) - ระดับส์  คาบสอน ("เมระบุคือทุกคาบ)                                                                                                    | $\left  \cdot \right $                      |                                                                                                    | 9:6r | $*$                                     | คาบ                                                                                         | $\mathbf{v}$<br>$\overline{\phantom{a}}$<br>$\frac{1}{2}$ studiour $M \leftarrow 1$ and $\frac{1}{2}$ $\rightarrow$ $M \leftarrow 2$ $\frac{1}{2}$ and                                                                                                    | ระเบียน: M (1จาก1 ) M H   ซึ่งไม่มีตัวกรอง<br>สำรองที่นั่งตามรทัสนิสิต<br>เมื่อกนม์กลองที่จะลำงอง<br>$\checkmark$<br>ระดับ<br>nais<br>$\blacktriangledown$<br>$\overline{\phantom{a}}$<br>หลักสตร<br>2565 ภาคที่เข้ 1<br>ปีที่เข้า<br>ดึงรายชื่อ<br>Num Lock 回回 曲 回 |

ภาพที่ 32 หน้าจอแสดงการกรอกข้อมูลรายละเอียดของรายวิชาปฏิบัติ

2. ดำเนินการบันทึกชื่ออาจารย์ผู้สอนที่สอนนิสิตในรายวิชาดังกล่าวให้ครบทุกคน ดังนี้ ขั้นตอนที่ 1 น าเมาส์ไปวางที่ "หน้ารายวิชา" ขั้นตอนที่ 2 กรอกข้อมูลในช่อง "I อาจารย์ผู้สอน" จากนั้นดำเนินการบันทึกข้อมูลชื่ออาจารย์ผู้สอน ขั้นตอนที่ 3 ระบุ "ลำดับที่" "อาจารย์ผู้สอน" ดำเนินการแบบนี้ในทุกกลุ่มที่ได้คีย์ไว้ในระบบ ตามลำดับ ดังภาพที่ 33

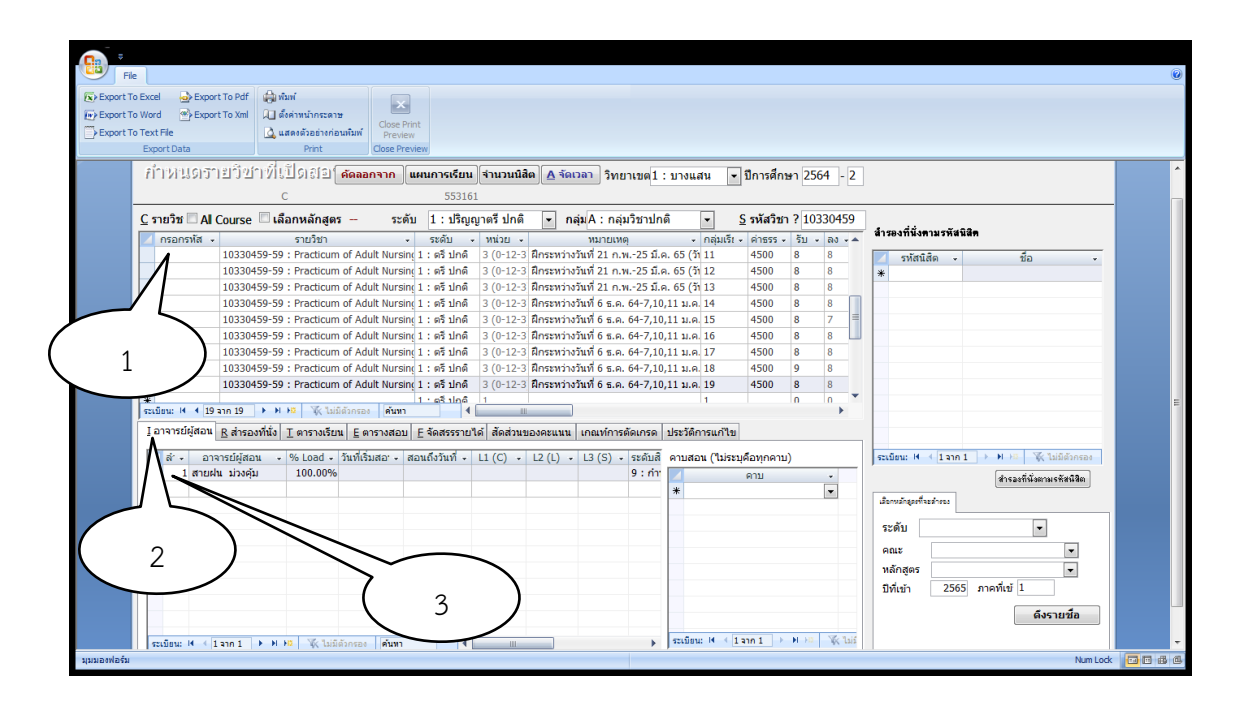

ภาพที่ 33 การใส่ชื่ออาจารย์ผู้สอนที่สอนนิสิตในรายวิชาปฏิบัติ

3. ดำเนินการสำรองที่นั่ง ดังนี้ ขั้นตอนที่ 1 นำเมาส์ไปวางที่ "หน้ารายวิชา" ขั้นตอนที่ 2 คลิกที่ "B สำรองที่นั่ง" ขั้นตอนที่ 3 กรอกข้อมูล "ลำดับที่" "ชั้นปี" "คณะ" "จำนวนนิสิต" ดำเนินการแบบนี้ในทุกกลุ่มที่ได้บันทึกข้อมูลไว้ในระบบ ตามลำดับ ดังภาพที่ 34

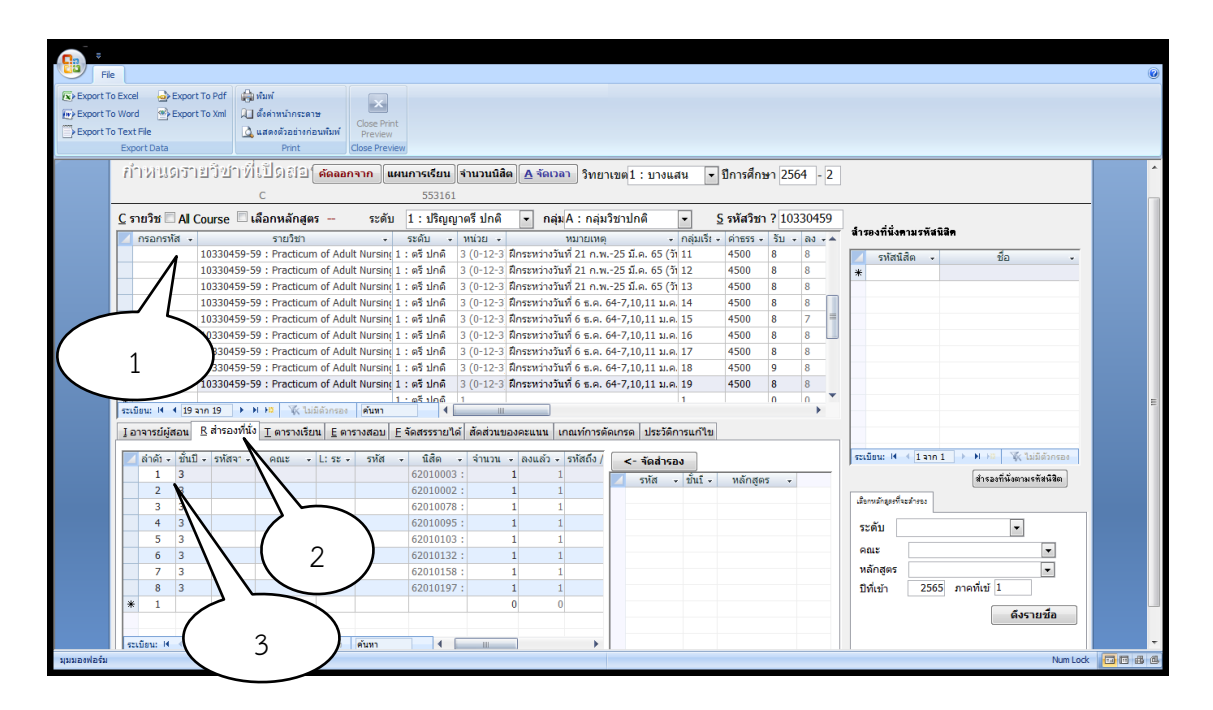

ภาพที่ 34 การสำรองที่นั่งให้นิสิตสำหรับรายวิชาปฏิบัติ

่ 4. เมื่อดำเนินการตามขั้นตอนดังกล่าวทุกขั้นตอนแล้ว การบันทึกรายละเอียดของข้อมูล จึงมีความสมบูรณ์ส าหรับรายวิชาปฏิบัติ

## **ขั้นตอนที่6 การลงทะเบียนรายวิชาของนิสิตในระบบทะเบียนและสถิตินิสิต**

ส าหรับขั้นตอนที่ 6 การลงทะเบียนรายวิชาของนิสิตในระบบทะเบียนและสถิตินิสิต ผู้เขียน ได้น าขั้นตอนการลงทะเบียนเรียนของระบบดังกล่าวมาแสดงในเล่มคู่มือนี้ มีวัตถุประสงค์เพื่อให้ ผู้ปฏิบัติงานได้ทราบเกี่ยวกับขั้นตอนการลงทะเบียนเรียนของนิสิตในระบบทะเบียนและสถิตินิสิต และสามารถช่วยแก้ไขปัญหาให้กับนิสิตในกรณีที่นิสิตไม่สามารถทำการลงทะเบียนเรียนในระบบ ดังกล่าวได้ โดยนิสิตจะต้องลงทะเบียนเรียนในระบบดังกล่าวตามประกาศมหาวิทยาลัยบูรพา เรื่อง กำหนดการลงทะเบียนเรียนภาค..... ปีการศึกษา ....... สำหรับนิสิตระดับปริญญาตรี (ยกเว้นวิทยาลัย นานาชาติ) (https://reg.buu.ac.th/registrar/downloadcal.asp?avs988413469=1)

เมื่อนิสิตได้รับแจ้งตารางสอนฉบับสมบรณ์จากงานบริการการศึกษา (ปริญญาตรี) ้คณะพยาบาลศาสตร์ โดยผู้ปฏิบัติงาน จะนำขึ้นเว็บไซด์ของคณะพยาบาลศาสตร์ นิสิตจะต้อง ด าเนินการลงทะเบียนเรียนที่เว็บไซด์ https://reg.buu.ac.th/registrar/home.asp ตามขั้นตอน การลงทะเบียนเรียนต่อไปนี้

#### 6.1 เข้าสู่ระบบ

1.1) ก่อนที่นิสิตจะเข้าไปลงทะเบียนได้ นิสิตต้องทำการ login เข้าสู่ระบบก่อน โดย ขั้นตอนที่ 1 คลิกที่เมนู"เข้าสู่ระบบ" ดังภาพที่ 35

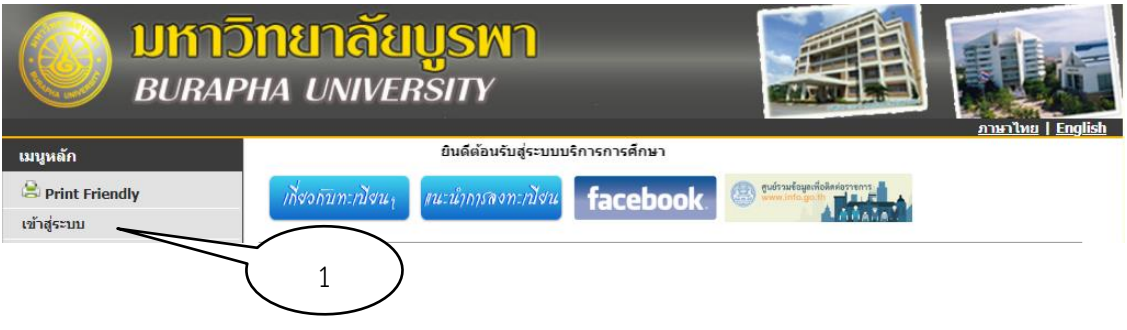

ภาพที่ 35 การ login เข้าสู่ระบบ

1.2) จากนั้นให้นิสิตดำเนินการตามขั้นตอนต่อไปนี้ ขั้นตอนที่ 1 "กรอกรหัสประจำตัว" ขั้นตอนที่ 2 "กรอกรหัสผ่าน" ซึ่งรหัสผ่านเริ่มต้นของนิสิต คือ รหัสเดียวกับรหัสของนิสิตเอง เมื่อนิสิต ใส่รหัสประจำตัวและรหัสผ่านแล้ว ขั้นตอนที่ 3 "คลิกที่ปุ่ม ตรวจสอบ" ในหน้าจอ ตามลำดับ ดังภาพที่ 36 (กรณีที่นิสิตยังไม่ได้กรอกประวัติตนเองระบบจะให้กรอกข้อมูลส่วนตัวเมื่อกรอกครบแล้ว คลิกปุ่ม "บันทึก" จึงจะมีเมนูให้ใช้งาน)

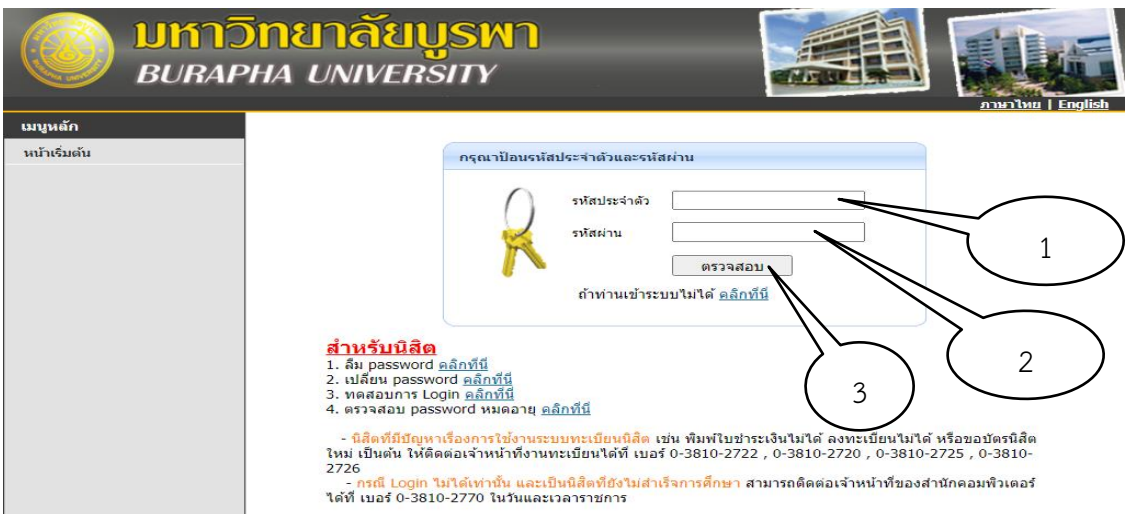

ภาพที่ 36 การป้อนรหัสประจำตัวและรหัสผ่าน

6.2 ลงทะเบียนแบบปกติใช้ในการลงทะเบียนทั่วไป

1) เมื่อนิสิตทำการ login และกรอกประวัติเรียบร้อยแล้ว เมื่ออยู่ในช่วงลงทะเบียน หรือ ช่วงเพิ่ม-ลดรายวิชา ระบบจะเข้าไปในหน้าลงทะเบียนอัตโนมัติ (หากต้องการใช้เมนูอื่น ๆ ให้คลิกที่ปุ่ม ถอยกลับ

2) ขั้นตอนที่ 1 ให้"ป้อนรหัสวิชา และกลุ่มเรียนที่ต้องการลงทะเบียน" ขั้นตอนที่ 2 ้ คลิก "ค้นหา" ตามลำดับ ดังภาพที่ 37

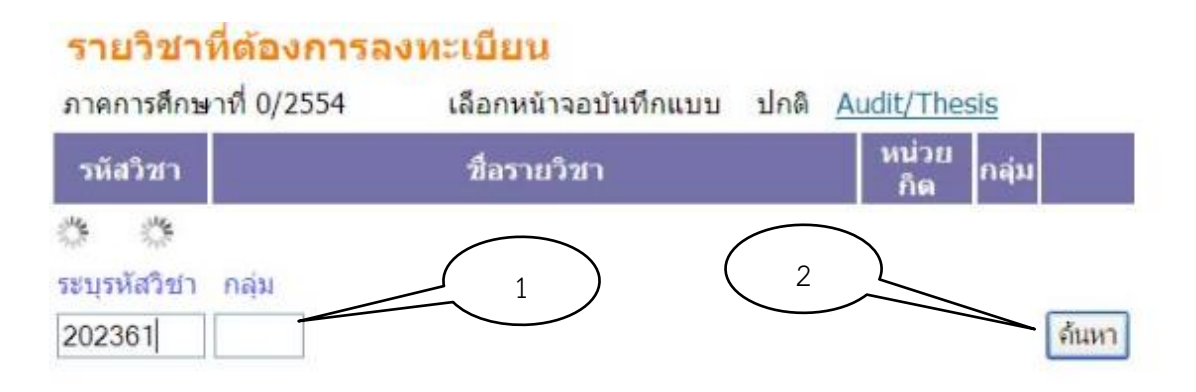

ภาพที่ 37 การป้อนรหัสวิชา และกลุ่มเรียนที่ต้องการลงทะเบียน

3) จากนั้นจะพบ ขั้นตอนที่ 1 "ตะกร้า" ให้คลิกตามกลุ่มที่ต้องการ หากกลุ่มที่ต้องการ ไม่มีตะกร้าให้ติดต่อสำรองที่นั่งกับเจ้าหน้าที่ฝ่ายวิชาการคณะที่สังกัดแต่ละรายวิชา ดังภาพที่ 38

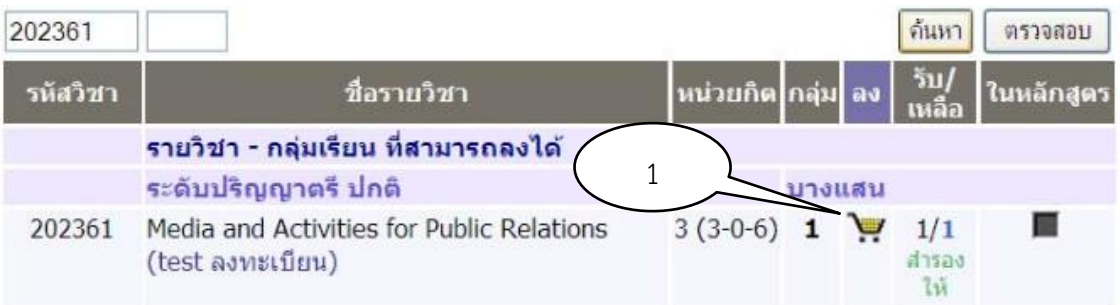

ภาพที่ 38 การลงทะเบียนเรียนในกลุ่มที่ต้องการ

4) จะได้ ขั้นตอนที่ 1 "รายการดังรูป" ทำจนครบตามจำนวนรายวิชาที่ต้องการจะ ้ ลงทะเบียน หากมีรายการใด ๆ เกินมาที่ไม่ต้องการลง ให้คลิกที่คำว่า ขั้นตอนที่ 2 "ลบ" ดังภาพที่ 39

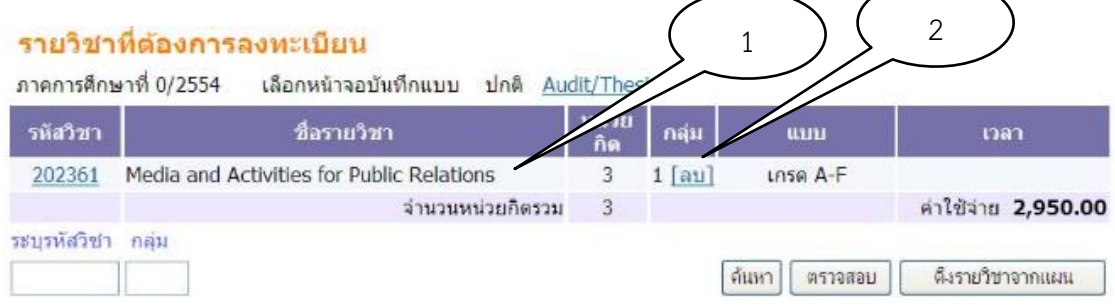

ภาพที่ 39 จ านวนรายวิชาที่ต้องการลงทะเบียน

6.3 ขั้นตอนการยืนยันการลงทะเบียน

1) กดปุ่ม "ตรวจสอบ" จนไม่มีข้อความแสดงข้อผิดพลาดอยู่ด้านล่างของรายวิชา แล้วจึงคลิกที่ปุ่ม "ยืนยันการลงทะเบียน" ดังภาพที่ 40

ยืนยันการองทะเบียน

ภาพที่ 40 ปุ่ม "ยืนยันการลงทะเบียน"

2) ตรวจสอบเพื่อความมั่นใจอีก 1 ครั้ง แล้วคลิกที่ปุ่ม "ยืนยันการลงทะเบียน" (เนื่องจากการลงทะเบียนสามารถยืนยันได้เพียงครั้งเดียว ถ้ายืนยันไปแล้วต้องการเพิ่มหรือลดรายวิชา ต้องรอช่วงเพิ่มถอนรายวิชา) ดังภาพที่ 41

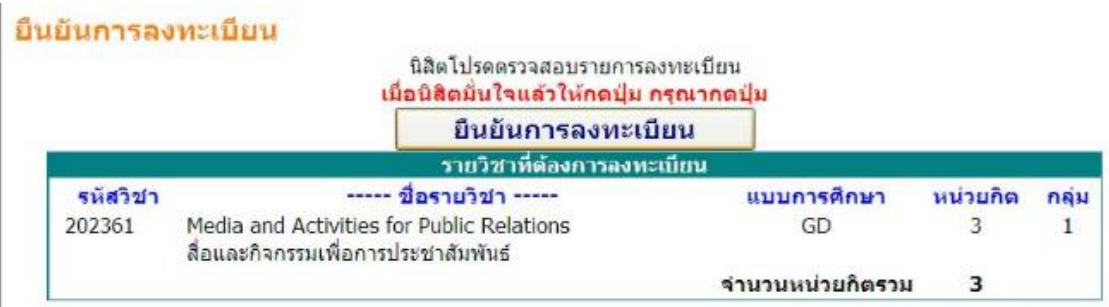

ภาพที่ 41 หน้าจอให้นิสิตตรวจสอบรายการลงทะเบียน

3) นิสิตจะพบกับรายวิชาที่นิสิตลงไว้ทั้งหมด ดังภาพที่ 42

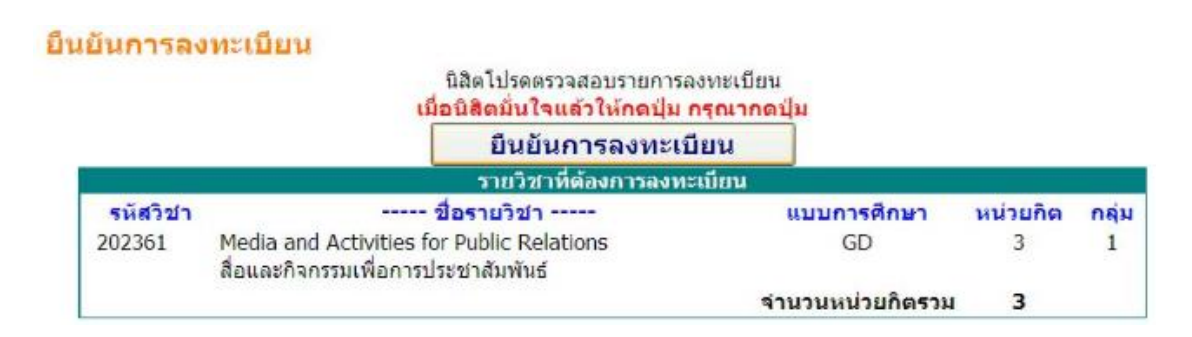

ภาพที่ 42 รายวิชาที่นิสิตได้ลงทะเบียนเรียนไว้ทั้งหมด

4) นิสิตสามารถสอบทานผลการลงทะเบียน และสามารถพิมพ์ใบแจ้งยอดค่าลงทะเบียน ี่ที่เมนู "ผลการลงทะเบียน" แล้วคลิกเมนู "พิมพ์ใบแจ้งชำระเงิน" เพื่อนำไปชำระเงินที่ธนาคาร

### **3.3 หลักการ หลักเกณฑ์และวิธีปฏิบัติงาน**

ในการปฏิบัติงานตามคู่มือการจัดตารางเรียนตารางสอน คณะพยาบาลศาสตร์ มหาวิทยาลัยบูรพา ผู้ปฏิบัติงานการจัดตารางเรียนตารางสอน ต้องเป็นผู้รอบรู้ในงานที่ปฏิบัติ ทั้งในวิธีการปฏิบัติงาน ประกาศ ข้อบังคับที่เกี่ยวข้อง และหลักเกณฑ์แนวปฏิบัติต่าง ๆ ที่เกี่ยวข้องกับ การจัดตารางเรียนตารางสอน ดังนี้

1. ข้อบังคับมหาวิทยาลัยบูรพา ว่าด้วยการศึกษาระดับปริญญาตรี พ.ศ. 2565 ประกาศ ณ วันที่ 19 ธันวาคม พ.ศ. 2565 (ภาคผนวก ข)

2. ข้อบังคับสภาการพยาบาลว่าด้วยหลักเกณฑ์การรับรองสถาบันการศึกษาวิชาชีพ การพยาบาลและการผดุงครรภ์ พ.ศ. 2562 ณ วันที่ 15 กรกฎาคม พ.ศ. 2562 (ภาคผนวก ข)

3. ประกาศกระทรวงศึกษาธิการ เรือง เกณฑ์มาตรฐานหลักสูตรระดับปริญญาตรี พ.ศ. 2558

- 4. ประกาศมหาวิทยาลัยบรพา เรื่อง กำหนดการเปิด-ปิดภาคเรียน ประจำปีการศึกษา 2566 (ภาคผนวก ข)

5. ประกาศมหาวิทยาลัยบูรพา เรื่อง กำหนดการลงทะเบียนเรียน ประจำภาคต้น ปีการศึกษา 2566 สำหรับนิสิตระดับปริญญาตรี (ยกเว้นวิทยาลัยนานาชาติ) (ภาคผนวก ข)

6. ประกาศมหาวิทยาลัยบูรพา เรื่อง กำหนดการลงทะเบียนเรียน ประจำภาคปลาย ปีการศึกษา 2566 สำหรับนิสิตระดับปริญญาตรี (ยกเว้นวิทยาลัยนานาชาติ) (ภาคผนวก ข)

7. ประกาศมหาวิทยาลัยบูรพา เรื่อง กำหนดการลงทะเบียนเรียน ประจำภาคฤดูร้อน ปีการศึกษา 2566 สำหรับนิสิตระดับปริญญาตรี (ยกเว้นวิทยาลัยนานาชาติ) (ภาคผนวก ข)

#### **3.4 แนวทางในการปฏิบัติงาน**

1. ผู้ปฏิบัติงานจะต้องเข้าระบบบริการการศึกษา (REG) โปรแกรม VN-CALLER ที่เว็บไซด์ http://reg.buu.ac.th/vncaller/Applications.aspx ในการบันทึกข้อมูลตารางเรียนตารางสอน ้ลงในระบบ ตามกำหนดช่วงเวลาที่งานทะเบียนและสถิตินิสิตกำหนด

2. ใส่ชื่ออาจารย์ที่รับผิดชอบสอนทุกคน เพื่อให้อาจารย์สามารถตรวจสอบจำนวนนิสิต รายชื่อนิสิตที่ได้ลงทะเบียนเรียนในรายวิชาที่ผู้สอนรับผิดชอบ ทั้งนี้เพื่อเป็นการป้องกันการลืม ลงทะเบียนเรียนของนิสิตอีกด้วย

3. การจัดตารางเรียนตารางสอนควรจัดด้วยความรอบคอบ ซึ่งจำเป็นจะต้องพิจารณา รายวิชา จำนวนหน่วยกิต จำนวนนิสิต ห้องเรียน วัน เวลาเรียนรายวิชาทฤษฎี และรายวิชาฝึก ี ประสบการณ์วิชาชีพ จะต้องไม่ให้เกิดความซ้ำซ้อนกัน หากเกิดความซ้ำซ้อนกันจะทำให้การกรอก ีข้อมูลในระบบจะดำเนินการไม่ได้ระบบจะแจ้งเตือนว่า "ซ้ำซ้อน" ไม่สามารถบันทึกข้อมูลตารางสอนได้

่ 4. พิจารณาจัดตารางสอนตามธรรมชาติของแต่ละรายวิชา เพื่อเอื้ออำนวยต่อการเรียน ของนิสิตให้เกิดประโยชน์ต่อการเรียนรู้ของนิสิต และไม่ให้ผลของวิชาหนึ่งกระทบกับอีกวิชาหนึ่ง

5. จำนวนชั่วโมงการสอน ภาคปกติต้องไม่เกิน 12 ชั่วโมง รวมกันแล้วต้องไม่เกิน 24 ชั่วโมง ถ้ากรณีนิสิตต้องการเปิดรายวิชา เช่น รายวิชาเลือกเสรี ให้ทำบันทึกข้อความกลับมาที่งานบริการ การศึกษา (ปริญญาตรี) เพื่อเสนอรองคณบดีผู้รับผิดชอบ/ ผู้ช่วยคณบดีผู้รับผิดชอบ พิจารณาต่อไป

6. ควรส่งตารางเรียนตารางสอน คณะพยาบาลศาสตร์ มหาวิทยาลัยบูรพา ฉบับสมบูรณ์ ให้กับคณาจารย์ทุกท่าน เพื่อดำเนินการจัดรายวิชาก่อนเปิดภาคการศึกษาอย่างน้อย 1 เดือน

#### **3.5 มาตรฐานคุณภาพงาน**

1. ระยะเวลาในการจัดการเรียนการสอน ไม่เกิน 20 สัปดาห์/ภาคการศึกษา

่ 2. การคิดหน่วยกิตแต่ละรายวิชาโดยมีจำนวนหน่วยกิตกำหนดไว้ดังนี้

2.1 รายวิชาภาคทฤษฎี ที่ใช้เวลาบรรยายหรืออภิปรายปัญหาหรือการสัมมนา ไม่น้อยกว่า 15 ชั่วโมงต่อภาคการศึกษา ให้มีค่าเท่ากับ 1 หน่วยกิต

2.2 รายวิชาภาคปฏิบัติ ที่ใช้เวลาฝึกหรือทดลอง ไม่น้อยกว่า 30 ชั่วโมงต่อ ภาคการศึกษาให้มีค่าเท่ากับ 1 หน่วยกิต

2.3 รายวิชาฝึกงานหรือฝึกประสบการณ์วิชาชีพภาคสนาม ที่ใช้เวลาไม่น้อยกว่า 45 ชั่วโมงต่อภาคการศึกษา ให้มีค่าเท่ากับ 1 หน่วยกิต

2.4 การคิดชั่วโมงในรายวิชา

(1) รายวิชาทฤษฎี1 หน่วยกิต เท่ากับ 1 ชั่วโมงต่อสัปดาห์

(2) รายวิชาที่ใช้เวลาฝึกในห้องปฏิบัติการ 1 หน่วยกิต เท่ากับ 2 ชั่วโมงต่อสัปดาห์

(3) รายวิชาที่มีการฝึกงานหรือทำโครงงาน 1 หน่วยกิต เท่ากับ 3 ชั่วโมงต่อสัปดาห์

(4) รายวิชาปฏิบัติการพยาบาล 1 หน่วยกิต เท่ากับ 3 ชั่วโมงต่อสัปดาห์

ข้อ (1)-(3) คิดตามประกาศกระทรวงศึกษาธิการ เรื่อง เกณฑ์มาตรฐานหลักสูตรระดับ ปริญญาตรีพ.ศ. 2558 ข้อ 7 การคิดหน่วยกิต (ภาคผนวก ข) ส่วนข้อ (4) ใช้เกณฑ์ข้อบังคับสภา การพยาบาลว่าด้วยการให้ความเห็นชอบหลักสูตรการศึกษาวิชาชีพการพยาบาลและการผดุงครรภ์ ระดับวิชาชีพ พ.ศ. 2563 (ภาคผนวก ข)

2.5 การคิดจำนวนชั่วโมงศึกษาค้นคว้าด้วยตนเองในรายวิชาปฏิบัติการทุกรายวิชา ให้เท่ากับจานวนหน่วยกิต ทั้งนี้เป็นไปตามมติกรรมการบริหารวิชาการ มหาวิทยาลัยบูรพาในการ ประชุมครั้งที่ 1/2553 ณ วันที่ 12 มกราคม 2553 (ภาคผนวก ข)

3. การแบ่งระบบการศึกษาของมหาวิทยาลัยบูรพา ในการศึกษาภาคปกติจะจัดแบ่ง ออกเป็น 2 ภาคการศึกษา คือ ภาคต้นและภาคปลาย แต่ถ้ามีการจัดการศึกษาภาคฤดูร้อน ปีการศึกษา นั้น

ก็จะแบ่งออกเป็น 3 ภาคการศึกษา คือ ภาคต้น ภาคปลาย และภาคฤดูร้อน ดังความในประกาศ ้มหาวิทยาลัยบรพา เรื่อง การศึกษาระดับปริญญาตรี พ.ศ. 2559 ตามความในข้อ 8 ระบบการศึกษา (ภาคผนวก ข)

4. วัน-เวลาในการดำเนินการเรียนการสอน

4.1 ภาคการศึกษาต้น เดือนมิถุนายน ถึง เดือนตุลาคม (วันจันทร์-ศุกร์ เวลา 08.00-16.00 น.)

4.2 ภาคการศึกษาปลาย เดือนพฤศจิกายน ถึง เดือนกุมภาพันธ์(วันจันทร์-ศุกร์ เวลา 08.00-16.00 น.)

4.3 ภาคการศึกษาฤดูร้อน เดือนมีนาคม ถึง เดือนพฤษภาคม (วันจันทร์-ศุกร์ เวลา 08.00-16.00 น.)

5. อัตราส่วนอาจารย์ประจำ หรือพยาบาลวิชาชีพที่ทำหน้าที่ผู้สอนภาคปฏิบัติที่ไม่ ปฏิบัติงานประจ าในขณะสอนภาคปฏิบัติต่อนิสิต ไม่เกิน 1 : 8 ตามข้อบังคับสภาการพยาบาลว่าด้วย หลักเกณฑ์การรับรองสถาบันการศึกษาวิชาชีพการพยาบาลและการผดุงครรภ์ พ.ศ. 2562 (ภาคผนวก ข)

#### **3.6 ระบบติดตามและประเมินผล**

การติดตามประเมินผลการปฏิบัติงาน ในเรื่องการจัดตารางเรียนตารางสอนนั้น มีระบบ การติดตามประเมินผลการด าเนินงานของกระบวนการดังนี้

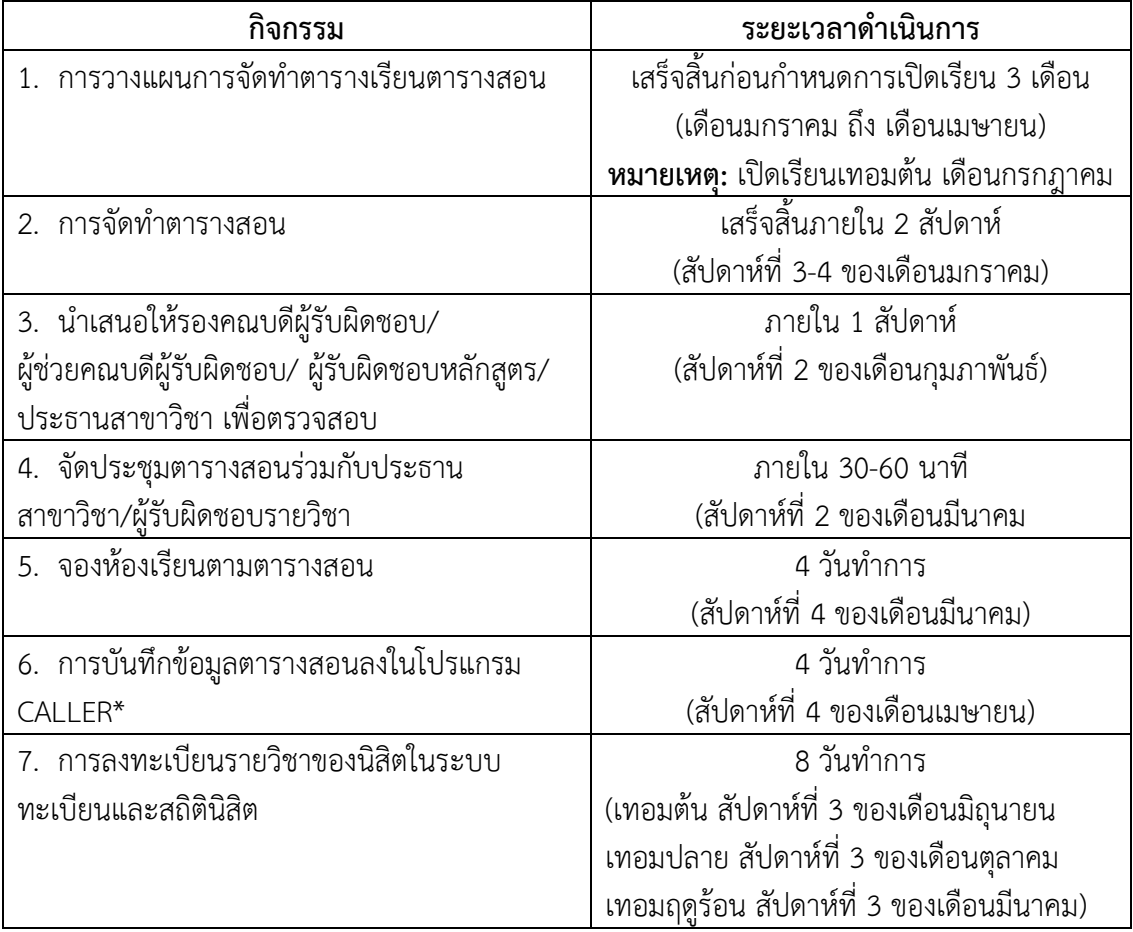

ตารางที่ 2 ระบบติดตามและประเมินผลการจัดตารางเรียนตารางสอนระดับปริญญาตรี

# **บทที่ 4 ปัญหา อุปสรรค และแนวทางแก้ไขและการพัฒนางาน**

ผู้เขียนในฐานะที่เป็นผู้ปฏิบัติงานเกี่ยวกับการจัดตารางเรียนตารางสอนระดับปริญญาตรี ้ คณะพยาบาลศาสตร์ มหาวิทยาลัยบูรพา เพื่อให้เป็นแนวปฏิบัติที่ถูกต้องในการจัดทำตารางเรียน ตารางสอน เพื่อให้เกิดประสิทธิภาพ และประโยชน์แก่นิสิต อาจารย์ เจ้าหน้าที่ ตลอดจนผู้เกี่ยวข้อง ปัญหา อุปสรรค และความเสี่ยง แนวทางการแก้ไข และพัฒนางานพอสรุปได้ดังนี้

## **4.1 ปัญหา อุปสรรค และความเสี่ยง**

1. สถานการณ์โรคระบาดต่าง ๆ ส่งผลให้ต้องมีการปรับแผนการจัดการเรียนการสอนในแต่ละ ปีการศึกษาใหม่ทุกรายวิชา

2. การประกาศกำหนดวันเปิด-ปิดภาคเรียน ประจำปีการศึกษานั้น ๆ ของมหาวิทยาลัย มีการ ประกาศล่าช้า ท าให้ผู้ปฏิบัติงาน ไม่สามารถวางแผนการจัดการเรียนการสอนได้ล่วงหน้า 3 เดือนได้

3. การประกาศวันหยุดพิเศษเพิ่มต่าง ๆ ของราชการ มหาวิทยาลัย และของคณะฯ ทำให้ รายวิชามีชั่วโมงเรียนไม่ครบตามจำนวนหน่วยกิต เช่น วันหยุดพิเศษ วันสถาปนาคณะฯ และกำหนดวัน พิธีพระราชทานปริญญาบัตร

4. รายวิชาหมวดศึกษาทั่วไป ที่จัดโดยมหาวิทยาลัย จัดตารางเรียนตารางสอนช้ากว่าการจัด ตารางเรียนตารางสอนรายวิชาของคณะพยาบาลศาสตร์ ซึ่งคณะฯ มีความจำเป็นต้องจัดรายวิชา ให้เสร็จสิ้นก่อนวันเปิดภาคเรียนอย่างน้อย 3 เดือน เนื่องจากรายวิชาฝึกประสบการณ์วิชาชีพ จะต้อง ด าเนินการจองแหล่งฝึกประสบการณ์วิชาชีพให้นิสิต ท าให้การจัดตารางเรียนตารางสอนตลอดปี การศึกษาบางชั้นปีของคณะพยาบาลศาสตร์ไม่สามารถจัดรายวิชาได้

5. การจัดการเรียนการสอน ที่ไม่เป็นไปตามมติที่ประชุม และผู้รับผิดชอบรายวิชา/ ผู้สอน ้ไม่ได้แจ้งข้อมูลปรับเปลี่ยนมาที่งานบริการการศึกษา (ปริญญาตรี) ทำให้วัน เวลาเรียน และห้องเรียน เกิดความซ้ าซ้อนกับรายวิชาอื่น หรือบางครั้งอาจารย์ผู้สอนไม่มีห้องเรียนในวัน เวลา ที่มีการ ปรับเปลี่ยน

6. ตามแผนการศึกษาของนิสิตหลักสูตรพยาบาลศาสตรบัณฑิต มีการจัดการเรียนการสอน ้ทั้งในที่ตั้งและนอกสถานที่ตั้ง จึงจำเป็นต้องมีการวางแผนการจัดตารางเรียนตารางสอนร่วมกับแหล่งฝึก ้ ประสบการณ์วิชาชีพด้วย เนื่องจากขณะนี้มีสถาบันการศึกษาพยาบาลเปิดการสอนหลายแห่ง ทำให้ แหล่งฝึกฯ บางแห่งไม่สามารถรองรับนิสิตของคณะฯ ขึ้นฝึกประสบการณ์วิชาชีพได้

## **4.2 แนวทางการแก้ไขปัญหาและพัฒนางาน**

1. ผู้ปฏิบัติงาน จะต้องมีการวางแผนจัดการเรียนการสอนในแต่ละเทอมเอาไว้มากกว่า 1 แผน และเตรียมพร้อมรับกับสถานการณ์ฉุกเฉินที่ส่งผลกระทบต่อแผนการจัดการเรียนการสอน

2. คาดการณ์กำหนดการเปิด-ปิดภาคเรียนของปีการศึกษาใหม่ โดยยึดกำหนดการเปิด-ปิด ภาคเรียนของปีการศึกษาเดิม หากมหาวิทยาลัยดำเนินการประกาศล่าช้า

3. ผู้ปฏิบัติงาน ตรวจสอบวันหยุดต่าง ๆ ด้วยสถานการณ์ปัจจุบัน กำหนดวันสถาปนาคณะฯ ผู้บริหารมีนโยบายให้นิสิตและคณาจารย์เข้าร่วมทุกคน ส่วนกำหนดวันพิธีพระราชทานปริญญาบัตร มหาวิทยาลัยได้แจ้งกำหนดการล่วงหน้ามาแล้ว ผู้ปฏิบัติงาน สามารถกำหนดวันเรียนชดเชยได้เลย และ นำเข้าที่ประชุมเพื่อให้ที่ประชุมตารางสอนพิจารณา ทั้งนี้หากมีความจำเป็นต้องเลื่อนไปจนถึงสิ้น สัปดาห์สอบปลายภาคก็จำเป็นต้องทำ ซึ่งผู้ปฏิบัติงาน จัดทำบันทึกข้อความขอส่งผลการเรียนของนิสิต ล่าช้า หากมีความจำเป็นต้องเลื่อนการจัดสอบปลายภาค

4. ใช้ข้อมูลเดิมในการจัดการเรียนการสอน และยังไม่ควรจัดรายวิชาที่เป็นสังกัด คณะพยาบาลศาสตร์ก่อนรายวิชาในหมวดศึกษาทั่วไป

5. ขอความร่วมมือให้อาจารย์แจ้งการเปลี่ยนแปลงชั่วโมงการสอนกลับมาที่งานบริการการศึกษา (ปริญญาตรี) เพื่อหลีกเลี่ยงความซ้ าซ้อนที่จะเกิดขึ้น

การพัฒนางานการจัดตารางเรียนการสอน เพื่อเป็นแนวทางการพัฒนางานปัจจุบันให้ดีขึ้น โดยผู้ปฏิบัติงานอาจนำระบบสารสนเทศเข้ามาช่วยในการเผยแพร่ (ร่าง) การจัดตารางเรียนตารางสอน ไปยังกลุ่มเป้าหมายที่ผู้ปฏิบัติงานต้องการให้ตรวจสอบ (ร่าง) การจัดตารางเรียนตารางสอน ได้แก่ รองคณบดีผู้รับผิดชอบ/ ผู้ช่วยคณบดีผู้รับผิดชอบ/ ผู้รับผิดชอบหลักสูตรฯ/ ประธานสาขาวิชา/ ผู้รับผิดชอบรายวิชา สามารถแก้ไขข้อมูล (ร่าง) การจัดตารางเรียนตารางสอนดังกล่าว ผ่าน Cloud Storage แพลตฟอร์ม เช่น Google ไดร์ฟ เป็นต้น เพื่อให้สามารถเข้าถึงข้อมูล และแก้ไขข้อมูลได้ ทุกเวลาจากที่ใดก็ได้

# **บรรณานุกรม**

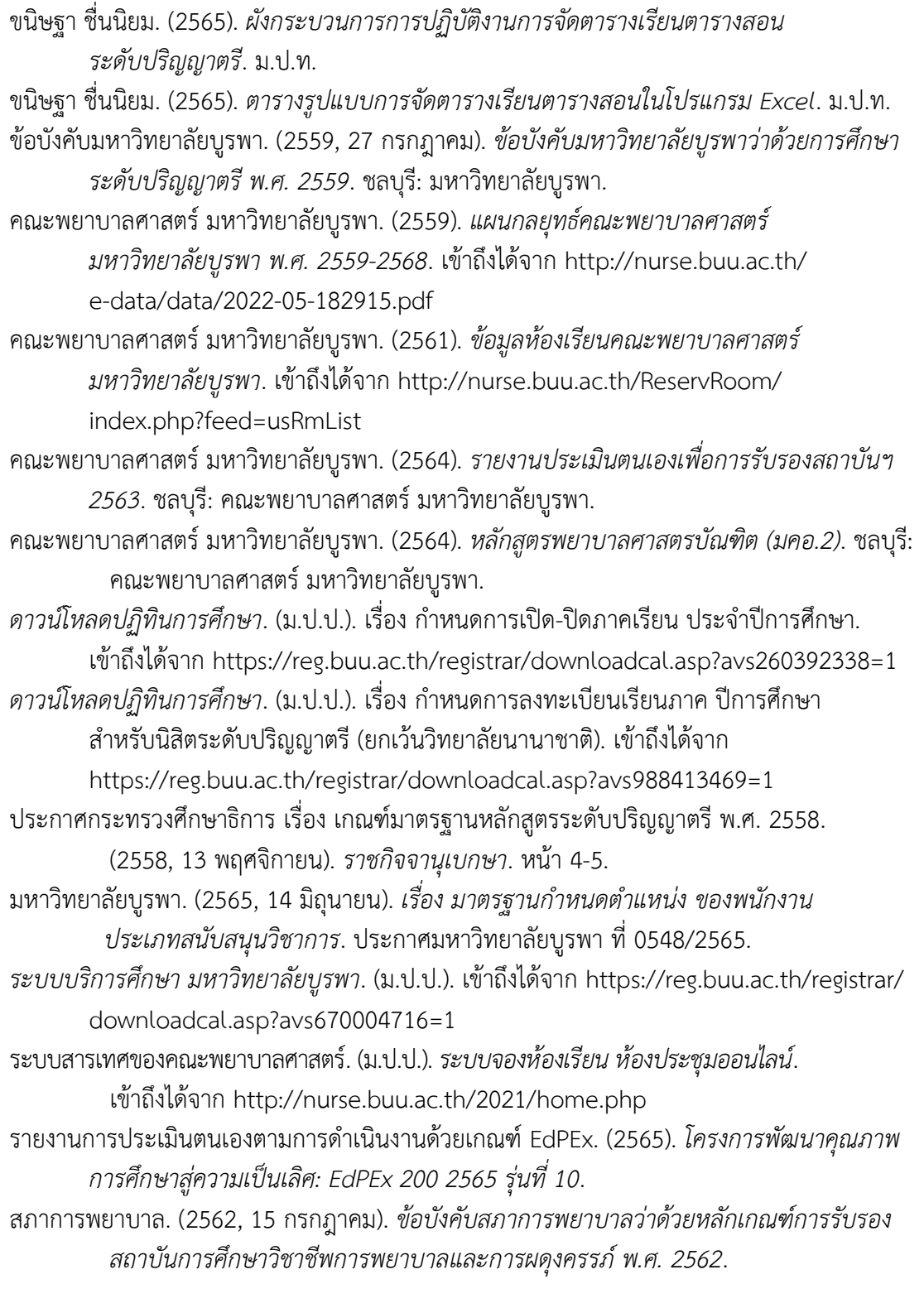

สภาการพยาบาล. (2563, 1 ธันวาคม). ข้อบังคับสภาการพยาบาลว่าด้วยการให้ความเห็นชอบ หลักสูตรการศึกษาวิชาชีพการพยาบาลและการผดุงครรภ์ระดับวิชาชีพ พ.ศ. 2563. *ราชกิจจานุเบกษา*. หน้า 36-46.

**ภาคผนวก**

#### **ภาคผนวก ก**

ตัวอย่างแบบฟอร์ม

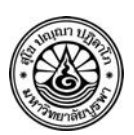

# **บันทึกข้อความ**

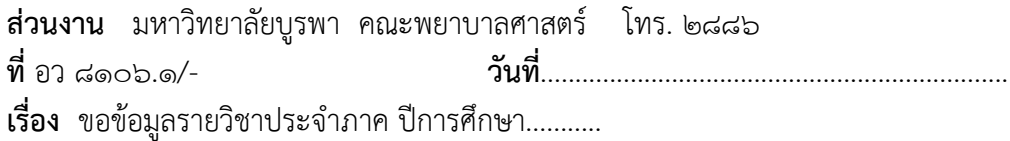

**เรียน** ประธานสาขาวิชาการพยาบาลชุมชน

ิตามที่คณะพยาบาลศาสตร์ ได้ดำเนินการจัดการเรียนการสอนให้แก่นิสิตหลักสูตร พยาบาลศาสตรบัณฑิต ประจ าภาคปลาย ปีการศึกษา............ เริ่มตั้งแต่วันที่ ......................................... ความดังทราบแล้วนั้น

ในการนี้ งานบริการการศึกษา (ปริญญาตรี) ขอความอนุเคราะห์จากสาขาวิชากรอก รายละเอียดข้อมูลรายวิชาที่จัดการเรียนการสอน ประจำภาคปลาย ปีการศึกษา ๒๕๖๔ ตามแบบฟอร์ม ที่แนบมาด้วยแล้ว **และขอความกรุณาส่งข้อมูลกลับที่ งานบริการการศึกษา (ปริญญาตรี**) **ห้อง N ๑๐๒ ชั้น ๒ อาคาร ผศ.นพรัตน์ ผลาพิบูลย์ คณะพยาบาลศาสตร์ มหาวิทยาลัยบูรพา ภายในวันที่ ..............................................** เพื่องานบริการการศึกษา (ปริญญาตรี) จะได้ด าเนินการคีย์ข้อมูล ดังกล่าวในระบบทะเบียนและสถิตินิสิตต่อไป

จึงเรียนมาเพื่อทราบ และโปรดด าเนินการต่อไปด้วย จะขอบคุณยิ่ง

(...................................................................)

รองคณบดีฝ่ายการศึกษาปริญญาตรี

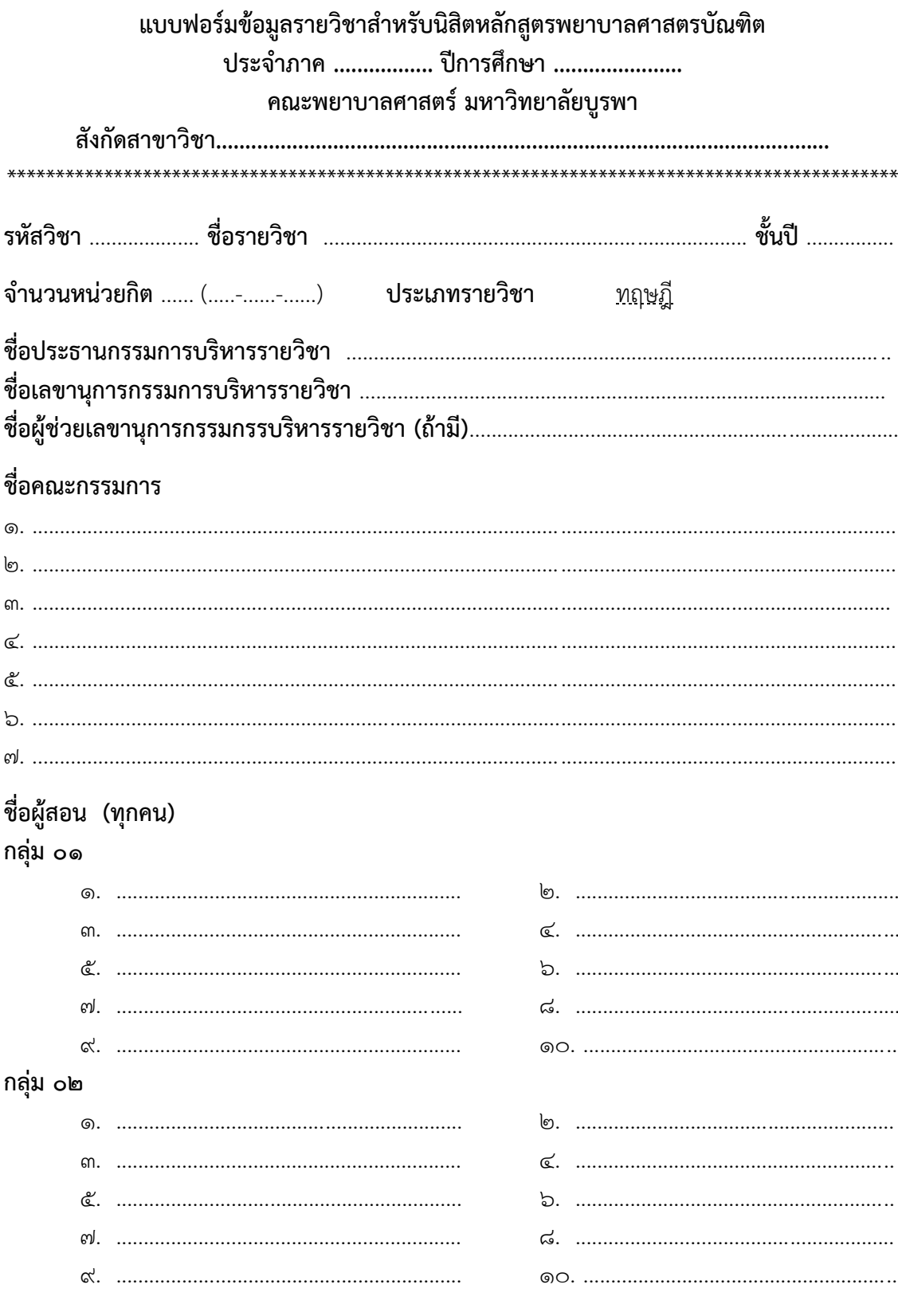

กลุ่ม ๐๓

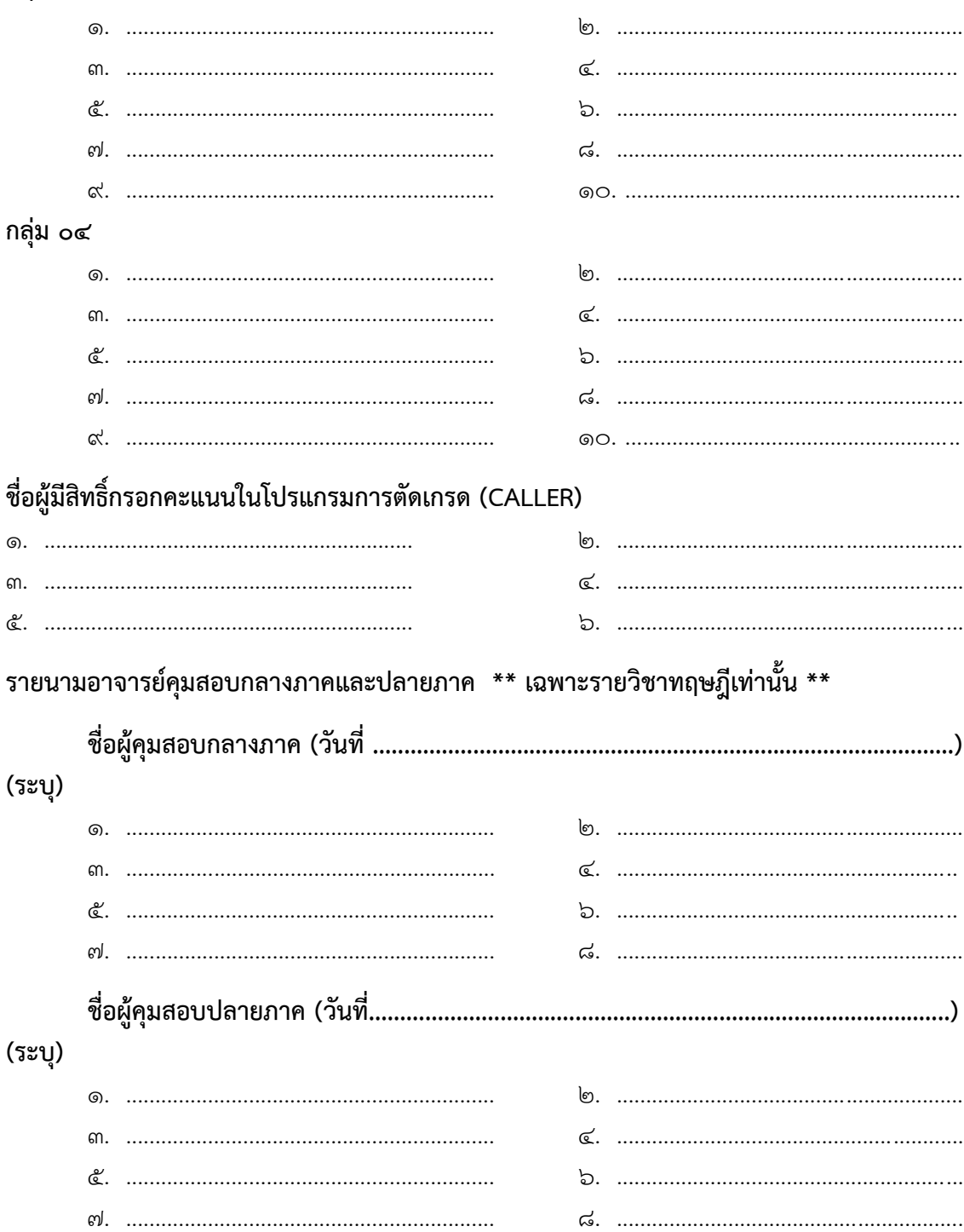

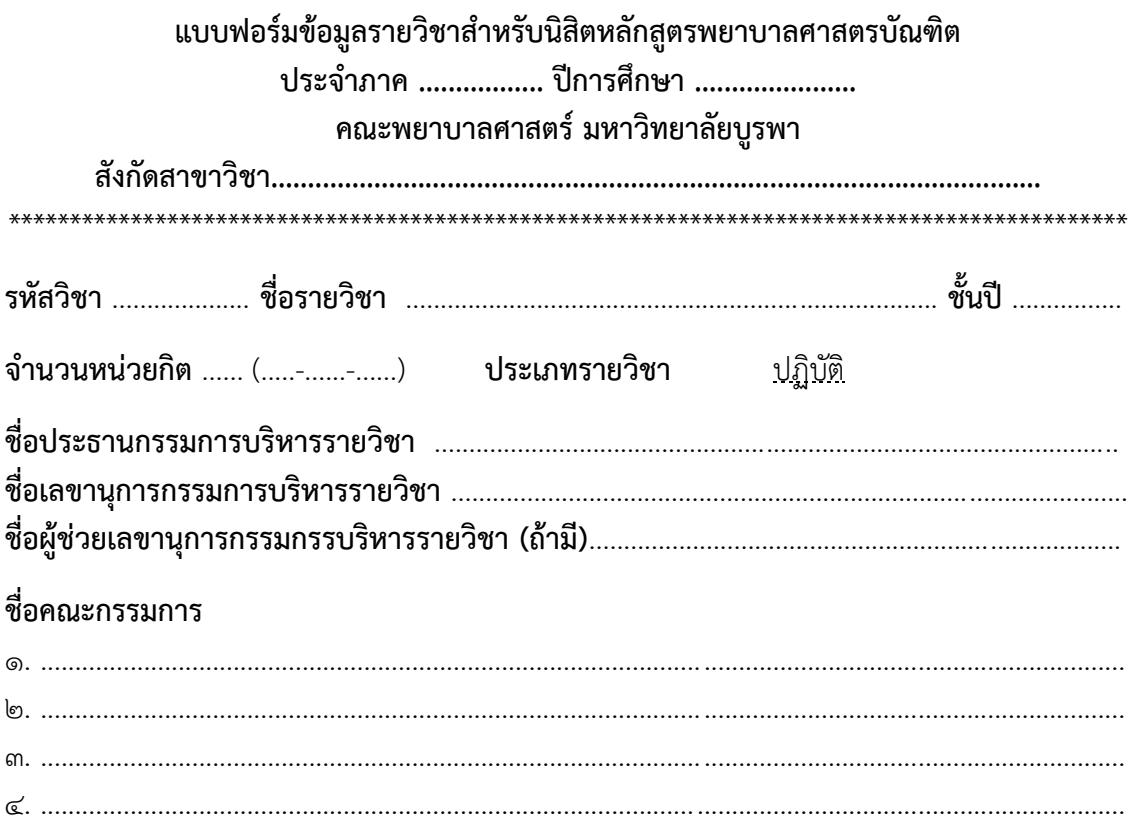

## ชื่อผู้สอน (ทุกคน)

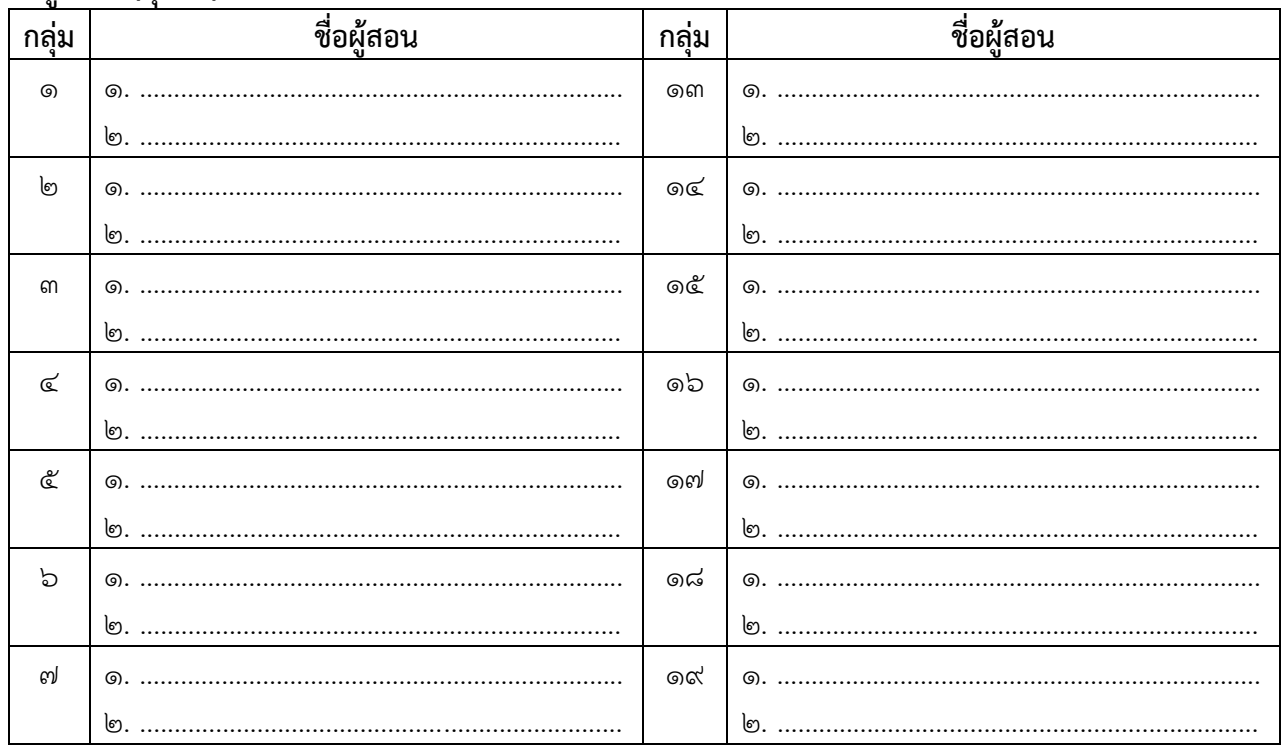

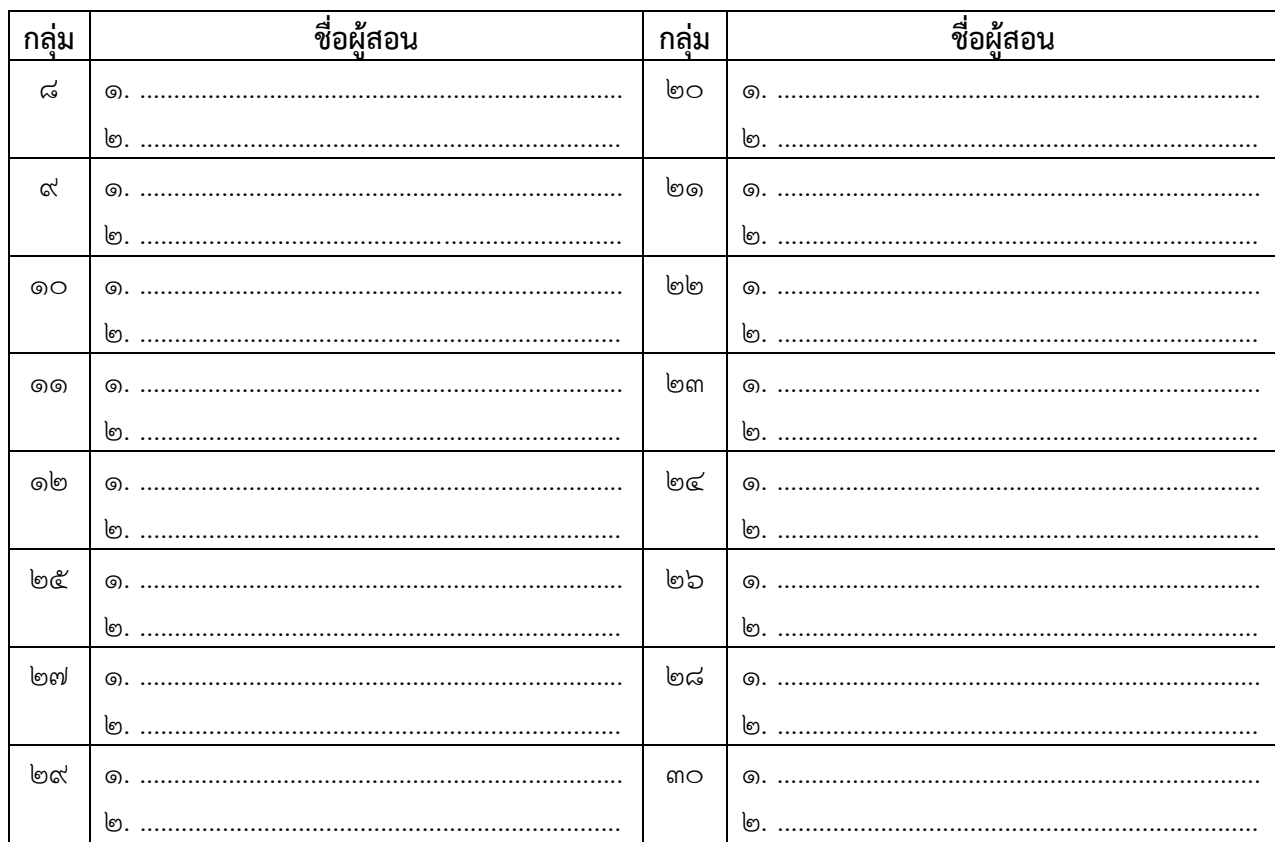

# ชื่อผู้มีสิทธิ์กรอกคะแนนในโปรแกรมการตัดเกรด (CALLER)

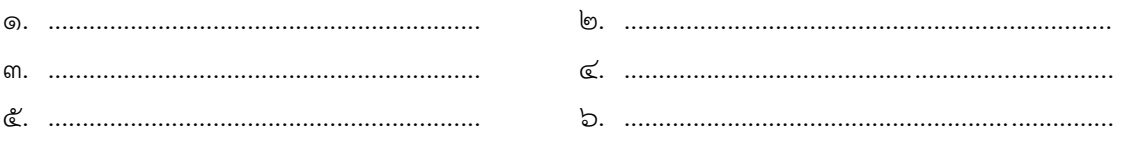

# **บันทึกข้อความ**

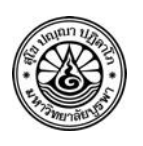

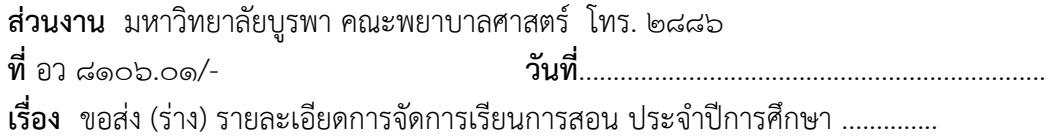

**เรียน** ประธานสาขาวิชา

ด้วย งานบริการการศึกษา (ปริญญาตรี) ได้จัดทำ (ร่าง) รายละเอียดการจัดการเรียนการสอน ประจำปีการศึกษา.................. เพื่อให้ท่านดำเนินการจัดแผนการเรียนการสอน รวมทั้งขอเรียนเชิญท่าน หรือผู้แทนเข้าร่วมประชุมเพื่อร่วมกันพิจารณาจัดการเรียนการสอน ประจำปีการศึกษา .............. ในวันที่ ................................................. เวลา......................น. ณ.................. ชั้น.........อาคาร...................................................

โดยขอให้ท่านนำ (ร่าง) รายละเอียดการจัดการเรียนการสอน ประจำปีการศึกษา (ดังเอกสารแนบ) เข้าร่วมประชุมในครั้งนี้ด้วย และขอความกรุณาแจ้งรายชื่อผู้เข้าร่วมประชุมมาที่ งานบริการการศึกษา (ปริญญาตรี) ห้อง N ๑๐๒ เบอร์ภายใน ๒๘๘๖ เพื่องานบริการการศึกษา (ปริญญาตรี) จะได้ดำเนินการสำรองอาหารว่างสำหรับผู้เข้าร่วมประชุมต่อไป ภายในวันที่

จึงเรียนมาเพื่อทราบ และโปรดเข้าร่วมประชุมตามวัน เวลา และสถานที่ดังกล่าวด้วย จะขอบคุณยิ่ง

(..................................................................)

รองคณบดีฝ่ายการศึกษาปริญญาตรี

# **ตารางสอนหลักสูตรพยาบาลศาสตรบัณฑิต (หลักสูตรภาษาไทย) ชั้นปีที่ ......... (รหัส .......)**

**ประจ าภาค.......... ปีการศึกษา ..........**

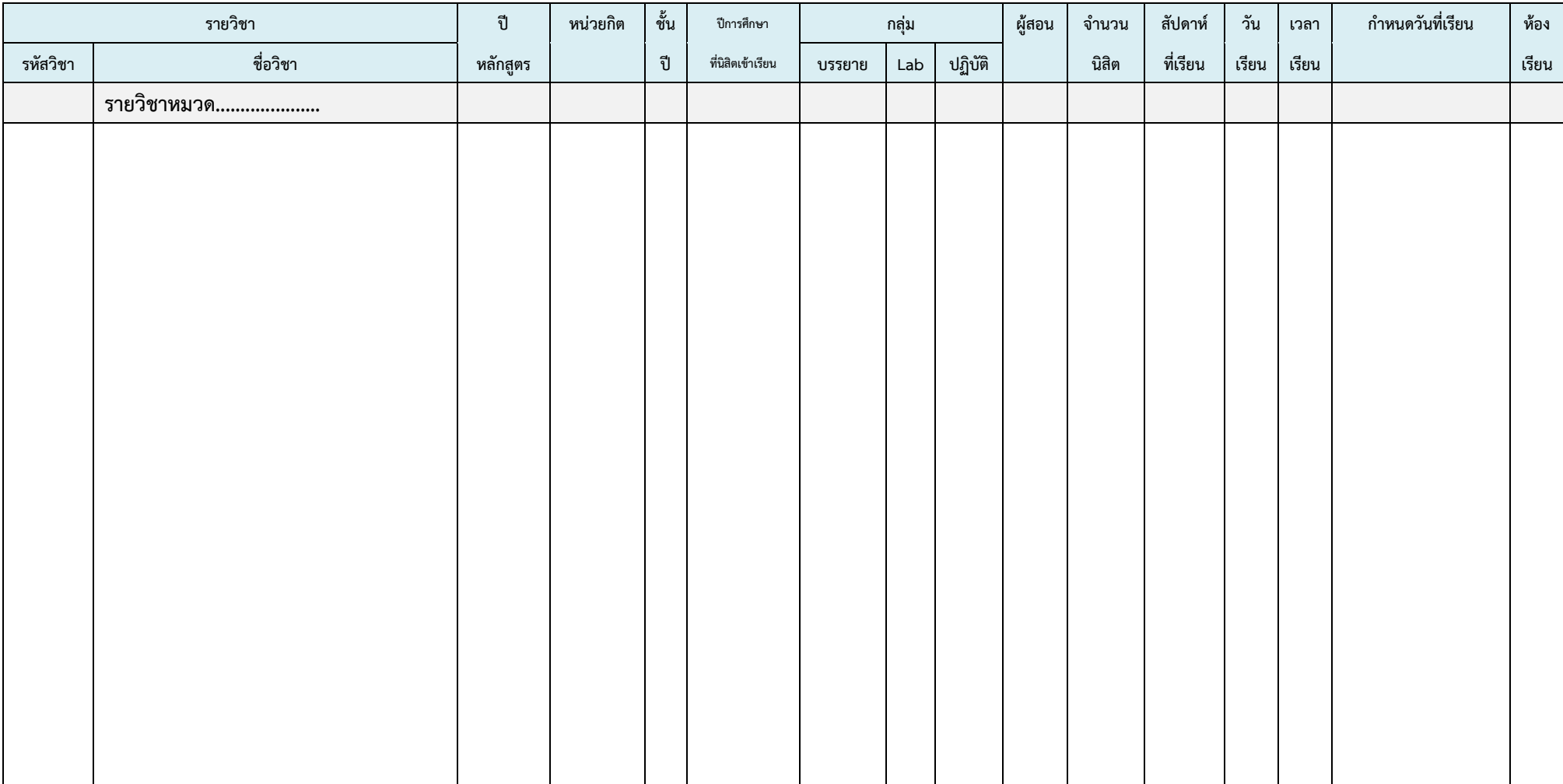

**ภาคผนวก ข** กฎ ระเบียบ ที่เกี่ยวข้อง
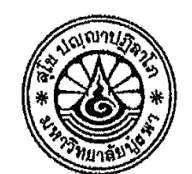

ข้อบังคับมหาวิทยาลัยบุรพา ว่าด้วยการศึกษาระดับปริญญาตรี พ.ศ. ๒๕๖๕

โดยที่เป็นการสมควรปรับปรุงหลักเกณฑ์เกี่ยวกับการศึกษาระดับปริญญาตรี อาศัยอำนาจตามความในมาตรา ๒๑ (๒) แห่งพระราชบัญญัติมหาวิทยาลัยบูรพา พ.ศ. ๒๕๕๐ ประกอบกับมติสภาวิชาการ ในการประชุมครั้งที่ ๙/๒๕๖๕ เมื่อวันที่ ๖ ตุลาคม พ.ศ. ๒๕๖๕ สภามหาวิทยาลัย บูรพา ในการประชุมครั้งที่ ๑๒/๒๕๖๕ เมื่อวันที่ ๑๗ ธันวาคม พ.ศ. ๒๕๖๕ จึงออกข้อบังคับไว้ดังต่อไปนี้

ข้อ ๑ ข้อบังกับนี้เรียกว่า "ข้อบังกับมหาวิทยาลัยบูรพา ว่าด้วยการศึกษาระดับปริญญาตรี

พ.ศ. ๒๕๖๕"

 $\langle \ \rangle$ 

้ข้อ ๒- ข้อนังคับนี้ให้ใช้นังคับตั้งแต่วันถัดจากวันประกาศเป็นต้นไป

#### ข้อ ๓ ให้ยกเลิก

- (๑) ข้อบังคับมหาวิทยาลัยบูรพา ว่าด้วยการศึกษาระดับปริญญาตรี พ.ศ. ๒๕๕๕
- (๒) ข้อบังคับมหาวิทยาลัยบูรพา ว่าด้วยการศึกษาระดับปริญญาตรี (ฉบับที่ ๒) พ.ศ. ๒๕๕๗
- (๓) ข้อบังคับมหาวิทยาลัยบูรพา ว่าด้วยการศึกษาระดับปริญญาตรี (ฉบับที่ ๓) พ.ศ. ๒๕๕๘
- · (๔) ข้อบังคับมหาวิทยาลัยบูรพา ว่าด้วยการศึกษา พ.ศ. ๒๕๕๙
- (๕) ข้อนังคับมหาวิทยาลัยบูรพา ว่าด้วยการศึกษา (ฉบับที่ ๒) พ.ศ. ๒๕๕๙
- (๖) ข้อบังคับมหาวิทยาลัยบูรพา ว่าด้วยการศึกษา (ฉบับที่ ๓) พ.ศ. ๒๕๖๐

#### ข้อ ๔ ในข้อบังคับนี้

"มหาวิทยาลัย" หมายความว่า มหาวิทยาลัยบูรพา

"สภามหาวิทยาลัย" หมายความว่า สภามหาวิทยาลัยบูรพา

"อธิการบดี" หมายความว่า อธิการบดีมหาวิทยาลัยบูรพา

"ส่วนงาน" หมายความว่า ส่วนงานตามมาตรา ๙ (๓) และ (๔) แห่งพระราชบัญญัติ มหาวิทยาลัยบูรหา พ.ศ. ๒๕๕๐ ที่จัดการศึกษาหลักสูตรระดับปริญญาตรี และให้หมายความรวมถึง โครงการ จัดตั้งคณะหรือวิทยาลัยที่สภามหาวิทยาลัยให้ความเห็นชอบให้เปิดสอนในระดับปริญญาตรี

"คณะกรรมการประจำส่วนงาน" หมายความว่า คณะกรรมการประจำคณะ หรือ คณะกรรมการประจำวิทยาลัย มหาวิทยาลัยบูรหา และให้หมายความรวมถึงคณะกรรมการของโครงการจัดตั้ง คณะหรือวิทยาลัย

"คณบดี" ให้หมายความรวมถึงประธานโครงการจัดตั้งส่วนงานที่สภามหาวิทยาลัยให้ความ ·เห็นชอบให้เปิดสอนในระดับปริญญาตรี

"หัวหน้าภาควิชา" ให้หมายความรวมถึงประธานสาขาวิชา

"เกณฑ์มาตรฐานหลักสูตร" หมายความว่า เกณฑ์มาตรฐานหลักสูตรตามกฎกระทรวง ว่าด้วยมาตรฐานหลักสูตรการศึกษาระดับอุดมศึกษา และกฎกระทรวงมาตรฐานคุณวุฒิระดับอุดมศึกษา รวมถึง ประกาศคณะกรรมการมาตรฐานการอุดมศึกษา เรื่อง เกณฑ์มาตรฐานหลักสูตรระดับปริญญาตรีที่ใช้บังคับ ใบขณะนั้น

"เกณฑ์มาตรฐานคุณวุฒิ" หมวยความว่า เกณฑ์มาตรฐานคุณวุฒิตามกฎกระทรวง ว่าด้วยมาตรฐานคุณวุฒิการศึกษาระดับปริญญาตรี รวมถึงประกาศคณะกรรมการมาตรฐานการอุดมศึกษา เรื่อง เกณฑ์มาตรฐานคุณวุฒิระดับปริญญาตรีของสาขาหรือสาขาวิชา (ถ้ามี) ที่ใช้บังคับในขณะนั้น

"อาจารย์ที่ปรึกษา" หมายความว่า อาจารย์ประจำที่คณบดี แต่งตั้งให้ปฏิบัติหน้าที่ให้ คำปรึกษาด้านวิชาการในหลักสูตรและงานที่เกี่ยวข้องกับด้านวิชาการที่คณบดีมอบหมายแต่งตั้งเพื่อทำหน้าที่ ให้คำปรึกษา

"หลักสูตร" หมายความว่า หลักสูตรสาขาวิชาต่าง ๆ ในระดับปริญญาตรีที่สภามหาวิทยาลัย อนุมัติให้เปิดสอนและอนุมัติให้รับนิสิตเข้าศึกษา และให้หมายความรวมถึงหลักสูตรร่วมกับสถาบันอื่น

"หลักสูตรร่วมกับสถาบันอื่น" หมายความว่า หลักสูตรของมหาวิทยาลัยบูรพาที่ร่วมมือ จัดการเรียนการสอนกับสถาบันอื่นหรือหน่วยงานอื่นซึ่งสภามหาวิทยาลัยอนุมัติ โดยมหาวิทยาลัยบูรพาเป็นผู้ให้ ปริญญา หรือสถาบันอื่นเป็นผู้ให้ปริญญา หรือผู้ศึกษาอาจได้รับปริญญาจากทุกสถาบันที่ร่วมมือกัน

"นิสิต" หมายความว่า นิสิตระดับปริญญาตรี มหาวิทยาลัยบูรหา และให้หมายความรวมถึง นิสิต นักศึกษาจากสถาบันอื่นที่ลงทะเบียนรายวิชาของมหาวิทยาลัยบูรพา

ข้อ ๕ ให้อธิการบดีรักษาการตามข้อบังคับนี้ และมีอำนาจออกประกาศ หรือคำสั่ง ของมหาวิทยาลัยเพื่อดำเนินการตามข้อบังคับนี้

ในกรณีที่มีปัญหาเกี่ยวกับการศึกษาระดับปริญญาตรีซึ่งไม่ได้กำหนดไว้ในข้อบังคับนี้ หรือมีปัญหาเกี่ยวกับการดำเนินการตามข้อบังคับนี้ อธิการบดีเป็นผู้วินิจฉัยตามคำแนะนำของสภาวิชาการ และให้คำวินิจฉัยของอธิการบดีเป็นที่สุด  $\nu^{\prime}$ 

หมวด ๑ หลักสตรและระบบการจัดการศึกษา

 $m -$ 

ข้อ ๖ ชื่อปริญญาระดับปริญญาตรี ให้ใช้ชื่อปริญญาตามประกาศมหาวิทยาลัยบูรพา เรื่อง ปริญญาในสาขาวิชา อักษรย่อสำหรับสาขาวิชา ครุยวิทยฐานะ เข็มวิทยฐานะ และครุยประจำตำแหน่ง ของมหาวิทยาลัยบูรพา ซึ่งประกาศในราชกิจจานุเบกษา

ข้อ ๗ ปรัชญา วัตถุประสงค์ของหลักสูตรให้เป็นไปตามเกณฑ์มาตรฐานหลักสูตรและประกาศ มหาวิทยาลัยบูรพา เรื่อง ปรัชญาการศึกษา และประกาศมหาวิทยาลัยบูรพา เรื่อง คุณลักษณะบัณฑิต ที่ที่งประสงค์ของมหาวิทยาลัยบูรพา

- ข้อ ๘ หลักสูตรของมหาวิทยาลัยที่เปิดสอนระดับปริญญาตรี มีดังนี้
- (๑) หลักสูตรปริญญาตรี่ (๔ ปี)
- (๒) หลักสูตรปริญญาตรี (๕ ปี)
- (๓) หลักสูตรปริญญาตรี (ไม่น้อยกว่า ๖ ปี)
- (๔) หลักสูตรปริญญาตรี (ต่อเนื่อง)
- (๕) หลักสูตรที่แตกต่างจากมาตรฐานการอุตมศึกษา ตามข้อ ๑๑

ข้อ ๙ หลักสูตรตามข้อ ๘ จำแนกเป็น ๒ กลุ่ม ได้แก่

(๑) หลักสูตรปริญญาตรีหางวิชาการ ซึ่งแบ่งออกเป็น หลักสูตรปริญญาตรีทางวิชาการ และหลักสูตรปริญญาตรีทางวิชาการแบบก้าวหน้าทางวิชาการ

(๒) หลักสูตรปริญญาตรีทางวิชาชีพหรือปฏิบัติการ ซึ่งแบ่งออกเป็น หลักสูตรปริญญาตรีทาง วิชาชีพหรือปฏิบัติการ และหลักสูตรปริญญาตรีทางวิชาชีพหรือปฏิบัติการแบบก้าวหน้าทางวิชาการและวิชาชีพ

ข้อ ๑๐ โครงสร้างหลักสูตร จำนวนหน่วยกิต กิจกรรมการเรียน อาจารย์ที่เกี่ยวข้องในการจัด การศึกษา ทั้งอาจารย์ประจำ อาจารย์ประจำหลักสูตร อาจารย์ผู้รับผิดขอบหลักสูตร อาจารย์ผู้สอน และอาจารย์พิเศษ กระบวนการเสนอหลักสูตร การประกันคุณภาพของหลักสูตร กระบวนการจัดการเรียน การสอน และการอื่นใดที่มิได้กำหนดไว้ในข้อบังคับนี้ ให้เป็นไปตามกฎกระทรวงและเกณฑ์มาตรฐานหลักสูตร ข้อกำหนดขององค์กรวิชาชีพ รวมถึงระเบียบและประกาศมหาวิทยาลัยที่เกี่ยวข้องตามที่กำหนดในแต่ละ หลักสูตร

ข้อ ๑๑ มหาวิทยาลัยอาจดำเนินการเปิดหลักสูตรที่แตกต่างจากมาตรฐานการอุดมศึกษาก็ได้ โดยได้รับความเห็นชอบจากสภามหาวิทยาลัย และกระทรวงการอุดมศึกษา วิทยาศาสตร์ วิจัยและนวัตกรรม 

ข้อ ๑๒ วิธีการจัดการศึกษา มหาวิทยาลัยอาจจัดให้มีวิธีการจัดการศึกษา ดังนี้

 $\sim$   $\sigma'$  -

(๑) วิธีการจัดการศึกษาแบบชั้นเรียน ซึ่งรวมถึงการจัดการศึกษาในสถานประกอบการด้วย

(๒) วิธีการจัดการศึกษาผ่านระบบเทคโนโลยีสารสนเทศ

(๓) วิธีการจัดการศึกษาอื่น ๆ ตามที่สภาวิชาการเห็นชอบ

-ให้มหาวิทยาลัยโดยคำแนะนำของสภาวิชาการออกประกาศกำหนดหลักเกณฑ์ วิธีการ และเงื่อนไขในวิธีการจัดการศึกษาตาม (๓)

ข้อ ๑๓ การนำหลักสูตรของมหาวิทยาลัยไปจัดการเรียนการสอนนอกที่ตั้งของมหาวิทยาลัย ไม่ว่าทั้งหมดหรือบางส่วนจะกระทำมิได้ เว้นแต่ได้กำหนดไว้ในหลักสูตรหรือเป็นการจัดการเรียนการสอนผ่าน ระบบเทคโนโลยีสารสนเทศ หรือเป็นไปตามหลักเกณฑ์ที่มหาวิทยาลัยกำหนดซึ่งต้องไม่ขัดแย้งกับประกาศ คณะกรรมการมาตรฐานการอุดมศึกษาที่เกี่ยวข้อง และต้องได้รับอนุญาตจากสภามหาวิทยาลัย

ข้อ ๑๔ ระบบการจัดการศึกษา ให้จัดการศึกษาระบบทวิภาค (Semester) โดย ๑ ปี การศึกษา แบ่งออกเป็น ๒ ภาคการศึกษาปกติ และ ๑ ภาคการศึกษาปกติ มีระยะเวลาศึกษาไม่น้อยกว่า ๑๕ สัปดาห์ หรือเทียบเคียงได้ไม่น้อยกว่า ๑๕ สัปดาห์ และอาจให้มีภาคฤดูร้อนมีระยะเวลาการศึกษาไม่น้อย กว่า ๘ สัปดาห์ หรือมีสัดส่วนเทียบเคียงกันได้กับภาคการศึกษาปกติ

ภาคการศึกษาปกติตามวรรคหนึ่ง แบ่งเป็นภาคการศึกษาต้นและภาคการศึกษาปลาย ในกรณีที่มีเหตุผลและความจำเป็น หลักสูตรอาจจัดการศึกษาตลอดปีการศึกษาหรือบางภาค การศึกษาก็ได้ โดยระยะเวลาศึกษาทั้งหมดต้องเทียบเคียงได้ไม่ต่ำกว่าที่กำหนดตามวรรคหนึ่ง

ข้อ ๑๕ รายวิชาของหลักสูตรอาจเป็นภาคทฤษฎี ภาคปฏิบัติ การปฏิบัติงาน การฝึกงาน การฝึกภาคสนาม การทำโครงงาน หรือกิจกรรมการเรียนอื่นใด โดยจำนวนชั่วโมงของกิจกรรมดังกล่าวเทียบได้ กับจำนวนหน่วยกิตตามที่กำหนดในเกณฑ์มาตรฐานหลักสูตร

ข้อ ๑๖ ระยะเวลาการศึกษาของนิสิตในแต่ละหลักสูตร ให้เริ่มนับตั้งแต่ภาคการศึกษาที่นิสิต ลงทะเบียนเรียนรายวิชาในหลักสูตรุ จนถึงภาคการศึกษาที่นิสิตสำเร็จการศึกษาและดำเนินการครบถ้วน ตามหลักสูตร

้ระยะเวลาการศึกษาของนิสิตตามวรรคหนึ่งต้องไม่เกิน ๒ เท่าของระยะเวลาการศึกษา ที่กำหนตสำหรับแต่ละหลักสูตรสำหรับการลงทะเบียนเรียนแบบเต็มเวลา และไม่เกิน ๓ เท่าของระยะเวลา การศึกษาที่กำหนดสำหรับการลงทะเบียนเรียนแบบไม่เต็มเวลา

กรณีที่หลักสูตรใดเห็นสมควรกำหนดระยะเวลาการศึกษาที่แตกต่างจากวรรคสอง ให้ขออนุมัติจากสภามหาวิทยาลัยโดยคำแนะนำของสภาวิชาการเป็นรายกรณีไป

กรณีที่นิสิตรายใดมีเหตุผลและกวามจำเป็นที่ขออนุมัติใช้ระยะเวลาศึกษาที่แตกต่าง จากที่กำหนดในวรรคสอง ให้ขออนุมัติจากอธิการบดีโดยคำแนะนำของสภาวิชาการเป็นรายกรณีไป และแจ้งสภามหาวิทยาลัยทราบ

ระยะเวลาการศึกษาให้นับเป็นปีการศึกษา และปีการศึกษาให้นับตั้งแต่วันเปิดภาคการศึกษา ต้นของปีการศึกษาหนึ่ง ถึงวันก่อนเปิดภาคการศึกษาต้นของปีการศึกษาถัดไป หรือให้นับตั้งแต่วันเปิด ภาคการศึกษาปลายของปีการศึกษาหนึ่ง ถึงวันก่อนเปิดภาคการศึกษาปลายของปีการศึกษาถัดไป

 $\alpha$  -

### หมวด ๒ อาจารย์หลักสูตรระดับปริญญาตรี

ข้อ ๑๗ อาจารย์ชึ่งปฏิบัติหน้าที่ในหลักสูตรระดับปริญญาตรี ประกอบด้วย อาจารย์ ผู้รับผิดชอบหลักสูตร อาจารย์ประจำหลักสูตร อาจารย์ผู้สอน และอาจารย์พิเศษ

(๑) อาจารย์ผู้รับผิดชอบหลักสูตร หมายถึง อาจารย์ประจำหลักสูตรที่มีภาระหน้าที่ในการ ้ บริหารพัฒนาหลักสูตรและการเรียนการสอน ตั้งแต่การวางแผน การควบคุมคุณภาพ การติดตามประเมินผล และการพัฒนาหลักสูตร อาจารย์ผู้รับผิดขอบหลักสูตรต้องอยู่ประจำหลักสูตรนั้นตลอดระยะเวลา ·ที่จัดการศึกษา โดยจะเป็นอาจารย์ผู้รับผิดชอบหลักสูตรเกินกว่าหนึ่งหลักสูตรในเวลาเดียวกันไม่ได้ ยกเว้นพทุวิทยาการหรือสหวิทยาการ ให้เป็นอาจารย์ผู้รับผิดชอบหลักสูตรได้อีกหนึ่งหลักสูตรและอาจารย์ ผู้รับผิดขอบหลักสูตรสามารถซ้ำได้ไม่เกินสองคน

(๒) อาจารย์ประจำหลักสูตร หมายถึง อาจารย์ประจำที่มีคุณวุฒิตรงหรือสัมพันธ์ กับสาขาวิชาของหลักสูตรที่สภามหาวิทยาลัยเห็นชอบหรืออนุมัติ มีหน้าที่สอนและค้นคว้าวิจัยในสาขาวิชา ้ดังกล่าว ทั้งนี้ สามารถเป็นอาจารย์ประจำหลักสูตรหลายหลักสูตรได้ในเวลาเดียวกัน แต่ต้องเป็นหลักสูตรที่ อาจารย์ผู้นั้นมีคุณวุฒิตรงหรือสัมพันธ์กับสาขาวิชาของหลักสูตร

(๓) อาจารย์ผู้สอน หมายถึง อาจารย์ประจำหรืออาจารย์พิเศษที่ได้รับมอบหมาย หรือการแต่งตั้งให้ทำหน้าที่สอนในรายวิชาหรือบางหัวข้อในแต่ละรายวิชาที่มีคุณวุฒิขั้นต่ำปริญญาโท หรือเทียบเท่า หรือมีตำแหน่งผู้ช่วยศาสตราจารย์หรือเทียบเท่า ในสาขาวิชานั้นหรือสาขาวิชาที่สัมพันธ์กัน หรือในสาขาวิชาของรายวิชาที่สอน

(๔) อาจารย์พิเศษ หมายถึง ผู้สอนในรายวิชาตามหลักสูตรซึ่งมิใช่อาจารย์ประจำและต้องมี คุณวุฒิ ประสบการณ์ ผลงานตามที่เกณฑ์มาตรฐานหลักสูตรกำหนด ทั้งนี้การกำหนดให้บุคคลใดเป็นอาจารย์ พิเศษของรายวิชาในหลักสูตรใดของภาคการศึกษาใด ให้อธิการบดีเป็นผู้แต่งตั้งตามข้อบังคับมหาวิทยาลัย บูรพา ว่าด้วยการแต่งตั้งอาจารย์พิเศษ

กรณีที่มีเหตุผลและความจำเป็น มหาวิทยาลัยอาจแต่งตั้งอาจารย์พิเศษเพื่อสอนรายวิชาใด ทั้งรายวิชาก็ได้ โดยต้องมีอาจารย์ประจำร่วมรับผิดขอบกระบวนการเรียนการสอนและพัฒนานิสิตตลอด ระยะเวลาของการจัดการเรียนการสอนรายวิชานั้น ๆ ด้วย /

ี ข้อ ๑๘ อาจารย์ตามข้อ ๑๗ (๑) และ (๒) ต้องเป็นอาจารย์ประจำของมหาวิทยาลัย ดังนี้ (๑) บุคคลที่มีสถานะเป็นข้าราชการพลเรือนในสถาบันอุดมศึกษา ประเภทตำแหน่งวิชาการ พนักงานในมหาวิทยาลัยตามข้อบังคับมหาวิทยาลัยบูรพา ว่าด้วยการบริหารงานบุคคลของมหาวิทยาลัย ิประเภทวิชาการ และพนักงานตามภารกิจ ประเภทวิชาการ ทั้งนี้ อาจารย์ประจำที่มหาวิทยาลัยรับเข้าใหม่ ตั้งแต่ข้อบังคับนี้มีผลใช้บังคับ ต้องมีคะแนนทดสอบภาษาอังกฤษตามเกณฑ์ที่สภามหาวิทยาลัยกำหนดด้วย

 $-5$ 

(๒) บุคคลผู้ดำรงตำแหน่งข้าราชการพลเรือนในสถาบันอุดมศึกษาของมหาวิทยาลัย ประเภท สนับสนุนวิชาการ กลุ่มวิชาชีพเฉพาะหรือกลุ่มเชี่ยวชาญเฉพาะ พนักงานมหาวิทยาลัย ประเภทสนับสนุน วิชาการ กลุ่มวิชาชีพเฉพาะหรือกลุ่มเชี่ยวชาญเฉพาะ

ทั้งนี้ อาจารย์ประจำตาม (๒) สามารถปฏิบัติหน้าที่ในฐานะอาจารย์ประจำหลักสูตร หรือ อาจารย์ผู้รับผิดชอบหลักสูตร หรืออาจารย์ผู้สอนก็ได้ โดยบุคคลที่จะได้รับแต่งตั้งดังกล่าวต้องมีคุณวุฒิ ประสบการณ์ และผลงานตามที่กำหนดในเกณฑ์มาตรฐานหลักสูตรด้วย รวมทั้งต้องได้รับอนุญาตจากหัวหน้า ส่วนงานต้นสังกัด และได้รับการเห็นชอบจากสภาวิชาการ

ี ข้อ ๑๙ อาจารย์ตามข้อ ๑๗ (๑) และ (๒) อาจเป็นบุคคลดังนี้

(๑) หนักงานตามภารกิจ ประเภทสนับสนุนวิชาการ กลุ่มหรือประเภทอื่นตามชื่อตำแหน่ง ้ที่สภาวิชาการประกาศกำหนด อาจได้รับแต่งตั้งจากอธิการบดีหรือผู้ที่อธิการบดีมอบหมายให้ปฏิบัติหน้าที่ อาจารย์ประจำในหลักสูตรปริญญาตรี

(๒) บุคคลในองค์กรภายนอกที่มีข้อตกลงความร่วมมืออย่างเป็นทางการกับมหาวิทยาลัย ในการร่วมผลิตบัณฑิตทั้งในการพัฒนาและการบริหารหลักสูตรร่วมกัน ข้อตกลงดังกล่าวต้องได้รับความ เห็นขอบจากสภามหาวิทยาลัยและองค์กรภายนอกนั้น ๆ

้องค์กรภายนอกตาม (๒) ได้แก่ สถาบันอุดมศึกษาในหรือต่างประเทศที่ได้รับการรับรอง จากหน่วยงานที่รับผิดชอบการศึกษาของประเทศนั้น หรือเป็นหน่วยราชการระดับกรมหรือเทียบเท่าหรือ หน่วยงานรัฐวิสาหกิจ หรือองค์การมหาชน หรือบริษัทเอกชนที่จดทะเบียนในตลาดหลักทรัพย์แห่งประเทศไทย หากเป็นบริษัทเอกชนที่ไม่ได้จดทะเบียนในตลาดหลักทรัพย์แห่งประเทศไทย ต้องได้รับความเห็นชอบจากสภา มหาวิทยาลัย โดยบริษัทเอกขนดังกล่าวต้องแสดงศักยภาพและความพร้อมในการร่วมผลิตบัณฑิตและต้องให้ได้ คุณภาพตามมาตรฐานการอุดมศึกษา

ข้อ ๒๐ บุคคลตามข้อ ๑๙ (๒) อาจได้รับแต่งตั้งให้ปฏิบัติหน้าที่อาจารย์ผู้สอน ในหลักสูตร วะดับปริญญาตรีของมหาวิทยาลัย ซึ่งมีข้อตกลงความร่วมมือระหว่างมหาวิทยาลัยและองค์กรภายนอก<br>.

หมวด ๓ การรับเข้าศึกษา

 $\mathcal{O}$  -

่ ข้อ ๒๑ \_ จำนวนนิสิตที่จะรับเข้าศึกษาแต่ละหลักสูตรในแต่ละปีคารศึกษาหรือแต่ละภาค การศึกษา เป็นไปตามแผนการรับนิสิตที่กำหนดในแต่ละหลักสูตร หรือโตยความเห็นชอบของสภาวิชาการ หรือช้อกำหนดขององค์กรวิชาชีพ (ถ้ามี) แล้วแต่กรณี

่ ข้อ ๒๒ คุณสมบัติทั่วไปของบุคคลที่เข้าศึกษาในหลักสูตรระดับปริญญาตรี

(๑) หลักสูตรปริญญาตรี (๔ ปี ๕ ปี และไม่น้อยกว่า ๖ ปี) จะต้องเป็นผู้สำเร็จการศึกษา ไม่ต่ำกว่าระดับมัธยมศึกษาตอนปลายหรือเทียบเท่า หรืออนุปริญญาหรือเทียบเท่าที่มหาวิทยาลัยรับรอง หรือผู้สำเร็จการศึกษาระดับเกรด ๑๒ จากโรงเรียนนานาชาติที่กระทรวงศึกษาธิการรับรอง

(๒) หลักสูตรปริญญาตรี (ต่อเนื่อง) จะต้องเป็นผู้สำเร็จการศึกษาไม่ต่ำกว่าระดับ ประกาศนียบัตรวิชาชีพชั้นสูงหรือเทียบเท่า หรือ ระดับอนุปริญญา (๓ ปี) หรือเทียบเท่า ในสาขาวิชาที่ตรง หรือสัมพันธ์กับสาขาวิชาที่จะเข้าศึกษาตามที่สภามหาวิทยาลัยกำหนดหรือตามที่หลักสูตรกำหนด

(๓) หลักสูตรปริญญาตรีแบบก้าวหน้าทั้งทางวิชาการ และทางวิชาชีพ จะต้องเป็นผู้สำเร็จ การศึกษาไม่ต่ำกว่าระดับมัธยมศึกษาตอนปลายหรือเทียบเท่าโดยมีคะแนนเฉลี่ยสะสมไม่น้อยกว่า ๓.๕๐ จากระบบ ๔ ระดับคะแนนหรือเทียบเท่า และต้องมีผลการเรียนในหลักสูตรระดับปริญญาตรีในหลักสูตร แบบก้าวหน้าไม่น้อยกว่า ๓.๕๐ ในทุกภาคการศึกษา หากภาคการศึกษาใดภาคการศึกษาหนึ่งมีผลการเรียน ต่ำกว่า ๓.๕๐ จากระบบ ๔ ระดับคะแนนหรือเทียบเท่า จะถือว่าผู้เรียนขาดคุณสมบัติในการศึกษาหลักสูตร แบบก้าวหน้า

(๔) เป็นผู้มีความประพฤติดีและมีคุณธรรมและจริยธรรมตามที่มหาวิทยาลัยกำหนด

(๕) ไม่เป็นโรคติดต่อร้ายแรง ซึ่งอาจเป็นโรคที่สังคมรังเกียจหรือเป็นโรคที่จะเป็นอุปสรรค

(๖) มีคุณสมบัติตามที่หลักสูตรกำหนดเพิ่มเติมหรือตามที่มหาวิทยาลัยประกาศกำหนด

เพิ่มเติม

ต่อการศึกษา

(๗) กรณีการรับบุคคลชาวต่างชาติที่มิได้มีสัญชาติไทยหรือบุคคลที่สำเร็จการศึกษา จากต่างประเทศ ให้เป็นไปตามประกาศของมหาวิทยาลัย

ข้อ ๒๓ ข่องทางการรับบุคคลเข้าศึกษา มีดังนี้

(๑) การรับผ่านระบบการคัดเลือกกลางโดยที่ประชุมอธิการบดีแห่งประเทศไทย

(๒) การรับโดยวิธีรับตรง

(๓) การรับโดยวิธีพิเศษ

(๔) การรับตามข้อตกลงความร่วมมือระหว่างมหาวิทยาลัยกับหน่วยงานอื่น หรือตามข้อตกลง ของเครือข่ายความร่วมมือระหว่างสถาบัน

(๕) การรับโดยวิชีอื่นตามที่หลักสูตรกำหนดหรือตามที่มหาวิทยาลัยกำหนดโดยความเห็นชอบ ของสภาวิชาการ $\smash{\smash{\smash{\,\,\varphi\!}}}$ 

ข้อ ๒๔ ขั้นตอน ปฏิทิน วิธีการดำเนินการ วิธีการคัดเลือก และการอื่นใดในการรับบุคคล เข้าศึกษาตามข้อ ๒๓ (๑) หรือ (๒) ให้เป็นไปตามที่มหาวิทยาลัยประกาศกำหนด

การรับบุคคลเข้าศึกษาตามข้อ ๒๓ (๓) และ (๔) ให้ส่วนงานเป็นผู้ดำเนินการตามหลักเกณฑ์ และวิธีการที่มหาวิทยาลัยให้ความเห็นซอบ

การรับบุคคลเข้าศึกษาตามข้อ ๒๓ (๕) ให้ดำเนินการตามหลักเกณฑ์ เงื่อนไข และวิธีการ ที่สภาวิชาการให้ความเห็นชอบ

ข้อ ๒๕ กรณีที่หลักสูตรรับนิสิตไม่เป็นไปตามแผนการรับนิสิต ให้มหาวิทยาลัยออกแนว ปฏิบัติเพื่อดำเนินการให้เป็นไปตามแผนการรับนิสิต โดยผ่านความเห็นชอบจากสภาวิชาการ

หมวด ๔ ้การขึ้นทะเบียน สถานภาพนิสิต และการพ้นสถานภาพนิสิต

ข้อ ๒๖ นิสิตที่เข้าศึกษาในหลักสูตรต้องขึ้นทะเบียนเป็นนิสิต รักษาสถานภาพนิสิต ลงทะเบียนรายวิชาตามหลักสูตร เข้าศึกษาตามหลักสูตร เข้ารับการวัดผลและประเมินผลเพื่อสำเร็จการศึกษา และปฏิบัติตามข้อปฏิบัติที่มหาวิทยาลัยและส่วนงานกำหนด

ข้อ ๒๗ ผู้ที่เช้าศึกษาในหลักสูตร ต้องดำเนินการเพื่อขึ้นทะเบียนเป็นนิสิต พร้อมทั้งชำระเงิน ้ค่าบำรุงและค่าธรรมเนียมการศึกษาต่าง ๆ ตามที่มหาวิทยาลัยประกาศกำหนด เว้นแต่ได้รับอนุญาตให้ผ่อนผัน การชำระเงินค่าบำรุงและค่าธรรมเนียมการศึกษา

ผู้ที่ขึ้นทะเบียนเป็นนิสิตและดำเนินการตามวรรคหนึ่งครบถ้วน มีสถานภาพเป็นนิสิต ของมหาวิทยาลัยในหลักสูตรที่เข้าศึกษา

การรักษาสถานภาพนิสิต ให้กระทำได้เมื่อลาพักการศึกษา ถูกสั่งพักการศึกษา ลงทะเบียนเรียน ครบทุกรายวิชาตามหลักสูตรแล้วแต่ยังไม่ผ่านเงื่อนไขการสำเร็จการศึกษา หรือเหตุอื่นที่มหาวิทยาลัยกำหนด

วิธีการ ขั้นตอน และเงื่อนไข ตลอดจนแนวปฏิบัติเกี่ยวกับการขึ้นทะเบียน และการรักษา สถานภาพนิสิต ให้เป็นไปตามที่มหาวิทยาลัยประกาศกำหนด ทั้งนี้ ให้รวมถึงกรณีที่นิสิตไม่สามารถมาขึ้นทะเบียน หรือต่อทะเบียนได้ทันกำหนด และการขอดำเนินการดังกล่าวให้สามารถมอบอำนาจให้ผู้อื่นทำการแทนได้

ให้กองทะเบียนและประมวลผลการศึกษา ประกาศรายชื่อผู้มีสิทธิเข้าศึกษาในหลักสูตร ของมหาวิทยาลัยที่มิได้ขึ้นทะเบียนเป็นนิสิตตามวรรคหนึ่งหรือวรรคสอง หรือไม่ต่อทะเบียนตามวรรคสาม ซึ่งถือว่า ไม่มีหรือสิ้นสุดสถานภาพนิสิต ภายในกำหนดเวลาตามปฏิทินการศึกษา

ข้อ ๒๘ - นิสิตมีหน้าที่และความรับผิดชอบที่จะต้องดำเนินการเข้าศึกษาตามหลักสูตร และปฏิบัติตามเกณฑ์และเงื่อนไขที่หลักสูตรหรือส่วนงานที่นิสิตสังกัดกำหนด ให้ความร่วมมือในการดำเนินการ ที่เกี่ยวข้อง ไม่ขาดการติดต่อกับมหาวิทยาลัยโดยไม่มีเหตุผลอันสมควร ต้องไม่ยุติ หรือละทิ้งการศึกษาโดยไม่มี เหตุผลอันสมควร ต้องแจ้งการเปลี่ยนแปลงที่อยู่และช่องทางการติดต่อแก่หลักสูตรหรือส่วนงาน รวมทั้ง มีหน้าที่ติดตามกฎระเบียบ ประกาศ และข้อมูลข่าวสารที่เกี่ยวข้องกับนิสิตซึ่งมหาวิทยาลัยและส่วนงานเผยแพร่ 

ข้อ ๒๙ นิสิตอาจจำแนกประเภทตามลักษณะการลงทะเบียนเรียน เป็นนิสิตเต็มเวลา นิสิตไม่เต็มเวลา นิสิตทดลองเรียน และนิสิตอาคันตุกะ ทั้งนี้ ความหมายและเงื่อนไขของนิสิตแต่ละประเภท ให้เป็นไปตามที่มหาวิทยาลัยประกาศกำหนด

ิการจำแนกสถานภาพนิสิตของนิสิตเต็มเวลา และนิสิตไม่เต็มเวลา ตามผลการเรียนอาจ ้จำแนกเป็น-นิสิตสถานภาพสมบูรณ์-นิสิตสถานภาพรอพินิจ ทั้งนี้ หลักเกณฑ์การจำแนกสถานภาพนี้ ให้เป็นไป ตามที่มหาวิทยาลัยประกาศกำหนด

ข้อ ๓๐ สิทธิประโยชน์และการได้รับบริการต่าง ๆ จากมหาวิทยาลัยของนิสิตซึ่งขึ้นทะเบียน ้นิสิต เป็นไปตามที่มหาวิทยาลัยและส่วนงานกำหนด

การรับรองประเภทและสถานภาพนิสิต ให้ทำเป็นหนังสือรับรองประเภทและสถานภาพนิสิต แล้วแต่กรณีตามแบบและวิธีการที่มหาวิทยาลัยกำหนด

ข้อ ๓๑ การลาพักการศึกษา กรณีที่มีเหตุผลและความจำเป็น นิสิตอาจขออนุญาตลาพัก การศึกษาเป็นรายภาคการศึกษาหรือรายปีการศึกษาได้ ทั้งนี้ คุณสมบัติ หลักเกณฑ์ วิธีการและเงื่อนไขการขอ ลาพักการศึกษา รวมถึงการขอกลับเข้าศึกษา ให้เป็นไปตามที่มหาวิทยาลัยประกาศกำหนด

เหตุที่เข้าข่ายสามารถขออนุญาตลาพักการศึกษา ครอบคลุมถึงความเจ็บป่วยของตนเองหรือ ครอบครัว การถูกเกณฑ์หรือระดมพลเข้ารับราชการทหารกองประจำการ การไปฝึกอบรมหรือดูงาน ในต่างประเทศ การไปปฏิบัติการวิจัยหรือปฏิบัติงาน การได้รับทุนการศึกษาระหว่างประเทศหรือทุนอื่นใดซึ่ง ้มหาวิทยาลัยเห็นควรสนับสนุน ฐานะทางการเงินของครอบครัว หรือมีเหตุจำเป็นสุดวิสัย หรือมีความจำเป็น ส่วนตัว รวมทั้งเหตุอื่นที่คณะกรรมการประจำส่วนงานเห็นซอบ

้ระยะเวลาการลาพักการศึกษาของนิสิตตามวรรคหนึ่ง ไม่นับรวมในระยะเวลาการศึกษา ตามข้อ ๑๖

ขณะได้รับอนุญาตให้ลาฬักการศึกษา นิสิตไม่ต้องลงทะเบียนรายวิชาตามหลักสูตร และรายวิชาใด ๆ และไม่ต้องชำระค่าธรรมเนียมการศึกษาของภาคการศึกษาหรือปีการศึกษาที่ลาฬัก แต่ต้องขอรักษาสถานภาพนิสิตและชำระค่าธรรมเนียมการรักษาสถานภาพนิสิต

์ ข้อ ๓๒ การพ้นสถานภาพนิสิต นิสิตต้องทันสถานภาพนิสิต กรณีใดกรณีหนึ่ง ดังต่อไปนี้

- (๑) ตาย
- (๒) ลาออก

(๓) ขาดคุณสมบัติการเป็นนิสิตตามข้อบังคับนี้

(๔) สำเร็จการศึกษาและได้รับอนุมัติปริญญาจากมหาวิทยาลัย

(๕) ไม่ต่อทะเบียนเป็นนิสิต หรือไม่ลงทะเบียนเรียนรายวิชาตามที่มหาวิทยาลัยกำหนด โดยไม่ได้รับอนุญาตให้ลาพักการศึกษา ไม่ปฎิบัติตามเงื่อนไขการลาพักการศึกษา หรือเหตุอื่นที่กำหนดไว้ ในข้อปังคับนี้หรือตามประกาศที่ออกตามข้อปังคับนี้ ၠ

(๖) ได้รับค่าระดับขั้นเฉลี่ยต่ำกว่า ๑.๒๕ ในภาคการศึกษาแรกที่ลงทะเบียน หรือ เมื่อค่าระดับขั้นเฉลี่ยสะสมต่ำกว่า ๑.๗๕ หรือเมื่อมีค่าระดับขั้นเฉลี่ยสะสมต่ำกว่า ๑.๘๐ เป็นระยะเวลา <sub>ไท</sub> ภาคการศึกษาต่อเนื่องกัน หรือเมื่อมีค่าระดับขั้นเฉลี่ยสะสมต่ำกว่า ๒.๐๐ เป็นระยะเวลา ๔ ภาคการศึกษา

- ၈၀ -

(๗) ถูกไล่ออก เนื่องจากกระทำผิดหรือฝ่าฝืนระเบียบเกี่ยวกับการวัดผล หรือ ให้พ้น สถานภาพนิสิตจากการลงโทษทางวินัยนิสิต

ต่อเนื่องกัน

(๘) พ้นกำหนดระยะเวลาการศึกษาของหลักสูตรตามข้อ ๑๖ หรือพ้นกำหนดระยะเวลา ู่ที่ได้รับอนฌาตให้ขยายระยะเวลาการศึกษาตามข้อ ๑๖ โดยยังไม่สำเร็จการศึกษา

การพ้นสถานภาพนิสิตตาม (๕) (๖) และ (๘) ให้ก่องทะเบียนและประมวลผลการศึกษา ประกาศและแจ้งให้ผู้เกี่ยวข้องทราบด้วย

ทั้งนี้ การพ้นสถานภาพนิสิตตาม (๕) นิสิตสามารถขอคืนสถานภาพได้ โดยเมื่อนิสิตชำระ ค่าธรรมเนียมการศึกษาแล้ว ให้กองทะเบียนและประมวลผลการศึกษาปรับสถานะนิสิตในระบบบริการ การศึกษา และแจ้งให้ผู้เกี่ยวข้องทราบด้วย

ี ช้อ ๓๓ นิสิตที่พ้นสถานภาพนิสิตตามข้อ ๓๒ (๒) หรือ (๕) อาจขอยื่นคำร้องกลับเข้าศึกษา ในหลักสูตรเดิม หรือหลักสูตรปรับปรุงที่สัมพันธ์กับหลักสูตรเดิมของมหาวิทยาลัย ทั้งนี้ หลักเกณฑ์ วิธีการ และเงื่อนไขในการรับบุคคลกลับเข้าศึกษา ให้เป็นไปตามที่มหาวิทยาลัยกำหนด ในกรณีเช่นว่านี้ ให้นิสิตได้รับ รหัสประจำตัวนิสิตเดิม ใช้ผลการศึกษาและความก้าวหน้าของการศึกษาเท่าที่เป็นอยู่ทั้งหมดหรือบางส่วน และนับระยะเวลาการศึกษาต่อเนื่องกันได้ กรณีที่มีข้อขัดข้องอันเป็นผลจากการกลับเข้าศึกษา ให้คณะกรรมการประจำส่วนงานที่นิสิตสังกัดเป็นผู้วินิจฉัย

ในกรณีที่เป็นนิสิตของมหาวิทยาลัยเมื่อสอบผ่านรายวิชาแล้ว หากมีความประสงค์ที่จะนำ รายวิชาที่สอบผ่านดังกล่าวไปสะสมในระบบคลังหน่วยกิตของมหาวิทยาลัย ให้นิสิตแจ้งกองทะเบียน และประมวลผลการศึกษาเพื่อดำเนินการ

ข้อ ๓๔. การรับนิสิตของมหาวิทยาลัยที่กำลังศึกษาในหลักสูตรอื่นหรือหลักสูตรที่นิสิตศึกษาอยู่ ปิดหลักสูตรหรือส่วนงานที่นิสิตสังกัดถูกยุบเลิก หรือจากสถาบันอุดมศึกษาอื่น หรือการรับผู้สำเร็จการศึกษา ระดับปริญญาตรีจากมหาวิทยาลัยหรือสถาบันอุดมศึกษาอื่น เข้าศึกษาในหลักสูตรระดับปริญญาตรี ของมหาวิทยาลัย ให้เป็นไปตามหลักเกณฑ์ วิธีการ และเงื่อนไขที่มหาวิทยาลัยประกาศกำหนด

ข้อ ๓๕ นิสิตอาจขอย้ายจากหลักสูตรหนึ่งไปยังอีกหลักสูตรหนึ่งภายในส่วนงานเดียวกัน หรือต่างส่วนงาน การอนุมัติการย้ายหลักสูตรและเงื่อนไขการดำเนินการภายหลังการย้ายหลักสูตร ให้เป็นไป ่ ตามหลักเกณฑ์ วิธีการ และเงื่อนไขที่มหาวิทยาลัยประกาศกำหนด ้

ข้อ ๓๖ นิสิตอาจขออนุญาตโอนไปเป็นนิสิตนักศึกษาของสถาบันอุดมศึกษาอื่น ตามหลักเกณฑ์ที่มหาวิทยาลัยกำหนด ในกรณีเช่นว่านั้น ให้นิสิตพ้นสถานภาพนิสิตของมหาวิทยาลัย เมื่อมหาวิทยาลัยอนุมัติการโอนดังกล่าว

้นิสิต นักศึกษาจากสถาบันอุดมศึกษาอื่นอาจได้รับอนุมัติให้รับโอนมาเป็นนิสิต ี ของมหาวิทยาลัยตามหลักสูตรที่ได้รับอนุมัติ ตามหลักเกณฑ์ที่มหาวิทยาลัยกำหนด ในกรณีเช่นว่านั้น ให้นิสิต มีสถานะเป็นนิสิตเมื่อได้ขึ้นทะเบียนเป็นนิสิต โดยการเทียบรายวิชาและหน่วยกิตที่ผู้นั้นศึกษามาแล้ว และการกำหนดเงื่อนไขการศึกษารวมทั้งหน่วยกิตที่จะต้องศึกษาเพิ่มเติมและการอื่นใดที่เกี่ยวข้อง ให้คณะกรรมการประจำส่วนงานที่รับโอนเป็นผู้พิจารณา

## หมวด ๕ การลงทะเบียนรายวิชา

ช้อ ๓๗ การลงทะเบียนเรียนรายวิชา

(๑) กำหนดวันเวลาและวิธีการลงทะเบียนในแต่ละภาคการศึกษาให้เป็นไปตามประกาศ มหาวิทยาลัย

(๒) นิสิตต้องลงทะเบียนเรียนรายวิชาตามหลักสูตรทุกภาคการศึกษาปกติ โดยต้องได้รับ ้ความเห็นขอบจากอาจารย์ที่ปรึกษาหรือผู้ที่คณบดีของส่วนงานที่หลักสูตรสังกัดมอบหมาย ตามเงื่อนไข ที่มหาวิทยาลัยประกาศกำหนด

(๓) การลงทะเบียนจะสมบูรณ์ต่อเมื่อนิสิตได้ชำระค่าบำรุงและค่าธรรมเนียมต่าง ๆ ของมหาวิทยาลัยเรียบร้อยแล้ว นิสิตผู้ใดขำระคำบำรุงและค่าธรรมเนียมต่าง ๆ ภายหลังวันที่มหาวิทยาลัย กำหนดหรือตามปฏิทินการศึกษา จะต้องชำระค่าปรับตามระเบียบของมหาวิทยาลัยว่าด้วยการเก็บเงินค่าบำรุง และค่ำธรรมเนียมการศึกษา กรณีที่นิสิตยังลงทะเบียนเรียนยังไม่สมบูรณ์เนื่องจากยังไม่ชำระค่าธรรมเนียม ้การศึกษาในภาคการศึกษานั้น ภายในกำหนดตามประกาศมหาวิทยาลัย นิสิตจะไม่มีสิทธิสอบในภาคการศึกษา นั้น เว้นแต่จะได้รับอนุมัติจากคณบดีเป็นราย ๆ ไป

ข้อ ๓๘ จำนวนหน่วยกิตที่ลงทะเบียนเรียนแต่ละภาคการศึกษา

(๑) การลงทะเบียนภาคการศึกษาปกติ นิสิตเต็มเวลา ลงทะเบียน ไม่เกิน ๒๒ หน่วยกิต ้และนิสิตไม่เต็มเวลา ลงทะเบียน ไม่เกิน ๙ หน่วยกิต สำหรับการลงทะเบียนภาคฤดูร้อน ลงทะเบียน ไม่เกิน ๙ หน่วยกิต

(๒) ในกรณีนิสิตใกล้สำเร็จการศึกษา หรือมีเหตุผลและความจำเป็นที่สมควร นิสิตอาจขอ ิลงทะเบียนเรียนมากกว่าเกณฑ์ที่กำหนดตาม (๑) ได้ เมื่อได้รับอนุมัติจากคณบดีของส่วนงานที่นิสิตสังกัด

(๓) นิสิตทดลองเรียน และนิสิตอาคันตุกะ ลงทะเบียนได้ตามความเห็นชอบของคณบดี ของส่วนงานที่นิสิตสังกัด <u>/</u>

ซ้อ ๓๙ การลงทะเบียนเรียนรายวิชาโดยไม่นับหน่วยกิต (Audit)

(๑) นิสิตอาจลงทะเบียนเรียนรายวิชาโดยไม่นับหน่วยกิตได้ แต่ต้องชำระค่าหน่วยกิตตามที่ มหาวิทยาลัยประกาศกำหนด ทั้งนี้ต้องได้รับความเห็นชอบจากอาจารย์ที่ปรึกษาและอาจารย์ผู้สอน

(๒) การเรียนรายวิชาโดยไม่นับหน่วยกิต ไม่บังคับให้นิสิตสอบและให้บันที่กลง ในใบแสดงผลการเรียนในช่องผลการเรียนว่า "Au" เฉพาะผู้ที่มีเวลาเรียนไม่น้อยกว่าร้อยละ ๘๐ ของเวลา เรียนทั้งหมดของรายวิชานั้น

ข้อ ๔๐ การลงทะเบียนรายวิชาซ้ำ หรือการลงทะเบียนเรียนแทนของนิสิตให้เป็นไปตาม หลักเกอเท์ วิธีการและเงื่อบไขที่มหาวิทยาลัยประกาศกำหนด

์ ข้อ ๔๑ ส่วนงานที่หลักสูตรสังกัดอาจอนุญาตให้นิสิตลงทะเบียนเรียนรายวิชาใดในระดับ ปริญญาที่เทียบเคียงหรือเทียบได้กับรายวิชาในหลักสูตรที่นิสิตเข้าศึกษาในสถาบันอุดมศึกษาอื่น ในกรณีที่ รายวิชานั้นไม่ได้เปิดสอน หรือส่วนงานไม่อาจจัดการเรียนการสอนได้ หรือเมื่อจะเป็นประโยชน์แก่นิสิต ทั้งนี้ ให้คณะกรรมการประจำส่วนงาน กำหนดเงื่อนไขเกี่ยวกับจำนวนหน่วยกิต ลักษณะของรายวิชา การเทียบโอน หน่วยกิตและผลการเรียน รวมทั้งการอื่นที่เกี่ยวข้องได้ ก่อนที่จะอนุญาตให้นิสิตไปลงทะเบียนเรียนรายวิชา ดังกล่าวข้างต้น

ข้อ ๔๒ มหาวิทยาลัยอาจอนุญาตให้นิสิตของมหาวิทยาลัยที่กำลังศึกษาในหลักสูตรอื่น หรือ ผู้สำเร็จการศึกษาระดับปริญญาตรีจากมหาวิทยาลัยหรือสถาบันอุดมศึกษาอื่น หรือบุคคลภายนอกเข้าเรียน หรือลงทะเบียนเรียนบางรายวิชาที่เปิดสอนในมหาวิทยาลัยได้ แต่ผู้นั้นจะต้องมีพื้นความรู้ตามที่คณะกรรมการ หลักสูตรพิจารณาเห็นสมควร ทั้งนี้ต้องได้รับความเห็นชอบจากอาจารย์ผู้สอนและได้รับอนุมัติจากคณบดีของ ส่วนงานที่รายวิชานั้นสังกัด รวมทั้งต้องชำระค่าบำรุงและค่าธรรมเนียมตามที่มหาวิทยาลัยกำหนด

ข้อ ๔๓. การขอเพิ่มหรือการลดรายวิชา ภายหลังจากการลงทะเบียนไปแล้ว ให้เป็นไปตามที่ งเหาวิทยาลัยประกาศกำหนด

ข้อ ๔๔ นิสิตต้องมีเวลาเรียนหรือเข้าร่วมกิจกรรมของแต่ละรายวิชาตามที่หลักสูตรหรือ ผู้รับผิดชอบรายวิชากำหนดอย่างน้อยร้อยละ ๘๐ ของเวลาทั้งหมดของรายวิชานั้น ซึ่งผู้สอนจะต้องแจ้งให้นิสิต ทราบล่วงหน้า จึงจะมีสิทธิเข้าสอบปลายภากในรายวิชานั้น เว้นแต่กรณีที่หลักสูตรหรือรายวิชากำหนดไว้เป็น อย่างอื่น หรือกรณีตามหลักเกณฑ์ที่ส่วนงานกำหนด

กรณีนิสิตทดลองเรียน และนิสิตอาคันตุกะ นอกจากมีเวลาเรียนตามวรรคหนึ่งแล้ว อาจมี เวลาเรียนตามที่คณบดีให้ความเห็นซอบได้ /

#### - ଭ୩ -

### หมวด ๖ การวัดและประเมินผลการศึกษา

ข้อ ๔๕ ในการบริหารจัดการหลักสูตร ผู้รับผิดชอบพึงจัดกระบวนการเรียนรู้เพื่อให้เกิด ผลสัมฤทธิ์ในผลลัพธ์การเรียนรู้ ทั้งด้านความรู้ ด้านทักษะ ด้านจริยธรรม และด้านคุณลักษณะส่วนบุคคล

วิธีการวัดผล สามารถดำเนินการได้หลายวิธีตามลักษณะของรายวิชาหรือผลลัพธ์การเรียนรู้ ที่พึงประสงค์ ดังนี้

(๑) การสอบ (Examination)

(๒) การมอบหมายงาน (Asslenment)

(๓) การทำโครงงาน (Project)

(๔) การจัดทำรายงาน (Report)

(๕) การประเมินในสถานการณ์จริง (Authentic assessment)

(๖) วิธีการอื่นตามที่มหาวิทยาลัยประกาศกำหนด หรือตามที่หลักสูตรกำหนด

ในกรณีที่มีการสอบ อาจแบ่งเป็นการสอบย่อย การสอบกลางภาค การสอบประจำภาค การสอบรวบยอด และการสอบประเภทอื่นตามที่หลักสูตรกำหนด

ส่วนงานหรือหลักสูตรต้องประกาศกำหนดรายละเอียดเกี่ยวกับวิธีการวัดและการประเมินผล ปฏิทินการวัดและประเมินผล น้ำหนักคะแนน และเกณฑ์การประเมินผลแต่ละรายวิชาหรือกิจกรรมการเรียนรู้ ได้ตามที่เห็นสมควร รวมทั้งการพิจารณาตัดสินผลการประเมิน การให้ระดับขั้นของแต่ละรายวิชา การรับรอง ผลการให้ระดับขั้นของแต่ละรายวิชา การประกาศหรือแจ้งค่าระดับขั้นและค่าระดับขั้นเฉลี่ยของนิสิต การขอ ้ทบทวนผลการประเมินหรือการให้ระดับขั้น และการอื่นใดที่เกี่ยวข้องกับกระบวนการวัดผลและประเมินผล ตามข้อบังคับนี้

ข้อ ๔๖ ระบบการให้คะแนน

(๑) ระบบการให้คะแนนของแต่ละรายวิชา ให้แสดงเป็นระดับขั้น ซึ่งมีความหมายและ ค่าระดับขั้น (Grade) ตั้งนี้

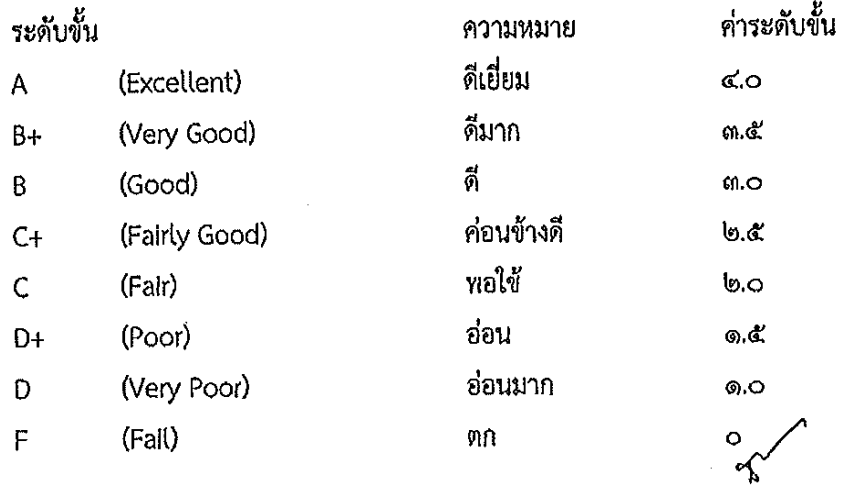

(๒) การให้ระดับขั้น F ในรายวิชาใด นอกจากไม่ผ่านเกณฑ์การประเมินผล หรือไม่แก้ผล การศึกษาที่ไม่สมบูรณ์ (1) ตามเวลาที่กำหนด ให้กระทำได้กรณีต่อไปนี้

- (ก) นิสิตขาดสอบโดยไม่ได้รับอนุมัติจากคณบดีของส่วนงานที่รายวิชาสังกัด
- (ข) นิสิตมีเวลาเรียนไม่ครบตามเกณฑ์

(ค) นิสิตกระทำผิดหรือฝ่าฝืนระเบียบการวัดผล หรือส่อเจตนาทุจริตหรือทุจริตในการ วัดผลและได้รับการตัดสินให้สอบตกในรายวิชานั้น

(๓) ระบบการให้คะแนนของแต่ละรายวิชาที่ไม่แสดงเป็นค่าระดับขั้น ให้แสดงด้วยสัญลักษณ์ ต่าง ๆ ดังนี้

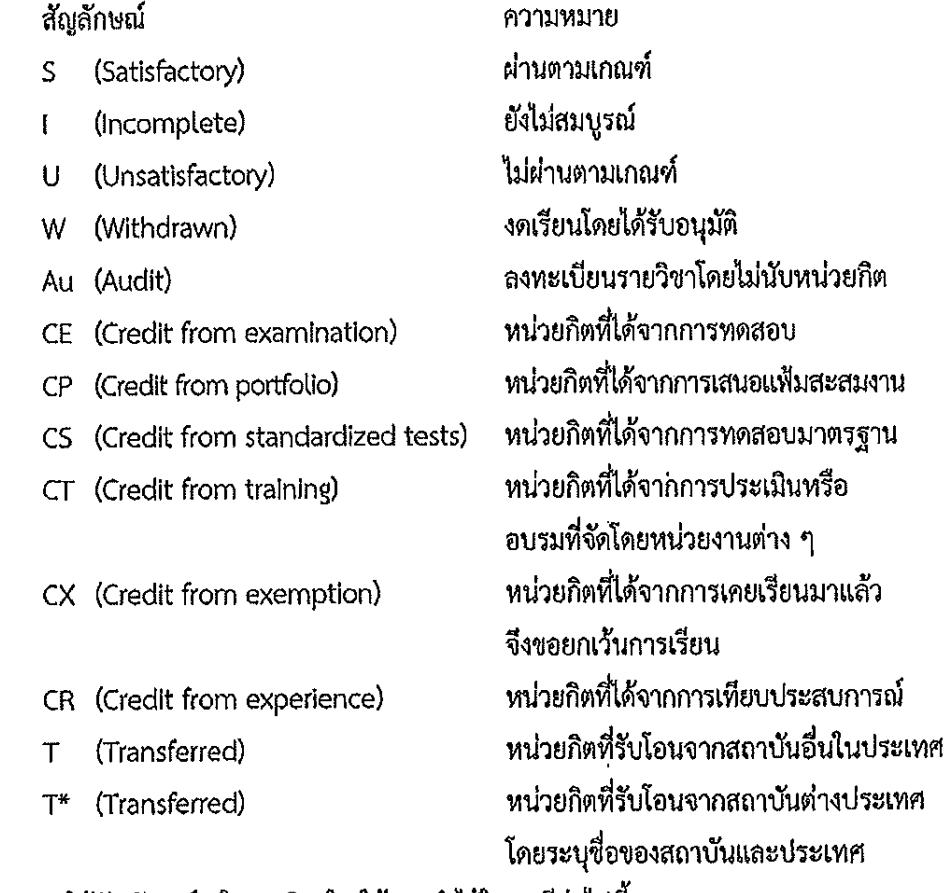

(๔) การให้สัญลักษณ์ 1 ในรายวิชาใด ให้กระทำได้ในกรณีต่อไปนี้

(ก) นิสิตมีเวลาเรียนครบตามเกณฑ์ในข้อ ๔๔ แต่ไม่ได้สอบเพราะป่วย หรือเหตุสุดวิสัย และได้รับอนุมัติจากคณบดีของส่วนงานที่รายวิชาสังกัด

(ข) อาจารย์ผู้สอน หัวหน้าภาควิชา และคณบดีของส่วนงานที่รายวิชาสังกัดเห็นสมควร ให้รอผลการศึกษา เพราะนิสิตยังปฏิบัติงานซึ่งเป็นส่วนประกอบของการศึกษารายวิชานั้นยังไม่สมบูรณ์

(ค) นิสิตที่ได้รับสัญลักษณ์ | จะต้องได้รับการประเมินผลเพื่อแก้สัญลักษณ์ | ให้เสร็จสิ้น ภายใน ๑ เดือนของภาคการศึกษาถัดไป ซึ่งการเปลี่ยนสัญลักษณ์ 1 เป็นระดับชั้นอื่นเป็นความรับผิดชอบของ อาจารย์ผู้สอนโดยให้อยู่ในการกำกับดูแลของคณบดีของส่วนงานที่รายวิชาสังกัด หากการแก้สัญลักษณ์ 1 ไม่เสร็จสิ้นใน ๑ เดือนของภาคการศึกษาถัดไป ให้อยู่ในดุลยหินิจของคณะกรรมการประจำส่วนงานที่รายวิชา สังกัดให้เสร็จสิ้นภายใน ๑ ภาคการศึกษา หากดำเนินการไม่เสร็จสิ้น กองทะเบียนและประมวลผลการศึกษาจะ เปลี่ยนสัญลักษณ์ ! เป็นระดับขั้น F ทันที

(๕) การให้สัญลักษณ์ W ในรายวิชาใดให้กระทำได้ในกรณีต่อไปนี้

(ก) นิสิตใต้รับอนุมัติให้งดเรียนรายวิชา

(ข) นิสิตได้รับอนุญาตให้ลาพักการเรียน

(ค) นิสิตถูกสั่งพักการเรียนในภาคการศึกษานั้น

(ง) นิสิตได้รับอนุมัติจากคณบดีของส่วนงานที่รายวิชาสังกัด ให้เปลี่ยนจากสัญลักษณ์ I ที่นิสิตได้รับตาม (๔) และครบกำหนดเวลาของการเปลี่ยนสัญลักษณ์แล้ว แต่การป่วยหรือเหตุสุดวิสัยยังไม่สิ้นสุด

(๖) การให้สัญลักษณ์ S เมื่อผ่านการสอบตามเกณฑ์ที่กำหนด หรือ U เมื่อสอบไม่ผ่านตาม เกณฑ์ที่กำหนด หรือ 1 เมื่อการประเมินผลยังไม่สมบูรณ์ ในรายวิชาที่เป็นสารนิพนธ์หรือรายวิชาที่ไม่แสดงเป็น ระดับพัน

(๗) การให้สัญลักษณ์ CE, CP, CS, CT, CX, CR, T และ T\* ใช้เฉพาะหน่วยกิตของรายวิชาที่ ได้รับอนุมัติให้เทียบโอนรายวิชาและหน่วยกิต โดยไม่มีการประเมินผลเป็นระดับชั้น

ข้อ ๔๗ การนับจำนวนหน่วยกิตและการคำนวณค่าระดับขั้นเฉลี่ย

(๑) การนับจำนวนหน่วยกิตเพื่อใช้ในการคำนวณค่าระดับขั้นเฉลี่ย ให้นับจากรายวิชา ที่มีระบบการให้คะแนนแบบมีค่าระดับขั้น D ขึ้นไป โดยไม่นำผลการศึกษาที่ให้สัญลักษณ์เป็น I, S, U, W, Au, CE, CP, CS, CT, CX, CR, T และ T\* มาคำนวณหาค่าระดับชั้นเฉลี่ยด้วย

(๒) คำระดับขั้นเฉลี่ยเฉพาะภาคการศึกษา (Grade point average, GPA) ให้คำนวณจาก ผลการเรียนของนิสิตในภาคการศึกษานั้น โดยนำผลรวมของผลคูณของจำนวนหน่วยกิตกับค่าระดับขั้น ของแต่ละรายวิชาเป็นตัวตั้ง หารด้วยจำนวนหน่วยกิตรวมของภาคการศึกษานั้น ทั้งนี้ ค่าระดับขั้นเฉลี่ยคิด ทศนิยมสองตำแหน่ง หากทศนิยมตำแหน่งที่สามมีค่าตั้งแต่ ๕ ขึ้นไป ให้ปัดเศษขึ้นในตำแหน่งที่สอง

(๓) คำระดับขั้นเฉลี่ยสะสม (Cumulative grade point average, GPAX) ให้คำนวณจาก ผลการเรียนของนิสิตตั้งแต่เริ่มเข้าเรียน จนถึงภาคการศึกษาสุดท้าย โดยนำผลรวมของผลคูณของจำนวนหน่วย กิตกับค่าระดับขั้นของแต่ละรายวิชาที่เรียนทั้งหมดตามข้อ ๔๗ (๑) เป็นตัวตั้ง หารด้วยจำนวนหน่วยกิตรวม ้ทั้งหมด ทั้งนี้ ค่าระดับขั้นเฉลี่ยคิดทศนิยมสองตำแหน่ง หากทศนิยมตำแหน่งที่สามมีค่าตั้งแต่ ๕ ขึ้นไป ให้ปัดเศษขึ้นในตำแหน่งที่สอง

(๔) การนับจำนวนหน่วยกิตสะสมรายวิชาของนิสิตเพื่อให้ได้ครบตามหลักสูตร ให้นับเฉพาะ หน่วยกิตของรายวิชาที่สอบได้ลำดับขั้น D ขึ้นไป รวมทั้งจำนวนหน่วยกิตที่ได้ S, CE, CP, CS, CT, CX, CR, T  $\lim_{\epsilon \to 0} T^*$ 

- ഒ¢' -

ในกรณีที่มีผลการเรียนของรายวิชาเดียวกันที่ลงทะเบียนเรียนมากกว่า ๑ ครั้ง ให้นับจำนวน หน่วยกิตของรายวิชานั้นไปคิดคำนวณรวมเป็นหน่วยกิตสะสมได้เพียงครั้งเดียว และให้ใช้ผลการเรียนสูงสุด เพียงครั้งเดียวมาคำนวณค่าระดับขั้นเฉลี่ยสะสม

ในกรณีที่ลงทะเบียนวิชาเรียนรายวิชาใดที่ระบุไว้ว่าเป็นรายวิชาที่เทียบเท่ากันหรือแทนกันให้นับ หน่วยกิตของรายวิชาใดรายวิชาหนึ่งเท่านั้นเป็นหน่วยกิตสะสม และให้ใช้ผลการเรียนของรายวิชาใดรายวิชา หนึ่งที่สูงกว่าเท่านั้นมาคำนวณค่าระดับขั้นเฉลี่ยสะสม

(๕) นิสิตที่ลงทะเบียนเรียนแบบเต็มเวลาที่ได้รับอนุญาตให้เรียนในภาคฤดูร้อน ให้นำผลการ เรียนในภาคฤดูร้อนไปรวมกับผลการเรียนในภาคการศึกษาถัดไปที่นิสิตลงทะเบียนเรียน หากพบว่าผลการเรียน ของภาคฤดูร้อนมีผลทำให้นิสิตอยู่ในสถานภาพรอพินิจ ให้กองทะเบียนและประมวลผลการศึกษาแจ้งให้นิสิต และอาจารย์ที่ปรึกษาของนิสิตผู้นั้นทราบโดยเร็วที่สุด

ข้อ ๔๘ นิสิตอาจขอนำผลการเรียนที่ได้จากการศึกษารายวิชาหรือกลุ่มวิชาตามหลักสูตร ระดับปริญญาของมหาวิทยาลัยหรือสถาบันอุดมศึกษาอื่นมาเทียบโอนกับรายวิชาหรือกลุ่มวิชาตามหลักสูตร ระดับปริญญาตรีของมหาวิทยาลัยที่ประสงค์ ตามหลักเกณฑ์และวิธีการที่มหาวิทยาลัยประกาศกำหนด

นิสิตอาจขอนำผลการเรียนหรือผลลัพธ์การเรียนรู้ที่เกิดจากการเรียนรู้ตลอดขีวิต หรือการศึกษาตลอดชีวิตที่สะสมในคลังหน่วยกิตของมหาวิทยาลัย หรือระบบคลังหน่วยกิตของสถาบัน อุดมศึกษาอื่นมาเทียบโอนกับรายวิชาหรือกลุ่มวิชาตามหลักสูตรระดับปริญญาตรีของมหาวิทยาลัยที่ประสงค์ ตามหลักเกณฑ์และวิธีการที่มหาวิทยาลัยประกาศกำหนด

นิสิตอาจขอนำสมรรถนะหรือประสบการณ์ที่เกิดจากการเรียนรู้ตลอดชีวิตหรือจากการพัฒนา ตนเองที่สะสมในคลังหน่วยกิตของมหาวิทยาลัย หรือระบบคลังหน่วยกิตของสถาบันอุดมศึกษาอื่นมาเทียบโอน กับรายวิชาหรือกลุ่มวิชาตามหลักสูตรระดับปริญญาตรีของมหาวิทยาลัยที่ประสงค์ ตามหลักเกณฑ์และวิธีการที่ มหาวิทยาลัยประกาศกำหนด

## หมวด ๗ การกระทำผิดเกี่ยวกับการวัดผล

ข้อ ๔๙ นิสิตที่กระทำผิดหรือฝ่าฝืนระเบียบเกี่ยวกับการวัดผล หรือกระทำการส่อเจตนา ทุจริตหรือกระทำการทุจริตด้วยประการใด ๆ ในการวัดผล จะได้รับโทษสถานใดสถานหนึ่งหรือหลายสถาน ดังนี้

(๑) ภาคทัณฑ์

(๒) ปรับตกในรายวิชาที่กระทำผิด

- (๓) พักการศึกษา ๑ ภาคการศึกษา
- (๔) พักการศึกษา ๑ ปีการศึกษา
- (๕) พักการศึกษา ๒ ปีการศึกษา
- (๖) ไล่ออก $\sim$

ส่อเจตนาทุจริตหรือกระทำการทุจริต ให้เป็นไปตามที่มหาวิทยาลัยประกาศกำหนด

การลงโทษตาม (๓) (๔) และ (๕) ให้มีผลตั้งแต่ภาคการศึกษาหรือปีการศึกษาถัดจาก ภาคการศึกษาหรือปีการศึกษาที่มีคำสั่งลงโทษ

- ഒര് -

การลงโทษไล่ออก ให้มีผลตั้งแต่วันกระทำความผิด

ข้อ ๕๐ กรณีที่ปรากฎ หรือกรณีที่มีการกล่าวหากล่าวโทษว่า นิสิตกระทำผิดหรือฝ่าฝืน ระเบียบเกี่ยวกับการวัดผลหรือกระทำการส่อเจตนาทุจริตหรือกระทำการทุจริต ให้คณบดีของส่วนงาน ที่รายวิชาสังกัดดำเนินการตรวจสอบโดยเร็ว ในกรณีที่ยังไม่ปรากฏหลักฐานซัดแจ้งหรือกรณีที่นิสิตปฏิเสธความ รับผิด อาจแต่งตั้งคณะกรรมการตรวจสอบข้อเท็จจริงซึ่งประกอบด้วยประธานกรรมการและกรรมการอีก ไม่น้อยกว่าสองคน เพื่อทำหน้าที่ตรวจสอบข้อเท็จจริง ทั้งนี้ไม่ว่ากรณีใด ต้องเปิดโอกาสให้นิสิตได้รับทราบกรณี ที่มีการตรวจสอบดังกล่าวและให้โอกาสนิสิตขี้แจงหรือแสดงหลักฐานเพื่อโต้แย้งได้ กระบวนการในการพิจารณา การกระทำผิดของนิสิต การลงโทษ และการอุทธรณ์คำสั่งลงโทษ ให้เป็นไปตามข้อบังคับมหาวิทยาลัยบูรหา ว่าด้วยวินัยนิสิต

กรณีที่นิสิตยอมรับการกระทำผิดและมีหลักฐานปรากฎชัดเจน ส่วนงานอาจดำเนินการ พิจารณาโทเฟ้ตยไม่ต้องแต่งตั้งคณะกรรมการตรวจสอบข้อเท็จจริงก็ได้

> หมวด ๘ การสำเร็จการศึกษา และการอนุมัติปริญญา

ข้อ ๕๑ ผู้สำเร็จการศึกษาตามหลักสูตรระดับปริญญาตรีทั้งกรณีเข้าศึกษาตามระบบปกติ และระบบคลังหน่วยกิต ต้องมีผลลัพธ์การเรียนรู้ตามที่กำหนดในหลักสูตร มีคุณสมบัติครบถ้วนตามข้อบังคับนี้ และปฏิบัติตามเงื่อนไขครบถ้วน ดังนี้

- (๑) มีความประพฤติสมศักดิ์ศรีแห่งปริญญา
- (๒) ไม่เคยได้รับโทษทางจริยธรรมที่ห้ามไม่ให้สำเร็จการศึกษาตามข้อบังคับของมหาวิทยาลัย
- (๓) ไม่มีหนี้สินกับมหาวิทยาลัย
- (๔) ผ่านการประเมินผลรายวิชาครบถ้วนตามจำนวนหน่วยกิตที่กำหนดในหลักสูตร
- (๕) ได้ค่าระดับขั้นเฉลี่ยสะสมไม่ต่ำกว่า ๒.๐๐ จากระบบค่าระดับขั้น ๔
- (๖) มีระดับความสามารถอื่น (ถ้ามี) ตามที่กำหนดในหลักสูตร ประกาศของส่วนงาน หรือ

มหาวิทยาลัย

ข้อ ๕๒ การขอรับปริญญาตรี

(๑) ในภาคการศึกษาใดที่นิสิตคาดว่าจะสำเร็จการศึกษา ให้ยื่นคำร้องขอรับปริญญาต่อ กองทะเบียนและประมวลผลการศึกษาตามช่วงเวลากำหนด

(๒) ลงทะเบียนเรียนรายวิชาครบตามที่กำหนดในหลักสูตร<sub>ู</sub>

(๓) กรณีนิสิตที่ขอเทียบโอนผลการเรียนจะต้องลงทะเบียนเรียนรายวิชาที่สังกัด ในมหาวิทยาลัยบูรพาเพิ่มเติม ทั้งนี้ตามระเบียบมหาวิทยาลัยบูรหา ว่าด้วยการเทียบโอนหน่วยกิตและ ผลการศึกษา

ข้อ ๕๓ การอนุมัติปริญญา เมื่อนิสิตมีคุณสมบัติครบถ้วนที่จะสำเร็จการศึกษาและได้ ดำเนินการครบถ้วนตามที่มหาวิทยาลัยประกาศกำหนด ให้ส่วนงานดำเนินการ ดังนี้

(๑) เสนอคณะกรรมการประจำส่วนงานพิจารณาให้ความเห็นชอบ

(๒) เสนอกองทะเบียนและประมวลผลการศึกษาเพื่อตรวจสอบและดำเนินการเสนอต่อ สภาวิชาการ

(๓) เมื่อสภาวิชาการให้ความเห็นซอบแล้ว จึงเสนอต่อสภามหาวิทยาลัยเพื่ออนุมัติการให้ ปริญญาตรี หรือปริญญาตรีเกียรตินิยม ดังนี้

(ก) ปริญญาตรี แก่นิสิตที่ได้ก่าระดับขั้นเฉลี่ยสะสม ไม่น้อยกว่า ๒.๐๐

(ฃ) ปริญญาตรีเกียรตินิยมอันดับสอง แก่นิสิตที่ได้ก่าระดับขั้นเฉลี่ยสะสมตั้งแต่ ....๒๕ ขึ้นไป และไม่เคยได้ระดับขั้น D+, D, F หรือได้รับสัญลักษณ์ ∪ ในรายวิชาใด และไม่เคยลงทะเบียน เรียบซ้ำใบรายวิชาใด

(ค) ปริญญาตรีเกียรตินิยมอันดับหนึ่ง แก่นิสิตที่ได้ค่ำระดับขั้นเฉลี่ยสะสม ตั้งแต่ ๓.๖๐ ขึ้นไป และไม่เคยได้ระดับขั้น D+, D, F หรือได้รับสัญลักษณ์ U ในรายวิชาใด และไม่เคยลงทะเบียน เรียนซ้ำในรายวิชาใด

ให้วันที่คณะกรรมการประจำส่วนงานเห็นชอบผลการสำเร็จการศึกษาของนิสิตเป็นวันสำเร็จ การศึกษาตามหลักสูตรระดับปริญญาที่เข้าศึกษา

การให้ปริญญาเกียรตินิยมแก่นิสิตที่สำเร็จการศึกษาสามารถให้ได้ทั้งกรณีการเรียนรายวิชา ตามหลักสูตร หรือการเทียบโอนหน่วยกิตตามประกาศของมหาวิทยาลัย หรือกรณีการสำเร็จการศึกษาปริญญาตรี ใบที่ ๒ ที่ได้รับการยกเว้นหมวดวิชาศึกษาทั่วไปและหมวดวิชาเลือกเสรี

ความในข้อนี้ไม่ให้ใช้บังคับกับนิสิตทดลองเรียน และนิสิตอาคันตุกะ

ข้อ ๕๔ การให้เหรียญทองในแต่ละปีการศึกษา นิสิตผู้มีสิทธิได้รับเหรียญทอง คือ ผู้ได้รับ ปริญญาเกียรตินิยมอันดับหนึ่งของแต่ละหลักสูตร ซึ่งได้ค่าระดับขั้นเฉลี่ยสะสมสูงสุดในบรรดาผู้สำเร็จ การศึกษาในหลักสูตรเดียวกัน

้กรณีที่มีผู้ได้รับค่าระดับขั้นเฉลี่ยสะสมสูงสุดเท่ากันมากกว่าหนึ่งคน ให้ผู้ได้ค่าระดับขั้นเฉลี่ย สะสมสูงสุดทุกคนได้รับเหรียญทอง

ข้อ ๕๕ สภามหาวิทยาลัยอาจเปลี่ยนแปลงหรือเพิกถอนการให้ปริญญาตามหลักเกณฑ์ที่ กำหนดไว้ในประกาศมหาวิทยาลัยซึ่งได้รับความเห็นขอบจากสภามหาวิทยาลัย,

ข้อ ๕๖ ให้ผู้สำเร็จการศึกษามีสิทธิ์ได้รับหนังสือรับรองการสำเร็จการศึกษา ใบแสดงผล การศึกษา และใบปริญญาบัตรตามแบบและวิธีการที่มหาวิทยาลัยกำหนด ทั้งนี้ การออกใบแสดงผลการศึกษา และใบปริญญาบัตร ให้ระบุชื่อปริญญา ชื่อสาขาวิชาและชื่อรายวิชา แล้วแต่กรณี ให้ตรงกับที่ระบุไว้ในเอกสาร หลักสตรฉบับที่คณะกรรมการมาตรฐานการอุดมศึกษารับรอง

ผู้สำเร็จการศึกษาต้องแสดงความจำนงขอรับปริญญาษัตรต่อกองทะเบียนและประมวลผล การศึกษาภายในเวลาที่กำหนด มิฉะนั้นต้องชำระค่าปรับตามประกาศของมหาวิทยาลัยและอาจไม่ได้รับการ พิจารณาเสนอชื่อต่อสภามหาวิทยาลัยเพื่ออนุมัติปริญญาในภาคการศึกษานั้น

มหาวิทยาลัยอาจจัดพิธีเพื่อมอบใบปริญญาแก่ผู้สำเร็จการศึกษา ทั้งนี้ หลักเกณฑ์และวิธีการ เกี่ยวกับผู้มีสิทธิเข้ารับใบปริญญา หรือการใดที่เกี่ยวข้อง ให้เป็นไปตามที่มหาวิทยาลัยประกาศกำหนด

ข้อ ๕๗ การดำเนินการตามข้อบังคับนี้ในส่วนที่สภาวิชาการเป็นผู้อนุมัติหรือให้ความเห็นชอบ ให้เสนอต่อสภามหาวิทยาลัยเพื่อทราบหรือเพื่อทักห้วงด้วยก็ได้ ทั้งนี้ ตามที่สภามหาวิทยาลัยกำหนด

### **บทเฉพาะกาล**

่ ข้อ ๕๘ ให้มหาวิทยาลัยดำเนินการออกประกาศ แนวปฏิบัติ และหลักเกณฑ์ที่พึงดำเนินการ ตามข้อบังคับนี้ภายใน ๑ ปีนับแต่วันที่ข้อบังคับนี้มีผลใช้บังคับ

ในระหว่างที่ยังมิได้ออกประกาศ แนวปฏิบัติ และหลักเกณฑ์ตามวรรคหนึ่ง ให้บรรดาระเบียบ ประกาศ หลักเกณฑ์ที่มีอยู่ก่อนในวันที่ข้อบังคับนี้มีผลใช้บังคับ ยังคงใช้ได้ต่อไปจนกว่ามีการออกประกาศ แนวปฏิบัติ และหลักเกณฑ์ตามวรรคหนึ่ง

การดำเนินการเกี่ยวกับการจัดการศึกษาระดับปริญญาตรีที่ได้ดำเนินการไปก่อนที่ซ้อบังคับนี้มี ผลใช้บังคับ ให้มีผลได้ต่อไปเท่าที่ไม่ขัดแย้งกับเกณฑ์มาตรฐานหลักสูตร แนวทางการบริหารเกณฑ์มาตรฐาน หลักสูตร และกรอบมาตรฐานคุณวุฒิแห่งชาติฉบับที่ใช้บังคับอยู่

ในกรณีที่มีข้อขัดข้องในทางปฏิบัติเกี่ยวกับการจัดการศึกษาตามข้อบังคับนี้ ให้อธิการบดีเป็น ผู้พิจารณาวินิจฉัย

ข้อ ๕๙ สำหรับนิสิตที่เข้าศึกษาก่อนภาคต้น ปีการศึกษา ๒๕๖๖ ให้ใช้ข้อบังคับมหาวิทยาลัย ้บูรพา ว่าด้วยการศึกษา พ.ศ. ๒๕๕๙ และระเบียบหรือประกาศที่ออกตามข้อบังคับดังกล่าว จนกว่าจะสำเร็จ การศึกษา เว้นแต่กรณีตามข้อ ๓๑ ให้นำมาใช้บังคับได้โดยอนุโลม

สำหรับนิสิตที่เข้าศึกษาตั้งแต่ปีการศึกษา ๒๕๖๖ เป็นต้นไป โดยหลักสูตรที่นิสิตเข้าศึกษาได้รับ ึ่อนุมัติจากสภามหาวิทยาลัยก่อนวันที่ ๒๗ กันยายน พ.ศ. ๒๕๖๕ ให้ใช้ข้อบังคับนี้ตั้งแต่หมวดที่ ๔ เป็นต้นไป مر

ข้อ ๖๐ ความใดในข้อบังคับนี้ที่เกี่ยวกับเกณฑ์มาตรฐานหลักสูตร ให้ใช้บังคับกับหลักสูตรที่ ได้รับอนุมัติจากสภามหาวิทยาลัยตั้งแต่วันที่ ๒๗ กันยายน พ.ศ. ๒๕๖๕ เป็นต้นไป

 $-$  bo  $-$ 

ประกาศ ณ วันที่ ๑๙ ธันวาคม พ.ศ. ๒๕๖๕

(รองศาสตราจารย์สุมนต์ สกลไซย) นายกสภามหาวิทยาลัยบูรพา

<u>หมายเหตุ</u> : เหตุผลในการออกข้อบังคับฉบับนี้ คือ ด้วยข้อบังคับมหาวิทยาลัยบูรพา ว่าด้วยการศึกษา ี พ.ศ. ๒๕๕๙ และประกาศที่ออกตามความของข้อบังคับดังกล่าวได้ใช้มาระยะหนึ่งแล้ว ปัจจุบันมีการ เปลี่ยนแปลงเกี่ยวกับการปฏิรูปการศึกษาหลายประการพระราชบัญญัติการอุตมศึกษา กฎกระทรวงมาตรฐาน ิ การอุดมศึกษา นโยบายการจัดการศึกษาตลอดชีวิตและการจัดการศึกษาระบบคลังหน่วยกิต รวมทั้งศาสตร์ ่ ต่าง ๆ ที่มีการเปลี่ยนแปลงอย่างรวดเร็ว เกิดนวัตกรรมของการจัดการศึกษาหลายรูปแบบ จึงเห็นควรต้อง ู ปรับแก้สาระของกฎเกณฑ์ที่ใช้ในการจัดการศึกษาให้เหมาะสมกับสถานการณ์ปัจจุบันและเอื้อให้สามารถจัด การศึกษาได้คล่องตัวและเป็นประโยชน์ต่อทั้งผู้เรียนและมหาวิทยาลัย จึงเห็นควรแก้ไขหลักเกณฑ์เกี่ยวกับ การศึกษาระดับปริญญาตรี จึงจำเป็นต้องออกข้อบังคับนี้ / / ไ

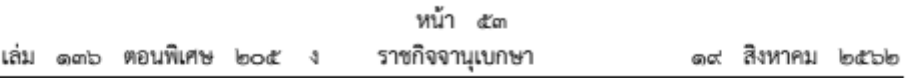

## ข้อบังคับสภาการพยาบาล

ว่าด้วยหลักเกณฑ์การรับรองสถาบันการศึกษาวิชาการพยาบาลและการผดงครรภ์

W.A. botbb

เพื่อให้สอดคล้องกับประกาศกระทรวงศึกษาธิการ เรื่อง มาตรฐานคุณวุฒิระดับปริญญาตรี สาขาพยาบาลศาสตร์ พ.ศ. ๒๕๖๐ และสถานการณ์ปัจจุบัน

อาศัยอำนาจตามความในมาตรา ๒๒ (๓) (ค) (ญ) และด้วยความเห็นซอบของสภานายกพิเศษ ตามมาตรา ๒๖ แห่งพระราชบัญญัติวิชาชีพการพยาบาลและการผดุงครรภ์ พ.ศ. ๒๕๒๘ คณะกรรมการ สภาการพยาบาล จึงออกข้อบังคับไว้ ดังต่อไปนี้

ซ้อ ๑ ซ้อซังคับนี้เรียกว่า "ซ้อซังคับสภาการพยาบาลว่าด้วยหลักเกณฑ์การรับรอง สถาบันการศึกษาวิชาการพยาบาลและการผดุงครรภ์ พ.ศ. ๒๕๖๒"

ข้อ ๒ ข้อบังคับนี้ให้ใช้บังคับตั้งแต่วันถัดจากวันประกาศในราชกิจจานเบกษาเป็นต้นไป

ข้อ ๓ ให้ยกเลิกข้อบังคับสภาการพยาบาลว่าด้วยหลักเกณฑ์การรับรองสถาบันการศึกษา วิชาการพยาบาลและการผดุงครรภ์ พ.ศ. ๒๕๖๐

ข้อ ๔ ในข้อบังคับนี้

"สถาบันการศึกษา" หมายความว่า โรงเรียน วิทยาลัย คณะวิซา สำนักวิซา หรือ สถานศึกษาที่เรียกชื่ออย่างอื่น ซึ่งทำการสอนตามหลักสูตรการศึกษาวิชาชีพการพยาบาลและการผดงครรภ์ เพื่อให้ผู้สำเร็จการศึกษาขอขึ้นทะเบียนและรับใบอนุญาตเป็นผู้ประกอบวิชาชีพการพยาบาลและการผดุงครรภ์ ตามกฎหมายว่าด้วยวิชาชีพการพยาบาลและการผดุงครรภ์ และให้หมายความรวมถึงสถาบันการศึกษา ที่มายื่นขอเปิดดำเนินการใหม่

"สถาบันการศึกษาพี่เลี้ยง" หมายความว่า สถาบันการศึกษาพยาบาลที่ทำหน้าที่ให้คำปรึกษา แนะนำ ช่วยเหลือดแล และกำกับสถาบันการศึกษาที่ขอเปิดดำเนินการใหม่ ซึ่งมีสถานภาพปัจจุบัน โดยได้รับการรับรองสถาบันการศึกษาครั้งล่าสดจากสภาการพยาบาล เป็นระยะเวลาไม่น้อยกว่า ๔ ปี อย่างต่อเนื่อง ติดต่อกันมาแล้วไม่น้อยกว่า ๒ ครั้ง จนถึงวันที่มีการทำข้อตกลงกันระหว่าง สถาบันการศึกษาพี่เลี้ยงกับสถาบันการศึกษาที่ขอเปิดดำเนินการใหม่ การนับระยะเวลาการรับรอง ครั้งที่ ๒ ให้นับได้ตั้งแต่วันที่สภาการพยาบาลมีมติ

ทั้งนี้ ข้อตกลงระหว่างสถาบันการศึกษาพี่เลี้ยงกับสถาบันการศึกษาที่ขอเปิดดำเนินการใหม่ จะต้องมีระยะเวลาจนกว่าจะมีผู้สำเร็จการศึกษาตามหลักสตรร่นแรก และสถาบันการศึกษาพี่เลี้ยง ๑ แห่ง สามารถทำข้อตกลงเป็นสถาบันการศึกษาพี่เลี้ยงให้กับสถาบันการศึกษาที่จะขอเปิดดำเนินการใหม่ได้ ไม่เกิน ๑ แห่ง

"หลักสตร" หมายความว่า หลักสตรการศึกษาวิชาซีพการพยาบาลและการผดงครรภ์ ระดับปริญญาตรี หรือประกาศนียบัตรเทียบเท่าปริญญาตรี

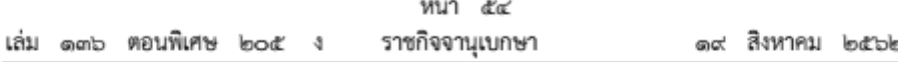

"คณะกรรมการ" หมายความว่า คณะกรรมการสภาการพยาบาล

"เลขาธิการ" หมายความว่า เลขาธิการสภาการพยาบาล

"ผู้บริหารสถาบันการศึกษา" หมายความว่า คณบดี หรือผู้อำนวยการของสถาบันการศึกษา การพยาบาลและการผดุงครรภ์ หรือตำแหน่งอื่นที่เทียบเท่า

"ผู้บริหารสถาบันการศึกษาระดับรอง" หมายความว่า อาจารย์ประจำที่ดำรงตำแหน่ง รองคณบดี ผู้ช่วยคณบดี หัวหน้าภาควิชา หรือรองผู้อำนวยการของสถาบันการศึกษาการพยาบาล และการผดงครรภ์ หรือตำแหน่งอื่นที่เทียบเท่า ที่ทำหน้าที่ช่วยการบริหารสถาบันการศึกษา

"อาจารย์ประจำ" หมายความว่า อาจารย์พยาบาลประจำที่ดำรงตำแหน่ง อาจารย์ผู้ช่วยศาสตราจารย์ รองศาสตราจารย์ และศาสตราจารย์ ทั้งนี้ ให้รวมถึงตำแหน่งที่เรียกชื่ออย่างอื่นในสถาบันอุดมศึกษา ที่เปิดสอนหลักสูตรพยาบาลศาสตรบัณฑิตที่มีหน้าที่รับผิดชอบตามพันธกิจของการอุดมศึกษา และ ปฏิบัติหน้าที่เต็มเวลา

"อาจารย์ประจำหลักสูตร" หมายความว่า อาจารย์ประจำที่มีคุณวุฒิตรง หรือสัมพันธ์กับสาขา วิชาที่สอน ในกรณีที่มีคุณวุฒิไม่ตรง หรือไม่สัมพันธ์กับสาขาวิชาที่สอน ต้องมีตำแหน่งทางวิชาการสาขา พยาบาลศาสตร์ หรือมีประสบการณ์การปฏิบัติหรือสอนในสาขาวิซานั้นอย่างน้อย ๒ ปี และต้องมีผลงานทางวิชาการที่ไม่ใช่เป็นส่วนหนึ่งของการศึกษาเพื่อรับปริญญาและเป็นผลงาน ทางวิชาการที่ได้รับการเผยแพร่ตามหลักเกณฑ์ที่กำหนดในการพิจารณาแต่งตั้งให้บุคคลดำรงตำแหน่ง ทางวิชาการอย่างน้อย ๑ รายการในรอบ ๕ ปีย้อนหลัง

"อาจารย์ผู้รับผิดชอบหลักสูตร" หมายความว่า อาจารย์ประจำหลักสูตร ที่มีประสบการณ์ การสอนทางการพยาบาลในสาขาที่รับผิดชอบในสถาบันการศึกษาทางการพยาบาลอย่างต่อเนื่อง ไม่น้อยกว่า ๒ ปี ในกรณีที่อาจารย์ผู้รับผิดชอบหลักสูตรสำเร็จปริญญาโทสาขาอื่น ต้องมีประสบการณ์ การสอนในสาขาที่รับผิดชอบในสถาบันการศึกษาทางการพยาบาลอย่างต่อเนื่องไม่น้อยกว่า ๕ ปี มีภาระหน้าที่ในการบริหาร และพัฒนาหลักสูตรและการเรียนการสอน ตั้งแต่การวางแผน การควบคุม คุณภาพ การติดตามประเมินผล และการพัฒนาหลักสูตรสาขาวิชาที่รับผิดชอบ และต้องอยู่ประจำ หลักสูตรนั้นตลอดระยะเวลาที่จัดการศึกษา

ข้อ ๕ สถาบันการศึกษาที่คณะกรรมการจะให้การรับรองตามกฎหมายว่าด้วยวิชาซีพ การพยาบาลและการผดุงครรภ์ต้องดำเนินการตามข้อบังคับนี้

ข้อ ๖ สถาบันการศึกษาที่ได้รับการรับรองจากสภาการพยาบาลต้องคำเนินการจัดการเรียนการสอน ตามเกณฑ์มาตรฐานที่สภาการพยาบาลให้การรับรองและจัดการศึกษา ณ สถานที่ที่ระบุไว้กับสภาการพยาบาล

ข้อ ๗ สถาบันการศึกษาที่มีการจัดการเรียนการสอนลักษณะอื่นใดที่แตกต่างจากที่สภาการพยาบาล ให้การรับรอง รวมถึงการจัดการศึกษานอกสถานที่ตั้งหลักที่สภาการพยาบาลได้ให้การรับรองแล้ว ให้ดำเนินการเช่นเดียวกับสถาบันการศึกษาใหม่ตามข้อบังคับนี้โดยอนุโลม เว้นแต่คณะกรรมการ จะกำหนดเป็นอย่างอื่น

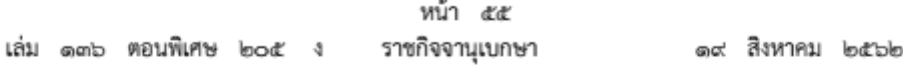

ข้อ ๘ ให้คณะกรรมการแต่งตั้งคณะอนุกรรมการพิจารณาการขอรับรองสถาบันการศึกษา และการให้ความเห็นขอบหลักสูตรระดับพื้นฐาน และให้มีหน้าที่เสนอการออกประกาศ ข้อกำหนด วิธีการ หรือรายละเอียดเกี่ยวกับการปฏิบัติงานที่ไม่ขัดหรือแย้งกับข้อบังคับนี้ ทั้งนี้ โดยความเห็นซอบ ของคณะกรรมการ

ข้อ ๙ สถาบันการศึกษาต้องมีภารกิจหลักอย่างน้อย ๔ ภารกิจ ดังนี้

๙.๑ การเรียนการสอน

alle การวิจัย

๙.๓ การบริการวิชาการแก่สังคม

๙.๔ การทำนบำรุงศิลปะและวัฒนธรรมของชาติ

ข้อ ๑๐ สถาบันการศึกษาต้องจัดการเรียนการสอนให้เป็นไปตามข้อบังคับนี้เพื่อเอื้อให้ผู้สำเร็จ การศึกษามีคุณลักษณะและสมรรถนะตามวัตถุประสงค์ที่กำหนดไว้ในหลักสูตร

ข้อ ๑๑ สถาบันการศึกษาต้องมีการวิจัย โดยกำหนดนโยบาย แผนงาน โครงการ ระบบสนับสนุน และส่งเสริมการวิจัย การตีพิมพ์เผยแพร่ผลงานวิจัย และผลงานวิชาการสู่สังคม มีการประเมิน ผลการดำเนินงานอย่างต่อเนื่อง

ข้อ ๑๒ สถาบันการศึกษาต้องมีการบริการวิชาการแก่สังคม โดยกำหนดนโยบาย วัตถุประสงค์ แผนงาน โครงการ การดำเนินงาน และมีการประเมินผลการดำเนินงานอย่างต่อเนื่อง

ข้อ ๑๓ สถาบันการศึกษาต้องมีการทำนุบำรุงศิลปะและวัฒนธรรมของชาติ โดยกำหนดนโยบาย วัตถุประสงค์ แผนงาน โครงการ การดำเนินงาน และมีการประเมินผลการดำเนินงานอย่างต่อเนื่อง

# ส่วนที่๒ การจัดองค์กร

ข้อ ๑๔ สถาบันการศึกษาต้องมีการจัดองค์กร ดังนี้

๑๔.๑ กำหนดปรัซญา หรือปณิธาน วิสัยทัศน์ พันธกิจ และวัตถุประสงค์ของ สถาบันการศึกษาไว้อย่างขัดเจน เพื่อเป็นแนวทางในการดำเนินงาน

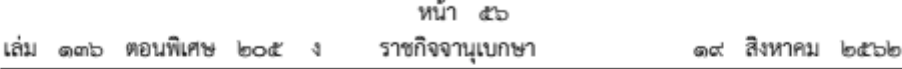

๑๔.๒ วางแผนงานให้สอดคล้องกับปรัชญา หรือปณิธาน วิสัยทัศน์ พันธกิจ และ วัตถุประสงค์ของสถาบันการศึกษา มีการดำเนินงานตามแผน มีการประเมินแผนงานและโครงการ เป็นระยะ ๆ รวมทั้งมีการปรับปรุงเพื่อให้บรรลุวัตถุประสงค์ที่กำหนดและทันต่อการเปลี่ยนแปลง

๑๔.๓ กำหนดโครงสร้างและระบบการบริหารงานที่สอดคล้องกับพันธกิจและวัตถุประสงค์ ของสถาบันการศึกษาอย่างซัดเจน มีการจัดโครงสร้างองค์กร การกำหนดขอบเขตความรับผิดชอบ และระบบการบริหารงานที่มีความคล่องตัว

### ส่วนที่ต การบริหารงาน

ข้อ ๑๕ สถาบันการศึกษาต้องมีการบริหารงาน ดังนี้

๑๕๑ งานอาคาร สถานที่

๑๕.๒ งานงบประมาณ

๑๕.๓ งานบุคคล

๑๕.๔ งานบริหารหลักสูตรและการเรียนการสอน

๑๕.๕ งานระบบข้อมูลและสารสนเทศ

ข้อ ๑๖ สถาบันการศึกษาต้องมีอาคารสถานที่ ที่ใช้เป็นที่ตั้งสถาบันการศึกษาและเป็นสัดส่วน และมีที่ทำงานเป็นการเฉพาะ เหมาะสม เพียงพอ และจำเป็นแก่การบริหารงาน ทั้งนี้ เพื่อเอื้ออำนวย ต่อการปฏิบัติภารกิจและเสริมสร้างคุณภาพชีวิตที่ดี ดังนี้

๑๖.๑ ห้องทำงานผู้บริหาร

๑๖.๒ ห้องทำงานอาจารย์

ด๖.๓ ห้องทำงานของเจ้าหน้าที่อื่น

๑๖.๔ พื้นที่สำหรับกิจกรรมอื่นตามความเหมาะสม

ข้อ ๑๗ สถาบันการศึกษาต้องมึงบประมาณของตนเอง มีแผนและการจัดสรรงบประมาณ ที่ครอบคลุมวัตถุประสงค์ มีการควบคุม ตรวจสอบและประเมินผลการใช้งบประมาณอย่างเป็นระบบ

ข้อ ๑๘ สถาบันการศึกษาต้องมีบุคลากรจำนวนเพียงพอตามลักษณะงาน และมีการกำหนด ลักษณะงาน ขอบข่ายงาน และอำนาจหน้าที่ของบุคลากรแต่ละตำแหน่งอย่างชัดเจน มีระบบการสรรหา พัฒนา และธำรงรักษาไว้ซึ่งบุคลากรที่มีคุณภาพ มีระบบการประเมินบุคคลที่ชัดเจนครอบคลุม ดังนี้

> ด๘.ด ผู้บริหาร ๑๘.๒ อาจารย์ ๑๘.๓ เจ้าหน้าที่อื่น ๆ

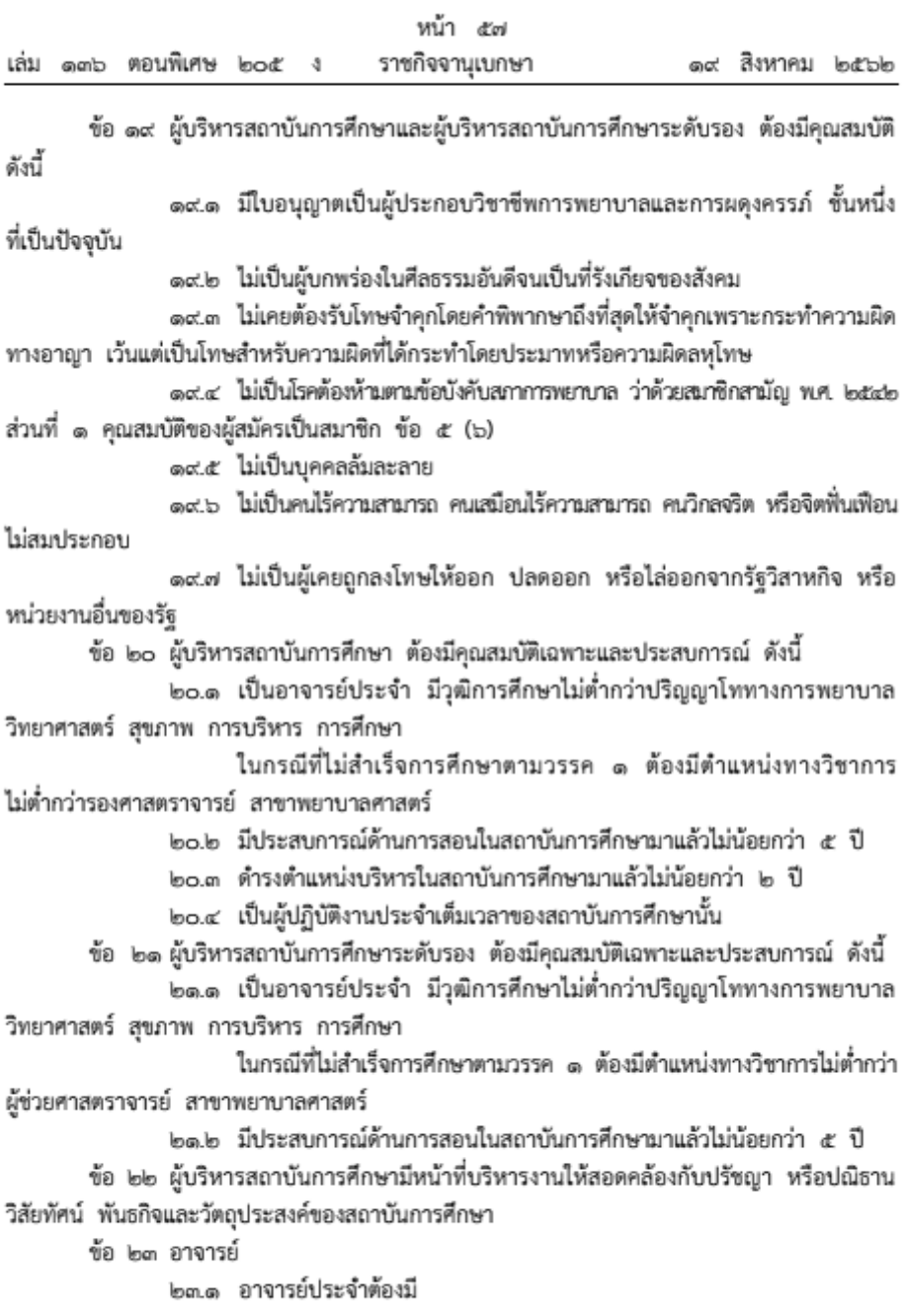

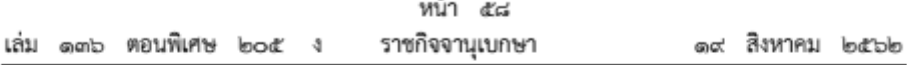

๒๓.๑.๑ คุณสมบัติตามข้อ ๑๙.๒ - ๑๙.๗

๒๓.๑.๒ มีใบอนุญาตเป็นผู้ประกอบวิชาชีพการพยาบาลและการผดุงครรภ์ ขั้นหนึ่ง หรือใบอนุญาตเป็นผู้ประกอบวิชาชีพการพยาบาล ขั้นหนึ่ง ที่ไม่หมดอายุ สำหรับอาจารย์ ที่สอนด้านการพยาบาลมารดาและทารก และการผดุงครรภ์จะต้องมีใบอนุญาตเป็นผู้ประกอบวิชาชีพ การพยาบาลและการผดุงครรภ์ ชั้นหนึ่ง

๒๓.๑.๓ สำเร็จการศึกษาไม่ต่ำกว่าระดับปริญญาโทสาขาพยาบาลศาสตร์ หรือสาขาอื่น โดยต้องสำเร็จการศึกษาระดับปริญญาตรีสาขาพยาบาลศาสตร์

ทั้งนี้ ถ้าสำเร็จการศึกษาสาขาอื่นที่ไม่ใช่สาขาพยาบาลศาสตร์ ต้องมีจำนวนรวมไม่เกินร้อยละ ๑๕ ของจำนวนอาจารย์ประจำทั้งหมด

๒๓.๑.๔ มีประสบการณ์การปฏิบัติการพยาบาลมาแล้วไม่น้อยกว่า ๒ ปี

และมีประสบการณ์การสอนทางการพยาบาลในสถาบันการศึกษาพยาบาลมาแล้วไม่น้อยกว่า ๑ ปี กรณีอาจารย์ประจำไม่มีประสบการณ์การสอนทางการพยาบาลในสถาบันการศึกษา

ต้องผ่านการอบรมโครงการ preceptorship อย่างน้อย ๖ เดือน หรือหลักสูตรศาสตร์และศิลป์การสอน ทางการพยาบาล หรือหลักสูตรด้านการจัดการเรียนการสอนทางการพยาบาลที่เทียบเคียงได้ และ สภาการพยาบาลให้ความเห็นชอบ

๒๓.๑.๕ สำหรับอาจารย์ประจำที่สถาบันอุดมศึกษารับเข้าใหม่ ต้องมีคะแนน ทดสอบความสามารถภาษาอังกฤษได้ตามเกณฑ์ที่กำหนดไว้ในประกาศคณะกรรมการการอุดมศึกษา เรื่อง มาตรฐานความสามารถภาษาอังกฤษของอาจารย์ประจำ

๒๓.๒ อาจารย์ประจำหลักสูตร ต้องมี

๒๓.๒.๑ คณสมบัติเช่นเดียวกับอาจารย์ประจำ

๒๓.๒.๒ มีคุณวุฒิตรง หรือสัมพันธ์กับสาขาวิชาที่สอน ในกรณีที่มีคุณวุฒิไม่ตรง หรือไม่สัมพันธ์กับสาขาวิชาที่สอน ต้องมีตำแหน่งทางวิชาการสาขาพยาบาลศาสตร์ หรือมีประสบการณ์การ ปฏิบัติหรือสอนในสาขาวิชานั้นอย่างน้อย ๒ ปี

lom.lo.๓ ต้องมีผลงานทางวิชาการที่ไม่ใช่เป็นส่วนหนึ่งของการศึกษาเพื่อรับ ปริญญาและเป็นผลงานทางวิชาการที่ได้รับการเผยแพร่ตามหลักเกณฑ์ที่กำหนดในการพิจารณาแต่งตั้ง ให้บุคคลดำรงตำแหน่งทางวิชาการอย่างน้อย ๑ รายการในรอบ ๕ ปีย้อนหลัง

๒๓.๓ อาจารย์ผู้รับผิดชอบหลักสตร ต้องมี

๒๓.๓.๑ คุณสมบัติเช่นเดียวกับอาจารย์ประจำหลักสูตร

๒๓.๓.๒ มีประสบการณ์การสอนทางการพยาบาลในสาขาวิชาที่รับผิดชอบ

ในสถาบันการศึกษาทางการพยาบาลและการผดงครรภ์อย่างต่อเนื่องไม่น้อยกว่า ๒ ปี

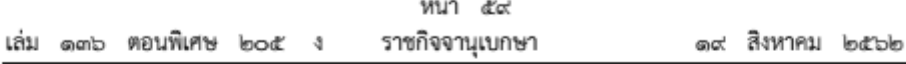

ในกรณีที่อาจารย์ผู้รับผิดชอบหลักสูตรสำเร็จปริญญาโทสาขาอื่น ต้องมี ประสบการณ์การสอนในสาขาวิชาที่รับผิดชอบในสถาบันการศึกษาทางการพยาบาลและการผดงครรภ์ อย่างต่อเนื่องไม่น้อยกว่า ๕ ปี

๒๓.๓.๓ ต้องอยู่ประจำหลักสูตรนั้นตลอดระยะเวลาที่จัดการศึกษา ทำหน้าที่บริหาร และพัฒนาหลักสูตรและการเรียนการสอน ตั้งแต่วางแผน ควบคุมคุณภาพ ติดตาม ประเมินผล และพัฒนาหลักสูตรในสาขาวิชาที่รับผิดชอบ

ข้อ ๒๔ สถาบันการศึกษาต้องจัดอัตราส่วนและสัดส่วนวุฒิการศึกษาของอาจารย์ประจำ ดังนี้ ๒๔.๑ อัตราส่วนของอาจารย์ประจำต่อนักศึกษาเต็มเวลาเทียบเท่า (Full Time

Equivalence Student : FTES) ไม่เกิน ๑ : ๖

กรณีสถาบันการศึกษาใหม่ อัตราส่วนของอาจารย์ประจำต่อนักศึกษา ไม่เกิน ๑ : ๘

๒๔.๒ อัตราส่วนอาจารย์ประจำ หรือพยาบาลวิชาชีพที่ทำหน้าที่ผู้สอนภาคปฏิบัติ ต่อนักศึกษา

การสอนภาคปฏิบัติสามารถให้พยาบาลวิชาชีพที่ทำหน้าที่ผู้สอนภาคปฏิบัติ มีจำนวนไม่มากกว่าร้อยละ ๔๐ ของจำนวนอาจารย์ประจำที่ต้องการแต่ละรายวิชา

(๑) อัตราส่วนอาจารย์ประจำ หรือพยาบาลวิชาชีพที่ทำหน้าที่ผู้สอนภาคปฏิบัติ ที่ไม่ปฏิบัติงานประจำในขณะสอนภาคปฏิบัติต่อนักศึกษา ไม่เกิน ๑ : ๘

(๒) อัตราส่วนพยาบาลวิซาซีพที่ทำหน้าที่ผู้สอนภาคปฏิบัติ ในขณะที่ ปฏิบัติงานประจำต่อนักศึกษา ไม่เกิน ๑ : ๔

๒๔.๓ สัดส่วนวุฒิการศึกษาของอาจารย์ประจำ

สัดส่วนวุฒิการศึกษาของอาจารย์ประจำ ระดับปริญญาเอก หรือเทียบเท่า ต่อระดับปริญญาโท โดยระดับปริญญาเอกหรือเทียบเท่า ต้องมีสัดส่วนไม่น้อยกว่าร้อยละ ๔๐ ของจำนวนอาจารย์ประจำทั้งหมด

ข้อ ๒๕ สถาบันการศึกษาต้องวางแผนและพัฒนาอาจารย์ทั้งด้านจำนวน คุณวุฒิ ตำแหน่ง ทางวิชาการ พัฒนาอาจารย์ทั้งด้านวิชาการและวิชาซีพ รวมถึงการพัฒนาความเชี่ยวชาญทางคลินิก

ข้อ ๒๖ สถาบันการศึกษาต้องจัดให้มีเจ้าหน้าที่ที่มีวุฒิการศึกษาอื่น ๆ ตามความเหมาะสม และจำเป็น

ข้อ ๒๗ สถาบันการศึกษาต้องมีระบบข้อมูลและสารสนเทศ เพื่อการบริหาร การเรียนการสอน การวิจัย การบริการวิชาการแก่สังคม และทำนุบำรุงศิลปะและวัฒนธรรม

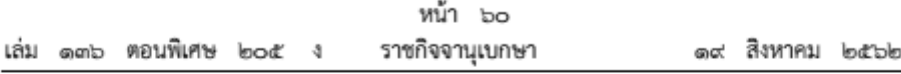

 $38109 - \ln$ การจัดการเรียนการสอน

> ส่วนที่๑ หลักสูตร

ข้อ ๒๘ หลักสูตรที่สถาบันการศึกษาใช้ในการจัดการเรียนการสอนต้องเป็นหลักสูตรที่ได้รับ ความเห็นซอบจากสภาการพยาบาลแล้ว ทั้งนี้ ตามข้อบังคับว่าด้วยการนั้น

> ส่วนที่ ๒ อาคาร และสถานที่ศึกษา

ข้อ ๒๙ สถาบันการศึกษาต้องจัดให้มีอาคาร สถานที่ศึกษา ที่มีการอนุรักษ์สิ่งแวดล้อม มีอาณาบริเวณและบรรยากาศที่เสริมสร้างความสร้างสรรค์และการใฝ่รู้ใฝ่เรียนของนักศึกษา ดังนี้

๒๙.๑ มีห้องเรียน ห้องปฏิบัติการพยาบาลเสมือนจริง ห้องสมุด ห้องโสตทัศนูปกรณ์ ห้องประชุม และห้องอื่น ๆ ที่เอื้ออำนวยต่อการจัดการเรียนการสอนหลายรูปแบบตามที่กำหนด ในหลักสูตร

๒๙.๒ มีสถานที่สำหรับจัดกิจกรรมเสริมหลักสูตร นันทนาการ และการกีฬา ข้อ ๓๐ สถาบันการศึกษาต้องจัดให้มีสถานที่ฝึกปฏิบัติงานที่เหมาะสม มีจำนวนผู้รับบริการ สุขภาพที่เพียงพอกับจำนวนนักศึกษา และเอื้ออำนวยต่อการฝึกปฏิบัติงาน ดังนี้

๓๐.๑ กรณีฝึกปฏิบัติงานในสถานพยาบาล

๓๐.๑.๑ สถานพยาบาลต้องสามารถจัดประสบการณ์การเรียนรู้ตรงตาม วัตถุประสงค์ของรายวิชา ครอบคลุมการบริการสุขภาพทุกระดับและทุกสาขาทางการพยาบาล

๓๐.๑.๒ หอผู้ป่วยและหน่วยบริการต้องมีระบบบริหารจัดการ ระบบเอกสาร

ด้านการบริการพยาบาล และระบบควบคุมคุณภาพการพยาบาล มีจำนวนเจ้าหน้าที่อย่างเพียงพอ มีสถานที่และบรรยากาศที่เอื้อต่อการเรียนรู้ของนักศึกษา

๓๐.๒ กรณีฝึกปฏิบัติงานในชุมชนต้องครอบคลุมลักษณะของชุมชนที่หลากหลาย และสอดคล้องกับวัตถุประสงค์ของหลักสูตร

ข้อ ๓๑ สถาบันการศึกษาที่จัดให้มีการฝึกปฏิบัติงานในภาคบ่ายหรือภาคดึก ต้องจัดให้มี สถานที่พักที่มีระบบความปลอดภัย

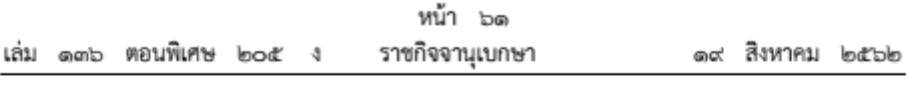

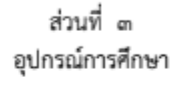

ข้อ ๓๒ สถาบันการศึกษาต้องมีอุปกรณ์การศึกษาจำนวนเพียงพอ เหมาะสม และทันสมัย ดังนี้

๓๒.๑ อุปกรณ์การศึกษาในห้องปฏิบัติการพยาบาล สอดคล้องกับการปฏิบัติ ในสถานการณ์จริง

๓๒.๒ อุปกรณ์การศึกษาในห้องปฏิบัติการวิทยาศาสตร์ วิทยาศาสตร์สุขภาพ และหรือปฏิบัติการคอมพิวเตอร์

๓๒.๓ โสตทัศนูปกรณ์ สื่อการเรียนการสอน สื่อเทคโนโลยี คอมพิวเตอร์ และสื่อวัสดุอุปกรณ์อื่น ๆ

ข้อ ๓๓ สถาบันการศึกษาต้องมีสื่อการเรียนการสอน หรือปริมาณหนังสือในห้องสมุด เพียงพอ ทันสมัย เหมาะสม และสอดคล้องกับความต้องการของอาจารย์และการเรียนรู้ของนักศึกษา ดังนี้

๓๓.๑ หนังสือ สิ่งพิมพ์ และสื่ออิเล็กทรอนิกส์

๓๓.๒ ตำราเรียน หนังสือที่สอดคล้องกับรายวิชา

๓๓.๓ วารสารการพยาบาล

๓๓.๔ ฐานข้อมูลทรัพยากรห้องสมุด ที่ให้ข้อมูลทรัพยากรสารสนเทศทุกชนิด ได้แก่ หนังสือ วารสาร วิทยานิพนธ์ งานวิจัย บทความ สื่อโสตทัศนวัสดุและอื่น ๆ

> หมวด ๓ การประกันคุณภาพการศึกษา

ข้อ ๓๔ สถาบันการศึกษาต้องมีระบบและการประกันคุณภาพภายในและการประเมินคุณภาพ ภายนอก เพื่อยกระดับคุณภาพการศึกษาของสถาบันการศึกษาอย่างต่อเนื่อง

ข้อ ๓๕ สถาบันการศึกษาต้องมีการจัดการหรือดำเนินการเกี่ยวกับนักศึกษาและสนับสนุน กิจกรรมของนักศึกษา ดังนี้

๓๕.๑ มีระบบการคัดเลือกนักศึกษา ระบบการติดตามผลการศึกษาของนักศึกษา และการประเมินผลคุณภาพของผู้สำเร็จการศึกษาตามหลักสูตร อย่างต่อเนื่อง

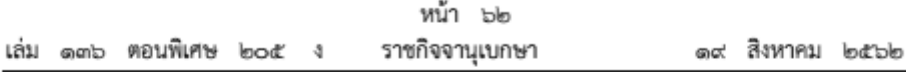

๓๕๒ มีระบบการดูแลและให้คำปรึกษานักศึกษาที่ครอบคลุมทั้งด้านวิซาการ กิจกรรมเสริมหลักสูตร สุขภาพ และการดำเนินชีวิต

ด๕.๓ มีระบบการพัฒนานักศึกษา เช่น มีองค์กรนักศึกษา มีแผนการจัดกิจกรรม หรือโครงการที่ส่งเสริมพัฒนาการนักศึกษา แผนงบประมาณสนับสนุนการพัฒนานักศึกษาที่ส่งเสริมสุขภาพ และผลการเรียนรู้ตามมาตรฐานคุณวุฒิระดับปริญญาตรีสาขาพยาบาลศาสตร์

> หมวด ๕ การขอรับรองสถาบันการศึกษา ส่วนที่ด

ข้อ ๓๖ ผู้ขอรับรองสถาบันการศึกษาต้องมีคุณสมบัติ ดังต่อไปนี้

. ๓๖.๑ เป็นผู้จัดตั้ง หรือผู้ดำเนินการ หรือผู้บริหารสถาบันการศึกษา

๓๖.๒ ไม่เคยต้องรับโทษจำคุกโดยคำพิพากษาถึงที่สุดให้จำคุกเพราะกระทำความผิด ทางอาญา เว้นแต่เป็นโทษสำหรับความผิดที่ได้กระทำโดยประมาทหรือความผิดลหุโทษ

๓๖.๔ ไม่เป็นโรคต้องห้ามตามข้อบังคับสภาการพยาบาล ว่าด้วยสมาชิกสามัญ

พ.ศ. ๒๕๔๒ ส่วนที่ ๑ คุณสมบัติของผู้สมัครเป็นสมาชิก ข้อ ๕ (๖)

๓๖.๕ ไม่เป็นบคคลล้มละลาย

๓๖.๖ ไม่เป็นคนไร้ความสามารถ คนเสมือนไร้ความสามารถ คนวิกลจริต หรือ จิตฟั่นเฟือน ไม่สมประกอบ

ด๖.๗ ไม่เป็นผู้เคยถูกลงโทษให้ออก ปลดออก หรือไล่ออกจากรัฐวิสาหกิจ หรือ หน่วยงานอื่นของรัฐ

ในกรณีที่นิติบุคคลเป็นผู้ขอรับรอง ผู้จัดการ หรือผู้แทนนิติบุคคลนั้น ต้องไม่มีลักษณะ ต้องห้ามตามข้อ ๓๖.๒ ๓๖.๓ ๓๖.๔ ๓๖.๕ ๓๖.๖ และ ๓๖.๗ ด้วย

> ล่าบที่๒ การยื่นคำขอรับรองสถาบันการศึกษา

ข้อ ๓๗ ผู้ประสงค์จะขอรับรองสถาบันการศึกษา ให้ยื่นคำขอต่อเลขาธิการตามแบบที่ สภาการพยาบาลประกาศกำหนด พร้อมค่าธรรมเนียมการขอรับรองสถาบันการศึกษาและหลักฐาน ดังนี้

๓๗.๑ สำเนาบัตรประจำตัวประชาชน และสำเนาทะเบียนบ้านของผู้ยื่นคำขอ

๓๗.๒ สำเนาทะเบียนบ้านของสถานที่ตั้งสถาบันการศึกษา

ด๗.๓ หลักฐานการเป็นผู้จัดตั้งหรือผู้ดำเนินการ หรือผู้บริหารสถาบันการศึกษา

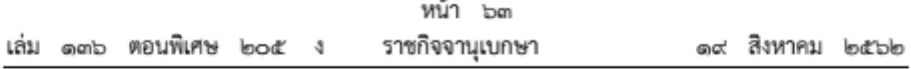

ด๗.๔ รายงานเพื่อการขอรับรองสถาบันการศึกษาตามที่สภาการพยาบาลประกาศกำหนด ด๗.๕ หลักฐานอื่น ๆ ตามที่สภาการพยาบาลประกาศกำหนด

ข้อ ๓๘ ให้เลขาธิการรวบรวมคำขอและหลักฐานต่าง ๆ ส่งให้คณะอนุกรรมการเพื่อพิจารณา เสนอความเห็นโดยไม่ซักซ้า ในการพิจารณาของคณะอนุกรรมการอาจให้ผู้ยื่นคำขอรับรอง สถาบันการศึกษาเข้าร่วมขึ้นจงประกอบคำขอด้วยก็ได้

สำหรับสถาบันการศึกษาที่จะจัดตั้งใหม่ ให้ยื่นขอพิจารณาความพร้อมก่อนเปิดดำเนินการ ตามที่สภาการพยาบาลประกาศกำหนด การยื่นขอรับรองสถาบันการศึกษาให้กระทำเมื่อสถาบัน เปิดดำเนินการแล้ว โดยยื่นไม่น้อยกว่า ๖ เดือน ก่อนนักศึกษาเข้าเรียนชั้นปีที่ ๒ ๓ และ ๔

ข้อ ๓๙ สถาบันการศึกษาที่ได้รับการรับรองจากสภาการพยาบาลและจะครบกำหนด ระยะเวลาการรับรอง ต้องยื่นขอรับรองล่วงหน้าก่อนถึงวันที่สิ้นสุดระยะเวลาการรับรองสถาบันการศึกษา ไม่น้อยกว่า ๖ เดือน โดยให้นำความในข้อ ๓๖ ข้อ ๓๗ ข้อ ๓๘ ข้อ ๔๑ และข้อ ๔๒ มาบังคับใช้ โดยอนุโลม

ข้อ ๔๐ สถาบันการศึกษาที่เลี้ยง มีหน้าที่ดังนี้

๔๐.๑ ให้คำปรึกษา แนะนำ เกี่ยวกับการบริหารสถาบันการศึกษาและการจัด การเรียนการสอนให้เป็นไปอย่างมีคุณภาพ

๔๐.๒ ช่วยเหลือดแล และกำกับสถาบันการศึกษา ให้จัดการเรียนการสอนและ การบริหารสถาบันการศึกษา ให้เป็นไปตามข้อบังคับสภาการพยาบาลว่าด้วยหลักเกณฑ์การรับรอง สถาบันการศึกษาวิชาการพยาบาลและการผดุงครรภ์ พ.ศ. ๒๕๖๒ ข้อบังคับสภาการพยาบาลว่าด้วย การให้ความเห็นขอบหลักสูตรการศึกษาวิชาชีพการพยาบาลและการผดุงครรภ์ระดับวิชาชีพ พ.ศ. ๒๕๖๐ ประกาศกระทรวงศึกษาธิการ เรื่อง กรอบมาตรฐานคุณวุฒิระดับอุดมศึกษาแห่งซาติ พ.ศ. ๒๕๕๒ ประกาศคณะกรรมการการอุดมศึกษา เรื่อง แนวทางการปฏิบัติตามกรอบมาตรฐาน คุณวุฒิระดับอุดมศึกษาแห่งซาติ พ.ศ. ๒๕๕๘ ประกาศกระทรวงศึกษาธิการ เรื่อง เกณฑ์มาตรฐาน หลักสูตรระดับปริญญาตรี พ.ศ. ๒๕๕๘ ประกาศกระทรวงศึกษาธิการ เรื่อง แนวทางบริหารเกณฑ์ มาตรฐานหลักสูตรระดับอุดมศึกษา พ.ศ. ๒๕๕๘ ประกาศกระทรวงศึกษาธิการ เรื่อง มาตรฐาน การอดมศึกษา พ.ศ. ๒๕๖๑ และข้อบังคับสภาการพยาบาลหรือประกาศกระทรวงศึกษาธิการ ที่แก้ไขเพิ่มเติม แล้วแต่กรณี

๔๐.๓ แก้ไขปัญหาและช่วยเหลือเยี่ยวยานักศึกษาของสถาบันการศึกษาที่ขอเปิด ดำเนินการใหม่ กรณีสถาบันการศึกษาดังกล่าวไม่ได้รับการรับรองจากสภาการพยาบาล

๔๐๔ รายงานผลการดำเนินงานของสถาบันการศึกษาต่อสภาการพยาบาล อย่างน้อยปีละ ๑ ครั้ง

≪๐.๕ กรณีที่สถาบันการศึกษาไม่ปฏิบัติตามคำแนะนำของสถาบันการศึกษา พี่เลี้ยงให้รายงานต่อสภาการพยาบาลทันที

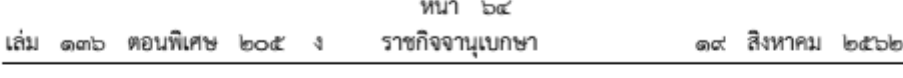

๔๐.๖ เรื่องอื่น ๆ ตามที่สภาการพยาบาลประกาศกำหนด

ส่านที่ ๓ การพิจารณาและการแจ้งผลการรับรองสถาบันการศึกษา

ข้อ ๔๑ คณะกรรมการกำหนดหลักเกณฑ์ วิธีการ เงื่อนไข และระยะเวลาในการพิจารณา รับรองสถาบันการศึกษา โดยจัดทำเป็นประกาศสภาการพยาบาล

ข้อ ๔๒ เมื่อคณะกรรมการได้พิจารณารับรองสถาบันการศึกษาแล้ว ให้เลขาธิการดำเนินการ ประกาศในราชกิจจานุเบกษา

การแจ้งผลการรับรองสถาบันการศึกษาหรือไม่รับรองสถาบันการศึกษา ให้เลขาธิการแจ้งให้ ผู้ยื่นคำขอรับรองสถาบันการศึกษาทราบภายใน ๑๒๐ วัน นับแต่วันที่สภาการพยาบาลได้รับคำขอ พร้อมหลักฐานครบถ้วนตามที่กำหนด

### นบวด ๒ การเปลี่ยนแปลงเกี่ยวกับสถาบันการศึกษา

ข้อ ๔๓ สถาบันการศึกษาที่คณะกรรมการได้รับรองตามข้อบังคับนี้ หากมีการเพิ่มจำนวนนักศึกษา ในหลักสูตรเดิม หรือเพิ่มแผนการจัดการศึกษาภาคพิเศษ หรือขอเปิดหลักสูตรใหม่นอกเหนือจาก หลักสตรเดิม

ให้ผู้มีคุณสมบัติตามข้อ ๓๖ ยื่นคำขอรับรองการเปลี่ยนแปลงเกี่ยวกับสถาบันการศึกษา ต่อเลขาธิการตามแบบที่สภาการพยาบาลประกาศกำหนดก่อนเปิดรับนักศึกษาไม่น้อยกว่า ๑๘๐ วัน พร้อมด้วยหลักฐาน ดังต่อไปนี้

๔๓.๑ สำเนาบัตรประจำตัวประชาชน และสำเนาทะเบียนบ้านของผู้ยื่นคำขอ

๔๓.๒ สำเนาทะเบียนบ้านของสถานที่ตั้งสถาบันการศึกษา

๔๓.๓ หลักฐานการเป็นผู้จัดตั้ง หรือผู้ดำเนินการ หรือผู้บริหารสถาบันการศึกษา

๔๓.๔ รายงานรายละเอียดการเปลี่ยนแปลงเกี่ยวกับการเพิ่มจำนวนนักศึกษา ในหลักสูตรเดิม หรือเพิ่มแผนการจัดการศึกษาภาคพิเศษ หรือขอเปิดหลักสูตรใหม่ เพิ่มเติม นอกเหนือจากหลักสูตรเดิม

๔๓.๕ หลักฐานอื่น ๆ (ถ้ามี)

ในกรณีการเพิ่มแผนการจัดการศึกษาภาคพิเศษ หรือขอเปิดหลักสูตรใหม่ นอกเหนือจากหลักสูตรเดิม สภาการพยาบาลอาจไปเยี่ยมตรวจ เพื่อให้เป็นไปตามหลักเกณฑ์ วิธีการ และเงื่อนไขที่ระบุไว้ในการรับรองสถาบันการศึกษา

ข้อ ๔๔ เมื่อเลขาธิการได้รับคำขอตามข้อ ๔๓ แล้ว ให้ดำเนินการตามข้อ ๓๘ โดยอนุโลม

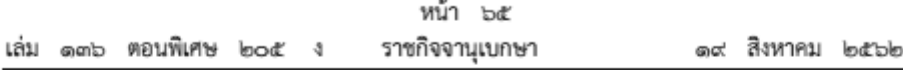

ข้อ ๔๕ การพิจารณาการเปลี่ยนแปลงเกี่ยวกับสถาบันการศึกษา ให้คณะกรรมการดำเนินการ ตามข้อ ๔๑ และข้อ ๔๒ โดยอนุโลม

ข้อ ๔๖ สถาบันการศึกษาที่ได้รับการรับรอง/ผ่านการประเมินความพร้อมแล้ว หากมีการเปลี่ยนแปลง เกี่ยวกับสถาบันการศึกษาที่นอกเหนือจากข้อ ๔๓ ให้ผู้จัดตั้ง หรือผู้ดำเนินการ หรือผู้บริหาร สถาบันการศึกษามีหนังสือแจ้งรายการและรายละเอียดต่าง ๆ พร้อมทั้งหลักสูตรที่เกี่ยวข้อง (ถ้ามี) ให้คณะกรรมการทราบทุกครั้ง ภายใน ๓๐ วัน นับแต่วันที่มีการเปลี่ยนแปลง

เมื่อเลขาธิการได้รับหนังสือแจ้งตามวรรคหนึ่ง ให้เสนอคณะอนุกรรมการพิจารณา และมีความเห็นก่อนที่จะเสนอคณะกรรมการพิจารณา เมื่อคณะกรรมการพิจารณาแล้วมีมติประการใด ให้เลขาธิการแจ้งให้ผู้แจ้งทราบหรือดำเนินการตามมติของคณะกรรมการโดยไม่ชักช้า และในกรณีที่เป็น การแจ้งเปลี่ยนแปลงชื่อของสถาบันการศึกษา เมื่อคณะกรรมการรับทราบแล้ว ให้เลขาธิการดำเนินการ ประกาศในราชกิจจานุเบกษาด้วย

> หมวด ๗ การติดตามผลหลังการรับรองสถาบันการศึกษา

ข้อ «๗ ให้คณะอนุกรรมการติดตามผลการดำเนินการของสถาบันการศึกษาที่ได้รับการรับรองแล้ว เพื่อให้เป็นไปตามเงื่อนไขที่ระบุไว้ในการรับรองสถาบันการศึกษา

> หมวด ๘ การเพิกถอนการรับรองสถาบันการศึกษา

ข้อ ๔๘ คณะกรรมการอาจจะเพิกถอนการรับรองสถาบันการศึกษา หากปรากฏว่าผู้จัดตั้ง หรือผู้ดำเนินการ หรือผู้บริหารสถาบันการศึกษา

๔๘.๑ เป็นผู้ขาดคุณสมบัติหรือมีลักษณะต้องห้ามตามที่ข้อบังคับนี้กำหนด หรือ

๔๘.๒ บริหารสถาบันการศึกษาไม่เป็นไปตามที่ข้อบังคับนี้กำหนด หรือ

๔๘.๓ ไม่แจ้งการเปลี่ยนแปลงเกี่ยวกับสถาบันการศึกษา หรือไม่ปฏิบัติ หรือฝ่าฝืน หลักเกณฑ์หรือเงื่อนไขที่คณะกรรมการได้กำหนดในการให้การรับรองสถาบันการศึกษา

ข้อ « « เมื่อคณะกรรมการได้เพิกถอนการรับรองสถาบันการศึกษาใดแล้วให้เลขาธิการดำเนินการ ตามข้อ ๔๒ โดยอนุโลม

> Mine at ค่ำธรรมเนียม

ข้อ ๕๐ ให้เรียกเก็บค่าธรรมเนียม ดังนี้

๕๐.๑ การรับรองสถาบันการศึกษา ครั้งละ ๔๐.๐๐๐ บาท

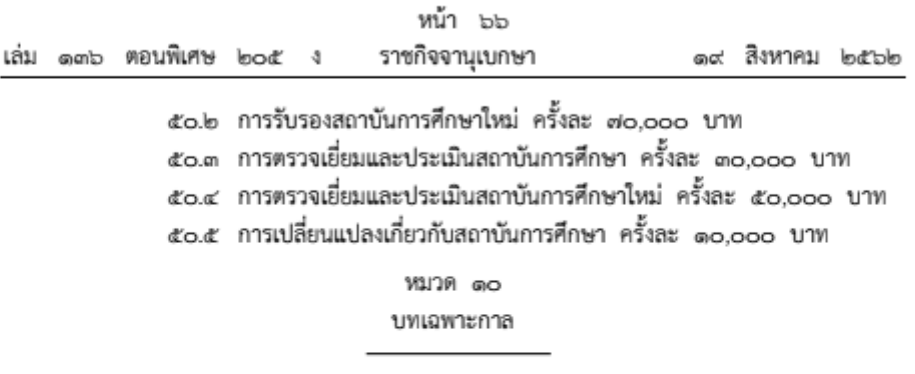

ข้อ ๕๑ สถาบันการศึกษาใดที่คณะกรรมการได้ให้การรับรองสถาบันการศึกษาก่อนหรือ<br>ในวันที่ข้อบังคับนี้มีผลใช้บังคับ ให้ถือว่าสถาบันการศึกษานั้นได้รับรองสถาบันการศึกษาตามข้อบังคับนี้ 

> ประกาศ ณ วันที่ ๑๕ กรกฎาคม พ.ศ. ๒๕๖๒ รองศาสตราจารย์ทัศนา บุญทอง นายกสภาการพยาบาล

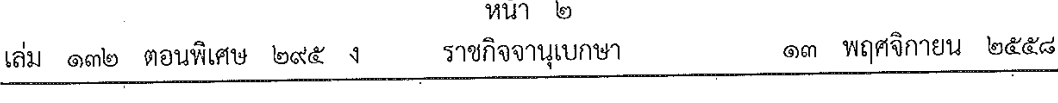

# <u> ประกาศกระทรวงศึกษาธิการ</u> เรื่อง เกณฑ์มาตรฐานหลักสูตรระดับปริญญาตรี พ.ศ. ๒๕๕๘

โดยที่เกณฑ์มาตรฐานหลักสูตรระดับปริญญาตรี พ.ศ. ๒๕๔๘ ได้ประกาศใช้มาเป็นระยะเวลาหนึ่งแล้ว จึงมีความจำเป็นต้องมีการปรับปรุงเกณฑ์มาตรฐานดังกล่าวสำหรับการผลิตบัณฑิตระดับอุดมศึกษา ที่เหมาะสมกับพลวัตของโลกที่เปลี่ยนแปลงไปอย่างรวดเร็ว โดยมีเจตนารมณ์ให้เกณฑ์มาตรฐานหลักสูตร ระดับปริญญาตรี พ.ศ. ๒๕๕๘ รองรับการบริหารจัดการหลักสูตรที่มีลักษณะที่แตกต่างตามจุดเน้น ของสาขาวิชาการและวิชาชีพต่าง ๆ ตอบสนองการผลิตบัณฑิตให้มีคุณภาพสอดคล้องกับกรอบมาตรฐาน คุณวุฒิระดับอุดมศึกษาแห่งชาติ ตลาดแรงงาน ความก้าวหน้าของศาสตร์และเทคโนโลยี รวมทั้งบริบททางสังคม ที่เปลี่ยนแปลงไป

ฉะนั้น อาศัยอำนาจตามความในมาตรา ๘ และมาตรา ๑๖ แห่งพระราชบัญญัติระเบียบ บริหารราชการกระทรวงศึกษาธิการ พ.ศ. ๒๕๔๖ รัฐมนตรีว่าการกระทรวงศึกษาธิการโดยคำแนะนำ ของคณะกรรมการการอุดมศึกษา ในคราวประชุมครั้งที่ ๘/๒๕๕๘ เมื่อวันที่ ๘ กรกฎาคม พ.ศ. ๒๕๕๘ จึงออกประกาศกระทรวงศึกษาธิการ เรื่อง "เกณฑ์มาตรฐานหลักสูตรระดับปริญญาตรี พ.ศ. ๒๕๕๘" ดังต่อไปนี้

ประกาศกระทรวงศึกษาธิการนี้เรียกว่า "เกณฑ์มาตรฐานหลักสูตรระดับปริญญาตรี พ.ศ. ๒๕๕๘" **.** 

๒. ให้ใช้ประกาศกระทรวงนี้สำหรับหลักสูตรระดับปริญญาตรีทุกสาขาวิชาที่จะเปิดใหม่ และหลักสูตรเก่าที่จะปรับปรุงใหม่ของสถาบันอุดมศึกษาของรัฐและเอกชน และให้ใช้บังคับตั้งแต่ วันถัดจากวันประกาศในราชกิจจานุเบกษาเป็นต้นไป

... ให้ยกเลิก

๓.๑ ประกาศกระทรวงศึกษาธิการ เรื่อง "เกณฑ์มาตรฐานหลักสูตรระดับปริญญาตรึ พ.ศ. ๒๕๔๘" ลงวันที่ ๒๑ กุมภาพันธ์ พ.ศ. ๒๕๔๘

<sub>๓</sub>.๒ ประกาศกระทรวงศึกษาธิการ เรื่อง "การจัดการศึกษาหลักสูตรระดับปริญญาตรี (ต่อเนื่อง) ของสถาบันอุดมศึกษา พ.ศ. ๒๕๕๓" ลงวันที่ ๓๐ เมษายน พ.ศ. ๒๕๕๓

๔. ในประกาศกระทรวงนี้

"อาจารย์ประจำ" หมายถึง บุคคลที่ดำรงตำแหน่งอาจารย์ ผู้ช่วยศาสตราจารย์ รองศาสตราจารย์ และศาสตราจารย์ ในสถาบันอุดมศึกษาที่เปิดสอนหลักสูตรนั้น ที่มีหน้าที่รับผิดชอบ ตามพันธกิจของการอุดมศึกษา และปฏิบัติหน้าที่เต็มเวลา

สำหรับอาจารย์ประจำที่สถาบันอุดมศึกษารับเข้าใหม่ตั้งแต่เกณฑ์มาตรฐานนี้เริ่มบังคับใช้ ต้องมีคะแนนทดสอบความสามารถภาษาอังกฤษได้ตามเกณฑ์ที่กำหนดไว้ในประกาศคณะกรรมการ การอุดมศึกษา เรื่อง มาตรฐานความสามารถภาษาอังกฤษของอาจารย์ประจำ

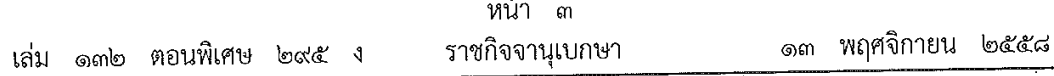

"อาจารย์ประจำหลักสูตร" หมายถึง อาจารย์ประจำที่มีคุณวุฒิตรงหรือสัมพันธ์กับ สาขาวิชาของหลักสูตรที่เปิดสอน ซึ่งมีหน้าที่สอนและค้นคว้าวิจัยในสาขาวิชาดังกล่าว ทั้งนี้ สามารถ เป็นอาจารย์ประจำหลักสูตรหลายหลักสูตรได้ในเวลาเดียวกัน แต่ต้องเป็นหลักสูตรที่อาจารย์ผู้นั้น มีคุณวุฒิตรงหรือสัมพันธ์กับสาขาวิชาของหลักสูตร

"อาจารย์ผู้รับผิดชอบหลักสูตร" หมายถึง อาจารย์ประจำหลักสูตรที่มีภาระหน้าที่ในการบริหาร และพัฒนาหลักสูตรและการเรียนการสอน ตั้งแต่การวางแผน การควบคุมคุณภาพ การติดตามประเมินผล และการพัฒนาหลักสูตร อาจารย์ผู้รับผิดชอบหลักสูตรต้องอยู่ประจำหลักสูตรนั้นตลอดระยะเวลา ที่จัดการศึกษา โดยจะเป็นอาจารย์ผู้รับผิดชอบหลักสูตรเกินกว่า ๑ หลักสูตรในเวลาเดียวกันไม่ได้ ยกเว้น พหุวิทยาการหรือสหวิทยาการ ให้เป็นอาจารย์ผู้รับผิดชอบหลักสูตรได้อีกหนึ่งหลักสูตร และอาจารย์ผู้รับผิดชอบหลักสูตรสามารถซ้ำได้ไม่เกิน ๒ คน

"อาจารย์พิเศษ" หมายถึง ผู้สอนที่ไม่ใช่อาจารย์ประจำ

๕. ปรัชญา และวัตถุประสงค์

มุ่งให้การผลิตบัณฑิตมีความสัมพันธ์สอดคล้องกับแผนพัฒนาการศึกษาระดับอุดมศึกษาของชาติ ปรัชญาของการอุดมศึกษา ปรัชญาของสถาบันอุดมศึกษา และมาตรฐานวิชาการและวิชาชีพที่เป็นสากล ให้การผลิตบัณฑิตระดับอุดมศึกษาอยู่บนฐานความเชื่อว่ากำลังคนที่มีคุณภาพต้องเป็นบุคคลที่มีจิตสำนึก ของความเป็นพลเมืองดีที่สร้างสรรค์ประโยชน์ต่อสังคม และมีศักยภาพในการพึ่งพาตนเองบนฐาน ภูมิปัญญาไทย ภายใต้กรอบศีลธรรมจรรยาอันดีงาม เพื่อนำพาประเทศสู่การพัฒนาที่ยั่งยืนและทัดเทียม มาตรฐานสากล

ทั้งนี้ มีวัตถุประสงค์เพื่อกำกับส่งเสริมกระบวนการผลิตบัณฑิตที่เน้นการพัฒนาผู้เรียน ให้มีลักษณะของความเป็นมนุษย์ที่สมบูรณ์ สามารถดำรงตนอยู่ในสังคมพหุวัฒนธรรมภายใต้กระแส โลกาภิวัตน์ ที่มีการสื่อสารแบบไร้พรมแดน มีศักยภาพในการเรียนรู้ตลอดชีวิต มีความสามารถในการปฏิบัติงานได้ ตามกรอบมาตรฐานและจรรยาบรรณที่กำหนด สามารถสร้างสรรค์งานที่เกิดประโยชน์ต่อตนเอง และสังคม ทั้งในระดับท้องถิ่นและสากล โดยแบ่งหลักสูตรเป็น ๒ กลุ่ม ดังนี้

๕.๑ หลักสูตรปริญญาตรีทางวิชาการ แบ่งเป็น ๒ แบบ ได้แก่

้๕.๑.๑ หลักสูตรปริญญาตรีทางวิชาการ ที่มุ่งผลิตบัณฑิตให้มีความรอบรู้ทั้ง ภาคทฤษฎี และภาคปฏิบัติ เน้นความรู้และทักษะด้านวิชาการ สามารถนำความรู้ไปประยุกต์ใช้ใน สถานการณ์จริงได้อย่างสร้างสรรค์

๕.๑.๒ หลักสูตรปริญญาตรีแบบก้าวหน้าทางวิชาการ ซึ่งเป็นหลักสูตรปริญญาตรี สำหรับผู้เรียนที่มีความสามารถพิเศษ มุ่งเน้นผลิตบัณฑิตที่มีความรู้ ความสามารถระดับสูง โดยใช้ หลักสูตรปกติที่เปิดสอนอยู่แล้ว ให้รองรับศักยภาพของผู้เรียน โดยกำหนดให้ผู้เรียนได้ศึกษา บางรายวิชาในระดับบัณฑิตศึกษาที่เปิดสอนอยู่แล้ว และสนับสนุนให้ผู้เรียนได้ทำวิจัยที่ลุ่มลึกทางวิชาการ
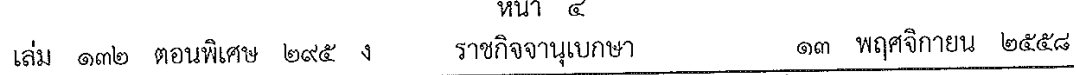

๕.๒ หลักสูตรปริญญาตรีทางวิชาชีพหรือปฏิบัติการ แบ่งเป็น ๒ แบบ ได้แก่ ๕.๒.๑ หลักสูตรปริญญาตรีทางวิชาชีพหรือปฏิบัติการ ที่มุ่งผลิตบัณฑิตให้มีความรอบรู้ ทั้งภาคทฤษฎีและภาคปฏิบัติ เน้นความรู้ สมรรถนะและทักษะด้านวิชาชีพตามข้อกำหนดของมาตรฐานวิชาชีพ

หรือมีสมรรถนะและทักษะด้านการปฏิบัติเชิงเทคนิคในศาสตร์สาขาวิชานั้น ๆ โดยผ่านการฝึกงาน ในสถานประกอบการ หรือสหกิจศึกษา

หลักสูตรแบบนี้เท่านั้นที่จัดหลักสูตรปริญญาตรี (ต่อเนื่อง) ได้ เพราะมุ่ง ผลิตบัณฑิตที่มีทักษะการปฏิบัติการอยู่แล้ว ให้มีความรู้ด้านวิชาการมากยิ่งขึ้น รวมทั้งได้รับการฝึกปฏิบัติ ขั้นสูงเพิ่มเติม

หลักสูตรปริญญาตรี (ต่อเนื่อง) ถือเป็นส่วนหนึ่งของหลักสูตรปริญญาตรี และจะต้องสะท้อนปรัชญาและเนื้อหาสาระของหลักสูตรปริญญาตรีนั้น ๆ โดยครบถ้วน และให้ระบุคำว่า "ต่อเนื่อง" ในวงเล็บต่อท้ายชื่อหลักสูตร

๕.๒.๒ หลักสูตรปริญญาตรีแบบก้าวหน้าทางวิชาชีพหรือปฏิบัติการ ซึ่งเป็นหลักสูตร สำหรับผู้เรียนที่มีความสามารถพิเศษ มุ่งเน้นผลิตบัณฑิตที่มีความรู้ สมรรถนะทางวิชาชีพหรือปฏิบัติการขั้นสูง โดยใช้หลักสูตรปกติที่เปิดสอนอยู่แล้ว ให้รองรับศักยภาพของผู้เรียน โดยกำหนดให้ผู้เรียนได้ศึกษาบางรายวิชา ในระดับบัณฑิตศึกษาที่เปิดสอนอยู่แล้ว และทำวิจัยที่ลุ่มลึกหรือได้รับการฝึกบฏิบัติขั้นสูงในหน่วยงาน องค์กร หรือสถานประกอบการ

หลักสูตรปริญญาตรีแบบก้าวหน้าทางวิชาการหรือทางวิชาชีพหรือปฏิบัติการ ต้องมีการเรียนรายวิชาระดับบัณฑิตศึกษาไม่น้อยกว่า ๑๒ หน่วยกิต

๖. ระบบการจัดการศึกษา ใช้ระบบทวิภาค โดย ๑ ปีการศึกษาแบ่งออกเป็น ๒ ภาค การศึกษาปกติ ๑ ภาคการศึกษาปกติมีระยะเวลาศึกษาไม่น้อยกว่า ๑๕ สัปดาห์ สถาบันอุดมศึกษา ที่เปิดการศึกษาภาคฤดูร้อน ให้กำหนดระยะเวลาและจำนวนหน่วยกิตโดยมีสัดส่วนเทียบเคียงกัน ได้กับการศึกษาภาคปกติ

สถาบันอุดมศึกษาที่จัดการศึกษาในระบบไตรภาค หรือระบบจตุรภาค ให้ถือแนวทางดังนี้ ระบบไตรภาค

๑ ปีการศึกษาแบ่งออกเป็น ๓ ภาคการศึกษาปกติ ๑ ภาคการศึกษาปกติ มีระยะเวลาศึกษาไม่น้อยกว่า ๑๒ สัปดาห์

โดย ๑ หน่วยกิตระบบไตรภาค เทียบได้กับ ๑๒/๑๕ หน่วยกิตระบบทวิภาค หรือ ๔ หน่วยกิตระบบทวิภาค เทียบได้กับ ๕ หน่วยกิตระบบไตรภาค

### ระบบจตุรภาค

๑ ปีการศึกษาแบ่งออกเป็น ๔ ภาคการศึกษาปกติ ๑ ภาคการศึกษาปกติ มีระยะเวลาศึกษาไม่น้อยกว่า ๑๐ สัปดาห์

่ โดย ๑ หน่วยกิตระบบจตุรภาค เทียบได้กับ ๑๐∕๑๕ หน่วยกิตระบบทวิภาค หรือ ๒ หน่วยกิตระบบทวิภาค เทียบได้กับ ๓ หน่วยกิตระบบจตุรภาค

สถาบันอุดมศึกษาที่จัดการศึกษาระบบอื่น ให้แสดงรายละเอียดเกี่ยวกับระบบการศึกษานั้น รวมทั้งรายละเอียดการเทียบเคียงหน่วยกิตกับระบบทวิภาคไว้ในหลักสูตรให้ชัดเจนด้วย

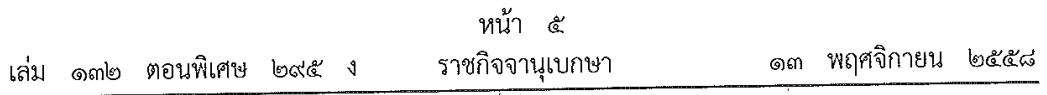

๗. การคิดหน่วยกิต

๗.๑ รายวิชาภาคทฤษฎี ที่ใช้เวลาบรรยายหรืออภิปรายปัญหาไม่น้อยกว่า ๑๕ ชั่วโมง ต่อภาคการศึกษาปกติ ให้มีค่าเท่ากับ ๑ หน่วยกิตระบบทวิภาค

๗.๒ รายวิชาภาคปฏิบัติ ที่ใช้เวลาฝึกหรือทดลองไม่น้อยกว่า ๓๐ ชั่วโมงต่อภาค การศึกษาปกติ ให้มีค่าเท่ากับ ๑ หน่วยกิตระบบทวิภาค

๗.๓ การฝึกงานหรือการฝึกภาคสนาม ที่ใช้เวลาฝึกไม่น้อยกว่า ๔๕ ชั่วโมงต่อภาค การศึกษาปกติ ให้มีค่าเท่ากับ ๑ หน่วยกิตระบบทวิภาค

๗.๔ การทำโครงงานหรือกิจกรรมการเรียนอื่นใดตามที่ได้รับมอบหมายที่ใช้เวลา ทำโครงงานหรือกิจกรรมนั้น ๆ ไม่น้อยกว่า ๔๕ ชั่วโมงต่อภาคการศึกษาปกติ ให้มีค่าเท่ากับ ๑ หน่วยกิต ระบบทวิภาค

ี่ ๘. จำนวนหน่วยกิตรวมและระยะเวลาการศึกษา

๘.๑ หลักสูตรปริญญาตรี (๔ ปี) ให้มีจำนวนหน่วยกิตรวมไม่น้อยกว่า ๑๒๐ หน่วยกิต ใช้เวลาศึกษาไม่เกิน ๘ ปีการศึกษา สำหรับการลงทะเบียนเรียนเต็มเวลา และไม่เกิน ๑๒ ปีการศึกษา สำหรับการลงทะเบียนเรียนไม่เต็มเวลา

๘.๒ หลักสูตรปริญญาตรี (๕ ปี) ให้มีจำนวนหน่วยกิตรวมไม่น้อยกว่า ๑๕๐ หน่วยกิต ใช้เวลาศึกษาไม่เกิน ๑๐ ปีการศึกษา สำหรับการลงทะเบียนเรียนเต็มเวลา และไม่เกิน ๑๕ ปี การศึกษา สำหรับการลงทะเบียนเรียนไม่เต็มเวลา

๘.๓ หลักสูตรปริญญาตรี (ไม่น้อยกว่า ๖ ปี) ให้มีจำนวนหน่วยกิตรวมไม่น้อยกว่า ๑๘๐ หน่วยกิต ใช้เวลาศึกษาไม่เกิน ๑๒ ปีการศึกษา สำหรับการลงทะเบียนเรียนเต็มเวลา และไม่เกิน ๑๘ ปีการศึกษา สำหรับการลงทะเบียนเรียนไม่เต็มเวลา

๘.๔ หลักสูตรปริญญาตรี (ต่อเนื่อง) ให้มีจำนวนหน่วยกิตรวมไม่น้อยกว่า ๗๒ หน่วยกิต ใช้เวลาศึกษาไม่เกิน ๔ ปีการศึกษา สำหรับการลงทะเบียนเรียนเต็มเวลา และไม่เกิน ๖ ปีการศึกษา สำหรับการลงทะเบียนเรียนไม่เต็มเวลา ทั้งนี้ ให้นับเวลาศึกษาจากวันที่เปิดภาคการศึกษาแรกที่รับเข้าศึกษา ในหลักสูตรนั้น

๙. โครงสร้างหลักสูตร ประกอบด้วยหมวดวิชาศึกษาทั่วไป หมวดวิชาเฉพาะ และหมวดวิชา เลือกเสรี โดยมีสัดส่วนจำนวนหน่วยกิตของแต่ละหมวดวิชา ดังนี้

๙.๑ หมวดวิชาศึกษาทั่วไป หมายถึง หมวดวิชาที่เสริมสร้างความเป็นมนุษย์ที่สมบูรณ์ ให้มีความรอบรู้อย่างกว้างขวาง เข้าใจ และเห็นคุณค่าของตนเอง ผู้อื่น สังคม ศิลปวัฒนธรรม และธรรมชาติ ใส่ใจต่อความเปลี่ยนแปลงของสรรพสิ่ง พัฒนาตนเองอย่างต่อเนื่อง ดำเนินชีวิตอย่างมีคุณธรรม พร้อมให้ความช่วยเหลือเพื่อนมนุษย์ และเป็นพลเมืองที่มีคุณค่าของสังคมไทยและสังคมโลก

สถาบันอุดมศึกษาอาจจัดวิชาศึกษาทั่วไปในลักษณะจำแนกเป็นรายวิชาหรือลักษณะ ้บูรณาการใด ๆ ก็ได้ โดยผสมผสานเนื้อหาวิชาที่ครอบคลุมสาระของกลุ่มวิชาสังคมศาสตร์ มนุษยศาสตร์ ภาษาและกลุ่มวิชาวิทยาศาสตร์กับคณิตศาสตร์ ในสัดส่วนที่เหมาะสม เพื่อให้บรรลุวัตถุประสงค์ของ หมวดวิชาศึกษาทั่วไป โดยให้มีจำนวนหน่วยกิตรวมไม่น้อยกว่า ๓๐ หน่วยกิต

อนึ่ง การจัดวิชาศึกษาทั่วไปสำหรับหลักสูตรปริญญาตรี (ต่อเนื่อง) อาจได้รับการยกเว้น รายวิชาที่ได้ศึกษามาแล้วในระดับประกาศนียบัตรวิชาชีพชั้นสูงหรือระดับอนุปริญญา ทั้งนี้ จำนวนหน่วยกิต ของรายวิชาที่ได้รับการยกเว้นดังกล่าว เมื่อนับรวมกับรายวิชาที่จะศึกษาเพิ่มเติมในหลักสูตรปริญญาตรี (ต่อเนื่อง) ต้องไม่น้อยกว่า ๓๐ หน่วยกิต

๙.๒ หมวดวิชาเฉพาะ หมายถึง วิชาแกน วิชาเฉพาะด้าน วิชาพื้นฐานวิชาชีพและวิชาชีพ ที่มุ่งหมายให้ผู้เรียนมีความรู้ ความเข้าใจ และปฏิบัติงานได้ โดยให้มีจำนวนหน่วยกิตรวม ดังนี้

๙.๒.๑ หลักสูตรปริญญาตรี (๔ ปี) ทางวิชาการ ให้มีจำนวนหน่วยกิตหมวดวิชาเฉพาะ รวมไม่น้อยกว่า ๗๒ หน่วยกิต

๙.๒.๒ หลักสูตรปริญญาตรี (๔ ปี) ทางวิชาชีพหรือปฏิบัติการ ให้มีจำนวน หน่วยกิตหมวดวิชาเฉพาะรวมไม่น้อยกว่า ๗๒ หน่วยกิต โดยต้องเรียนวิชาทางปฏิบัติการตามที่ มาตรฐานวิชาชีพกำหนด หากไม่มีมาตรฐานวิชาชีพกำหนดต้องเรียนวิชาทางปฏิบัติการไม่น้อยกว่า ๓๖ หน่วยกิต และทางทฤษฎีไม่น้อยกว่า ๒๔ หน่วยกิต

หลักสูตร (ต่อเนื่อง) ให้มีจำนวนหน่วยกิตหมวดวิชาเฉพาะรวมไม่น้อยกว่า ๔๒ หน่วยกิต ในจำนวนนั้นต้องเป็นวิชาทางทฤษฎีไม่น้อยกว่า ๑๘ หน่วยกิต

๙.๒.๓ หลักสูตรปริญญาตรี (๕ ปี) ให้มีจำนวนหน่วยกิตหมวดวิชาเฉพาะรวม ไม่น้อยกว่า ๙๐ หน่วยกิต

๙.๒.๔ หลักสูตรปริญญาตรี (ไม่น้อยกว่า ๖ ปี) ให้มีจำนวนหน่วยกิตหมวดวิชา เฉพาะรวมไม่น้อยกว่า ๑๐๘ หน่วยกิต

สถาบันอุดมศึกษาอาจจัดหมวดวิชาเฉพาะในลักษณะวิชาเอกเดี่ยว วิชาเอกคู่ หรือวิชาเอกและวิชาโทก็ได้ โดยวิชาเอกต้องมีจำนวนหน่วยกิตไม่น้อยกว่า ๓๐ หน่วยกิต และวิชาโทต้องมีจำนวนหน่วยกิตไม่น้อยกว่า ๑๕ หน่วยกิต ในกรณีที่จัดหลักสูตรแบบวิชาเอกคู่ต้องเพิ่ม ้จำนวนหน่วยกิตของวิชาเอกอีกไม่น้อยกว่า ๓๐ หน่วยกิต และให้มีจำนวนหน่วยกิตรวมไม่น้อยกว่า ี<sub>ดตั</sub>ก หน่วยกิต

สำหรับหลักสูตรปริญญาตรีแบบก้าวหน้า ผู้เรียนต้องเรียนวิชาระดับ บัณฑิตศึกษาในหมวดวิชาเฉพาะไม่น้อยกว่า ๑๒ หน่วยกิต

๙.๓ หมวดวิชาเลือกเสรี หมายถึง วิชาที่มุ่งให้ผู้เรียนมีความรู้ ความเข้าใจ ตามที่ ตนเองถนัดหรือสนใจ โดยเปิดโอกาสให้ผู้เรียนเลือกเรียนรายวิชาใด ๆ ในหลักสูตรระดับปริญญาตรี โดยให้มีจำนวนหน่วยกิตรวมไม่น้อยกว่า ๖ หน่วยกิต

สถาบันอุดมศึกษาอาจยกเว้นหรือเทียบโอนหน่วยกิตรายวิชาในหมวดวิชาศึกษาทั่วไป หมวดวิชาเฉพาะ และหมวดวิชาเลือกเสรี ให้กับนักศึกษาที่มีความรู้ความสามารถ ที่สามารถวัดมาตรฐานได้ ทั้งนี้ นักศึกษาต้องศึกษาให้ครบตามจำนวนหน่วยกิตที่กำหนดไว้ในเกณฑ์มาตรฐานหลักสูตร และเป็นไป ตามหลักเกณฑ์การเทียบโอนผลการเรียนระดับปริญญาเข้าสู่การศึกษาในระบบ และแนวปฏิบัติที่ดี เกี่ยวกับการเทียบโอน ของสำนักงานคณะกรรมการการอุดมศึกษา

## ข้อบังคับสภาการพยาบาล

ว่าด้วยการให้ความเห็นชอบหลักสูตรการศึกษาวิชาชีพการพยาบาล

และการผดุงครรภ์ ระดับวิชาชีพ

พ.ศ. ไดสราค

อาศัยอำนาจตามความในมาตรา ๒๒ (๓) (ค) (ฐ) ประกอบกับมาตรา ๘ (๓) แห่งพระราชบัญญัติ วิชาชีพการพยาบาลและการผดุงครรภ์ พ.ศ. ๒๕๒๘ ซึ่งแก้ไขเพิ่มเติมโดยพระราชบัญญัติวิชาชีพการพยาบาล และการผดุงครรภ์ (ฉบับที่ ๒) พ.ศ. ๒๕๔๐ คณะกรรมการสภาการพยาบาลโดยความเห็นชอบของ สภานายกพิเศษตามมาตรา ๒๖ วรรคหนึ่ง (๑) แห่งพระราชบัญญัติวิชาชีพการพยาบาลและการผดงครรภ์ พ.ศ. ๒๕๒๘ จึงออกข้อบังคับไว้ ดังต่อไปนี้

ข้อ ๑ ข้อบังคับนี้เรียกว่า "ข้อบังคับสภาการพยาบาลว่าด้วยการให้ความเห็นชอบหลักสูตร การศึกษาวิชาชีพการพยาบาลและการผดุงครรภ์ ระดับวิชาชีพ พ.ศ. ๒๕๖๓"

ข้อ ๒ ข้อบังคับนี้ให้ใช้บังคับตั้งแต่วันถัดจากวันประกาศในราชกิจจานุเบกษาเป็นต้นไป

ข้อ ๓ ให้ยกเลิก

(๑) ข้อบังคับสภาการพยาบาลว่าด้วยการให้ความเห็นชอบหลักสูตรการศึกษาวิชาชีพ การพยาบาลและการผดุงครรภ์ ระดับวิชาชีพ พ.ศ. ๒๕๖๐

(๒) ข้อบังคับสภาการพยาบาลว่าด้วยการให้ความเห็นชอบหลักสูตรการศึกษาวิชาชีพ การพยาบาลและการผดุงครรภ์ ระดับวิชาชีพ (ฉบับที่ ๒) พ.ศ. ๒๕๖๒

ข้อ ๔ ในข้อบังคับนี้

"สถาบันการศึกษา" หมายความว่า โรงเรียน วิทยาลัย คณะวิชา สำนักวิชา หรือสถานศึกษา ี่ ที่เรียกชื่ออย่างอื่น ซึ่งทำการสอนตามหลักสูตรการศึกษาวิชาชีพการพยาบาลและการผดุงครรภ์ เพื่อให้ ผู้สำเร็จการศึกษาขอขึ้นทะเบียนและรับใบอนุญาตเป็นผู้ประกอบวิชาชีพการพยาบาลและการผดงครรภ์ ิตามกฎหมายว่าด้วยวิชาชีพการพยาบาลและการผดุงครรภ์ และให้หมายความรวมถึงสถาบันการศึกษา ที่มายื่นขอเปิดดำเนินการใหม่

"สถาบันการศึกษาพี่เลี้ยง" หมายความว่า สถาบันการศึกษาพยาบาลที่ทำหน้าที่ให้คำปรึกษา แนะนำ ช่วยเหลือดูแล และกำกับสถาบันการศึกษาที่ขอเปิดดำเนินการใหม่ ซึ่งมีสถานภาพปัจจุบัน โดยได้รับการรับรองสถาบันการศึกษาครั้งล่าสุดจากสภาการพยาบาลเป็นระยะเวลาไม่น้อยกว่า ๔ ปี ้อย่างต่อเนื่องติดต่อกันมาแล้วไม่น้อยกว่า ๒ ครั้ง จนถึงวันที่มีการทำข้อตกลงกันระหว่าง สถาบันการศึกษาพี่เลี้ยงกับสถาบันการศึกษาที่ขอเปิดดำเนินการใหม่ การนับระยะเวลาการรับรอง ครั้งที่ ๒ ให้นับได้ตั้งแต่วันที่สภาการพยาบาลมีมติ

้ทั้งนี้ ข้อตกลงระหว่างสถาบันการศึกษาพี่เลี้ยงกับสถาบันการศึกษาที่ขอเปิดดำเนินการใหม่ จะต้องมีระยะเวลาจนกว่าจะมีผู้สำเร็จการศึกษาตามหลักสูตรรุ่นแรก และสถาบันการศึกษาพี่เลี้ยง ๑ แห่ง

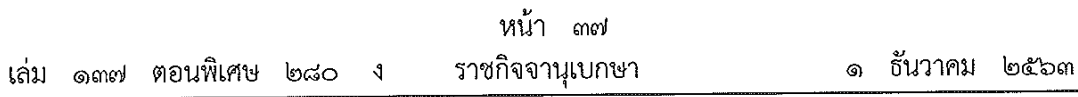

สามารถทำข้อตกลงเป็นสถาบันการศึกษาพี่เลี้ยงให้กับสถาบันการศึกษาที่จะขอเปิดดำเนินการใหม่ ได้ไม่เกิน ๑ แห่ง

"หลักสูตร" หมายความว่า หลักสูตรการศึกษาวิชาชีพการพยาบาลและการผดุงครรภ์ ระดับปริญญาตรี

"คณะกรรมการ" หมายความว่า คณะกรรมการสภาการพยาบาล

"คณะอนุกรรมการ" หมายความว่า คณะอนุกรรมการที่คณะกรรมการแต่งตั้ง

"เลขาธิการ" หมายความว่า เลขาธิการสภาการพยาบาล

"ผู้ดำเนินการ" หมายความว่า ผู้บริหารสถานศึกษาตามพระราชบัญญัติการศึกษาแห่งชาติ พ.ศ. ๒๕๔๒ หรือผู้รับใบอนุญาตให้จัดตั้งสถาบันอุดมศึกษาเอกชนตามพระราชบัญญัติ สถาบันอุดมศึกษาเอกชน พ.ศ. ๒๕๔๖ และที่แก้ไขเพิ่มเติม

"ผู้บริหารสถาบันการศึกษา" หมายความว่า คณบดี หรือผู้อำนวยการของสถาบันการศึกษา การพยาบาลและการผดุงครรภ์ หรือตำแหน่งอื่นที่เทียบเท่า

ข้อ ๕ หลักสูตรที่สภาการพยาบาลจะให้ความเห็นชอบต้องดำเนินการตามข้อบังคับนี้

ข้อ ๖ หลักสูตรที่จัดการศึกษาในระบบอื่นที่แตกต่างจากข้อบังคับนี้กำหนด สภาการพยาบาล จะให้ความเห็นชอบให้ดำเนินการตามข้อบังคับนี้โดยอนุโลม เว้นแต่คณะกรรมการจะกำหนดเป็นอย่างอื่น

หมวด ๑ หลักสูตร

ข้อ ๗ หลักสูตรปริญญาตรีทางวิชาชีพการพยาบาลและการผดุงครรภ์ แบ่งเป็น ๒ แบบ ได้แก่ ๗.๑ หลักสูตรปริญญาตรีทางวิชาชีพ ที่มุ่งผลิตบัณฑิตให้มีความรอบรู้ทั้งภาคทฤษฎี

และภาคปฏิบัติ เน้นความรู้ สมรรถนะ และทักษะด้านวิชาชีพตามข้อกำหนดของมาตรฐานวิชาชีพ ๗.๒ หลักสูตรปริญญาตรีแบบก้าวหน้าทางวิชาชีพ เป็นหลักสูตรสำหรับผู้เรียน ที่มีความสามารถพิเศษ มุ่งเน้นผลิตบัณฑิตที่มีความรู้ สมรรถนะ และทักษะทางวิชาชีพ โดยใช้ หลักสูตรปกติที่เปิดสอนอยู่แล้ว ให้รองรับศักยภาพของผู้เรียน โดยกำหนดให้ผู้เรียนได้ศึกษา บางรายวิชาในระดับบัณฑิตศึกษาที่เปิดสอนอยู่แล้ว และสนับสนุนให้ผู้เรียนได้ทำวิจัยที่ลุ่มลึก โดยต้องมีการเรียนรายวิชาระดับบัณฑิตศึกษาไม่น้อยกว่า ๑๒ หน่วยกิต

ข้อ ๘ หลักสูตรต้องมีปรัชญาและวัตถุประสงค์โดยมุ่งให้การผลิตบัณฑิตมีความสัมพันธ์ สอดคล้องกับแผนพัฒนาการศึกษาระดับอุดมศึกษาของชาติ ปรัชญาของการอุดมศึกษา ปรัชญาของ สถาบันอุดมศึกษา และมาตรฐานวิชาการและวิชาชีพที่เป็นสากล ให้การผลิตบัณฑิตระดับอุดมศึกษา อยู่บนพื้นฐานความเชื่อว่ากำลังคนที่มีคุณภาพต้องเป็นบุคคลที่มีจิตสำนึกของความเป็นพลเมืองดี ที่สร้างประโยชน์ต่อสังคมและมีศักยภาพในการพึ่งพาตนเองบนฐานภูมิปัญญาไทยภายใต้กรอบศีลธรรม จรรยาอันดีงาม เพื่อนำพาประเทศสู่การพัฒนาที่ยั่งยืนและทัดเทียมมาตรฐานสากล

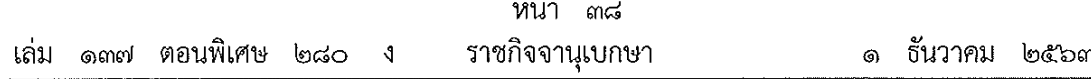

้ทั้งนี้ มีวัตถประสงค์เพื่อกำกับ ส่งเสริมกระบวนการผลิตบัณฑิต ที่เน้นการพัฒนา ผู้เรียนให้มีลักษณะของความเป็นมนุษย์ที่สมบูรณ์ สามารถดำรงตนอยู่ในสังคมพหุวัฒนธรรมภายใต้ ิกระแสโลกาภิวัฒน์ที่มีการสื่อสารแบบไร้พรมแดน มีศักยภาพในการเรียนรู้ตลอดชีวิต มีความสามารถ ในการปฏิบัติงานได้ตามกรอบมาตรฐานและจรรยาบรรณที่กำหนด สามารถสร้างสรรค์งาน ี่ ที่เกิดประโยชน์ต่อตนเองและสังคมทั้งในระดับท้องถิ่นและสากล และหลักสูตรต้องมีรายละเอียดครบ ิตามเกณฑ์มาตรฐานหลักสูตรระดับปริญญาตรี แนวทางการบริหารเกณฑ์มาตรฐานหลักสูตรระดับอุดมศึกษา และมาตรฐานคุณวุฒิระดับปริญญาตรี สาขาพยาบาลศาสตร์ ฉบับที่มีผลบังคับใช้ในปัจจุบัน

้ข้อ ๙ หลักสูตรต้องมีจำนวนหน่วยกิต รวมไม่น้อยกว่า ๑๒๐ หน่วยกิต และไม่เกิน ื<sub>่ด</sub>๕๐ หน่วยกิต โดยมีสัดส่วนจำนวนหน่วยกิตของหมวดวิชาศึกษาทั่วไป หมวดวิชาเฉพาะ หมวดวิชาเลือกเสรี เป็นไปตามที่กระทรวงการอุดมศึกษา วิทยาศาสตร์ วิจัยและนวัตกรรม ประกาศกำหนด

ทั้งนี้ รายวิชาภาคทฤษฎีและภาคปฏิบัติดังกล่าว จะต้องจัดให้มีกลุ่มรายวิชา ้การผดุงครรภ์ ไม่น้อยกว่า ๑๒ หน่วยกิต โดยมีวิชาภาคปฏิบัติไม่น้อยกว่า ๖ หน่วยกิต

หลักสูตรปริญญาตรีสาขาพยาบาลศาสตร์แบบก้าวหน้า ผู้เรียนต้องเรียนวิชา ในระดับบัณฑิตศึกษาในหมวดวิชาเฉพาะไม่น้อยกว่า ๑๒ หน่วยกิต

การกำหนดรายวิชาและจำนวนหน่วยกิตนอกเหนือไปจากวรรคหนึ่งให้เป็นไปตามที่ สภาการพยาบาลประกาศกำหนด

ข้อ ๑๐ หลักสูตรต้องมีเนื้อหาหรือสาระวิชา ดังนี้

ี ๑๐.๑ หมวดวิชาศึกษาทั่วไป หมายถึง หมวดวิชาที่เสริมสร้างความเป็นมนุษย์ ที่สมบูรณ์ ให้มีความรอบรู้อย่างกว้างขวาง เข้าใจ และเห็นคุณค่าของตนเอง ผู้อื่น สังคม ์ศิลปวัฒนธรรมและธรรมชาติ ใส่ใจต่อความเปลี่ยนแปลงของสรรพสิ่ง พัฒนาตนเองอย่างต่อเนื่อง ดำเนินชีวิตอย่างมีคุณธรรมพร้อมให้ความช่วยเหลือเพื่อนมนุษย์ และเป็นพลเมืองที่มีคุณค่าของ ้สังคมไทยและสังคมโลก โดยผสมผสานเนื้อหาวิชาที่ครอบคลุมสาระของกลุ่มวิชาสังคมศาสตร์ ้มนุษยศาสตร์ ภาษา และกลุ่มวิชาวิทยาศาสตร์ กับคณิตศาสตร์ ในสัดส่วนที่เหมาะสมเพื่อให้บรรลุ วัตถุประสงค์ของหมวดวิชาศึกษาทั่วไป

๑๐.๒ หมวดวิชาเฉพาะ หมายถึง กลุ่มวิชาพื้นฐานวิชาชีพและกลุ่มวิชาชีพ ที่มุ่งหมายให้ผู้เรียนมีความรู้ความเข้าใจในวิชาชีพ และสามารถปฏิบัติงานได้อย่างมีคุณภาพ ี ประสิทธิภาพ และมีคุณธรรมจริยธรรม จำแนกได้ ดังนี้

ี ๑๐.๒.๑ กลุ่มวิชาพื้นฐานวิชาชีพ คือ รายวิชาบังคับพื้นฐานเฉพาะรายวิชา ที่สัมพันธ์กับวิชาชีพและรายวิชาทางวิทยาศาสตร์สุขภาพที่ครอบคลุมเนื้อหาสาระ อาทิ ชีวเคมี ชื่ววิทยา กายวิภาคศาสตร์ สรีรวิทยา ปรสิตวิทยา จุลชีววิทยา พยาธิวิทยา เภสัชวิทยา ชีวสถิติ จิตวิทยาพัฒนาการ โภชนศาสตร์ ระบาดวิทยา

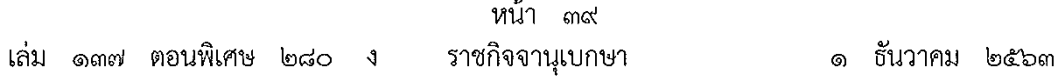

๑๐.๒.๒ กลุ่มวิชาชีพ คือ รายวิชาเฉพาะสาขาวิชาชีพการพยาบาลและ

การผดุงครรภ์ ทั้งภาคทฤษฎี การเรียนในห้องปฏิบัติการ และภาคปฏิบัติทางการพยาบาล โดยมี ้เนื้อหาสาระครอบคลุมที่ทำให้เกิดสมรรถนะผู้ประกอบวิชาชีพการพยาบาลและการผดุงครรภ์ ที่ปฏิบัติ ้ต่อมนุษย์ทุกวัย ทั้งภาวะสุขภาพปกติและเจ็บป่วย ตลอดจนวาระท้ายของชีวิต โดยใช้ศาสตร์ ิการพยาบาล การผดุงครรภ์ และศาสตร์ที่เกี่ยวข้อง

๑๐.๓ หมวดวิชาเลือกเสรี หมายถึง รายวิชาที่มุ่งให้ผู้เรียนมีความรู้ ความเข้าใจ ตามที่ตนเองถนัด หรือสนใจ โดยเปิดโอกาสให้ผู้เรียนเลือกเรียนรายวิชาใด ๆ ในหลักสูตรระดับ ปริญญาตรี

ข้อ ๑๑ อาจารย์ประจำ อาจารย์ประจำหลักสูตร อาจารย์ผู้รับผิดชอบหลักสูตร และ อาจารย์ผู้สอน

อาจารย์ประจำ อาจารย์ประจำหลักสูตร อาจารย์ผู้รับผิดชอบหลักสูตร และ ้อาจารย์ผู้สอน ต้องเป็นไปตามเกณฑ์มาตรฐานหลักสูตรระดับปริญญาตรี แนวทางการบริหาร เกณฑ์มาตรฐานหลักสูตรระดับอุดมศึกษา และมาตรฐานคุณวุฒิระดับปริญญาตรี สาขาพยาบาลศาสตร์ ้อบับที่มีผลบังคับใช้ในปัจจุบัน

๑๑.๑ อาจารย์ประจำ

้อาจารย์ประจำ หมายความว่า บุคคลที่ดำรงตำแหน่ง อาจารย์ ้ผู้ช่วยศาสตราจารย์ รองศาสตราจารย์ และศาสตราจารย์ ทั้งนี้ ให้รวมถึงตำแหน่งที่เรียกชื่ออย่างอื่น ในสถาบันอุดมศึกษาที่เปิดสอนหลักสูตรพยาบาลศาสตรบัณฑิต ที่มีหน้าที่รับผิดชอบตามพันธกิจของ การอุดมศึกษา และปฏิบัติหน้าที่เต็มเวลา

้กรณีอาจารย์ประจำที่ไม่มีประสบการณ์การสอนการพยาบาลในสถาบันการศึกษา ให้สถาบันการศึกษาจัดให้มีระบบอาจารย์พี่เลี้ยง ซึ่งเป็นอาจารย์ประจำหลักสูตรที่มีประสบการณ์ ้การจัดการเรียนการสอนในสาขาวิชานั้นเป็นอาจารย์พี่เลี้ยง โดยให้มีระยะเวลาไม่น้อยกว่า ๑ ภาคการศึกษา หรือให้มีการจัดการอบรมด้านการจัดการเรียนการสอนอย่างเป็นระบบ

้สำหรับอาจารย์ประจำที่มีคุณวุฒิปริญญาตรีหรือเทียบเท่า และทำหน้าที่ ้อาจารย์ผู้สอนก่อนที่เกณฑ์มาตรฐานหลักสูตรระดับปริญญาตรี พ.ศ. ๒๕๕๘ จะประกาศใช้ ให้สามารถทำหน้าที่อาจารย์ผู้สอนต่อไปได้

อาจารย์ประจำที่สถาบันอุดมศึกษารับเข้าใหม่ตั้งแต่ข้อบังคับนี้เริ่มบังคับใช้ ต้องมีคะแนนทดสอบความสามารถภาษาอังกฤษได้ตามเกณฑ์ที่กำหนดไว้ในประกาศคณะกรรมการ ่ การอุดมศึกษา เรื่อง มาตรฐานความสามารถภาษาอังกฤษของอาจารย์ประจำ ยกเว้นผู้สำเร็จการศึกษา ี จากสถาบันการศึกษาในประเทศหรือในต่างประเทศที่ใช้ภาษาอังกฤษเป็นสื่อในการสอน

๑๑.๒ อาจารย์ประจำหลักสูตร

๑) เป็นอาจารย์ประจำ

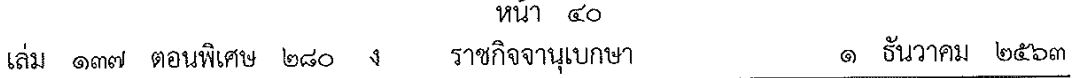

๒) มีใบอนุญาตเป็นผู้ประกอบวิชาชีพการพยาบาลและการผดุงครรภ์ ชั้นหนึ่ง หรือใบอนุญาตเป็นผู้ประกอบวิชาชีพการพยาบาล ชั้นหนึ่ง ที่ไม่หมดอายุ สำหรับอาจารย์ ้ที่สอนด้านการพยาบาลมารดา - ทารกและการผดุงครรภ์จะต้องมีใบอนุญาตเป็นผู้ประกอบวิชาชีพ การพยาบาลและการผดุงครรภ์ ชั้นหนึ่ง และ

<sub>ิ</sub>๓) มีคุณวุฒิปริญญาโททางการพยาบาล หรือสาขาอื่นที่สัมพันธ์กัน และ

๔) มีประสบการณ์การปฏิบัติการพยาบาลมาแล้วไม่น้อยกว่า ๒ ปี และ มีประสบการณ์สอนทางการพยาบาลในสถาบันการศึกษาพยาบาลมาแล้วไม่น้อยกว่า ๑ ปี

๕) ต้องมีผลงานทางวิชาการที่ไม่ใช่ส่วนหนึ่งของการศึกษาเพื่อรับปริญญา และเป็นผลงานทางวิชาการที่ได้รับการเผยแพร่ตามหลักเกณฑ์ที่กำหนดในการพิจารณาแต่งตั้งให้บุคคล ดำรงตำแหน่งทางวิชาการอย่างน้อย ๑ รายการในรอบ ๕ ปีย้อนหลัง

๑๑.๓ อาจารย์ผู้รับผิดชอบหลักสูตร

มีคุณวุฒิและคุณสมบัติเช่นเดียวกับอาจารย์ประจำหลักสูตร จำนวนอย่างน้อย ๕ คน ใน ๕ สาขาหลัก ได้แก่ สาขาการพยาบาลผู้ใหญ่และหรือผู้สูงอายุ การพยาบาลเด็ก การพยาบาลจิตเวชและสุขภาพจิต การพยาบาลชุมชน และการพยาบาลมารดาและทารก หรือ การผดุงครรภ์ เป็นอย่างน้อย ทั้งนี้ ให้มีประสบการณ์การสอนทางการพยาบาลในสถาบันการศึกษา การพยาบาลและการผดุงครรภ์อย่างต่อเนื่องไม่น้อยกว่า ๒ ปี

ในกรณีที่อาจารย์ผู้รับผิดชอบหลักสูตรสำเร็จปริญญาโทสาขาอื่นนอกจาก ๕ สาขาหลัก ต้องมีประสบการณ์การสอนในสาขาที่รับผิดชอบในสถาบันการศึกษาพยาบาลและ การผดุงครรภ์อย่างต่อเนื่องไม่น้อยกว่า ๕ ปี

อาจารย์ผู้รับผิดชอบหลักสูตรมีภาระหน้าที่ในการบริหารและพัฒนาหลักสูตร และการเรียนการสอน ตั้งแต่การวางแผน การควบคุมคุณภาพ การติดตามประเมินผลและการพัฒนา หลักสูตร อาจารย์ผู้รับผิดชอบหลักสูตรต้องอยู่ประจำหลักสูตรนั้นตลอดระยะเวลาที่จัดการศึกษา

๑๑.๔ อาจารย์ผู้สอน

๑) อาจเป็นอาจารย์ประจำหรืออาจารย์พิเศษที่มีคุณวุฒิไม่ต่ำกว่าปริญญาโท สาขาพยาบาลศาสตร์ หรือ

๒) มีตำแหน่งทางวิชาการในสาขาพยาบาลศาสตร์ไม่ต่ำกว่าระดับผู้ช่วย ศาสตราจารย์ หรือเทียบเคียงในสาขาวิชานั้น หรือสาขาวิชาที่สัมพันธ์กัน หรือในสาขาวิชาของรายวิชาที่สอน

ในกรณีอาจารย์พิเศษอาจได้รับการยกเว้นคุณวุฒิปริญญาโท แต่ทั้งนี้ต้องมี คุณวุฒิชั้นต่ำปริญญาตรี หรือเทียบเท่า และมีประสบการณ์การทำงานที่เกี่ยวข้องกับวิชาที่สอนมาแล้ว

ไม่น้อยกว่า ๖ ปี ทั้งนี้ อาจารย์พิเศษต้องมีชั่วโมงสอนไม่เกินร้อยละ ๕๐ ของรายวิชา โดยมีอาจารย์ ประจำหลักสูตรเป็นผู้รับผิดชอบวิชานั้น

หน้า ๔๑ ๑ ธันวาคม ๒๕๖๓ ราชกิจจานุเบกษา เล่ม ๑๓๗ ตอนพิเศษ ๒๘๐

้อาจารย์พิเศษสอนภาคปฏิบัติ ให้มีคุณวุฒิเป็นไปตามที่สภาการพยาบาล

<u> ประกาศกำหนด</u>

หมวด ๒ การจัดการศึกษา

ข้อ ๑๒ การจัดการศึกษาหรือการจัดการเรียนการสอนตามหลักสูตรต้องดำเนินการตามหมวดนี้

ี ส่วนที่ ๑ ผู้เข้าศึกษา

ข้อ ๑๓ คุณสมบัติผู้เข้าศึกษาและการเทียบโอนผลการเรียนรู้

ิด๓.๑ คุณสมบัติผู้เข้าศึกษา

๑๓.๑.๑ สำเร็จการศึกษาไม่ต่ำกว่ามัธยมศึกษาตอนปลายหรือเทียบเท่า

๑๓.๑.๒ สำหรับผู้เข้าศึกษาหลักสูตรปริญญาตรีแบบก้าวหน้าทางวิชาชีพ

ต้องสำเร็จการศึกษาระดับมัธยมศึกษาตอนปลายหรือเทียบเท่า โดยมีคะแนนเฉลี่ยสะสมไม่น้อยกว่า ๓.๕๐ จากระบบ ๔ ระดับคะแนนหรือเทียบเท่า และมีผลการเรียนในหลักสูตรปริญญาตรีแบบก้าวหน้า ไม่น้อยกว่า ๓.๕๐ ทุกภาคการศึกษา

ิด๓.๑.๓ มีสุขภาพสมบูรณ์ทั้งร่างกายและจิตใจ ไม่เจ็บป่วยหรือเป็น โรคติดต่อร้ายแรง หรือมีความผิดปกติที่เป็นอุปสรรคต่อการศึกษา

๑๓.๑.๔ มีคุณสมบัติอื่น ๆ ตามที่สถาบันการศึกษากำหนด

อนึ่ง ในระหว่างการศึกษาในหลักสูตรแบบก้าวหน้า หากภาคการศึกษาใด ภาคการศึกษาหนึ่งมีผลการเรียนต่ำกว่า ๓.๕๐ จากระบบ ๔ ระดับคะแนน หรือเทียบเท่า จะถือว่า ผู้เรียนขาดคุณสมบัติในการศึกษาหลักสูตรแบบก้าวหน้า

ิ ๑๓.๒ การเทียบโอนผลการเรียนรู้

ให้เทียบโอนได้เฉพาะหลักสูตรที่ได้รับการเผยแพร่โดยสำนักงาน คณะกรรมการการอุดมศึกษาแล้ว

กรณีเป็นสถาบันการศึกษาต่างประเทศ ต้องเป็นสถาบันที่ได้รับการรับรอง จากองค์กรที่มีหน้าที่ตามกฎหมายของแต่ละประเทศ หรือใช้กรอบมาตรฐานคุณวุฒิอุดมศึกษา ของประเทศนั้น ๆ ตามที่สภาการพยาบาลประกาศกำหนด

นักศึกษาที่เทียบโอนผลการเรียนรู้ต้องผ่านการประเมินทัศนคติต่อวิชาชีพ และรายละเอียดอื่น ๆ ให้เป็นไปตามข้อบังคับของแต่ละสถาบันการศึกษา

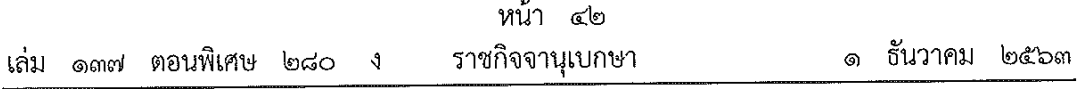

# ส่วนที่ l๓ ้การลงทะเบียนเรียนและระยะเวลาการศึกษา

ข้อ ๑๔ ในแต่ละภาคการศึกษาต้องกำหนดให้มีการลงทะเบียนเรียนไม่น้อยกว่า ๙ หน่วยกิต และไม่เกิน ๒๒ หน่วยกิต

การจัดการศึกษาภาคฤดูร้อนให้มีการลงทะเบียนเรียนได้ไม่เกิน ๙ หน่วยกิต การลงทะเบียนเรียนอาจกำหนดจำนวนหน่วยกิตที่แตกต่างไปจากวรรคหนึ่ง และวรรคสองก็ได้ แต่ต้องได้รับการอนุมัติจากสถาบันการศึกษาตามระเบียบของสถาบันและต้องไม่มี ผลกระทบต่อคณภาพการจัดการศึกษา

ข้อ ๑๕ ระยะเวลาการศึกษา

้ต้องไปน้อยกว่า ๘ ภาคการศึกษาปกติหรือ ๔ ปีการศึกษา และไม่เกิน ๑๖ ภาค การศึกษาปกติ หรือ ๘ ปีการศึกษา

> ี ส่วนที่ ๓ การจัดการศึกษาและการคิดหน่วยกิต

ข้อ ๑๖ ระบบการจัดการศึกษาให้ใช้ระบบทวิภาค หากใช้ระบบการศึกษาอื่นให้แสดง การเทียบเคียงระบบทวิภาค

ข้อ ๑๗ การจัดการศึกษาต้องกำหนดให้มีภาคทฤษฎีและการเรียนในห้องปฏิบัติการ ไม่เกินวันละ ๗ ชั่วโมง ภาคปฏิบัติไม่เกินวันละ ๘ ชั่วโมง

การจัดการศึกษาภาคปฏิบัติ ให้มีจำนวนชั่วโมงฝึกภาคปฏิบัติในแต่ละรายวิชา ครบถ้วนตามจำนวนหน่วยกิตที่ระบุไว้ในหลักสูตร โดยระบุแผนการจัดการศึกษาภาคปฏิบัติทุกรายวิชา ตามเวลาที่กำหนดไว้ล่วงหน้าอย่างชัดเจน

ข้อ ๑๘ หลักสูตรต้องกำหนดการคิดหน่วยกิต ดังนี้

ี<sub>ด</sub>๘.๑ รายวิชาภาคทฤษฎีที่มีค่าเท่ากับ ๑ หน่วยกิตให้ใช้เวลาในการบรรยาย หรือ อภิปราย ๑ ชั่วโมง ต่อสัปดาห์หรือไม่น้อยกว่า ๑๕ ชั่วโมง ตลอดหนึ่งภาคการศึกษาปกติ

๑๘.๒ รายวิชาที่มีการปฏิบัติในห้องปฏิบัติการที่มีค่าเท่ากับ ๑ หน่วยกิต ให้ใช้เวลาฝึกหรือทดลอง ๒ ชั่วโมง ถึง ๓ ชั่วโมงต่อสัปดาห์ หรือตั้งแต่ ๓๐ ชั่วโมง ถึง ๔๕ ชั่วโมง ตลอดหนึ่งภาคการศึกษาปกติ

๑๘.๓ การฝึกภาคปฏิบัติที่มีค่าเท่ากับ ๑ หน่วยกิต ให้ใช้เวลาฝึกปฏิบัติ ในสถานพยาบาล หรือสถาบันอื่นที่สภาการพยาบาลประกาศกำหนด ทั้งภายในและหรือภายนอกสถานที่ ๓ ชั่วโมง ถึง ๖ ชั่วโมงต่อสัปดาห์ อย่างน้อย ๑๕ สัปดาห์ หรือตั้งแต่ ๔๕ ชั่วโมง ถึง ๙๐ ชั่วโมง ตลอดหนึ่งภาคการศึกษาปกติ

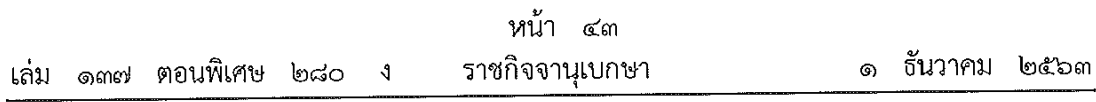

ข้อ ๑๙ รายวิชาที่นับหน่วยกิตไว้ในหมวดวิชาใด หรือกลุ่มวิชาใดแล้ว จะนำหน่วยกิต ่ ของรายวิชานั้นมานับในหมวดวิชาอื่น หรือกลุ่มวิชาอื่นอีกไม่ได้

> ส่วนที่ ๔ การสำเร็จการศึกษา

ข้อ ๒๐ ผู้ที่จะสำเร็จการศึกษาต้องศึกษาครบตามจำนวนหน่วยกิต ที่กำหนดในแผนการ ้ศึกษาของหลักสูตร และต้องได้แต้มไม่ต่ำกว่าระดับ ๒.๐๐ ทุกรายวิชาในกลุ่มวิชาชีพ และคะแนน เฉลี่ยสะสมตลอดหลักสูตรไม่ต่ำกว่า ๒.๐๐ จากระบบ ๔ แต้ม ระดับคะแนน จึงถือว่าสำเร็จ การศึกษา

ข้อ ๒๑ การสำเร็จการศึกษาจะกำหนดให้ใช้ระบบการวัดผลที่แตกต่างจากข้อ ๒๐ ก็ได้ แต่ต้องกำหนดให้มีค่าที่เทียบเคียงกันได้

> หมวด ๓ การขอความเห็นซอบหลักสูตร

ข้อ ๒๒ สถาบันการศึกษาต้องเสนอหลักสูตรต่อสภาการพยาบาล เพื่อพิจารณาให้ความเห็นชอบ หลักสูตรก่อนเปิดรับนักศึกษา เมื่อสภาการพยาบาลให้ความเห็นชอบหลักสูตรแล้ว จึงเสนอสภาสถาบัน และเมื่อสภาสถาบันอนุมัติแล้วให้แจ้งต่อสำนักงานปลัดกระทรวงการอุดมศึกษา วิทยาศาสตร์ วิจัยและนวัตกรรมและสภาการพยาบาลทราบ

ข้อ ๒๓ หลักสูตรที่จะขอความเห็นชอบ

๒๓.๑ หลักสูตรของสถาบันการศึกษาใหม่ที่สภาการพยาบาลยังไม่ได้ให้การรับรองสถาบัน ๒๓.๒ หลักสูตรใหม่นอกเหนือจากหลักสูตรเดิมของสถาบันการศึกษาที่ได้รับ

การรับรองสถาบันอย่างต่อเนื่อง ๒๓.๓ หลักสูตรที่ได้รับความเห็นชอบแล้วของสถาบันการศึกษาที่ได้รับการรับรอง

สถาบันอย่างต่อเนื่อง แต่มีการปรับปรุงหลักสูตร

๒๓.๔ หลักสูตรของสถาบันการศึกษาที่สภาการพยาบาลไม่ได้ให้การรับรองสถาบัน ์ การศึกษาอย่างต**่**อเนื่อง

ข้อ ๒๔ ผู้ยื่นคำขอต้องเป็นผู้ดำเนินการ หรือผู้บริหารสถาบันการศึกษาการพยาบาลและ การผดุงครรภ์ หรือที่สภาการพยาบาลกำหนด

ข้อ ๒๕ กรณีหลักสูตรตามข้อ ๒๓.๑ ข้อ ๒๓.๒ และข้อ ๒๓.๔ การยื่นคำขอ ให้ยื่นล่วงหน้าก่อนถึงกำหนดวันเปิดรับนักศึกษาไม่น้อยกว่า ๑๒ เดือน

ข้อ ๒๖ กรณีหลักสูตรปรับปรุงตามข้อ ๒๓.๓ การยื่นคำขอให้ยื่นล่วงหน้าก่อนถึงกำหนด เปิดการศึกษาไม่น้อยกว่า ๖ เดือน

ข้อ ๒๗ ผู้ประสงค์จะยื่นคำขอความเห็นชอบหลักสูตร ให้ยื่นคำขอต่อเลขาธิการตามแบบที่ สภาการพยาบาลประกาศกำหนด พร้อมเอกสารและหลักฐาน ดังนี้

๒๗.๑ สำเนาบัตรประจำตัวประชาชน และสำเนาทะเบียนบ้านของผู้ยื่นคำขอ ๒๗.๒ เอกสารแสดงการเป็นผู้ดำเนินการ หรือผู้บริหารสถาบันการศึกษา

๒๗.๓ หลักสูตร จำนวน ๕ เล่ม พร้อมแผ่นบันทึกข้อมูล ซึ่งมีรายละเอียด ตามกรอบมาตรฐานคุณวุฒิระดับอุดมศึกษาแห่งชาติ แนวทางการปฏิบัติตามกรอบมาตรฐานคุณวุฒิ ระดับอุดมศึกษาแห่งชาติ เกณฑ์มาตรฐานหลักสูตรระดับปริญญาตรี แนวทางการบริหารเกณฑ์ มาตรฐานหลักสูตรระดับอุดมศึกษา และมาตรฐานคุณวุฒิระดับปริญญาตรี สาขาพยาบาลศาสตร์ ฉบับที่มีผลบังคับใช้ในปัจจุบัน

๒๗.๔ กรณีหลักสูตรที่ยื่นคำขอเป็นหลักสูตรตามข้อ ๒๓.๑ ต้องมีหลักฐาน ข้อตกลงความร่วมมือกับสถาบันการศึกษาพี่เลี้ยง

ี ๒๗.๕ กรณีหลักสูตรที่ยื่นคำขอเป็นหลักสูตรตามข้อ ๒๓.๑ และ ๒๓.๔ ต้องมี รายงานความพร้อม ในการเปิดหลักสูตรและการจัดการเรียนการสอน

๒๗.๖ หลักฐานอื่น ๆ ตามที่สภาการพยาบาลเห็นสมควรให้มี

ข้อ ๒๘ ให้เลขาธิการรวบรวมคำขอและหลักฐานต่าง ๆ ส่งให้คณะอนุกรรมการเพื่อพิจารณา เสนอความเห็นต่อคณะกรรมการโดยไม่ชักช้า

### หมวด ๔ การให้ความเห็นซอบหลักสูตร

ข้อ ๒๙ ให้สภาการพยาบาลโดยความเห็นชอบของคณะกรรมการประกาศหลักเกณฑ์ วิธีการ และเงื่อนไขในการพิจารณาให้ความเห็นชอบหลักสูตรได้

ข้อ ๓๐ การพิจารณาของคณะกรรมการหรือคณะอนุกรรมการ อาจให้ผู้ยื่นคำขอเข้าชี้แจง ประกอบคำขอด้วยก็ได้

ข้อ ๓๑ เมื่อคณะกรรมการได้พิจารณาและมีมติเกี่ยวกับหลักสูตรใดตามหมวด ๓ แล้ว ให้เลขาธิการดำเนินการแจ้งผลการพิจารณาการให้ความเห็นชอบ หรือไม่ให้ความเห็นชอบหลักสูตรนั้น ให้ผู้ยื่นคำขอหรือผู้เกี่ยวข้องทราบโดยไม่ชักช้า

ข้อ ๓๒ ระยะเวลาการให้ความเห็นชอบหลักสูตรให้เป็นไปตามที่คณะกรรมการกำหนด แต่ไม่เกิน ๕ ปี

ข้อ ๓๓ เมื่อสภาการพยาบาลให้ความเห็นชอบหลักสูตรแล้ว กรณีสถาบันการศึกษาใหม่ ให้สถาบันการศึกษา พี่เลี้ยง ทำหน้าที่ให้คำปรึกษา แนะนำ ช่วยเหลือ ดูแล และกำกับสถาบันการศึกษา ที่ขอเปิดดำเนินการใหม่ในการจัดการศึกษา และการบริหารสถาบันให้เป็นไปตามข้อบังคับสภาการพยาบาล ว่าด้วยหลักเกณฑ์การรับรองสถาบันการศึกษาวิชาการพยาบาลและการผดุงครรภ์ กรอบมาตรฐาน คุณวุฒิระดับอุดมศึกษาแห่งชาติ แนวทางการปฏิบัติตามกรอบมาตรฐานคุณวุฒิระดับอุดมศึกษาแห่งชาติ เกณฑ์มาตรฐานหลักสูตรระดับปริญญาตรี แนวทางการบริหารเกณฑ์มาตรฐานหลักสูตรระดับอุดมศึกษา และมาตรฐานคุณวุฒิระดับปริญญาตรี สาขาพยาบาลศาสตร์ ฉบับที่มีผลบังคับใช้ในปัจจุบัน

> หมวด ๕ ้การเพิกถอนการให้ความเห็นชอบหลักสูตร

ข้อ ๓๔ หลักสูตรใดที่ให้ความเห็นชอบแล้ว สภาการพยาบาล อาจเพิกถอนการให้ ้ความเห็นชอบหลักสูตรได้ในกรณี ดังนี้

์<br>๓๔.๑ การจัดการศึกษาไม่เป็นไปตามข้อบังคับนี้ หรือไม่ดำเนินการตามที่หลักสูตร

กำหนด

ด๔.๒ ไม่แจ้งการเปลี่ยนแปลง หรือการปรับปรุงหลักสูตร หรือไม่ปฏิบัติ หรือฝ่าฝืนหลักเกณฑ์หรือเงื่อนไขที่สภาการพยาบาลได้กำหนดในการให้ความเห็นชอบหลักสูตร ๓๔.๓ สภาการพยาบาลได้ตรวจพบว่าผู้ดำเนินการ หรือผู้บริหารสถาบันการศึกษา ไม่บริหารจัดการหลักสูตรให้เป็นไปตามข้อบังคับนี้

๓๔.๔ ในกรณีที่สถาบันการศึกษาไม่ได้รับการรับรองจากสภาการพยาบาล คณะกรรมการอาจจะพิจารณาเพิกถอนการให้ความเห็นชอบหลักสูตรดังกล่าว

ข้อ ๓๕ กรณีที่คณะกรรมการเพิกถอนการให้ความเห็นชอบหลักสูตรใดแล้ว ให้เลขาธิการ แจ้งผลการเพิกถอน การให้ความเห็นชอบหลักสูตรต่อผู้ดำเนินการ ผู้บริหารสถาบันการศึกษา สถาบันการศึกษาพี่เลี้ยง สำนักงานปลัดกระทรวงการอุดมศึกษา วิทยาศาสตร์ วิจัยและนวัตกรรม และผู้เกี่ยวข้องทราบโดยไม่ชักช้า

> หมวด ๖ ค่าธรรมเนียม

ข้อ ๓๖ ค่าธรรมเนียมการพิจารณาให้ความเห็นชอบ/ไม่เห็นชอบหลักสูตร ให้เรียกเก็บค่าธรรมเนียม หลักสูตรละ ๔๐,๐๐๐ บาท

หมวด ๗

บทเฉพาะกาล

ข้อ ๓๗ หลักสูตรที่คณะกรรมการได้ให้ความเห็นชอบหลักสูตรก่อนหรือในวันที่ข้อบังคับนี้ ประกาศใช้ให้ถือว่าได้รับความเห็นชอบหลักสูตรตามข้อบังคับนี้

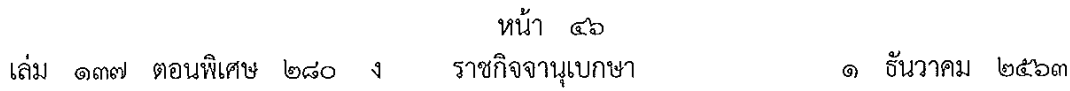

ข้อ ๓๘ บรรดาคำขอที่ได้ยื่นขอความเห็นชอบหลักสูตรไว้ตามข้อบังคับสภาการพยาบาล ว่าด้วยการให้ความเห็นชอบหลักสูตรการศึกษาวิชาการพยาบาล และการผดุงครรภ์ระดับวิชาชีพ พ.ศ. ๒๕๖๐ และข้อบังคับสภาการพยาบาล ว่าด้วยการให้ความเห็นขอบหลักสูตรการศึกษาวิชาชีพ การพยาบาลและการผดุงครรภ์ระดับวิชาชีพ (ฉบับที่ ๒) พ.ศ. ๒๕๖๒ ให้คณะกรรมการพิจารณา ้ ดำเนินการตามข้อบังคับดังกล่าวต่อไปจนกว่าจะแล้วเสร็จ หรือจะให้ผู้ยื่นคำขอปรับปรุงแก้ไขให้เป็นไป ตามข้อบังคับนี้ ก่อนที่จะพิจารณาดำเนินการตามข้อบังคับนี้ก็ได้

> ประกาศ ณ วันที่ ๓๐ กันยายน พ.ศ. ๒๕๖๓ รองศาสตราจารย์ทัศนา บุญทอง นายกสภาการพยาบาล

#### -สำเนา-

# ประกาศมหาวิทยาลัยบูรพา ที่ o๒o๘ /๒๕๖๖ เรื่อง กำหนดการเปิด-ปิดภาคเรียน ปีการศึกษา ๒๕๖๖ ้สำหรับนิสิตระดับปริญญาตรี (ยกเว้นวิทยาลัยนานาชาติ) และนิสิตระดับบัณฑิตศึกษา

เพื่อให้การเรียนการสอนเป็นไปด้วยความเรียบร้อย มหาวิทยาลัยบูรพา จึงขอแจ้งกำหนดการ เปิด-ปิดภาคเรียน ปีการศึกษา ๒๕๖๖ สำหรับนิสิตระดับปริญญาตรี (ยกเว้นวิทยาลัยนานาชาติ) และนิสิตระดับบัณฑิตศึกษา เพื่อถือปฏิบัติโดยทั่วกัน

#### ภาคต้น ปีการศึกษา ๒๕๖๖

วันเสาร์ที่ ๑ กรกฎาคม พ.ศ. ๒๕๖๖ เปิดภาคเรียน

สอบกลางภาค (๙ วัน)

- วันเสาร์ที่ ๒๖ สิงหาคม พ.ศ. ๒๕๖๖ - วันอาทิตย์ที่ ๓ กันยายน พ.ศ. ๒๕๖๖

วันสุดท้ายของการเรียนการสอน

- วันศุกร์ที่ ๒๗ ตุลาคม พ.ศ. ๒๕๖๖

สอบปลายภาค (๙ วัน)

- วันเสาร์ที่ ๒๘ ตุลาคม พ.ศ. ๒๕๖๖ - วันอาทิตย์ที่ ๕ พฤศจิกายน พ.ศ. ๒๕๖๖

ปิดภาคเรียน

- วันจันทร์ที่ ๖ พฤศจิกายน พ.ศ. ๒๕๖๖

วันหยด

- วันเฉลิมพระชนมพรรษา พระบาทสมเด็จพระปรเมนทรรามาธิบดี มหาวชิราลงกรณ พระวชิรเกล้าเจ้าอยู่หัว วันศุกร์ที่ ๒๘ กรกฎาคม พ.ศ. ๒๕๖๖

- วันอาสาฬหบูชา วันอังคารที่ ๑ สิงหาคม พ.ศ. ๒๕๖๖

- วันเข้าพรรษา วันพุธที่ ๒ สิงหาคม พ.ศ. ๒๕๖๖

- วันเฉลิมพระชนมพรรษา สมเด็จพระนางเจ้าสิริกิติ์ พระบรมราชินีนาถ พระบรมราชชนนี พันปีหลวง และวันแม่แห่งชาติ วันเสาร์ที่ ๑๒ สิงหาคม พ.ศ. ๒๕๖๖
- วันหยุดขดเชยวันเฉลิมพระชนมพรรษา สมเด็จพระนางเจ้าสิริกิติ์ พระบรมราชินีนาถ พระบรมราชชนนี พ้นปีหลวง และวันแม่แห่งชาติ วันจันทร์ที่ ๑๔ สิงหาคม พ.ศ. ๒๕๖๖
- วันคล้ายวันสวรรคต พระบาทสมเด็จพระบรมชนกาธิเบศร มหาภูมิพลอดุลยเดชมหาราช บรมนาถบพิตร วันศุกร์ที่ ๑๓ ตุลาคม พ.ศ. ๒๕๖๖
- วันปิยมหาราช วันจันทร์ที่ ๒๓ ตุลาคม พ.ศ. ๒๕๖๖

หมายเหตุ วันสอนชดเชยให้อยู่ในดุลยพินิจของคณะ/วิทยาลัย

### ภาคปลาย ปีการศึกษา ๒๕๖๖

วันเสาร์ที่ ๒๕ พฤศจิกายน พ.ศ. ๒๕๖๖ เปิดภาคเรียน สอบกลางภาค (๙ วัน)

- วันเสาร์ที่ ๒๐ มกราคม พ.ศ. ๒๕๖๗ - วันอาทิตย์ที่ ๒๘ มกราคม พ.ศ. ๒๕๖๗ วันสุดท้ายของการเรียนการสอน

- วันศุกร์ที่ ๒๒ มีนาคม พ.ศ. ๒๕๖๗

สอบปลายภาค (๙ วัน)

- วันเสาร์ที่ ๒๓ มีนาคม พ.ศ. ๒๕๖๗ - วันอาทิตย์ที่ ๓๑ มีนาคม พ.ศ. ๒๕๖๗

ปิดภาคเรียน

- วันจันทร์ที่ ๑ เมษายน พ.ศ. ๒๕๖๗

วันหยด

- วันคล้ายวันพระบรมราชสมภพ พระบาทสมเด็จพระบรมชนกาธิเบศร มหาภูมิพล

อดุลยเดชมหาราช บรมนาถบพิตร วันชาติ และวันพ่อแห่งชาติ วันอังคารที่ ๕ ธันวาคม พ.ศ. ๒๕๖๖

- วันพระราชทานรัฐธรรมนูญ วันอาทิตย์ที่ ๑๐ ธันวาคม พ.ศ. ๒๕๖๖

- วันหยุดชดเชยวันพระราชทานรัฐธรรมนูญ วันจันทร์ที่ ๑๑ ธันวาคม พ.ศ. ๒๕๖๖

- วันสิ้นปี วันอาทิตย์ที่ ๓๑ ธันวาคม พ.ศ. ๒๕๖๖

- วันขึ้นปีใหม่ วันจันทร์ที่ ๑ มกราคม พ.ศ. ๒๕๖๗

- วันมาฆบูชา วันเสาร์ที่ ๒๔ กุมภาพันธ์ พ.ศ. ๒๕๖๗

- วันหยุดชดเชยวันมาฆบูชา วันจันทร์ที่ ๒๖ กุมภาพันธ์ พ.ศ. ๒๕๖๗

- วันฝึกซ้อมย่อยพิธีพระราชทานปริญญาบัตร ปีการศึกษา ๒๕๖๔ (๑ วัน)

- วันฝึกซ้อมรวมพิธีพระราชทานปริญญาบัตร ปีการศึกษา ๒๕๖๔ (๒ วัน)

- วันฝึกข้อมใหญ่พิธีพระราชทานปริญญาบัตร ปีการศึกษา ๒๕๖๔ (๒ วัน)

- วันพระราชทานปริญญาบัตร ปีการศึกษา ๒๕๖๔ (๒ วัน)

หมายเหตุ วันสอนชดเชยให้อยู่ในดุลยพินิจของคณะ/วิทยาลัย

 $-l_{\odot}$ -

 $-m-$ 

### ภาคฤดูร้อน ปีการศึกษา ๒๕๖๖

เปิดภาคเรียน

- วันเสาร์ที่ ๒๐ เมษายน พ.ศ. ๒๕๖๗

สอบกลางภาค (๗ วัน)

- วันเสาร์ที่ ๑๘ พฤษภาคม พ.ศ. ๒๕๖๗ - วันศุกร์ที่ ๒๔ พฤษภาคม พ.ศ. ๒๕๖๗ สอบปลายภาค (๗ วัน)

- วันจันทร์ที่ ๑๗ มิถุนายน พ.ศ. ๒๕๖๗ - วันอาทิตย์ที่ ๒๓ มิถุนายน พ.ศ. ๒๕๖๗

ปิดภาคเรียน

- วันจันทร์ที่ ๒๔ มิถุนายน พ.ศ. ๒๕๖๗

วันหยุด

- วันจักรี วันเสาร์ที่ ๖ เมษายน พ.ศ. ๒๕๖๗

- วันหยุดชดเชยวันจักรี วันจันทร์ที่ ๘ เมษายน พ.ศ. ๒๕๖๗

- วันหยุดประเพณีสงกรานต์ วันเสาร์ที่ ๑๓ ถึงวันจันทร์ที่ ๑๕ เมษายน พ.ศ. ๒๕๖๗

- วันหยุดชดเชยประเพณีสงกรานต์ วันอังคารที่ ๑๖ เมษายน พ.ศ. ๒๕๖๗

- เทศกาลวันไหลบางแสน (เฉพาะการเรียนการสอนที่บางแสน) วันพุธที่ ๑๗ เมษายน พ.ศ. ๒๕๖๗

- วันฉัตรมงคล วันเสาร์ที่ ๔ พฤษภาคม พ.ศ. ๒๕๖๗

- วันหยุดชดเชยวันฉัตรมงคล วันจันทร์ที่ ๖ พฤษภาคม พ.ศ. ๒๕๖๗

- วันวิสาขบูชา วันพุธที่ ๒๒ พฤษภาคม พ.ศ. ๒๕๖๗

- วันเฉลิมพระชนมพรรษาสมเด็จพระนางเจ้าฯ พระบรมราชินี วันจันทร์ที่ ๓ มิถุนายน พ.ศ. ๒๕๕๗

หมายเหตุ วันสอนชดเชยให้อยู่ในดุลยพินิจของคณะ/วิทยาลัย

จึงประกาศให้ทราบโดยทั่วกัน

ประกาศ ณ วันที่ ๑๔ กุมภาพันธ์ พ.ศ. ๒๕๖๖

(ลงชื่อ)

สมถวิล จริตควร (รองศาสตราจารย์สมถวิล จริตควร) รองอธิการบดีฝ่ายวิชาการ ปฏิบัติการแทน อธิการบดีมหาวิทยาลัยบูรพา

สำเนาถูกต้อง  $\overline{\mathcal{C}}$ Mahm

(นางสาวพรจันทร์ โพธินาค) นักวิชาการศึกษาชำนาญการ

#### -สำเนา-

## ประกาศมหาวิทยาลัยบูรพา ที่ ๐๒๐๒ /๒๕๖๖ เรื่อง กำหนดการลงทะเบียนเรียน ประจำภาคต้น ปีการศึกษา ๒๕๖๖ สำหรับนิสิตระดับปริญญาตรี (ยกเว้นวิทยาลัยนานาชาติ)

้ด้วยมหาวิทยาลัยกำหนดเปิดเรียน ประจำภาคต้น ปีการศึกษา ๒๕๖๖ ในวันเสาร์ที่ ๑ กรกฎาคม พ.ศ.๒๕๖๖ เพื่อให้การเรียนการสอนดำเนินไปด้วยความเรียบร้อย อาศัยอำนาจตามความในข้อ ๓๗ ของข้อบังคับมหาวิทยาลัยบูรพา ว่าด้วยการศึกษาระดับปริญญาตรี พ.ศ.๒๕๖๖ จึงกำหนดการลงทะเบียนเรียน ประจำภาคต้น ปีการศึกษา ๒๕๖๖ ดังต่อไปนี้

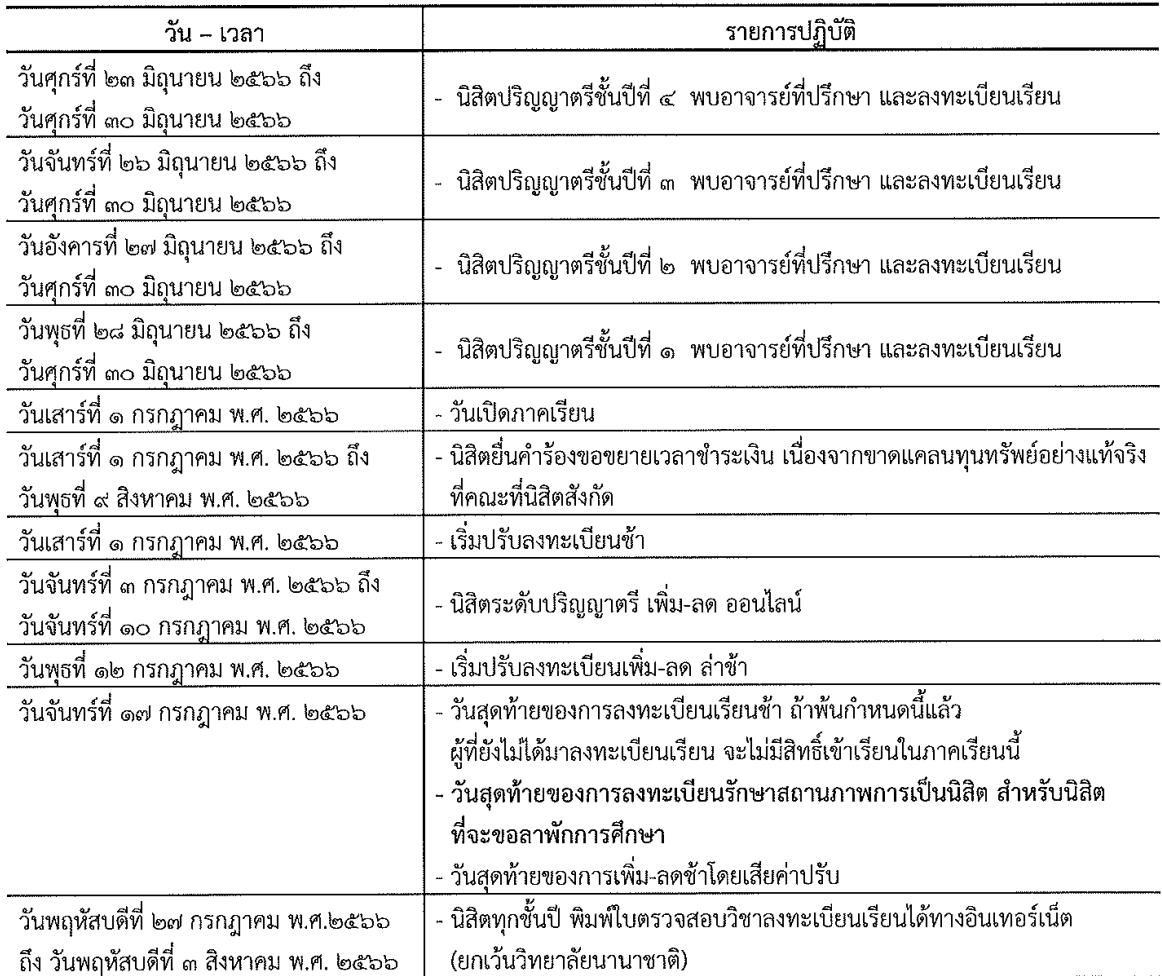

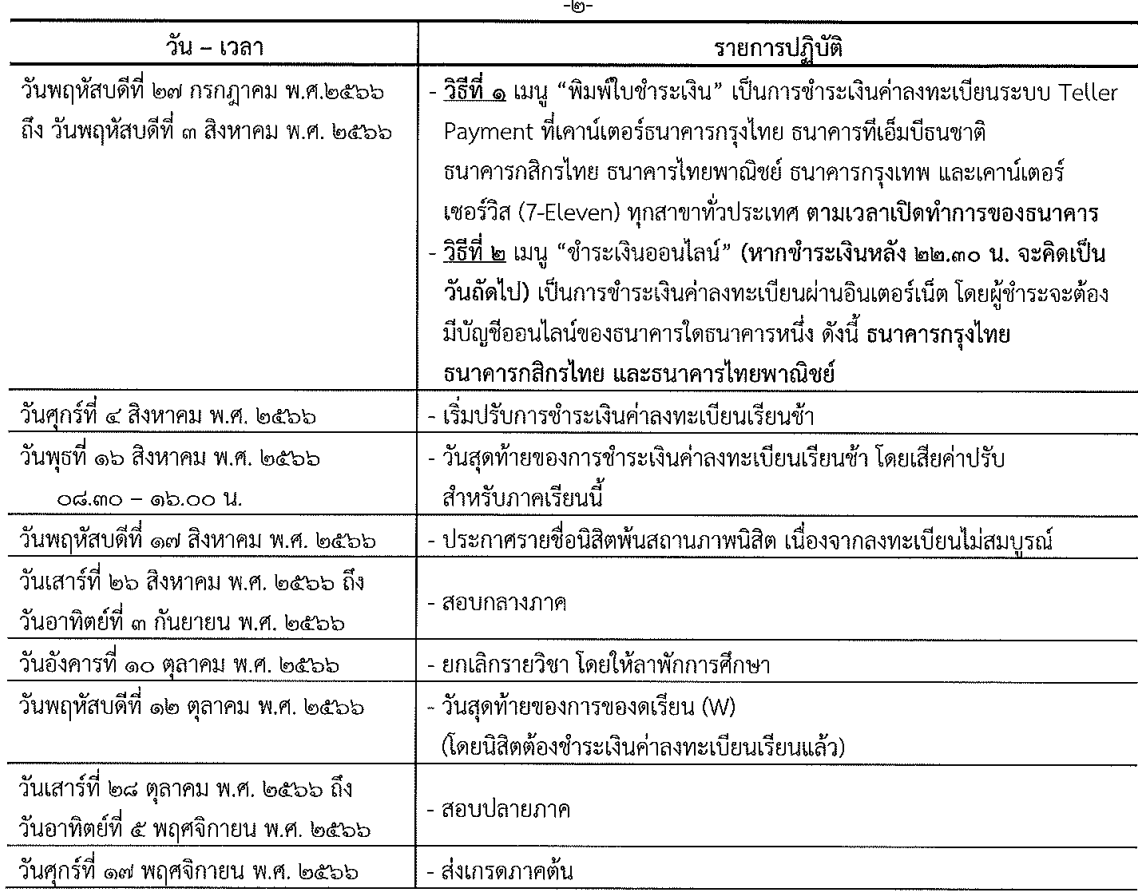

#### แนวปฏิบัติในการลงทะเบียนเรียน

- ๑. การลงทะเบียนเรียนให้นิสิตปฏิบัติดังนี้
	- ๑.๑ พบอาจารย์ที่ปรึกษา เพื่อให้คำแนะนำในการลงทะเบียนเรียน
	- ๑.๒ นิสิตจะต้องพบอาจารย์ที่ปรึกษาและลงทะเบียนเรียน ตามวันและเวลาที่กำหนด
- ๒. การเพิ่ม-ลด วิชาเรียน ให้ปฏิบัติ ดังนี้
	- ๒.๑ ลงทะเบียน เพิ่ม-ลด วิชาเรียน ทางอินเทอร์เน็ต ตามวัน เวลา ที่กำหนด
- ... การชำระเงิน ให้ปฏิบัติดังนี้
	- .๓.๑ พิมพ์ใบตรวจสอบวิชาเรียน ตามวัน ที่กำหนด ตรวจสอบให้ถูกต้องก่อนชำระเงิน
	- ๓.๒ นิสิตต้องชำระเงินเต็มจำนวน ได้ ๒ วิธี ดังนี้
		- <u>วิธีที่ ๑</u> เมนู "พิมพ์ใบชำระเงิน" เป็นการชำระเงินค่าลงทะเบียนระบบ Teller Payment ที่เคาน์เตอร์ ธนาคารกรุงไทย ธนาคารที่เอ็มบีธนชาติ ธนาคารกสิกรไทย ธนาคารไทยพาณิชย์ ธนาคารกรุงเทพ และ เคาน์เตอร์เซอร์วิส (7-Eleven) ทุกสาขาทั่วประเทศ ตามเวลาเปิดทำการของธนาคาร
		- <u>วิธีที่ ๒</u> เมนู "ชำระเงินออนไลน์" (หากชำระเงินหลัง ๒๒.๓๐ น. จะคิดเป็นวันถัดไป) เป็นการชำระเงิน ค่าลงทะเบียนผ่านอินเตอร์เน็ต โดยผู้ชำระจะต้องมีบัญชีออนไลน์ของธนาคารใดธนาคารหนึ่ง ดังนี้ ้ธนาคารกรุงไทย ธนาคารกสิกรไทย และธนาคารไทยพาณิชย์
- ชำระเงินค่าปรับ เว้นแต่เป็นเหตุจากความบกพร่องของระบบการลงทะเบียนของมหาวิทยาลัย ตามข้อบังคับ มหาวิทยาลัยบูรพาว่าด้วยการเก็บเงินค่าปรับการลงทะเบียนเรียน พ.ศ. ๒๕๕๘
- ึ ๓.๔ นิสิตที่ไม่ชำระเงินตามวัน และเวลาที่กำหนด จะถือว่าลงทะเบียนเรียนไม่สมบูรณ์ ตามความในข้อ ๓๗ (๓) ของข้อบังคับมหาวิทยาลัยบูรพาว่าด้วยการศึกษาระดับปริญญาตรี พ.ศ.๒๕๖๖ มหาวิทยาลัยจะประกาศรายชื่อ นิสิตพ้นสถานภาพนิสิต ในวันพฤหัสบดีที่ ๑๗ สิงหาคม พ.ศ. ๒๕๖๖ หากประสงค์จะขอคืนสถานภาพนิสิต ให้ยื่นคำร้อง ผ่านอาจารย์ที่ปรึกษา/หัวหน้าภาควิชาหรือประธานสาขาวิชา และคณบดี เพื่อพิจารณาอนุมัติ นิสิตจะต้องชำระเงินค่าขึ้นทะเบียนเป็นนิสิตใหม่ พร้อมชำระเงินค่าปรับตามระเบียบมหาวิทยาลัยบูรพา ว่าด้วยการเก็บเงินค่าบำรุงและค่าธรรมเนียมการศึกษา

#### โดยขอให้นิสิตถือปฏิบัติโดยเคร่งครัด

ประกาศ ณ วันที่ ๑๔ กุมภาพันธ์ พ.ศ. ๒๕๖๖

(ลงชื่อ) สหัทยา รัตนะมงคลกุล (ผู้ช่วยศาสตราจารย์สหัทยา รัตนะมงคลกุล) ผู้ช่วยอธิการบดีฝ่ายทะเบียนและประมวลผลการศึกษา ปฏิบัติการแทน อธิการบดีมหาวิทยาลัยบูรพา

สำเนาถูกต้อง )<br>hodml Mahm

(นางสาวพรจันทร์ โพธินาค) นักวิชาการศึกษาชำนาณการ

-ബ-

### -สำเนา-

## ประกาศมหาวิทยาลัยบูรพา ที่ ๐๒๐๓ /๒๕๖๖ ้ เรื่อง กำหนดการลงทะเบียนเรียน ประจำภาคปลาย ปีการศึกษา ๒๕๖๖ สำหรับนิสิตระดับปริญญาตรี (ยกเว้นวิทยาลัยนานาชาติ)

ด้วยมหาวิทยาลัยกำหนดเปิดเรียน ประจำภาคปลาย ปีการศึกษา ๒๕๖๖ ในวันเสาร์ที่ ๒๕ พฤศจิกายน พ.ศ.๒๕๖๖ เพื่อให้การเรียนการสอนดำเนินไปด้วยความเรียบร้อย อาศัยอำนาจตามความในข้อ ๓๗ ของข้อบังคับ มหาวิทยาลัยบูรพา ว่าด้วยการศึกษาระดับปริญญาตรี พ.ศ.๒๕๖๖ จึงกำหนดการลงทะเบียนเรียน ประจำภาคปลาย ปีการศึกษา ๒๕๖๖ ดังต่อไปนี้

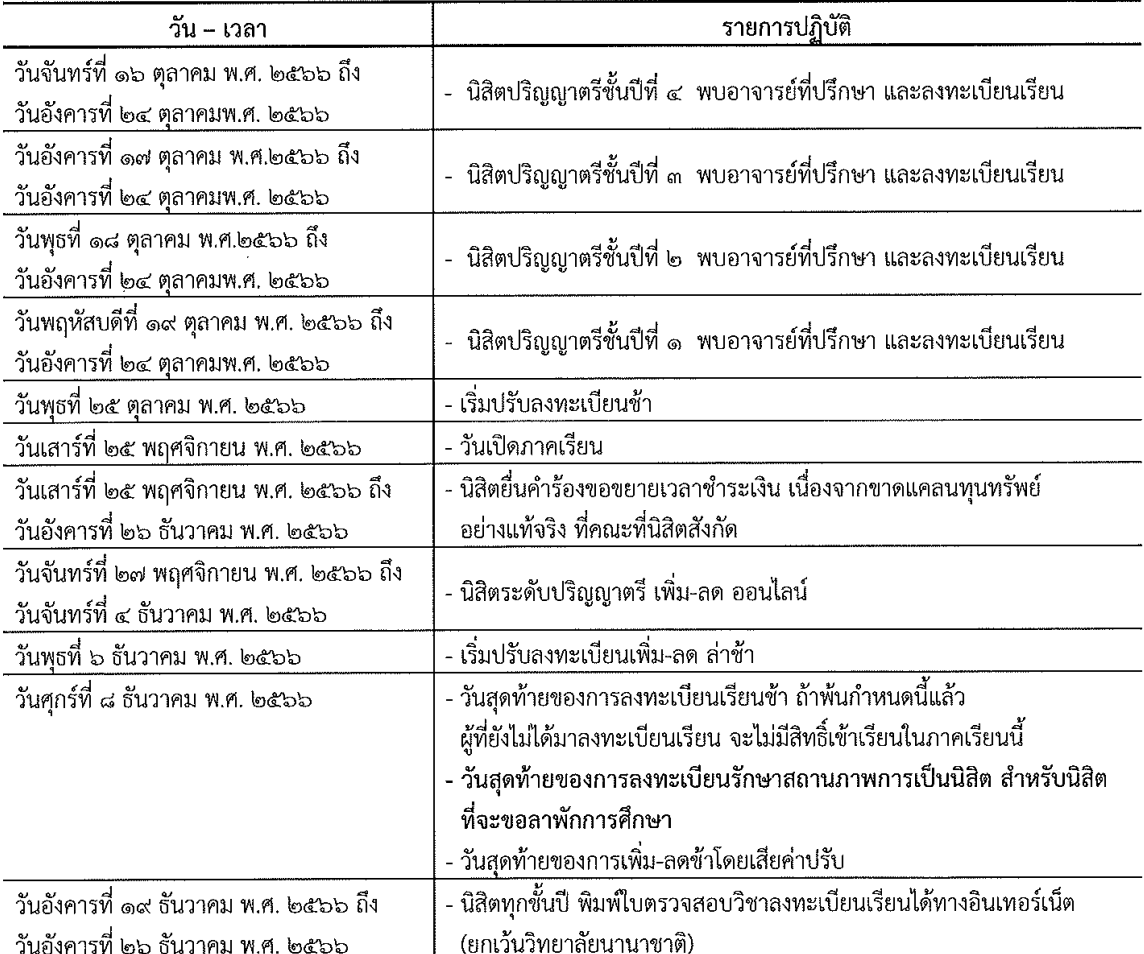

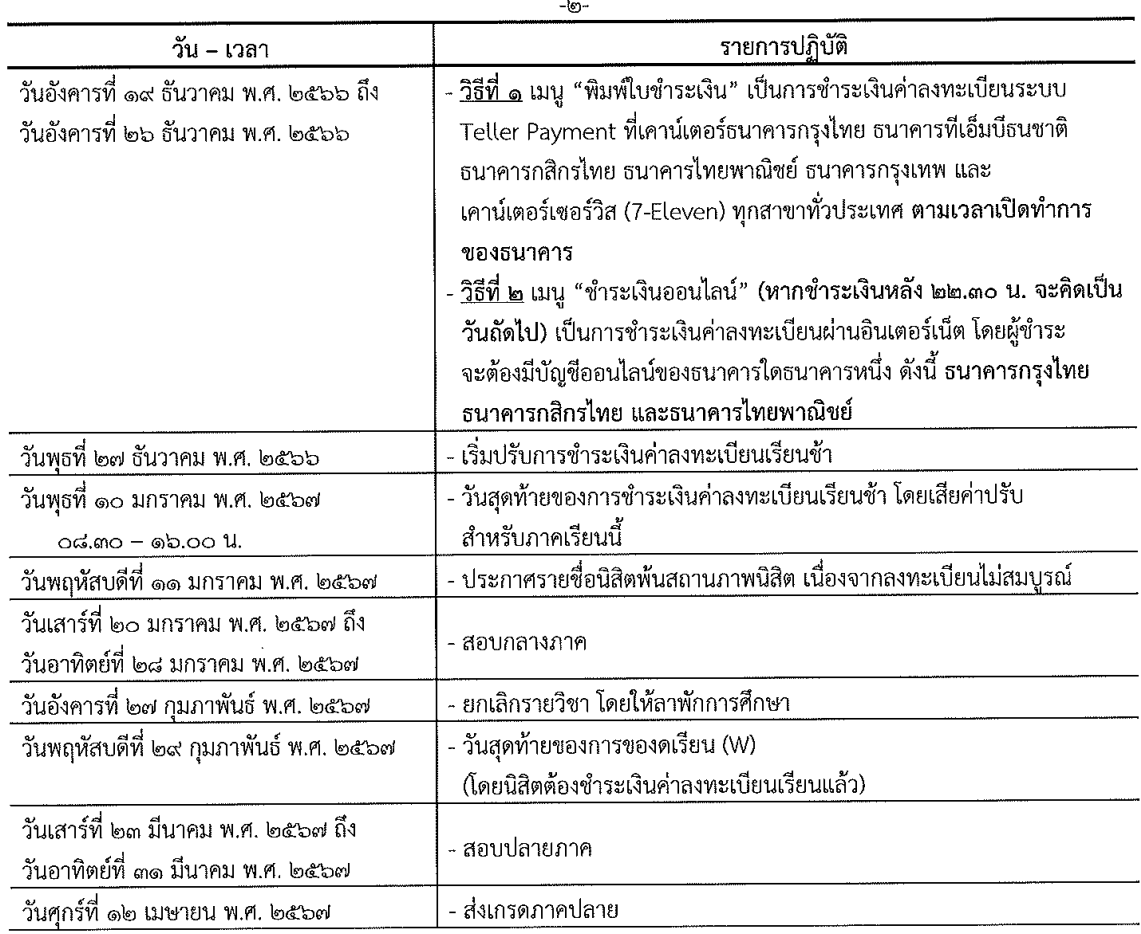

แนวปฏิบัติในการลงทะเบียนเรียน

๑. การลงทะเบียนเรียนให้นิสิตปฏิบัติดังนี้

๑.๑ พบอาจารย์ที่ปรึกษา เพื่อให้คำแนะนำในการลงทะเบียนเรียน

ึด.๒ นิสิตจะต้องพบอาจารย์ที่ปรึกษาและลงทะเบียนเรียน ตามวันและเวลาที่กำหนด

๒. การเพิ่ม-ลด วิชาเรียน ให้ปฏิบัติ ดังนี้

๒.๑ ลงทะเบียน เพิ่ม-ลด วิชาเรียน ทางอินเทอร์เน็ต ตามวัน เวลา ที่กำหนด

- ๓. การชำระเงิน ให้ปฏิบัติดังนี้
	-
	- ๓.๒ นิสิตต้องชำระเงินเต็มจำนวน ได้ ๒ วิธี ดังนี้
		- <u>วิธีที่ ๑</u> เมนู "พิมพ์ใบชำระเงิน" เป็นการชำระเงินค่าลงทะเบียนระบบ Teller Payment ที่เคาน์เตอร์ ธนาคารกรุงไทย ธนาคารที่เอ็มบีธนชาติ ธนาคารกสิกรไทย ธนาคารไทยพาณิชย์ ธนาคารกรุงเทพ และ เคาน์เตอร์เซอร์วิส (7-Eleven) ทุกสาขาทั่วประเทศ ตามเวลาเปิดทำการของธนาคาร
		- <u>วิธีที่ ๒</u> เมนู "ชำระเงินออนไลน์" (หากชำระเงินหลัง ๒๒.๓๐ น. จะคิดเป็นวันถัดไป) เป็นการชำระเงิน ้ค่าลงทะเบียนผ่านอินเตอร์เน็ต โดยผู้ชำระจะต้องมีบัญชีออนไลน์ของธนาคารใดธนาคารหนึ่ง ดังนี้ ้ธนาคารกรุงไทย ธนาคารกสิกรไทย และธนาคารไทยพาณิชย์
- .๓.๓ นิสิตที่ลงทะเบียนเรียน หรือ เพิ่ม-ลดรายวิชาช้ากว่าวันสุดท้าย ตามวันเวลาที่มหาวิทยาลัยกำหนด จะต้อง ชำระเงินค่าปรับ เว้นแต่เป็นเหตุจากความบกพร่องของระบบการลงทะเบียนของมหาวิทยาลัย ตามข้อบังคับ มหาวิทยาลัยบูรพาว่าด้วยการเก็บเงินค่าปรับการลงทะเบียนเรียน พ.ศ. ๒๕๕๘
- . ๓.๔ นิสิตที่ไม่ชำระเงินตามวัน และเวลาที่กำหนด จะถือว่าลงทะเบียนเรียนไม่สมบูรณ์ ตามความในข้อ ๓๗ (๓) ของข้อบังคับมหาวิทยาลัยบูรพาว่าด้วยการศึกษาระดับปริญญาตรี พ.ศ.๒๕๖๖ มหาวิทยาลัยจะประกาศรายชื่อ นิสิตพ้นสถานภาพนิสิตในวันพฤหัสบดีที่ ๑๑ มกราคม พ.ศ. ๒๕๖๗ หากประสงค์จะขอคืนสถานภาพนิสิต ให้ยื่นคำร้อง ผ่านอาจารย์ที่ปรึกษา/หัวหน้าภาควิชาหรือประธานสาขาวิชา และคณบดี เพื่อพิจารณาอนุมัติ นิสิตจะต้องชำระเงินค่าขึ้นทะเบียนเป็นนิสิตใหม่ พร้อมชำระเงินค่าปรับตามระเบียบมหาวิทยาลัยบูรพา ว่าด้วยการเก็บเงินค่าบำรุงและค่าธรรมเนียมการศึกษา

.๓.๕ มหาวิทยาลัยจะยกเลิกรายวิชา ในวันอังคารที่ ๒๗ กุมภาพันธ์ พ.ศ. ๒๕๖๗

#### โดยขอให้นิสิตถือปฏิบัติโดยเคร่งครัด

ประกาศ ณ วันที่ ๑๔ กุมภาพันธ์ พ.ศ. ๒๕๖๖

(ลงชื่อ) สหัทยา รัตนะมงคลกุล (ผู้ช่วยศาสตราจารย์สหัทยา รัตนะมงคลกุล) ผู้ช่วยอธิการบดีฝ่ายทะเบียนและประมวลผลการศึกษา ปฏิบัติการแทน อธิการบดีมหาวิทยาลัยบูรพา

สำเนาถกต้อง )<br>hann Mahm

(นางสาวพรจันทร์ โพธินาค) ้ นักวิชาการศึกษาชำนาญการ

-ബ

# ประกาศมหาวิทยาลัยบูรพา ที่ ๐๒๐๔ /๒๕๖๖ เรื่อง กำหนดการลงทะเบียนเรียนภาคฤดูร้อน ปีการศึกษา ๒๕๖๖ สำหรับนิสิตระดับปริญญาตรี (ยกเว้นวิทยาลัยนานาชาติ)

้ด้วยมหาวิทยาลัยกำหนดเปิดเรียน ภาคฤดูร้อน ปีการศึกษา ๒๕๖๗ ในวันเสาร์ที่ ๒๐ เมษายน พ.ศ. ๒๕๖๗ เพื่อให้การเรียนการสอนดำเนินไปด้วยความเรียบร้อย อาศัยอำนาจตามความในซ้อ ๓๗ ของข้อบังคับมหาวิทยาลัยบูรพา ว่าด้วยการศึกษาระดับปริญญาตรี พ.ศ.๒๕๖๗ จึงกำหนดการลงทะเบียนเรียน ประจำภาคฤดูร้อน ปีการศึกษา ๒๕๖๖

ดังต่อไปนี้

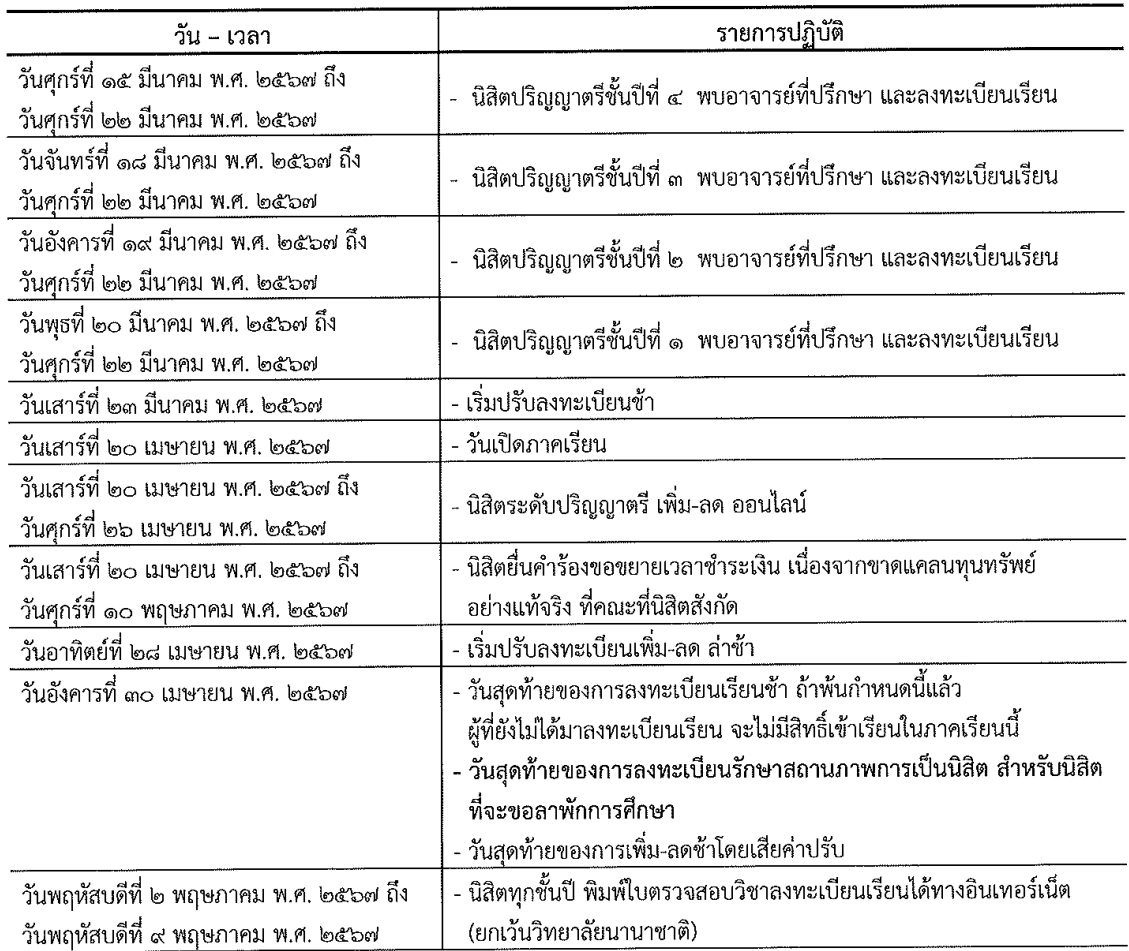

-สำเนา-

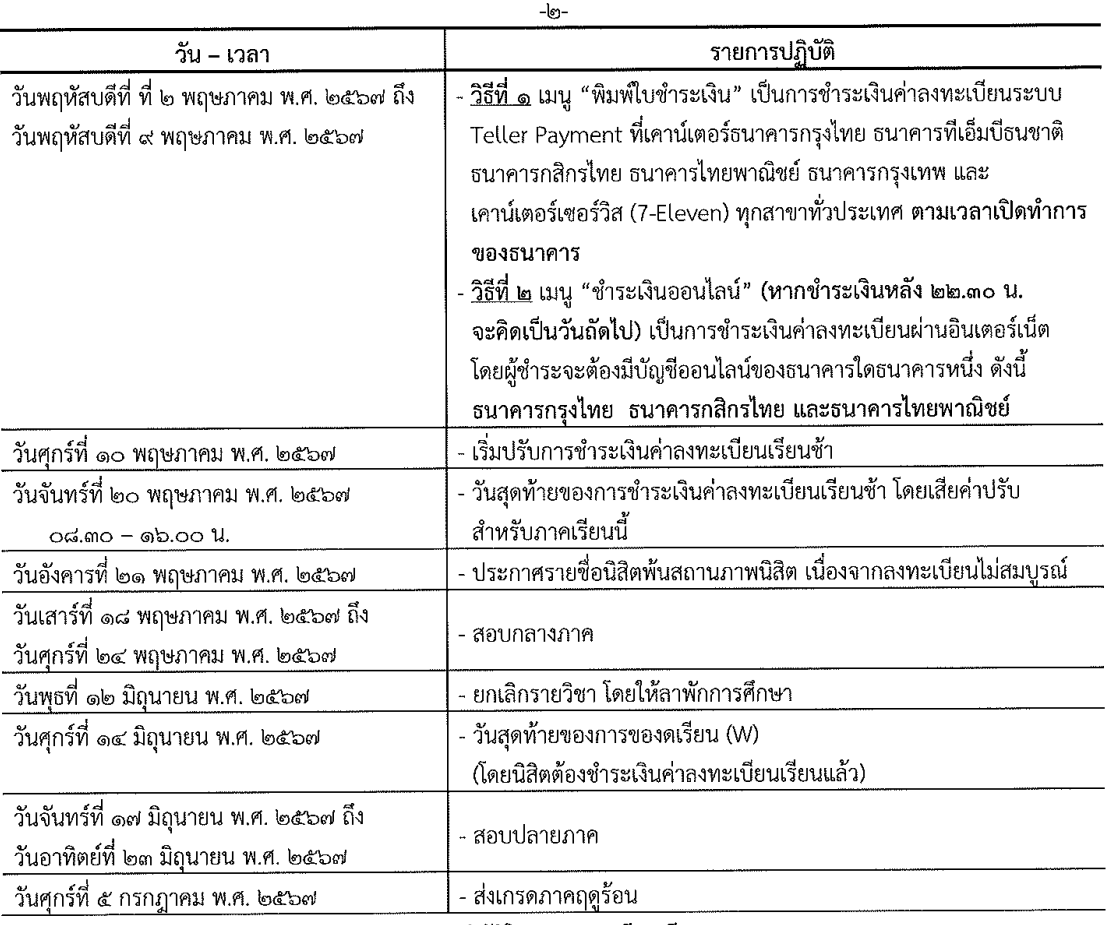

แนวปฏิบัติในการลงทะเบียนเรียน

- ๑. การลงทะเบียนเรียนให้นิสิตปฏิบัติดังนี้
	- ๑.๑ พบอาจารย์ที่ปรึกษา เพื่อให้คำแนะนำในการลงทะเบียนเรียน

ึ ๑.๒ นิสิตจะต้องพบอาจารย์ที่ปรึกษาและลงทะเบียนเรียน ตามวันและเวลาที่กำหนด

- ๒. การเพิ่ม-ลด วิชาเรียน ให้ปฏิบัติ ดังนี้
	- ๒.๑ ลงทะเบียน เพิ่ม-ลด วิชาเรียน ทางอินเทอร์เน็ต ตามวัน เวลา ที่กำหนด
- ... การชำระเงิน ให้ปฏิบัติดังนี้
	-
	- ๓.๒ นิสิตต้องชำระเงินเต็มจำนวน ได้ ๒ วิธี ดังนี้
		- <u>วิธีที่ ๑</u> เมนู "พิมพ์ใบชำระเงิน" เป็นการชำระเงินค่าลงทะเบียนระบบ Teller Payment ที่เคาน์เตอร์ ธนาคารกรุงไทย ธนาคารที่เอ็มบีธนชาติ ธนาคารกสิกรไทย ธนาคารไทยพาณิชย์ ธนาคารกรุงเทพ และ เคาน์เตอร์เซอร์วิส (7-Eleven) ทุกสาขาทั่วประเทศ ตามเวลาเปิดทำการของธนาคาร
		- <u>วิธีที่ ๒</u> เมนู "ชำระเงินออนไลน์" (หากชำระเงินหลัง ๒๒.๓๐ น. จะคิดเป็นวันถัดไป) เป็นการชำระเงิน ค่าลงทะเบียนผ่านอินเตอร์เน็ต โดยผู้ชำระจะต้องมีบัญชีออนไลน์ของธนาคารใดธนาคารหนึ่ง ดังนี้ ธนาคารกรุงไทย ธนาคารกสิกรไทย และธนาคารไทยพาณิชย์
- .๓.๓ นิสิตที่ลงทะเบียนเรียน หรือ เพิ่ม-ลดรายวิชาช้ากว่าวันสุดท้าย ตามวันเวลาที่มหาวิทยาลัยกำหนด จะต้อง ชำระเงินค่าปรับ เว้นแต่เป็นเหตุจากความบกพร่องของระบบการลงทะเบียนของมหาวิทยาลัย ตามข้อบังคับ มหาวิทยาลัยบูรพาว่าด้วยการเก็บเงินค่าปรับการลงทะเบียนเรียน พ.ศ. ๒๕๕๘
- ๓.๔ นิสิตที่ไม่ชำระเงินตามวัน และเวลาที่กำหนด จะถือว่าลงทะเบียนเรียนไม่สมบูรณ์ ตามความในข้อ ๓๗ (๓) ของข้อบังคับมหาวิทยาลัยบูรพาว่าด้วยการศึกษาระดับปริญญาตรี พ.ศ.๒๕๖๖ มหาวิทยาลัยจะประกาศรายชื่อ ้นิสิตพ้นสถานภาพนิสิตในวันอังคารที่ ๒๑ พฤษภาคม พ.ศ. ๒๕๖๗ หากประสงค์จะขอคืนสถานภาพนิสิต ให้ยื่นคำร้อง ผ่านอาจารย์ที่ปรึกษา/หัวหน้าภาควิชาหรือประธานสาขาวิชา และคณบดี เพื่อพิจารณาอนุมัติ นิสิตจะต้องชำระเงินค่าขึ้นทะเบียนเป็นนิสิตใหม่ พร้อมชำระเงินค่าปรับตามระเบียบมหาวิทยาลัยบูรพา ว่าด้วยการเก็บเงินค่าบำรุงและค่าธรรมเนียมการศึกษา

๓.๕ มหาวิทยาลัยจะยกเลิกรายวิชา ในวันพุธที่ ๑๒ มิถุนายน พ.ศ. ๒๕๖๗

#### โดยขอให้นิสิตถือปฏิบัติโดยเคร่งครัด

ประกาศ ณ วันที่ ๑๔ กุมภาพันธ์ พ.ศ. ๒๕๖๖

(ลงชื่อ) ิสหัทยา รัตนะมงคลกุล (ผู้ช่วยศาสตราจารย์สหัทยา รัตนะมงคลกุล) ผู้ช่วยอธิการบดีฝ่ายทะเบียนและประมวลผลการศึกษา ปฏิบัติการแทน อธิการบดีมหาวิทยาลัยบูรพา

สำเนาถูกต้อง

 $\lambda$ Marmo

(นางสาวพรจันทร์ โพธินาค) นักวิชาการศึกษาชำนาญการ

 $-m$ -